گزارش کارگاه های آموزشی

# "دادرسي ويژه نوجوانان"

20 الى 29 مهرماه 1381

## گزارش کارگاه های آموزشی دادرسي ويژه نوجوانان

 $\label{eq:2.1} \mathcal{L}(\mathcal{L}^{\text{max}}_{\mathcal{L}}(\mathcal{L}^{\text{max}}_{\mathcal{L}}(\mathcal{L}^{\text{max}}_{\mathcal{L}}(\mathcal{L}^{\text{max}}_{\mathcal{L}^{\text{max}}_{\mathcal{L}}(\mathcal{L}^{\text{max}}_{\mathcal{L}^{\text{max}}_{\mathcal{L}^{\text{max}}_{\mathcal{L}^{\text{max}}_{\mathcal{L}^{\text{max}}_{\mathcal{L}^{\text{max}}_{\mathcal{L}^{\text{max}}_{\mathcal{L}^{\text{max}}_{\mathcal{L}^{\text{max}}$ 

۲۰ الی ۲۹ مهرماه ۱۳۸۱

 $\mathcal{L}^{\mathcal{L}}(\mathcal{L}^{\mathcal{L}})$  and  $\mathcal{L}^{\mathcal{L}}(\mathcal{L}^{\mathcal{L}})$  and  $\mathcal{L}^{\mathcal{L}}(\mathcal{L}^{\mathcal{L}})$ 

 $\label{eq:2.1} \frac{1}{\sqrt{2\pi}}\int_{\mathbb{R}^3}\frac{1}{\sqrt{2\pi}}\int_{\mathbb{R}^3}\frac{1}{\sqrt{2\pi}}\int_{\mathbb{R}^3}\frac{1}{\sqrt{2\pi}}\int_{\mathbb{R}^3}\frac{1}{\sqrt{2\pi}}\int_{\mathbb{R}^3}\frac{1}{\sqrt{2\pi}}\int_{\mathbb{R}^3}\frac{1}{\sqrt{2\pi}}\int_{\mathbb{R}^3}\frac{1}{\sqrt{2\pi}}\int_{\mathbb{R}^3}\frac{1}{\sqrt{2\pi}}\int_{\mathbb{R}^3}\frac{1$ 

گزارش کارگاههای آموزشی دادرسی ویژه نوجوانان ۲۰ الی ۲۹ مهرماه ۱۳۸۱ / تنظیم مطالب و ویرایش حسن طغرانگار . ـ تهران : يونيسف (صندوق كودكان سازمان ملل متحد)، 1383. ۲۲۰ ص. ISBN 964-6513-93-X فهرستنویسی بر اساس اطلاعات فیپا. چاپ اول: ۱۳۸۳. ۱. دادگستری نوجوانان ـــ مقالهها و خطابهها. ۲. نوجوانان بزهکار ـــ خــدمات اجــتماعی ـــ مقاله ها و خطابه ها. ٣. مددكاري اجتماعي ــ آموزش ــ مقاله ها و خطابه ها. الف. طغرانگار، حسن، مستعلم کی ہے۔<br>۱۳۵۲ میلی پولیسٹ کے بعد اللہ کا انتخاب کی منصوبہ میں اس کے بعد اللہ کا انتخاب کر دیا گیا۔<br>۱۳۵۲ میں منصوبہ میں اس کا انتخاب کرنے کی منصوبہ میں انتخاب کر دیا گیا۔ United Nations Children's Fund (Uniset)  $HVY'Y'Y'Y'Y'$  $\mathbf{r}$  $A^T-T$  $A^T$ کتابخانه ملی ایران

 $\label{eq:2.1} \mathcal{L}^{\text{max}}_{\text{max}}(\mathbf{r},\mathbf{r}) = \mathcal{L}^{\text{max}}_{\text{max}}(\mathbf{r},\mathbf{r})$ 

 $\mathcal{L}^{\text{max}}_{\text{max}}$  , where  $\mathcal{L}^{\text{max}}_{\text{max}}$ 

گزارش کارگاههای آموزشی دادرسی ویژه نوجوانان نام كتاب: حسن طغرانگار تنظيم مطالب و ويرايش: ياييز ١٣٨٢ تاريخ ڄاپ نخست:  $957 - 5017 - 97 - x$ شابک∙ ۲۰۰۰ جلد تيراژ: بهارک اورمزدی طراح روی جلد: جابخانة انتشارات اميركبير ليتوگرافئ،چاپ و صحافی:

فهرست مطالب

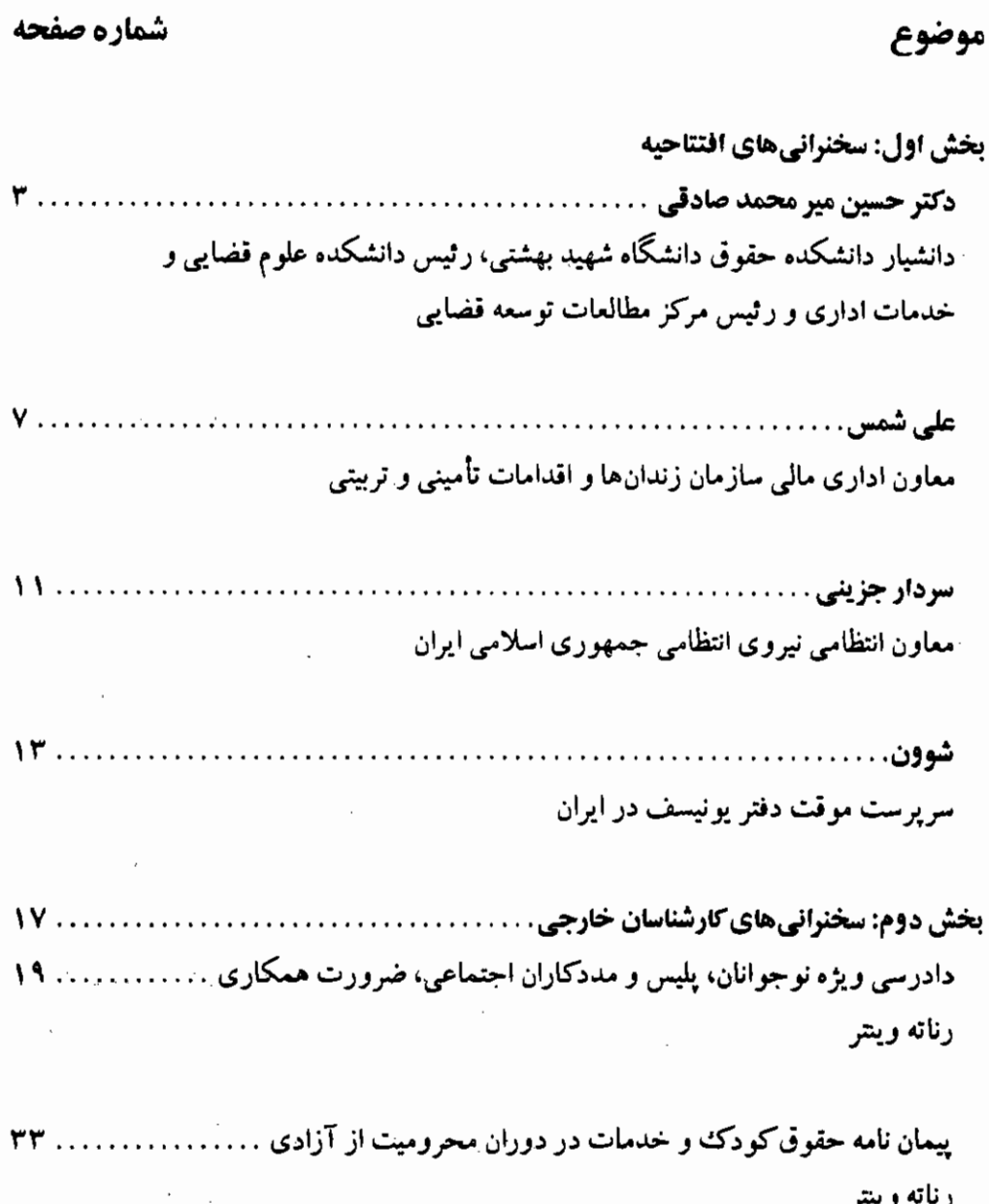

#### فهرست مطالب

 $\mathcal{L}_{\mathcal{A}}$ 

 $\label{eq:2.1} \frac{1}{\sqrt{2}}\int_{\mathbb{R}^3}\frac{1}{\sqrt{2}}\left(\frac{1}{\sqrt{2}}\right)^2\frac{1}{\sqrt{2}}\left(\frac{1}{\sqrt{2}}\right)^2\frac{1}{\sqrt{2}}\left(\frac{1}{\sqrt{2}}\right)^2\frac{1}{\sqrt{2}}\left(\frac{1}{\sqrt{2}}\right)^2.$ 

 $\mathcal{L}(\mathcal{L})$  and  $\mathcal{L}(\mathcal{L})$ 

 $\ddot{\phantom{0}}$ 

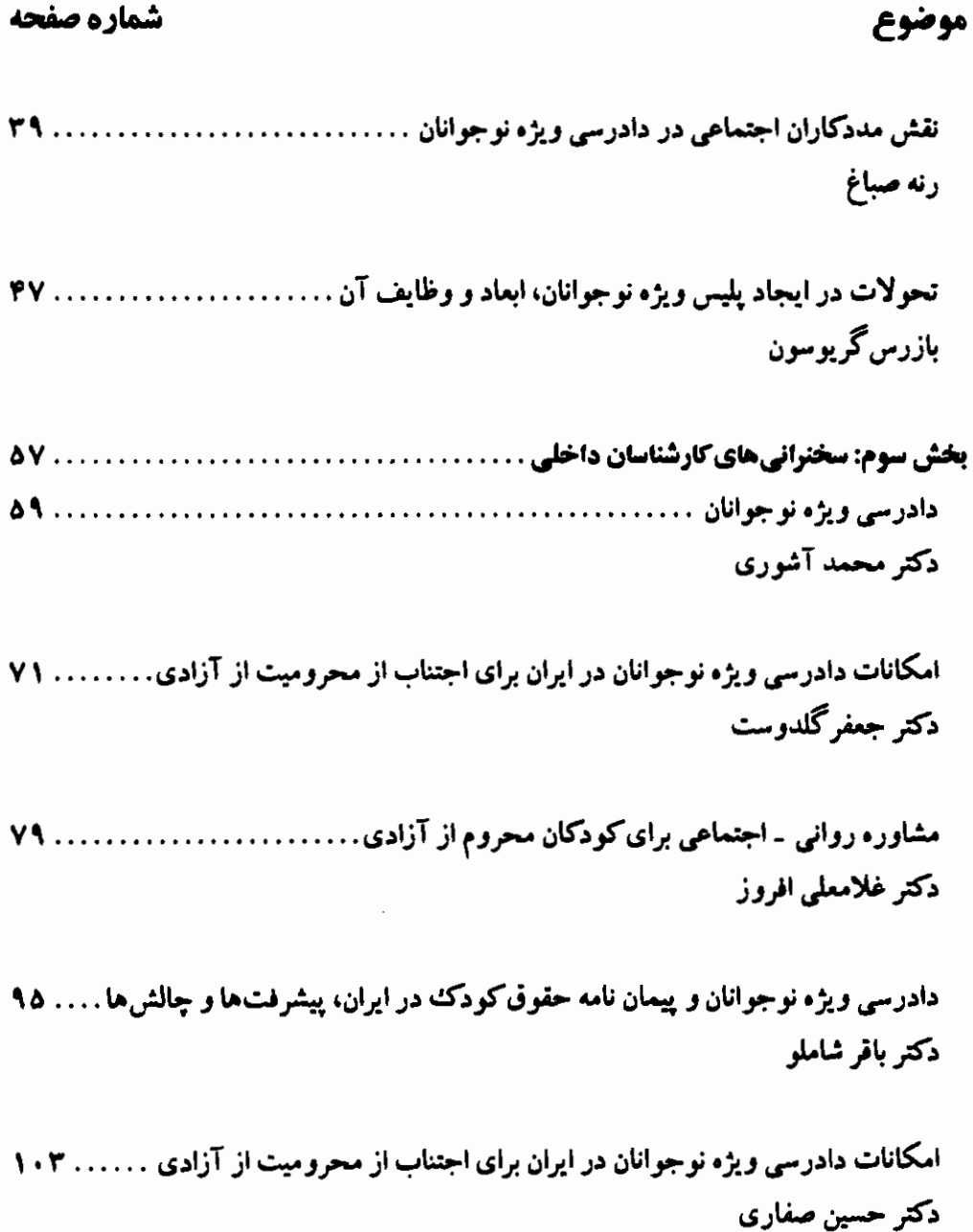

فهرست مطالب

 $\bar{\beta}$  $\overline{a}$ 

 $\frac{1}{\sqrt{2}}$ 

 $\hat{A}$ 

 $\frac{1}{2}$ 

 $\overline{\phantom{a}}$ 

 $\label{eq:2.1} \frac{1}{\sqrt{2}}\int_{\mathbb{R}^3}\frac{1}{\sqrt{2}}\left(\frac{1}{\sqrt{2}}\right)^2\frac{1}{\sqrt{2}}\left(\frac{1}{\sqrt{2}}\right)^2\frac{1}{\sqrt{2}}\left(\frac{1}{\sqrt{2}}\right)^2.$ 

 $\frac{1}{2}$  .

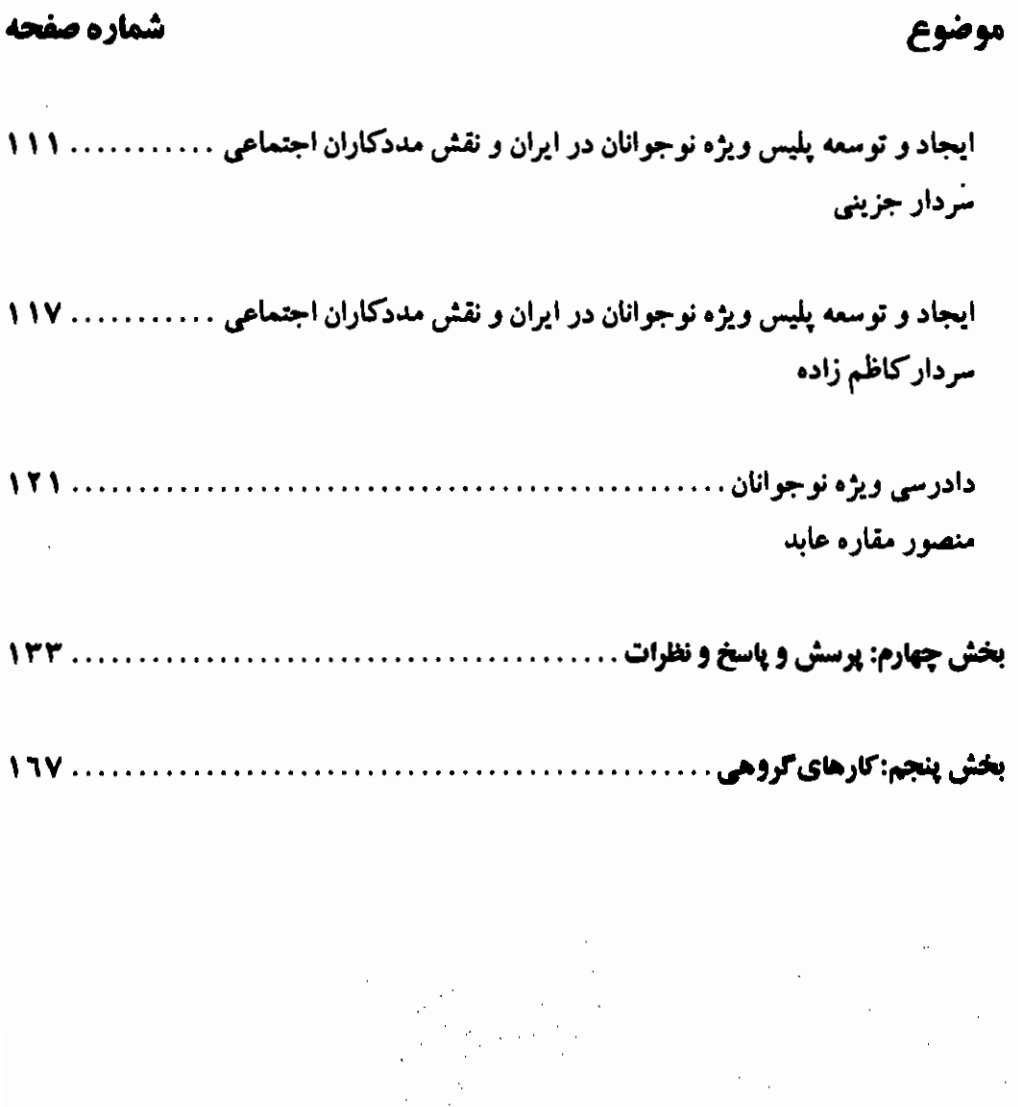

Ø

 $\mathcal{L}^{\text{max}}_{\text{max}}$ 

 $\mathcal{L}_{\mathcal{L}}$  $\hat{\mathcal{A}}$ 

 $\mathcal{L}(\mathcal{L})$  and  $\mathcal{L}(\mathcal{L})$  .  $\mathcal{L}^{\text{max}}_{\text{max}}$  ,  $\mathcal{L}^{\text{max}}_{\text{max}}$ the control of the control of the  $\sim 10^{11}$  km s  $^{-1}$  $\sim 0.1$ 

## بخش اول:

 $\label{eq:2.1} \frac{1}{\sqrt{2}}\int_{\mathbb{R}^3}\frac{1}{\sqrt{2}}\left(\frac{1}{\sqrt{2}}\right)^2\frac{1}{\sqrt{2}}\left(\frac{1}{\sqrt{2}}\right)^2\frac{1}{\sqrt{2}}\left(\frac{1}{\sqrt{2}}\right)^2\frac{1}{\sqrt{2}}\left(\frac{1}{\sqrt{2}}\right)^2\frac{1}{\sqrt{2}}\left(\frac{1}{\sqrt{2}}\right)^2\frac{1}{\sqrt{2}}\frac{1}{\sqrt{2}}\frac{1}{\sqrt{2}}\frac{1}{\sqrt{2}}\frac{1}{\sqrt{2}}\frac{1}{\sqrt{2}}$ 

 $\label{eq:2.1} \mathcal{L}(\mathcal{L}^{\text{max}}_{\mathcal{L}}(\mathcal{L}^{\text{max}}_{\mathcal{L}})) \leq \mathcal{L}(\mathcal{L}^{\text{max}}_{\mathcal{L}}(\mathcal{L}^{\text{max}}_{\mathcal{L}}))$ 

 $\label{eq:2} \mathcal{L}(\mathcal{L}^{\text{max}}_{\mathcal{L}}(\mathcal{L}^{\text{max}}_{\mathcal{L}}),\mathcal{L}^{\text{max}}_{\mathcal{L}^{\text{max}}_{\mathcal{L}}})$ 

 $\label{eq:2.1} \mathcal{L}(\mathcal{L}^{\mathcal{L}}_{\mathcal{L}}(\mathcal{L}^{\mathcal{L}}_{\mathcal{L}})) \leq \mathcal{L}(\mathcal{L}^{\mathcal{L}}_{\mathcal{L}}(\mathcal{L}^{\mathcal{L}}_{\mathcal{L}})) \leq \mathcal{L}(\mathcal{L}^{\mathcal{L}}_{\mathcal{L}}(\mathcal{L}^{\mathcal{L}}_{\mathcal{L}}))$ 

 $\label{eq:2.1} \frac{1}{\sqrt{2}}\int_{\mathbb{R}^3}\frac{1}{\sqrt{2}}\left(\frac{1}{\sqrt{2}}\right)^2\frac{1}{\sqrt{2}}\left(\frac{1}{\sqrt{2}}\right)^2\frac{1}{\sqrt{2}}\left(\frac{1}{\sqrt{2}}\right)^2\frac{1}{\sqrt{2}}\left(\frac{1}{\sqrt{2}}\right)^2.$ 

 $\mathcal{L}^{\text{max}}_{\text{max}}$  and  $\mathcal{L}^{\text{max}}_{\text{max}}$ 

 $\label{eq:2.1} \mathcal{L}(\mathcal{L}^{\mathcal{L}}_{\mathcal{L}}(\mathcal{L}^{\mathcal{L}}_{\mathcal{L}}))\leq \mathcal{L}(\mathcal{L}^{\mathcal{L}}_{\mathcal{L}}(\mathcal{L}^{\mathcal{L}}_{\mathcal{L}}))\leq \mathcal{L}(\mathcal{L}^{\mathcal{L}}_{\mathcal{L}}(\mathcal{L}^{\mathcal{L}}_{\mathcal{L}}))$ 

 $\label{eq:2.1} \frac{1}{\sqrt{2}}\int_{\mathbb{R}^3}\frac{1}{\sqrt{2}}\left(\frac{1}{\sqrt{2}}\right)^2\frac{1}{\sqrt{2}}\left(\frac{1}{\sqrt{2}}\right)^2\frac{1}{\sqrt{2}}\left(\frac{1}{\sqrt{2}}\right)^2\frac{1}{\sqrt{2}}\left(\frac{1}{\sqrt{2}}\right)^2.$ 

 $\mathcal{L}^{\text{max}}_{\text{max}}$  and  $\mathcal{L}^{\text{max}}_{\text{max}}$ 

 $\sim 10^{-11}$ 

## سخنرانيهاي افتتاحيه

 $\mathcal{L}^{\text{max}}_{\text{max}}$  and  $\mathcal{L}^{\text{max}}_{\text{max}}$ 

 $\label{eq:2.1} \frac{1}{2}\sum_{i=1}^n\frac{1}{2}\sum_{j=1}^n\frac{1}{2}\sum_{j=1}^n\frac{1}{2}\sum_{j=1}^n\frac{1}{2}\sum_{j=1}^n\frac{1}{2}\sum_{j=1}^n\frac{1}{2}\sum_{j=1}^n\frac{1}{2}\sum_{j=1}^n\frac{1}{2}\sum_{j=1}^n\frac{1}{2}\sum_{j=1}^n\frac{1}{2}\sum_{j=1}^n\frac{1}{2}\sum_{j=1}^n\frac{1}{2}\sum_{j=1}^n\frac{1}{2}\sum_{j=1}^n\$ 

 $\label{eq:2.1} \frac{1}{\sqrt{2}}\left(\frac{1}{\sqrt{2}}\right)^{2} \left(\frac{1}{\sqrt{2}}\right)^{2} \left(\frac{1}{\sqrt{2}}\right)^{2} \left(\frac{1}{\sqrt{2}}\right)^{2}$ 

دکتر حسین میر محمد صادقی \*

به نام خدا. بنده به نوبهٔ خود از همهٔ دوستان و همکاران عزیز در قوهٔ قضائیه، نیروی انتظامی و سازمان زندانها و اقدامات تأمینی و تربیتی که در این کارگاه آموزشی شرکت کردهاند تشکر میکنم. همچنین لازم میدانم از مهمانان خارجی نیز که رنج سفر را تحمل کرده و در اینجا حضور یافتهاند تشکرکنم. به ویژه سرکار خانم وینترکه برای چندمین بار در خدمت ایشان هستیم. همچنین از بازرس گریوسون، سرکار خانم صباغ، جناب آقای دکتر فلنر از سفارت اتریش و جـناب آقـای شــوون از یونیسف هم تشکر و قدردانی میکنم.

با توجه به این که وقت بنده محدود است، مطالبی را به صورت مقدمه عرض میکنم و بعد در خدمت کارشناسان محترم خواهیم بود. امروزه تردیدی وجود ندارد که بسیاری از مجرمانی که بویژه گرفتار بزهکاریهای شدید میشوند، دارای بزهکاریهای زودرس بودهاند یعنی از سنین کودکی و نوجوانی مرتکب برخی جرایم میشدهاند و بیعضی از آنتها در خیانوادههایی رشید پیافتهانیدکیه خانوادههای بسامانی نبوده و از مشکلاتی همانند اعتیاد والدین، طلاق و… رنج میبردهاند. بنابراین شایدکمتر بنوان در این نکته تردیدکردکه خانواده در امر پیشگیری از جرم نقشی اساسی و مهم بر عهده دارد. از طرفی پر داختن به موضوع اطفال و بزهکاری آنها و تعارض آنها با قانون، در جامعهای که به بحث امنیت اجتماعی اهمیت میدهد، می تواند بسیار مهم باشد.

در قوانین مختلفی که ما در کشور خود داریم، در رابطهٔ با اطفال پیش بینیهای خوبی شده است و شاید از این جهت کمتر مشکلی وجود داشته باشد. در قوانین ما متولیان رسیدگی به وضعیت مادی و معیشتی اطفال و همچنین مسائل تربیتی آنها مشخص شدهاند و وظایف خاصی هم برای آنها در نظر گر فته شده است. به عنوان مثال بر اساس ماده ۱۱۹۹ قانون مدنی، نفقه اولاد بر عهده پدر است و در

●- نائب رئیس شورای عالی نوسعهٔ قضائی و رئیس دانشکده علوم فضائی و خدمات اداری

بخش اول: سخنراني هاي افتتاحيه

صورت عدم توانایی وی و برخی شرایط دیگر، بر عهده مادر است. ماده ۱۱٦۸ هم بیان میکندکه نگهداری طفل، هم حق و هم تکلیف والدین است. در ماده ۱۱۷۸ هم پیش بینی شـده است کـه والدین مکلف هستند در حدود توانایی خود نسبت به تربیت اطفال خویش به نحو مقتضی اقدام کنند. موارد دیگری هم در ارتباط با ارث، وصیت، حقوق مالی و غیر مالی کودکان پیش بینی شده است. قانون کار هم تصریح کرده است که به طور کلی به کار گماردن کودک، قبل از یک سن خاص ممنوع است. در خصوص حقوق سیاسی از جمله بحث شـرکت در انـتخابات، نـوجوانــان از ۱۵ ســالگی می توانند در رأی گیریها شرکت کنند. در ارتباط با بحث حمایت از کو دکان بے سرپرست هـم در برخی قوانین خاص، پیشبینی،هایی صورت گرفته است. در مسائل کیفری هم برخبی حــمایت،ها از کودکان، قابل ملاحظه است؛ همانند مبرا بودن آنها از مسئولیت کیفری، تفاوت میان صغیر ممیز و صغیر غیرممیز. بنابراین می توان گفت چهارچوبی که در قوانین ایران برای حمایت از حقوق اطـفال پیش بینی شده، چهارچوبی مناسب و پذیرفتنی است؛ با این حال طبیعی است که برخی مشکلات هم وجو د دارد که از جمله ثمرات چنین کارگاههایی می تواند یافتن راهکارهای مناسب برای این گـونه مشکلات باشد. یکی از این راهکارها و پیشنهادات می تواند بحث استفاده از مجازاتهای جایگزین باشدکه به جای مجازاتهای سنتی، قابل استفادهاند و در عمل نیز برخی قضات چنین احکـامی را صادر کر دهاند اما این که چنین مجازاتهای خاصی در قانون به طور صریح و روشن مشخص شده باشند و ابعاد آنها معلوم باشد، تا حدودی مورد تردید است و بنابراین تا حدی می تواند باعث تفاوت بین صدور آراء در محاکم مختلف شود. در حالی که به اعتقاد بنده بحث مجازاتهای جایگزین، در اصل، در مفهوم تعزیرات در فقه اسلامی نهفته است. تعزیرات، مجازاتهایی هستندکه بستگی به نظر حاکم دارند. در واقع بدون این که در فقه اسلامی، مجازاتهای خاصی برای جرایم مستوجب تعزیز پیش بینی شده باشد دست حاکم بازگذاشته شده تا مجازاتهای متناسب را تعیین بکند. در واقع در تعزیرات راه آنچه که امروزه در حقوق جزا فردی کردن مجازاتها نامیده می شود،کاملاً باز است تا با توجه به موقعیت مجرم، وضعیت سنبی او، نوع جرم ارتکابی، وضعیت خانوادگی و سوابق او بتوان مجازاتهای متناسبی را برای وی تعیین کردکه البته در این مجازاتها هم هدف اصلی باید این باشد که فرد مزبور دیگر به سراغ جرم نرود. به هر حال جا داردکه در قانون، با تفصیل بیشتری به این مسئله پرداخته شود. لزوم آثین دادرسی ویژه و متفاوت از بزرگسالان برای کودکان، استفاده از میانجیگری

**گزارش کارگاههای آموزشی دادرسی ویژه نوجوانان ۱۳۸۱** 

در جرایم اطفال، وجود قضاتی با ویژگیهای خاص برای رسیدگی به این جرایم، وجود پـلیسی بـا ویژگیهای خاص برای نعفیب این نوع بزهکاران از جمله موضوعاتی هستندکه طبعاً قوانـین مــا از قابلیت پیشرفت و ارتقاء در این زمینهها برخوردار است.

در برخی کشورها، بویژه در رابطه با جرایم اطفال، دو مرحله کیفری پیش بینی شده است. نخست مرحله محکومیت (Conviction) و دوم مرحله تعیین مجازات (Sentencing)که گاهی فاصله بین این دو مرحله زیاد است. یعنی پس از مرحله محکومیت، مجازاتی تعیین نمیشود تا این که مدتی سپری شو د و وضعیت طفل دوباره بررسی شو د. شاید برای یک طفل، همان محکومیت، به اندازه کافی متنبه کننده بوده باشد و لذا مجازات بسیار خفیف و ملایعی برای او تعیین شود.

بسیاری از مواقع، قاضی این دو مرحله، متفاوت است. به بیان دیگر، یک قاضی که در مرحـله محکومیت پرونده دخالت داشته است، در مرحلهٔ تعیین مجازات نمی تواند حضور داشته باشد. بلکه یک قاضی دیگر بدون هیچ گونه پیش زمینهای، پرونده و کودک را دیده و مجازات متناسب را تعیین مے کند.

در حال حاضر در فرانسه غیر از بازپرس سنتی که ایفای وظیفه میکند، شخص دیگری به نـام قاضی آزادی در نظر گرفتهاندکه وظیفهٔ این قاضی، صدور قرار است. در انگلستان نیز پلیس، اختیار اخطار (caution) دارد. به طور مثال هنگامی که کودکی سنگی انداخته و شیشهای را میشکند، پلیس یروندهای برای او تشکیل نمیدهد، بلکه با تفهیم اشتباه کودک به او و دادن اخطار موضوع را فیصله می دهد. لذا همانطوری که ابتدا هم گفتم بحث فردی کردن و در نظر گرفتن شرایط متهم برای تعیین مجازات بسيار مهم است.

در همین رابطه اجازه میخواهم خاطرهای راکه دیروز یکی از قضات محترم برای من تعریف کرد و البته مربوط به بحث این جلسه است خدمتتان عرض کنم. ایشان میگفت که حدود ۱۲ ـ ۱۳ سال پیش پروندهای را برای رسیدگی به من سپردند. موضوع پرونده، رابطه نامشروع ۲کودک بودکه هیچ کدام به سن قانونی نرسیده بودند. وقتی که متهمان را خواستم، مشاهده کردم که دختر مورد نظر همراه آنها نیست. طبق قانون میبایستی پرونده را بر میگرداندم و هر دو مستهم در دادگـاه حــاضر می شدند. اما من با مدرسه دختر تماس تلفنی گرفتم و از آنها خواستم که ساعتی را مشخص کنند تا من با دختر مورد نظر حرف بزنم. وقتي به مدرسه رفتم به دختر متهم گفتم دليل اينكه من نخواستم شما به

بخش اول: سختراني هاي افتتاحيه

دادگستری بیایید، این بو د که دادگاه در شأن تو نیست، زیرا آنجا مکان مجرمین حرفهای و قاچاقچیان است. به همین خاطر تصمیم گرفتم خودم به اینجا آمده و تذکرات لازم را به تو بدهم. ایشان گفت وفتی صحبتهای من تمام شد دختر شروع بهگریه کرد و از من تشکر نمود و تا چند سال پیش هم برای ابراز تشکر،کارت تبریک میفرستاد و بارها به من گفت که اگر شما مرا به دادگاه میکشاندید ممکن بود زندگی من عوض شود. زیرا ممکن بود حضور مشترک ما در دادگاه باعث ایجاد شرایط جدیدی شو د.

بنابراین خیلی مواقع برخورد انسانی و محصور نشدن در چهار چوب تنگ برخوردهای ستی، مي تواند باعث احياي يكث انسان شود. حديث معروف «من قتل الناس نفساً بغير نفس او فساداً في الارض فكانما قتل الناس جميعاً و من احياها فكانما احياً الناس جميعاً؛ كسى كه يك انسان را بكشد مانند این است که همه انسانها راکشته و کسی که نفسی را زنده کند مانند این است که همهٔ انسانها را زنده کرده است، اشاره به این موضوع دارد و این، نمونه زنده کردن یک انسان و باز گرداندن او به زندگی سالم اجتماعی است. از همهٔ عزیزان عرض تشکر دارم و از تصدیعی که فراهم نــمودم عــذر مي خواهم.

علے شمس\*

بسم الله الرحمن الرحيم. ضمن عرض سلام و ارادت خدمت حضار محترم، از برگزاركنندگان اين کارگاه آموزشی تقدیر و تشکر میکنم. بنده مطالبم را در ۳ محور مختلف ارائه می $نمایم. یکی از$ محورها توضیحی دربارهٔ وضعیت کانونهای اصلاح و تربیت کشور است. دیگری گزارشی در رابطه با همکاریهای ما با دفتر پونیسف و نهایتاً بررسی آثار و تأثیر مجازاتها.

از مجموع ۲۸ استان کشور، ۲۴ مرکز استان در کل کشور دارای کانون اصلاح و تربیت است و ۴ استان باقیمانده نیز تا پایان امسال، از این مراکز، بهره برداری خواهند کرد. در استان خراسان، شهرستان بیرجند نیز دارای کانون اصلاح و تربیت است. استان تهران نیز علاوه بر کانون اصلاح پسران،کانون اصلاح دختران نیز دارد و کانون دختران شهرستان مشهد نیز در حال بهرهبرداری است.کـمتر از ۵ درصدکل زندانیان کشور یا ۳ هزار نفر راکودکان محبوس درکانونها تشکیل میدهند.

از مجموع ۹۰۰۰ / ۹۲۲ نفری که از سال ۵۸ تا ۸۰ وارد زندانها شدهاند، حدود ۱ ۵٦۴/۷۵ نفر آنها توجوانان زیر ۱۸ سال بودهاند کبه ۲۰ درصید آنها سیابقهٔ بیازداشت قبلی داشتهاند. در حالت کلبی میتوان گفت که حدود ۸ درصد جمعیت کیفری زنــدان۱مـا راکــودکان و نوجوانان مجرم تشکیل میدهندکه البته در چند سال اخیر این رقم به ۵ درصد رسیده است.

مقایسه بین آمار ورودیهای سال&ای ۲۰ و ۸۰نشان میدهدکه ورود مددجویان ۱۲ ساله در سال ۸۰ به کانون نسبت به سال ۲۰، ۵۱ درصد رشد داشته است. این در حالی است که جـمعیت کشور ۲ برابر شده است. ورود مدد جویان ۱۳ ساله به کانون در سال ۸۰ نسبت به سال ۲۰، ۱۱ درصد رشد منفی نشان میدهد. این نسبت در مورد کودکان ۱۴ ساله ۲۱ درصد رشد مثبت را نشان می دهد. همین نسبت در مورد کودکان ۱۵ و ۱۲ ساله، به ترتیب ۴۵ و ۲۱۲ درصد رشد مثبت را

<sup>=-</sup> معاون اداری مالی سازمان زندانها و اقدامات تأمینی و تربیتی

بخش اول: سخنراني هاي افتتاحيه

نشان می دهد و در مورد کودکان ۱۷ و ۱۸ ساله به ترتیب ۲۶۲ و ۲۹۵ درصد رشد مثبت را نشان می دهد. این آمارها نشان می دهند که متاسفانه پس از سن ۱۳ سالگی آمار جرایم کودکان افزایش یافته است که ضروری است برای آن، چارهای اندیشیده شود، زیرا خـصوصاً پس از ۱۵ سـالگی، وضعیت بسیار پیچیده و بغرنج گشته است.

محور دوم صحبتهای بنده در خصوص همکاریهای صورت گرفته با دفتر پونیسف مستقر در تهران است. پیرو جلسات و توافـقات صـورت گـرفته در سـال ۲۰۰۰ مـیلادی (۱۳۷۹ شـمسی) مهمترين فعاليت ها عبارت بودند از:

۱ ـ آموزش کارکنان مراکز اصلاح و تربیت تحت عنوان آموزش پیمان نامهٔ حقوق کودک ۲ ـ آموزش دورهای برای مراقبین کودک تحت عنوان دورهٔ آموزشی رشد و تکامل کودکان

۳ـ تأمین امکانات آموزشی برای بندهای کــودک و کــانون&ای اصــلاح و تــربیت اسـتان&ای همدان، بوشهر، ایلام،کردستان و خوزستان

۴ ـ آموزش مربیان مهدهای کودک و کانونهای اصلاح و تـربیت در خـصوص مـهارتـهای زندگھ

مهم ترین فعالیتهای انجام شده در سال ۲۰۰۱ میلادی ( ۱۳۸۰ شمسی) نیز عبارت بودند از: ۱ ـ برگزاری کارگاه آموزشی برای مربیان مهدهای کودک شهرستان تبریز ۲- برگزاری کارگاه آموزشی برای مربیان مهدکودک اصفهان ۳ ـ برگزاری کارگاه آموزشی برای مددکاران اجتماعی شهرستان تهران ۴ ـ برگزاری کارگاه آموزشی بزای مربیان مهدهای کودک بندرعباس ۵\_ انجام تحقیقات تحت عنوان بررسی دانش، نگرش و عملکرد کــارکنان ســازمان زنــدانهــا دربارة دادرسي نوجوانان

٦ ـ انجام تحقیقاتی تحت عنوان بررسی دانش، نگرش و عملکرد مربیان کانون اصلاح و تربیت دربارهٔ دادرسی نوجوانان

۷ ـ تجهیز ۱۰کتابخانه مستقر درکانونهای اصلاح و تربیت ۱۰استان مختلف کشور ۸۔ چاپ بروشور تبلیغاتی کانون اصلاح و تربیت فعالیتهای مهم سال ۲۰۰۲ میلادی (۱۳۸۱ شمسی) نیز عبارتند از:

۱\_ تهیه و ارسال کتاب برای کانونهای بندر عباس، ایلام،کرمانشاه، سنندج و زاهدان ۲ ـ تهیه جزوههای آموزشی مربوط به کارگاههای آموزشی مددکاران اجتماعی ۳\_ برگزاری ۳کارگاه مشترک با همکاری قضات، نیروی انتظامی و مدیران زندان ها ۴\_ انجام تحقیقات در رابطه با رسیدگی به کیفیت خدماتی که در کانونها ارائه میشود.

با بررسی هایی که بر روی نوجوانان بز هکار صورتِ گرفت، مشخص گردید که ترک تحصیل یکی از اصلی ترین عوامل بزهکاری آنان بوده است. البته این مسأله حتی در مورد بزرگسالان هم صادق است. به عبارت دیگر، حدود ۸۰ درصد مجرمین بزرگسال را افراد ترک تحصیل کرده و زیر دیپلم تشکیل میدهند. اینها عموماً کسانی هستندکه والدین بی سواد داشته و نسبت به آموزش آنها بی توجه بو دهاند. در مواقعی هم کو دکان از طرف اولیاء مدارس مورد اجحاف قرارگر فتهاند. به این صورت که اولیاء مدارس، خصوصاً در دورهٔ راهنمایی و دبیرستان، آنها را بـاکـوچکترین اشـتباهی از مـحیط آموزشی اخراج کردهاند. این مسأله هم ثابت شده است که اخراج بچهها از مدارس، مصادف با مجرم شدن یا حداقل،گرایش آنها به سوی جرم است.

سال پیش در جلسهای که خدمت ریاست محترم مجلس شورای اسلامی بودیم، من این مسأله را تذکر دادم که بعضی از اولیاء مدارس به راحتی بچهها را از مدارس اخراج میکنند و لذا باید قانونی تصویب شودکه اولیاء مدارس نتوانند چنین خود سرانه بچهها را اخراج کنند. زیرا همه میدانیدکه نوجوانان در سنی به سر میبرندکه رفتارشان چندان منطقی نیست. در واقع مسأله بلوغ آنها را دچار بحران هویت میکند و معمولاً تا آنها بتوانند هویت واقعی خود را به دست آورند،گاهی مرتکب برخی جرایم کوچک میشوند. لذا خواهش من از قضات محترم این است که هنگام صدور حکم به این نکتهٔ مهم توجه داشته باشند.

در محور سوم بحث که مربوط به تأثیر مجازاتها است، من فقط به ارائه آماری در خصوص معتادان اکتفاء میکنم. از مجموع کلیه معتادانی که به مجازات شلاق مـحکوم شـدهانـد، ۵٦/۵٦ درصد آنها دوباره به کشیدن مواد مخدر روی آوردهاند. معتادانی که به مجازات حـبس مـحکوم شدهاند، ۳۷/۸۲ درصد برگشتی داشتهاند و معتادانی که به جریمه محکوم شدهاند، ۲۳/۷۷ درصد برگشتی داشتهاند. این آمارها نشان میدهندکه مجازات شلاق کمترین تأثیر را در اصلاح فرد معتاد به همراه داشته است.

بخش اول: سخنراني هاي افتتاحيه

در رابطه با مجازاتهای ترکیبی، آمارها نشان می دهند معتادانی که به مجازات حسن و شبلاق محکوم شدهاند، ۹۳/۵۳ درصد بازگشتی داشتهاند. مـجازات جـریمه و شـلاق، ۲۲/۳۳ درصـد برگشتی داشته است. مجازات حبس، شلاق و جریمه، ۱۹/۴۵ درصد برگشتی داشته است و نهایتاً حبس و جریمه، ۱۵ درصد برگشتی داشته است. طبق این آمار مشخص میگردد که مجازات توأم حبس و جریمه کمترین میزان برگشتی را به دنبال داشته است.

∙⊱

لذا قضات محترم باید این گونه آمارها را مد نظر قرار دهند و با توجه به این آمارها احکام خود را صادر کنند تا ثمرات آن به جامعه برگردد. در همین زمینه بیش از ۲ سال است که یکی از قضات محترم به نام آقای مظفری، شجاعانه از مجازاتهای جایگزین استفاده میکند و ما هم بـه عـناوین مختلف از ایشان تقدیر و تشکر کردهایم و انتظار داریم که دیگر دوستان نیز در این زمینه کار بکنند. در خاتمه از تصدیعی که فراهم نمودم عذر خواهی کرده و دوباره از دفتر نـمایندگمی پــونسیف در تهران، مهمانان خارجی و همهٔ شما عزیزان تقدیر و تشکر میکنم.

#### سردار حزيني."

بسم الله الرحمن الرحيم. بنده هم از طرف خود و هم به نمايندگي از نـيروي انـتظامي خــدمت عزیزان خبر مقدم عرض میکنم و بسیار خوشحالم که در این کارگاه، نهاد پلیس نیز حضور دارد. در ابتدا باید عرض کنم که بحث پیشگیری از جرم، به عنوان یک استرانژی اساسی در نیروی انـتظامی مطرح است. همانطورکه میدانید اصل ۱۵۶ قانون اساسی این وظیفه را به قوه قضائیه محول کرده است و در قانون تشکیل نیروی انتظامی، پلیس ضابط چنین کاری محسوب شده است. لذا نهاد پلیس، در راستای وظایف خو د سعی کرده است با ایجاد کلانتریها و تغییر در ساختار نیروی انتظامی در راه اصلاح بزهکاران و پاکسازی جامعهگام بردارد. در ساختار جدیدی که با همین تفکر ایجاد شده، به امر مشاوره، مددکاری و رسیدگی به مشکلات نوجوانان و جوانان اهمیت خاصی داده شـده است. همچنین در ساختار جدید، کلانتریهای نمونهای افتتاح شدهاند که این کلانتریها توانستهاند نزدیک به ۲۹ درصد و یا به عبارتی ۱۲ هزار پرونده را از ورود به سیستم قضایی بیاز دارنید و در هیمان کلانتری،ها به حل و فصل قضیه بپردازند. همینطور یک افسر رابط درکلانتری،ها مستقرگردیده است که وظیفهٔ این افسر نگهبان، ارتباط با مردم و افراد حوزهٔ استحفاظی خود است و در مواقعی حتمی میتواند در مراکز دیگر حاضر شده و آگاهیهای لازم را به مردم بدهد.

یکی از اهداف مهم نیروی انتظامی از این طرح، حـضور افســران رابـط در مــدارس و مــراکــز آموزشی است تا از اخراج دانشآموزان جلوگیری شود. پیرو همین هدف، جلسهای با حضور وزیر آموزش و پرورش برگزار شد و ایشان هم پذیرفتندکه چنین کاری در جهت جـلوگیری از اخـراج نوجوانان صورت پذیرد. مطمثناً اگر ارتباط خوبی بین نهادها و ارگانهای مختلف صورت بگیرد، تأثیر زیادی در بهبود وضعیت کودکان در آستانهٔ جرم خواهد داشت. در همین رابطه نیروی انتظامی

<sup>#-</sup> معاون انتظامی نیروی انتظامی جمهوری اسلامی ایران

بخش اول: سخنراني هاي افتتاحيه

جلساتی را نیز با آقای دیالو برگزار نمود. تحقیق جداگانه از زنان و کودکان و نوجوانان، بخش دیگری از روش کاری نیروی انتظامی را تشکیل می دهد. ایجاد محیطهای ورزشی و تعامل پلیس با دیگر مراکز در جهت حضور نوجوانان در

میادین ورزشی و البته جلوگیری از حضور مجرمین سابقهدار در چنین مراکزی از کارهایی است که نیروی انتظامی در چند سال اخیر انجام داده است.

آشناکردن نوجوانان با پلیس و نقش آن در جامعه از کارهای مثبتی است که در طی چند سال گذشته انجامگرفته است. با توجه به این آگاهیها، جوانان بسیاری و در حقیقت ۸ برابر نیروی مورد نیاز ما، تقاضای پیوستن به نیروی انتظامی راکر دهاندکه متأسفانه هنوز امکانات کافی برای جذب این تعداد نیرو وجود ندارد. با این حال همچنان تقاضای جوانان برای پیوستن به پلیس رو به افزایش است.

کار دیگری که در نیروی انتظامی آغاز شده و امیدواریم بتوانیم آن را توسعه دهیم، بحث تشکیل شوراهای مختلف در جهت جلوگیری از وقوع جرم است. هم اکـنون شــورای اجـتماعی، شــورای پیشگیری از سرقت و… وجود دارد، اما این شوراها به تمام جرایم رسیدگی نـمیکنند. لذا بـه نـظر میرسدکه باید با همت قوهٔ قضائیه این شوراها را توسعه داده و شوراهای دیگری را ایجادکنیم.

نیروی انتظامی همچنین در مورد موضوع خانواده بسیار حساس است. زیرا خانواده نقش بسیار مهمی در بزهکاری افراد دارد. طبق مطالعات انجام شده، والدین ۹۰ درصد از کسانی که از خانه فرار کر دهاند از همدیگر طلاقیگرفتهاند و ۴۷ درصد معتادان از سنین پائین شروع به مصرف مواد مخدر کردهاند. همین امر امروزه سن اعتیاد را ۱۰ سال کاهش داده و به مرز ۲۰ تا ۳۰ سال رسانده است و این امر با وجود ۱/۵ میلیون معتاد درکشور چندان تعجب آور نیست. به هر حال امیدوارم که این کارگاه بتواند در راستای تعامل بیشتر و همچنین شکوفائی آموزشها مؤثر واقع شود.

#### آقاي شوون∙

جناب آقای دکتر میر محمد صادقی، سردار جزینی، جناب آقای شمس و مهمانان محترم، بسیار خوشوقتم که در افتتاحیهٔ اولین کارگاه آموزشی سال جاری در زمینهٔ دادرسی نوجوانان حضور دارم.

هم جنان که مستحضر هستید، امسال یونسیف با همکاری قوه قضائیه، نیروی انتظامی و سازمان زندانها اقدام به برگزاری ۳کارگاه آموزشی در خصوص دادرسی ویژهٔ نوجوانان خواهد نمودکه شرکت کنندگان آن عبارت خواهند بود از، قىضات دادگـاههاى اطـفال، پـرسنل نـیروى انـتظامى، مددکاران اجتماعی و کارشناسان سازمان زندانها و کانونهای اصلاح و تربیت. از آغاز این پروژه در سال ۱۳۷۸، مسیری طولانی پیموده شده است و موفقیتهای بسیاری حاصل آمده است. در این رابطه پیش نویس قانون آئین دادرسی ویژهٔ نوجوانان در حال نهایی شدن است و امیدواریم که بـه زودی به محضر آیت ا... شاهرودی ارسال و تأییدگردد.

امروزه خوشبختانه می توان مشاهده کردکه دادگاههای اطفال در بسیاری از استانها بازگشایی شدهاند و برخی از قضات شروع به صدور احکام جایگزین مجازات حبس برای نوجوانان معارض قانون کردهاند. کانون های اصلاح و تربیت در ۲۴ استان از ۲۸ استان تأسیس شدهاند و شهرهای مشهد و تهران دارای کانون اصلاح و تربیت دختران هستند. همچنینبرگزاری چنین کـارگاههای آمـوزشی تخصصی متعدد برای گروههای مختلف دستانـدرکـار و نـیز شـرکت در بـازدیدهای مـطالعاتی، دورههای آموزشی وکنفرانسهای خارجی، تبادل اطلاعات و تجربیات را تسهیل نموده و به افزایش آگاهی در زمینهٔ جنبههای مختلف نظامهای نوین دادرسی نوجوانان کمک کرده است. اگر چه مسیری طولانی را نیز در پیش داریم و چالشها و مشکلاتی که با آنها روبرو خواهیم گشت اندک نیستند. نکتهای که بسیار مهم است، تشکیل دادگاههای تخصصی استانها در زمینهٔ دادرسی نوجوانـان

+- سربرست موقت دفتر یونیسف در ایران

بخش اول: سخنراني هاي افتتاحيه

است. بدون این گونه دادگاههای تخصصی و پلیس آموزش دیده، رسیدن به نـظام عــدالت کــیفری عادلانه برای نوجوانان،کارساز نخواهد بود. این موضوع با وجود احکام سالب آزادی که هم اکنون نیز رایج هستند موضوع مهمی به نظر میرسد. این در حالی است که در مورد نوجوانان، اخکام سالب آزادی باید به عنوان آخرین راه و برای کوتاهترین مدت ممکن باشد. لذا حرکت از یک نظام قضایی تنبیهی به سوی نظام قضایی ترمیمی، نه تنها مستلزم ابزار قانونی مناسب است، بلکه تغییر نگرش در میان تمام افراد دیگر به ویژه قضات دادگاههای اطفال را می طلبد و در این میان اغراق نخواهدبود اگر همکاری میان بخشی راکلید اصلی موفقیت بدانیم. به همین دلیل است کـه در بـرگزاری ایـن گـونه کارگاهها تلاش نمودهایم تاگروههای مختلف دخیل در این مـوضوع،گـرد هـم آمـده و راههـای همکاری خود را تقویت کنند.

همانطورکه میدانید استفاده از روشهای قضا زدائی و احکµم جـایگزین نـیازمند هـمکاری نزدیک شبکه گستردهای از افراد، شامل پلیس، دادستان، قاضی، مددکار اجتماعی، وکیل،کارکنان زندانها وکانونهای اصلاح و تربیت و نهادهای رفاه اجتماعی است که البته همکاری میان قاضی و مددکار اجتماعی از اهمیت خاصی برخوردار است. در حقیقت، مددکار اجتماعی \_که دست راست قاضی محسوب میشود - باید در تمامی مراحل، اعم از دستگیری، صدور حکم، اجرای حکـم و ترخیص، حضور فعال داشته و به قاضی کمک نماید. به عبارت دیگر، قاضی باید همواره مددکاری آموزش دیده و با تجربه را درکنار خود داشته باشد. حکم صادره نیز در این میان چندان مهم نیست که آیا مجازات، تعلیق شده یا حکم مشروط پیداکرده و یا حتبی فرد به حبس محکوم شده است. در هر حال باید یک مددکار با قاضی همکاری نزدیک داشته باشد. در مواردی هم که هیچ راه دیگری جز حبس وجود ندارد، نوجوان محکوم باید به تمام خدمات پایه، دسترسی داشته وکلیه حقوق او در همهٔ زمینهها رعایت گردد. در عین حال، تغییر در ساختار مراکز بسته، نه تنها آنها را به مراکز آموزشی تبدیل میکند، بلکه بازگشت دوباره نوجوانان معارض قانون به جامعه را تسهیل میکند.

آخرین نکته این که به تصویب قانون جامع حمایت از نوجوانان به خصوص کودکان خیابانی، کودکان کار وکودکان بزه دیده نیازمند هستیم. یونسیف نیز در راستای همهٔ اهداف خودکه به آنها اشاره شد تلاش نموده است که تیمی قوی برای این گونه کـارگاهها تـدارکـنه بـبیند. لذا بسـیار مـایه خوشوقتی است که در این کارگاه اساتیدی هم چون خانم رناته وینتر، بازرس گریوسون و خانم رنه

 $\cdot$ 

گزارش کارگاههای آموزشی دادرسی ویژه نوجوانان ۱۳۸۱

صباغ حضور دارند. اطمینان دارم که باکمک این تیم و حضور اساتید برجستهٔ ایرانی،کارگاه فعال و پر ثمری خواهیم داشت. در خاتمه از همهٔ عزیزانی که در این کارگاه زحمت کشیدهاند تشکر میکنم و پیشاپیش از همکاری آنها برای دستیابی به یکی از مهترین اهداف برنامهٔ آمـوزشی یـعنی ارتـقاء همکاری میان بخشی تشکر میکنم. برای شما آرزوی کارگاه موفقی دارم.

 $\mathbf{r}$ 

 $\Delta \phi = 0.01$ 

 $\label{eq:2.1} \begin{split} \frac{1}{\sqrt{2}}\left(\frac{1}{\sqrt{2}}\right)^{2} &\leq \frac{1}{\sqrt{2}}\left(\frac{1}{\sqrt{2}}\right)^{2} &\leq \frac{1}{\sqrt{2}}\left(\frac{1}{\sqrt{2}}\right)^{2} &\leq \frac{1}{\sqrt{2}}\left(\frac{1}{\sqrt{2}}\right)^{2} &\leq \frac{1}{\sqrt{2}}\left(\frac{1}{\sqrt{2}}\right)^{2} &\leq \frac{1}{\sqrt{2}}\left(\frac{1}{\sqrt{2}}\right)^{2} &\leq \frac{1}{\sqrt{2}}\left(\frac$ 

 $\label{eq:2} \frac{1}{2} \int_{\mathbb{R}^3} \frac{1}{\sqrt{2}} \, \frac{1}{\sqrt{2}} \, \frac$  $\label{eq:2.1} \frac{1}{\sqrt{2}}\sum_{i=1}^n\frac{1}{\sqrt{2}}\sum_{i=1}^n\frac{1}{\sqrt{2}}\sum_{i=1}^n\frac{1}{\sqrt{2}}\sum_{i=1}^n\frac{1}{\sqrt{2}}\sum_{i=1}^n\frac{1}{\sqrt{2}}\sum_{i=1}^n\frac{1}{\sqrt{2}}\sum_{i=1}^n\frac{1}{\sqrt{2}}\sum_{i=1}^n\frac{1}{\sqrt{2}}\sum_{i=1}^n\frac{1}{\sqrt{2}}\sum_{i=1}^n\frac{1}{\sqrt{2}}\sum_{i=1}^n\frac$  $\label{eq:2.1} \frac{1}{\sqrt{2}}\int_{\mathbb{R}^3}\left|\frac{d\mathbf{y}}{d\mathbf{x}}\right|^2\,d\mathbf{x}^2\,d\mathbf{x}^2\,d\mathbf{x}^2\,d\mathbf{x}^2\,d\mathbf{x}^2\,d\mathbf{x}^2\,d\mathbf{x}^2\,d\mathbf{x}^2\,d\mathbf{x}^2\,d\mathbf{x}^2\,d\mathbf{x}^2\,d\mathbf{x}^2\,d\mathbf{x}^2\,d\mathbf{x}^2\,d\mathbf{x}^2\,d\mathbf{x}^2\,d\mathbf{x$ 

 $\mathcal{L}_{\text{max}}$  and  $\mathcal{L}_{\text{max}}$ 

 $\label{eq:2.1} \frac{1}{2} \int_{\mathbb{R}^3} \left| \frac{d\mu}{d\mu} \right|^2 \, d\mu = \frac{1}{2} \int_{\mathbb{R}^3} \left| \frac{d\mu}{d\mu} \right|^2 \, d\mu$  $\label{eq:2.1} \frac{1}{\sqrt{2\pi}}\int_{0}^{\infty}\frac{1}{\sqrt{2\pi}}\left(\frac{1}{\sqrt{2\pi}}\right)^{2}d\mu\,d\mu\,.$  $\label{eq:2.1} \frac{1}{\sqrt{2\pi}}\int_{\mathbb{R}^3}\frac{1}{\sqrt{2\pi}}\int_{\mathbb{R}^3}\frac{1}{\sqrt{2\pi}}\int_{\mathbb{R}^3}\frac{1}{\sqrt{2\pi}}\int_{\mathbb{R}^3}\frac{1}{\sqrt{2\pi}}\int_{\mathbb{R}^3}\frac{1}{\sqrt{2\pi}}\int_{\mathbb{R}^3}\frac{1}{\sqrt{2\pi}}\int_{\mathbb{R}^3}\frac{1}{\sqrt{2\pi}}\int_{\mathbb{R}^3}\frac{1}{\sqrt{2\pi}}\int_{\mathbb{R}^3}\frac{1$ 

 $\label{eq:2.1} \frac{1}{\sqrt{2}}\int_{\mathbb{R}^3}\frac{1}{\sqrt{2}}\left(\frac{1}{\sqrt{2}}\right)^2\frac{1}{\sqrt{2}}\left(\frac{1}{\sqrt{2}}\right)^2\frac{1}{\sqrt{2}}\left(\frac{1}{\sqrt{2}}\right)^2\frac{1}{\sqrt{2}}\left(\frac{1}{\sqrt{2}}\right)^2.$ 

 $\label{eq:2.1} \frac{1}{\sqrt{2}}\int_{\mathbb{R}^3}\frac{1}{\sqrt{2}}\left(\frac{1}{\sqrt{2}}\right)^2\frac{1}{\sqrt{2}}\left(\frac{1}{\sqrt{2}}\right)^2\frac{1}{\sqrt{2}}\left(\frac{1}{\sqrt{2}}\right)^2\frac{1}{\sqrt{2}}\left(\frac{1}{\sqrt{2}}\right)^2.$ 

 $\label{eq:2.1} \frac{1}{2} \int_{\mathbb{R}^3} \frac{1}{\sqrt{2}} \, \frac{1}{\sqrt{2}} \,$ 

### بخش دوم:

 $\mathcal{L}^{\text{max}}(\mathcal{L}^{\text{max}})$ 

 $\mathcal{L}^{\text{max}}_{\text{max}}$  and  $\mathcal{L}^{\text{max}}_{\text{max}}$ 

 $\label{eq:2.1} \mathcal{L}(\mathcal{L}^{\text{max}}_{\mathcal{L}}(\mathcal{L}^{\text{max}}_{\mathcal{L}})) \leq \mathcal{L}(\mathcal{L}^{\text{max}}_{\mathcal{L}}(\mathcal{L}^{\text{max}}_{\mathcal{L}}))$ 

 $\mathcal{L}^{\text{max}}_{\text{max}}$  , where  $\mathcal{L}^{\text{max}}_{\text{max}}$ 

 $\label{eq:2.1} \mathcal{L}(\mathcal{L}) = \mathcal{L}(\mathcal{L}) \mathcal{L}(\mathcal{L}) = \mathcal{L}(\mathcal{L}) \mathcal{L}(\mathcal{L})$ 

#### سخنرانيهايكارشناسان خارجي

 $\mathcal{L}(\mathcal{L}(\mathcal{L}))$  . The contract of the set of the set of the set of the set of the set of the set of the set of the set of the set of the set of the set of the set of the set of the set of the set of the set of the se

 $\mathcal{L}^{\text{max}}_{\text{max}}$  and  $\mathcal{L}^{\text{max}}_{\text{max}}$ 

 $\label{eq:2.1} \frac{1}{\sqrt{2}}\int_{\mathbb{R}^3}\frac{d\mu}{\mu}\left(\frac{d\mu}{\mu}\right)^2\frac{d\mu}{\mu}\left(\frac{d\mu}{\mu}\right)^2\frac{d\mu}{\mu}\left(\frac{d\mu}{\mu}\right)^2\frac{d\mu}{\mu}\left(\frac{d\mu}{\mu}\right)^2.$  $\mathcal{L}(\mathcal{L}^{\mathcal{L}})$  and  $\mathcal{L}^{\mathcal{L}}$  and  $\mathcal{L}^{\mathcal{L}}$ 

 $\label{eq:2.1} \mathcal{L}(\mathcal{L}^{\mathcal{L}}_{\mathcal{L}}(\mathcal{L}^{\mathcal{L}}_{\mathcal{L}})) \leq \mathcal{L}(\mathcal{L}^{\mathcal{L}}_{\mathcal{L}}(\mathcal{L}^{\mathcal{L}}_{\mathcal{L}})) \leq \mathcal{L}(\mathcal{L}^{\mathcal{L}}_{\mathcal{L}}(\mathcal{L}^{\mathcal{L}}_{\mathcal{L}}))$ 

 $\mathcal{L}(\mathcal{L}^{\mathcal{L}})$  and  $\mathcal{L}^{\mathcal{L}}$  and  $\mathcal{L}^{\mathcal{L}}$  and  $\mathcal{L}^{\mathcal{L}}$  $\mathcal{L}(\mathcal{L})$  and  $\mathcal{L}(\mathcal{L})$  . Let  $\label{eq:2.1} \frac{1}{\sqrt{2}}\left(\frac{1}{\sqrt{2}}\right)^{2} \left(\frac{1}{\sqrt{2}}\right)^{2} \left(\frac{1}{\sqrt{2}}\right)^{2} \left(\frac{1}{\sqrt{2}}\right)^{2} \left(\frac{1}{\sqrt{2}}\right)^{2} \left(\frac{1}{\sqrt{2}}\right)^{2} \left(\frac{1}{\sqrt{2}}\right)^{2} \left(\frac{1}{\sqrt{2}}\right)^{2} \left(\frac{1}{\sqrt{2}}\right)^{2} \left(\frac{1}{\sqrt{2}}\right)^{2} \left(\frac{1}{\sqrt{2}}\right)^{2} \left(\$ 

 $\label{eq:2.1} \frac{1}{\sqrt{2}}\int_{\mathbb{R}^3}\frac{1}{\sqrt{2}}\left(\frac{1}{\sqrt{2}}\right)^2\frac{1}{\sqrt{2}}\left(\frac{1}{\sqrt{2}}\right)^2\frac{1}{\sqrt{2}}\left(\frac{1}{\sqrt{2}}\right)^2\frac{1}{\sqrt{2}}\left(\frac{1}{\sqrt{2}}\right)^2.$  $\label{eq:2.1} \frac{1}{\sqrt{2}}\int_{\mathbb{R}^3}\frac{1}{\sqrt{2}}\left(\frac{1}{\sqrt{2}}\right)^2\frac{1}{\sqrt{2}}\left(\frac{1}{\sqrt{2}}\right)^2\frac{1}{\sqrt{2}}\left(\frac{1}{\sqrt{2}}\right)^2\frac{1}{\sqrt{2}}\left(\frac{1}{\sqrt{2}}\right)^2\frac{1}{\sqrt{2}}\left(\frac{1}{\sqrt{2}}\right)^2\frac{1}{\sqrt{2}}\frac{1}{\sqrt{2}}\frac{1}{\sqrt{2}}\frac{1}{\sqrt{2}}\frac{1}{\sqrt{2}}\frac{1}{\sqrt{2}}$ 

 $\label{eq:2.1} \frac{1}{\sqrt{2}}\left(\frac{1}{\sqrt{2}}\right)^{2} \left(\frac{1}{\sqrt{2}}\right)^{2} \left(\frac{1}{\sqrt{2}}\right)^{2} \left(\frac{1}{\sqrt{2}}\right)^{2} \left(\frac{1}{\sqrt{2}}\right)^{2} \left(\frac{1}{\sqrt{2}}\right)^{2} \left(\frac{1}{\sqrt{2}}\right)^{2} \left(\frac{1}{\sqrt{2}}\right)^{2} \left(\frac{1}{\sqrt{2}}\right)^{2} \left(\frac{1}{\sqrt{2}}\right)^{2} \left(\frac{1}{\sqrt{2}}\right)^{2} \left(\$ 

 $\label{eq:2.1} \mathcal{L}(\mathcal{L}^{\text{max}}_{\mathcal{L}}(\mathcal{L}^{\text{max}}_{\mathcal{L}})) \leq \mathcal{L}(\mathcal{L}^{\text{max}}_{\mathcal{L}}(\mathcal{L}^{\text{max}}_{\mathcal{L}}))$ 

 $\mathcal{L}^{\text{max}}_{\text{max}}$  and  $\mathcal{L}^{\text{max}}_{\text{max}}$ 

 $\mathcal{L}^{\text{max}}_{\text{max}}$ 

دادرسی ویژه نوحوانان، پلیس و مددکاران اجتماعی، ضرورت همکاری رناته وينتر \*

محور بحث ما در این کارگاه آموزشی،کودکان معارض قانون خواهند بود و بنده مایلم در ابتدا همکاران خودم را خدمت شما معرفی کنم. خانم رنه صباغ، مددکار اجتماعی درکشور لبنان هستند و آقایگرپوسون، بازرس پلیس در نیوزیلند میباشند. خود بنده هم سال،های متمادی قاضی دادگستری بودهام و هم اکنون قاضی سازمان ملل نیز هستم. از کشورهای زیادی بازدیدکردهام و به خوبی به این نکته واقف هستم که هرکشور، مزایا و معایب خاص خود را دارد و بهترین کار این است که تشخیص دهیم هرکشور باید چه کاری را انجام دهدکه بدیهی است در این زمینه باید از درس ها و تجربههای دیگران نیز استفاده کرد و این درست همان کاری است که در این کارگاه آموزشی انجام خواهیم داد. از سخنان کارشناسان و همکاران محترم بین المللی و محلی استفاده خواهـیم کـرد و در ادامــه هـر سخنرانی، جلسه پرسش و پاسخ خواهیم داشت که من بسیار مایل هستم در این جلسات پـرسش و پاسخ و همچنین وقتهای اختصاص یافته به تبادل نظر، نظرات، علایق و تجربیات شما را هم بشنویم. همچنین درکارگاه آموزشی خود، پرونده هایی را مطرح خواهیم کردکه شما در قىالب گـروههای جداگانه به بحث در خصوص آنها خواهید پرداخت و توصیههای خود را ارائه خواهید نمود. ماهم توصیههای شما را جمعبندی نموده مورد توجه قرار خواهیم داد و در این زمینه بد نیست اشاره کنم که حتی ترکیب حضور شما در این کارگاه آموزشی. در نتیجه توصیه فضاتی است که در کارگاههای آموزشی قبلی این مسئله را مطرح نمودند و لذا ما ترکیبی از قضات، نـیروهای پـلیس و مــددکاران اجتماعی را درکنار همدیگر داریم.

همهٔ شما به خوبی می دانید که مشکلات کو دکان زیاد می باشند و با بسیاری از این مشکلات نیز

<sup>\*-</sup> قاضی اطفال در اتریش و قاضی بینالمللی از سوی سازمان ملل متحد

بخش دوم: سخنرانی های کارشناسان خارجی

آشنایی دارید. هیچ کس هم به تنهایی قادر به حل این مشکلات نیست. در عـین حـال مشکــلات کودکان، تنها مربوط به کشور شما هم نیست. بلکه به نوعی همهٔکشورهای جهان با چنین مشکلاتی درگیر میباشند و حتی ما با برخی مشکلات بینالمللی در این زمینه مواجه هستیم. بنابراین مهمترین مسئلهای که لازم است به آن اشاره کنم این است که علت اصلی برگزاری کارگاه آموزشی حـاضر، ایجاد همکاری جمعی در میان ما است. در غیر این صورت، قادر به حل مشکـل نـخواهـیم بـود. نیروهای انتظامی، زندانها و مددکاران اجتماعی، از نظر مالی معمولاً جزو اولویتهای یک کشور محسوب نمیشوند. بااین وجود لازم است تلاش کنیم تا تمام امکانات فکری و مالی راکنار هم قرار دهیم تا بتوانیم به اهداف خود دست یابیم و از مشکلات موجود در زمینه کودکان بکاهیم و این نکته را به یاد داشته باشیم که اگر نتوانیم مشکلات کودکان را حل کنیم هنگامی که آنان بزرگ شوند، با مشکلات مضاعفی روبرو خواهیم بود.

ِحال پیش از آن که به بحث همکاری میان پلیس و مددکاران اجتماعی بپردازیم قـصد داریـم نگاهی اجمالی به مقررات بین المللی مربوط به دادرسی نوجوانان داشته باشیم. مهمترین سـند بـین المللی در این زمینه، پیمان نامه حقوق کودک است که به استثنای دو کشور آمریکا و سومالی، سایر کشورهای جهان آن را مورد تصویب قرار دادهاند. این پیمان نامه یک سری اصول اساسی و عمومی را مطرح کرده است که هر دولت عضو، وظیفه دارد در جهت تحقق آنها تلاش کند. حال اگر یک قاضی به مشکلی بر میخوردکه باید برای رفع آن تلاش شود، اگر پلیس احساس مینماید ابزارهای لازم خود را در اختیار ندارد، اگر زندانها احساس میکنند که امکانات لازم برای نیل به اهداف خود را ندارند، همهٔ آنها وظیفه دارندکه خواستههای خود را در خواست نمایند و این در خواست، بـه مفهوم گدایی نیست بلکه حق آنها است. دولتها غالباً به اینگونه مسائل توجه ندارند و لذا تکلیف شما است که آنها را مطرح کنید.

من سعی میکنم راجع به چهار مطلب مهمکه در پیمان نامهٔ حقوق کودک مورد اشاره قرارگرفته است، مطالبی را عرض کنم. این چهار موضوع، تحت عنوان چهار P مشهور میباشند. به دلیل این که در زبان انگلیسی، حرف اول واژههای ناظر بر آنها حرف P میباشد. موضوعات چهارگانهٔ مذکور

**گزارش کارگاههای آموزشی دادرسی ویژه نوجوانان ۱۳۸۱** 

عبارتند از: فراهم ساختن نیازهای اولیهٔ کودکان'')، حمایت'')، پیشگیری''' و مشارکت<sup>' ۲</sup>). در ارتباط با فراهم نمو دن نیازهای کو دکان، کنوانسیون خواستار تدوین مقرراتی است که بر اساس آنها نیازهای اساسي يک کو دک همانند حق زندگي، حق بهداشت، حق تحصيل، حق داشتن پدر، مادر يا ولي، حق داشتن نام و... تأمین گردند. حمایت نیز به این معنی است که در برابر برخی امور هـمانند بـازداشت خودسرانه، شکنجه و استثمار، حمایتهای لازم از کودکان به عمل آید. موضوع سوم که راجع بـه پیشگیری است، مبتنی بر این اندیشه است که پیشگیری از بزهکاری نوجوانان نه فقط بر عهدهٔ برخی افراد و صاحبان مشاغل و حرف خاص بلکه بر عهدهٔ کل افراد یک جامعه است و بـه نـوعی یک مسئولیت همگانی است. هدف آن نیز تأمین امکانات لازم برای کو دکان می باشد به گونهای که بتوانند به افراد مفیدی در جامعه تبدیل گردند.

در خصوص موضوع چهارم یعنی مشارکت، باید عرض کنم که شاید هنوز مفهوم درست ایـن موضوع درک نشده است. مشارکت به این معنی است که کودکان، توجوانان و جوانان باید این فرصت را داشته باشندکه عقاید خود را ابراز نمایند و دیگران هم به عقاید و نظرات آنها توجه نمایند. آنها باید در تصمیمگیریهای ناظر بر موضوعات مرتبط با خودشان، مشارکت داشته باشند. به عنوان مثال، ممکن است پدر یک کودک خواستار این باشدکه فرزند وی نجار شود و مادر کودک علاقمند به نقاش شدن کو دک باشد. در اینجا ایدهٔ بهتر این است که از خو د کو دک پر سیده شو د که دوست دارد در آبنده چه کاره شود و چه شغلی را برای خود انتخاب کند. البته این مسئله بدان معنا نیست که پدر و مادر، مددکاران اجتماعی با قضات دادگاه،کاملاً آنچه راکه کودک به عنوان عقاید و نظرات خود مطرح میکند، مورد پذیرش قرار دهند. اما نباید دیدگاهها و نظرات آنها به کلی نادیده گرفته شود. به عنوان مثال اگر یک کودک،کار خطایی را انجام داد، نباید به او بگوئیم کـه نـو بـاید ایـن کـار را میکردی یا آن عمل را انجام نمیدادی، بلکه بر اساس توجه به اصل مشارکت، نخستین وظیفهای که بر عهدهٔ ماست، این است که به کودک بگوییم: به نظر خود تو، فکر میکنی چه کاری را باید انجام میدادی تا این عمل خطا انجام نشود؟ در بسیاری از موارد، هنگامی که سؤالات، به این ترتیب برای کودکان طرح میشوند، خود آنها ایدههای بسیار خوبی را ارائه مینمایند و در اکثر موارد، هـمین

1-Provision

 $\mathbf{r}$ 

3-Prevention

2-Protection 4-Participation ایدهها میتوانند کمک بسیار موثری برای حل مشکل، محسوب شوند.

اکنون به بررسی برخی از مواد پیمان نامهٔ حقوق کودک می پردازیم. مهمترین مادهای که در این پیمان نامه وجود دارد و کل کودکان را تحت پوشش قرار میدهد ماده ۲ آن است.<sup>(۱)</sup> طبق این ماده نباید میان کودکان، هیچگونه تبعیضی اعمال گردد. هر کودک، حتی اگر بزهکارباشد، در درجهٔ اول یک کودک است. این نکته همواره باید مورد توجه ما قرارگیردکه کودک بزهکار، در درجهٔ اول یک کودک است و در درجهٔ دوم یک بزهکار، و لذا از حیث کودک بودن نباید میان او و سـایر کو دکان هیچ گونه تبعیضی اعمال گردد.

البته در ارتباط با بحث تبعیض باید توجه داشته باشیم که گاهی این تبعیض ها به شکل های خاصی بروز میکنند. به عنوان مثال در برخی ازکشورها برنامههای نسبتاً خوبی در مراکز اصلاحی و تربیتی برای پسران ارائه میشود اما به دلیل تعداد نسبتاً کم دختران. چنین برنامه هـایی بـرای آنـها عـرضه نمیشود. یا در برخی کشورها فرزندان اول یا ارشد، در مقایسه با فرزندان بعدی از امکانات بیشتری برخوردار هستند یا به عنوان مثال وجود امکانات زیاد برای جــوان۱ا در تــهران وکــمبود آنــهادر روستاها نوعی تبعیض به حساب میآید.

مادهٔ ۳ پیمان نامه ناظر بر این است که در ارتباط با یک کودک، مهمترین موضوعی که باید مورد توجه قرارگیرد این است که همواره مصالح عالیهٔ آن کودک در نظرگرفته شود. به عنوان مثال هنگامی که تصمیم میگیرید کودکی را به کانون اصلاح و تربیت بفرستید، باید ابتدا به این نکته توجه داشته باشیدکه آیا این کار در راستای نامین مصالح عالیه کودک است یا ناشی از دلایل دیگـری هــمانند صرفه جویی در وقت، بررسی موضوع، توجه به منافع خانواده. همسایگان، اجتماع و… میباشد. به همین سبب، ابتدا باید مصالح عالیهٔ کودک مورد توجه قرارگیرد و پس از آن، منافع سایر بخشهای اجتماع.

 $\cdot$ 

۱– ماده ۲ پیمان نامهٔ حقوق کودک: ۱۱–کشورهای عضو، حقوق مندرج در پیمان نامهٔ حاضر را برای هر یک از کودکانی که در حوزهٔ قضایی آنها می!شند بدون هرگونه تبعیض و بدون توجه به نژاد، رنگ، جنسیت، زبان، مذهب، عقاید سـیاسی و سـایر عقابد، منشاء ملي، قومي يا اجتماعي، دارايي، مملوليت، تولد يا ساير خصوصيات كودك يا والدين يا سرپرستان قانوني او محترم شمرده و تضمين خواهندكرد. ٢-كشورهاي عضو همهٔ اقدامات مقتضى را جهت تضمين حمايت ازكودك در مقابل كليهٔ اشكال تبعبض يا مجازات بر اساس وضعيت، فعاليتها، عقابد ابراز شده يا اعتقادات والدين. سرپرستان فانوني يا اعـضاي خـانوادهْ کودک به عمل خواهند آورد».

گزارش گارگاههای آموزشی دادرسی ویژه نوجوانان ۱۳۸۱

این را هم عرض کنم که ماده ۳،گاهی از پیچیدگی خاصی برای قضات برخوردار است چراکه ناگز پر خواهند بود در عین توجه به مصالح عالیه کودک نوعی حالت تعادل نیز ایجاد نمایند و حقوق همه را مورد توجه قرار دهند. در این خصوص بد نیست مثال جالبی را هم از یک قاضی ایرانی ذکر کنم. این قاضی باید درباره یک پرونده طلاق تصمیمگیری میکرد و طبق قانون هم بچه باید به پدر میرسید. از طرفی پدر کودک آدم بسیار بدی بود. با این حال مدعی بودکه وی چه پدر خوبی باشد و چه بد، بچه حق وی است. اما قاضی تصمیم جالبی گرفت و گفت که پدر آنچنان بد و بدون صلاحیت است که بسیار بعید به نظر میرسد بتواند امکانات رفاهی، آموزشی و… را برای کودک تامین نماید لذا بر اساس مصالح عالیه طفل، وی به مادر واگذار می شود.

بدترین کار در برابر خلاف های کو دکان این است که هیچ کاری در برابر آنها انجام نشود اما عمل نکردن، به همان اندازه بداست که بیش از حد عمل کردن. در ارتباط با تناسب هم باید توجه داشت که نمیتوان راه حل واحدی برای تمام بچهها ارائه کرد. شاید هر کودکی نیازمند راه حل خاص خـود باشد. اصولاً اگر انسانها همه یکجور بودندکه تبدیل به ماشین میشدند. من هم می پذیرم که گاهی نیازمند واکنش نسبتاً بزرگی هستیم. مشکلی نیست، می توانید آن را به کارگیر ید. اما به فرض اگر یک اخطار ساده یا یک جریمه،کافی است چرا وی را راهی زندان کنیم. در زبان انگلیسی ضرب المثلی هست که میگوید به گنجشک با توپ شلیک نمیکنند. ما هم باید تـوجه داشـته بـاشیم کـه گــاهی تصمیمی که اتخاذ میکنیم حکایت زدنگنجشک با توپ نباشد: من در یکی از کشورها شاهد دو پرونده مشابه بودم که هر دو مربوط به دختری بودکه مرتکب کارهای غیر اخلاقی شده بودند. یکی از قضات، دختر را محکوم به مجازات شلاق کرده بود و وقتبی از او پرسیدم که چرا چنین حکمی صادر کرده است گفت: صدور مجازات شلاق حق من است. اما قاضی دیگر دختر را صرفاً محکوم کرده بودکه مدتی به کلاسهای مشاوره برود. من به اوگفتم آیا می توانی مجازات شلاق برای وی در نظر بگیری؟ وی پاسخ دادکه از چنین حقبی برخوردار است اما نیازی به استفاده از آن نمی بیند. لذا ما هم همواره باید به دنبال این باشیم که سطحی از واکنش را مورد استفاده قرار دهیم که به نظر میرسد كافي است.

ماده ٦ بکی دیگر از مواد مهم پیمان نامه است که حق زندگی را به عنوان یک حق اولیه و اساسی برای کودکان در نظر میگیرد. این ماده مقرر میداردکه «کشورهای عضو، حق ذاتی تمام کودکان را

 $\bullet \bullet$ 

برای زندگی به رسمیت می شناسند و بقاء و رشد کودک را تا حد امکان تضمین خواهند کرد». ماده دیگر پیمان نامه که از اهمیت زیادی نیز برخوردار است ماده ۴۰ آن می باشد که در ارتباط با دادرسی کو دکان و نوجوانان است.<sup>(۱)</sup> متاسفانه برخی از مفاهیم مرتبط با دادرسی نوجوانان، به خوبی درک نشده است. در برخی کشورها، بعضی از مقامات قضایی و قانونگزار از من می پرسند که آبیا حقوق کو دکان به این معنی است که آنها اجازه داشته باشند هر کاری راکه دلشان خــواست انــجام دهند؟ من در پاسخ به این سؤال باید عرض کنم که نخستین بند ماده ۴۰ پیمان نامه تأکید میکندکه کودک باید به حقوق بشر و آزادیهای اساسی سایر افراد جامعه احترام بگذارد. این بدان معناست که یک کودک باید قبل از توجه به آزادیهای خود به آزادیهایی که سایرین از آن برخوردارند توجه داشته باشد. لازمهٔ چنین امری نیز آن است که کودک، درک درستی از شئونات یک انسان داشـته باشد.

متأسفانه در برخی از کشورهاکودکان ٦ یا ٧ ساله به عنوان کارگر کار میکنند و در بـعضی از کشورها از آنها به عنوان برده استفاده میشود و در واقع استثمار میشوند.کشورهایی هم هستندکه در آنهاکودکان به عنوان سرباز، در نیروهای نظامی و مسلح خدمت میکنند. حال طبیعی است که این گونه کو دکان، قادر نخواهند بود درک درستی از شئونات انسانی داشته باشند. از کودکی که هیچ وقت فرصت و اجازهٔ نه گفتن را نداشته است و همواره کارهای تحمیل شده به وی را انـجام داده است، واقعاً چه انتظاری در زمینهٔ درک شئونات انسان و آزادیهای اساسیاش میتوان داشت؟

آنچه که مادهٔ ۴۰ به آن توجه دارد این است که اگر یک کودک به هر دلیل از جامعه جدا و منزوی شود، محکوم به زندان گردیده و برچسب زندانی و محکوم به او زده شود، طـبیعتاً پس از بزرگسال شدن، از آیندهٔ روشن و مناسبی برخوردار نخواهد شد و نه تنها امکان ادغام مجدد او در جامعه و بازگشت وی به آغوش اجتماع به آسانی فراهم نخواهد شد بلکه چنین کودکی پس از قدم گذاشتن به سنین بزرگسالی تلاش خواهدکرد تا از جامعه انتقام بگیرد.

۱- ماده ۴۰ پیمان نامه حقوق کودک: ۱-کشورهای عضو در مورد کودکان مجرم با متهم به نقض قوانین کیفری این حـق را بـه رسمیت می شناسند که با آنان مطابق با شؤونات و ارزش کودک رفتار گردد. این امر موجب افزایش احترام کودک نسبت به حقوق بشر و آزادیهای اساسی دیگران شده، سن کودک را در نظر گرفته و با در نظر گرفتن سن کودک. باعث افزایش خاص وی بـرای سازش با جامعه و به عهده گرفتن نقشی سازنده میگردد.

یک اصل مهم و شاید مهمترین اصلی که در خصوص دادرسی نوجوانان باید به آن توجه داشته باشیم، اصل متناسب بودن اقدامات است. یعنی ابزارها و اقداماتی که برای برخورد با نوجوانان بز هکار به کار میبرید باید متناسب باکودک مورد نظر، تواناییها، شخصیت و ویژگیهای فردی او باشد. در عین حال، اقداماتی که انجام میدهید باید در راستای نیل به اهدافی باشد که مدنظر شما است. آبیا میخواهید کودک مورد نظر را مجازات نمایید؟ یا قصد دارید به او آموزش بدهید؟ یا هدف شما اصلاح اوست؟

گاه باکودکانی سروکار داریم که با مخاطراتی مواجه شدهاندکه آن مخاطرات را افراد بزرگسال برای آنها ایجادکردهاند و در حقیقت مربوط به مشکلات روحی، اخلاقی و بهداشتی آنـها است. واکنشی که به صورت سنتی و قدیمی در برابر این گونه مخاطرات اتخاذ شده است این بوده که جنین کودکانی را از جامعه جدا بکنند و در یک مؤسسه. مورد مراقبت قرار دهند. چنین واکنشی به این معناست که ماکودک را به خاطر اشتباه و تقصیری که خود وی نقشی در آن نداشته است، مجازات میکنیم. جراکه نگهداریکودکان در مؤسسات مراقبتی نوعی مجازات مـحسوب مـی.شود. واقـعاً کو دکی که خانوادهٔ وی بر اثر فقر قادر به پرداخت هزینهٔ تحصیل او نبودهاند و ناگزیر تبدیل به کودک خیابانی شده است، تا چه اندازه در فقر خانوادهٔ خود و شرایط پیش آمده مقصر بوده است؟ با این حال، در بعضی از نظامها ما چنین کودکانی را تنبیه میکنیم و روانهٔ موسسات مراقبتی می نمائیم. در نظام مدرن مددکاری اجتماعی، تلاش میشود تاکودک در همان محیطی که لازم است باشد، حضور داشته باشد و چنانچه این محیط مناسب بود، در همان محیط،کمک های لازم و حمایت های مقتضی، نسبت به او صورت گیرد و حتی المقدور از فرستادن او به مؤسسات بسته خودداریگردد. حتی در مواردی همانند اعتیادکودک به مشروبات الکلی با مواد مخدر،کهکودک مواجه با یک مشکل حاد می باشد، ممکن است واقعاً نیازی به فرستادن وی به موسسات مراقبتی بسـته نـباشد. بـا ایــن حــال، مواردی نیز وجود داردکه غیر از فرستادنکودک به مؤسسات مراقبتی یا مراکز اصلاحی، چـارهٔ دیگری متصور نیست.گاه ممکن است محیط زندگی کو دک، شرایط خطرناکی برای وی داشته باشد و گاه نیز ممکن است فرستادن بزهکاربه کانونهای اصلاح و تربیت، تنها راه ممکن باشد.

امروزه، تمامی نظامهای نوین دادرسی نوجوانان تلاش میکنند تا تمهیداتی را اتخاذ نمایندکه تا حد امکان،کودک معارض قانون، با دادگاه و قاضی مواجه نگردد. طبیعی است جنانچه قبل از قرار

 $\mathbf{r}$ 

بخش دوم: سخنرانیهایکارشناسان خارجی

گرفتن کو دک بز هکار در مقابل دادگاه، راه حلی برای مشکل وی پیدا شو د، بسیار بهتر خواهد بو د. به عنوان مثال درکشورکانادا چنانچه پلیس مشاهده نـمایدکـه کـودکـی مـبادرت بـه سـرقت از یک فروشگاه کرده است، کو دک مذکور را نز د صاحب فروشگاه می بر د و سعی می نماید با کمک صاحب مغازه و پدر و مادرکودک مورد نظر، با نوعیکد خدا منشی، مشکل مذکور را حل نماید و نیازی نیست که چنین موضوعات کوچکی به دادگاه ارجاع گردند.

با این حال باید توجه داشت که همواره موضوعات به این سادگی نیستند و مواردی هم وجود دارند که پیچیده هستند و گریزی از ارجاع آنها به دادگاه نیست. در این گونه موارد نـیز مــددکاران اجتماعی نقش و مسئولیت مهمی را بر عهده دارند. در اغـلب مــوارد، قــاضی دادگــاه، مــددکاران اجتماعي را به كمك مي طلبد و مدت زمان خاصي را مشخص مي نمايد تا ظرف آن مدت، مددكار اجتماعی با بررسی وضعیت زندگی کودک و تجزیه و تحلیل شرایط وی، بتوانید راه حیلی را بیرای مشکل وی پیدا نماید. در این صورت، روند حل مشکل کودک،که در ابتدا یک فرآیند قضایی بود، ممکن است مسیر کاملاً متفاوتی را طی نماید. حتی اگر چنین راه حلی یافت نشود و در نتیجه منجر به صدور حکم قاضی شود، مبنی بر این که نوجوان مذکور باید راهی کانون اصلاح و تربیت شود، باز نقش و حضور مددکاران اجتماعی بسیار مؤثر و مهم خواهد بود. زیرا در مرحلهٔ صدور حکم نـیز هنوز راه حل های متعددی وجود دارند که می توانند مورد استفاده قرار گیرند. به عنوان مثال، قاضی این حق را دارد که به کودک مذکور بگوید که می تواند به عوض رفتن به زندان، به انجام کارهای عام المنفعه بیردازد. این امر می تواند مانع از رفتن نوجوان به کانون اصلاح و تربیت شود. طبیعی است که در انجام خدمات عام المنفعه و نظارت بر حسن انجام این گونه خدمات، مددکاران، نقش مهمی بر عهده خواهند داشت و مسئولیت نظارت بر انجام کارهای مذکور بر عهدهٔ آنها خواهد بود.

غیر از پیمان نامهٔ حقوق کودک، سه سند بین المللی دیگر نیز در زمینهٔ دادرسی نوجوانان وجود داردکه من به اختصار توضیحاتی را در مورد هرکدام از آنها عرض میکنم. نخستین سند <sub>«</sub>حداقل مقررات استاندارد سازمان ملل متحد برای دادرسی و یژهٔ نوجوانان» میباشد که تحت عنوان «مقررات یکن» از آن یاد میشود و در سال ۱۹۸۵ به تصویب رسیده است. این سند بین المللی تـوصیههای مختلفی را در زمینهٔ دادرسی نوجوانان و اهداف آن در بر دارد. بر اساس مواد مختلف آن،کودکان بزهکارحق دارند از تضمینات بنیادین دادرسی همانند اصل براثت، حق اطلاع از اتهامات، حق اختیار

∙

سکوت، حق مشاورهٔ حقوقی، حق حضور یکی از والدین یا سرپرست، حق مواجهه و طرح سؤال متقابل از شهود و حق تجدید نظرخواهی در مرجع بالاتر و… برخوردارگردند و تدابیر لازم برای نیل به مصالح عالیهٔ کودکان اتخاذگردند. یکی از موضوعات بسیار مهم پیش بینی شده در این سند، بحث قضاردایی است، به این معناکه در موارد مقتضی باید تلاش شود تا برخورد با بـزهکاران نـوجوان، بدون توسل به محاكمه رسمي، توسط مراجع ذيصلاح صورت گيرد.

سند بین المللی دیگر، «رهنمودهای سازمان ملل متحد برای پیشگیری از بزهکاری نوجوانــان» است که به «رهنمودهای ریاض» مشهور میباشد و مصوب سال ۱۹۹۰ است. هنگامی که راجع به پیشگیری از جرم صحبت میشود، سه نوع پیشگیری متفاوت را میتوان در نظرگرفت که در ادامه توضيحاتي را در اين خصوص عرض خواهم كرد.

سومین سند بین المللی «مقررات سازمان ملل برای حمایت از نوجوانان محروم از آزادی» است که در سال ۱۹۹۰ به تصویب رسیده است. این مقررات به طور کلی راجع به این است که در مواردی که به هر دلیل یک نوجوان باید روانه زندان شود، جه اقدامات و تدابیری را می توان انجام دادکه اثرات سو ء زندان، تا حد ممکن کم شود. بدیهی است که اصطلاح زندانی شدن، کلیهٔ اشکال و موارد آن و از جمله بازداشت موقت و مواردی راکه پلیس در مدت تعیین شده در قیانون، میبادرت بـه بازداشت نوجوانان میکند، در بر میگیرد. به عبارت دیگر این سند بین المللی، تقریباً تمام مواردی را که به دستگیری و حبس نوجوانان مرتبط میشوند، تحت پوشش قبرار مــیدهد. پــروندهٔ نــوجوان بزهکار، وضعیت سلامتی او، مرخصی، آموزش و پرورش، آموزش فنی حرفهای، وجود مددکاری برای برقراری ارتباط میان نوجوان و خانوادهٔ او، ملاقات شخصی با خانواده، پروژههایی که بعد از آزاد شدن باید اجرا شوند و برخی موارد دیگر، از جمله موضوعات مطرح شده در این سند بین المللی مے پاشند.

شايد بحث ما در خصوص اسناد بين المللي ناظر بر دادرسي ويژه نوجوانان كمي طولاني تر از حد انتظار شدکه به هر حال تنوع وگستردگی بحثهای مربوط به دادرسی نوجوانان تا حدودی این امر را اجتنابناپذیر می سازد. حال به موضوع همکاری میان پلیس و مددکاران اجتماعی می پردازیم و با توجه به این که همکاری مزبور عمدتاً در زمینه پیشگیری از بزهکاری، ظهور و بروز می یابد مایلم بیشتر در این زمینه صحبت کنم. در خصوص بحث پیشگیری هم باید ابتدا به این مطلب اشاره کنم که بخش دوم: سخنرانیهایگارشناسان خارجی

اصولاً در ارتباط با پیشگیری از بزهکاری، اولین مسئله این است که اگر همه سازمانها با همدیگر همکاری ننمایند امکان نداردکه توفیق مورد انتظار حاصل شود.

از لحاظ علمی همچنان که عرض کردم سه مرحله متفاوت را می توان برای پـیشگیری در نـظر گرفت. نخستین مرحله، پیشگیری اولیه است که در آن کل جامعه دخـیل مـبیباشد. در ایـن مــعنا، پیشگیری شامل کلیه سیاست ها و طرح هایی است که برای پیشگیری از شرایط جرم زا طراحی شدهاند. به عبارت دیگر باید رویکرد و فرهنگ جامعه را طوری تغییر دهیمکه ایجاد شرایط جرم زا به حداقل برسد. در این زمینه خانواده، مدارس و رسانههایگروهی ارکان بسیار مهمی هستندکه بـاید مـورد توجه قرار گیرند. مرحله دوم از پـیشگیری، دامـنهٔ مـحدودتری را در بـر مـبیگیرد و اخـتصاص بـه نوجوانان در معرض خطر دارد. به بیان بهتر، در این مرحله از پیشگیری باید سعی کنیم نوجوانان در معرض خطر را شناسایی کنیم تا این نوجوانان به معارضین قانون تبدیل نشوند. پیشگیری مرحله سوم یا به تعبیری باز پروری نیز مرحله دیگری از پیشگیری است که بـه کـودکان مـعارض قـانون مـربوط میشو د؛ یعنی کو دکانی که مرتکب جرم شده و به نوعی با نظام عدالت کیفری مواجه گردیدهاند.

حال در مرحله اول از پیشگیری همچنانکه عرض کردم والدین، مدارس، رسانههای جــمعی و حتی کسانی همانند معماران و طراحان فضای شهری نقش دارند. شاید بهتر این باشد که بگو ثبم در این مرحله هیچ کسی نمی تواند ادعاکندکه من مسئولیتی بر عهده ندارم. همه مسئول هستند، بخصوص نیروهای پلیس که در واقع پیشگیری یکی از وظایف اصلی آنها محسوب می شود و هــمکار بـنده آقای گر پوسون توضیحات بیشتری را در این زمینه برای تکمیل سخنان من ارائه خواهند کرد.

برای این که پلیس در زمینه پیشگیری از بزهکاری نوجوانان بتواند به خوبی عمل کند دارا بودن دو شرط زیر بسیار مهم و ضروری است:

۱ ـ پلیس باید بچهها را دوست داشته باشد.

۲ ـ يليس بايد متخصص و حرفهای باشد.

مسائل کو دکان با مسائل بزرگسالان فرق دارد. با بچهها باید به زبان خو د آنها صحبت کرد. پلیس معمولاً نخستین تماس را باکودکان دارد و اگر در محلهای مشکلی در ارتباط با بزهکاری ایجاد شود، به طور معمول پلیس نخستین کسی است که مداخله میکند. لذا پلیس باید قادر باشد تا با زبان بچهها با آنان سخن گو پد. به عنوان مثال در بازی های فوتبال چنانچه پلیس همکاری خوبی با جوانان تماشاچی

داشته باشد شاهد خرابکاری و آشوبهای آنها نخواهیم بود. در واقع پلیس باید بهگونهای عمل کند که توجو انان، هم از تماشای بازی فو تبال لذت ببرند و هم دست به ایراد خسارت نزنند. به نظر من شاید برای پیشگیری از بزهکاری نوجوانان نیاز به واحدهای ویژه پـلیس جـوانــان بــاشد. در بســیاری از کشورها چنین واحدهایی وجود دارند و با برچسبی روی بازوی خود متمایز میشوند. در مدارس هم نوجوانان آموزش می بینند که به چنین پلیس هایی اعتماد نمایند. مدیران مدارس گاه از آنها دعوت میکنند تا در مدرسه حضور یابند و برای بچهها سخنرانی کنند. معلم به دانش آموزان یاد میدهد که در مواقع برخورد با مشکل هرگاه این پلیسها را دیدید از آنهاکمک بگیرید. در حقیقت از همان کودکی، نوعی تصور مثبت نسبت به پلیس، در ذهن آنها ایجاد میشود و این امر برای موفقیت پلیس در زمینه پیشگیری بسیار مهم است.

در خصوص پیشگیری ثانویه یا شناسایی افراد در معرض خطر نیز باید توجه داشـنه بـاشیم کـه عوامل بسیار زیادی ممکن است وجود داشته باشندکه یک نوجوان را در شرایط دشواری قرار دهند. به عنوان نمو نه فو ت یکی از اعضای خانواده، فقر یا فقدان خدمات اجتماعی مناسب می تواند شرایط نامساعدی را برای یک نوجوان ایجادکند. در چنین حـالتی اگـر بـین پـلیس و مـددکار اجـتماعی همکاری خوبی وجود داشته باشد این امکان هست که منابع موجود به سمتی هدایت شـوند کـه از نوجوانان مزبور حمایت شود و به عنوان نمونه از فرار یک دختر جلوگیری شود. در واقع احتمال فرار دختر مزبور وجود دارد اما ارائه خدمات اجتماعی مناسب به وی مانع این کار میشود. پـیشگیری ثانویه در اصل وظیفه و کار سازمانهای خدمات اجتماعی است. اماگاهی آنها به تنهایی قادر به این کار نمی باشند و به فرض، دخالت ومساعدتهای یک قاضی نیز ضروری است.

پیشگیری ثالث، در اصل، وظیفه و کار قاضی است. اگر بچهای مرتکب بزه شود قاضی وظیفه دارد به گونهای با وی برخورد نمایدکه از ارتکاب مجدد بزه جلوگیری کندکه در بیشتر موارد هم بهترین یاسخ قاضی به بزه ارتکابی نوجوان، پیداکردن جایگزین مناسبی برای مجازات او است. بـه عنوان مثال، بچه اقدام به شکستن نیمکت مدرسه نموده است و من قاضی به جای این که وی را روانه زندان کنم دستور میدهم تا به ترمیم نیمکت اقدام کند. با این کار بچه درک میکند که ساختن یک نیمکت چقدر دشوار است در حالی که اگر بچه را به خاطر شکستن نیمکت به زندان بفرستم با خود میگویدکه یک نیمکت شکستن برای وی خیلی گران تمام شد لذا اگر بیرون بیایم به همه شما نشان
میدهم و عوض این کار را تلافی میکنم.

اما نکته مهم این است که در چنین پاسخهایی، یک قاضی به طور معمول نمی تواند به تنهایی عمل کند. یک قاضی قادر نیست که به خانواده نوجوان سر بزند یا برای درک بهتر شرایط وی وقت زیادی صرف کند. در این زمینه مددکاران اجتماعی و پلیس می توانندکمک زیادی به وی ارائه نمایند و در چنین حالتی قاضی قادر خواهد بود به حل و فصل عادلانه قضیه بپردازد.

باید به یاد داشته باشیم که همه کارها را نمی توان به صورت قضایی حل و فصل کرد. بویژه استفاده از ابزارهای قضایی در خصوص کودکان در شرایط دشوار کار بسیار نادرستی است. ما وظیفه داریم تلاش خود را به کار بندیم تاکودکی که در معرض خطر است حمایت شود. این کار اصلاً ربطی به دستگاه قضایی ندارد و بیشتر کار پلیس و مددکاران اجتماعی است.گاه متأسفانه مشــاهده مــی شود کودکی راکه در معرض خطر است واحتمال بزهکاری او وجود دارد در یک محیط بسته قـرار میدهند تا به اصطلاح از ارتکاب بزه از سوی وی پیشگیری کنند. چنین کاری خلاف هر گونه حقوق انسانی است. یک فر د تنها زمانی به محیط بسته فرستاده می شود که مرتکب جرمی شده باشد نه این که برای پیشگیری از ارتکاب بزه وی را حبس کنیم. بلکه برای پیشگیری از جرم نیاز به افراد متخصص و پلیس کار آزموده و با تجربه داریم. با محبوس ساختن نوجوانان نـمیتوان بـزه راکـاهش داد. در بسیاری اوقات مشکلی که کودک را در شرایط دشوار قرار داده است، مشکل خود وی نیست بلکه مربوط به خانواده یا محیط پیرامون او است. در واقع شما بچهای را تنها به این دلیل مجازات میکنید که مثلاً خانواده او فقیر است، پدر وی دائماً دعوا میکند، و یا مادر او دچار ناراحتی روانی است. اگر با دیدی عمیقتر به شرایط بچه نگاه کنیم خواهم دیدکه وجود چنین پدری، خود نوعی مـجازات برای بچه است. حال قاضی هم مجازات مضاعفی را برای او در نظر میگیرد.

مشکل ترین شرایط نیز هنگامی ایجاد می شود که ما با نوجوانان قربانی یا شاهد جرم سـرو کــار داریم. با دختر بچه ۴ سالهای که توسط دایی یا عموی خود مورد تجاوز قرارگرفته است چکار باید کر د؟ در اینجا قاضی نیاز به افرادی دارد که وی راکمک کنند. به عنوان مثال مصاحبه با یک قاضی ممکن است برای این کودک نوعی کابوس باشد و اگر کسی در انجام مصاحبه به قاضی کمک نکند و ضعیت چندان خو شایندی ایجاد نمی شود.

من در یک کشور با موردی برخورد داشتم که پسر توسط پدر خود مجبور به ردو بدل کردن

گزارش کارگاههای آموزشی دادرسی ویژه نوجوانان ۱۳۸۱

مواد محدر شده بود و اصلاً دیدیم کار تمامی خانواده همین است. حال با چنین مشکلی چکار باید کرد؟ سخت ترین بخش کار همین جا است. ابنجا مهمتر از عدالت، حمایت است. این که چگونه از جنین کو دکمی حمایت کنیم و در این حمایت نیز صحبت از یک نفر نیست بلکه همگی مسئول هستیم تا از این گونه کودکان حمایت نمائیم.

اکنون من مایلم کمی هم درباره چگونگی رسیدن به اهداف خود در زمینه دادرسی نوجوانان صحبت کنیم. در واقع ببینیم چه مقتضیات و شرایطی را باید داشته باشیم تا بتوانیم در این حیطه بـه خواستههایمان برسیم. پیش از هر چیز نیازمند قانون مناسبی هستیم و بدون وجود یک قانون خوب، نه فقط قضات بلکه همه افراد به نوعی دچار مشکل خواهند شد. یک قانون خوب جـایگزین۵ای زیادی را در اختیار یک قاضی میگذارد تا وی قادر باشد بسته به شـرایـط، از آنـها اسـتفاده کـند. خوشبختانه جناب آقای دکتر میر محمد صادقی فرمودندکه در این زمینه پیش نویس قانون جدیدی در دست تهیه است.

موضوع بعد این است که ما نیازمند شبکهای هستیم که باهم کارکنند و حضور جامعه مدنی در این شبکه نیز ضروری است. پلیس باید آگاهی داشته باشدکه آیا به فرض در سطح شهر سازمانی غیر دولتی و جود داردکه به دختران فراری کمک کند یا تسهیلات لازم را در اختیار آنهاقرار دهد؟ در واقع لازم است پلیس فهرستی از اینگونه سازمانهای حمایت کـننده اجـتماعی و بـنیادهای خـیریه مذهبی را در اختیار داشته باشد تا در مواقع لزوم از آنهاکمک بگیرد. من به تجربه دریافتهامکه در بسیاری از کشورها سازمانهای زیادی وجود دارند اما از هم دیگر بیخبر هستند. آشکار است که شما هم نیازمند چنین سازمان هایی هستیدکه لازم هم نیست همیشه سازمانهای بزرگی باشند. وجود چنین سازمان هایی و ارائه حمایتهای لازم به نوجوانان در معرض خطر و یا درگیر با نظام عدالت کیفری باعث خواهد شدکه تا اندازه زیادی از میزان فرستادن آنهابه زندان کاسته شود. واقعاً هم باید از خودمان بپرسیم که از میان کودکان معارض قانون، چند نفر از آنها از چنان شرایطی بـرخـوردار هستندکه بجز فرستادن آنها به زندان، راه دیگری برای مواجهه با آنها وجود نـدارد. بـه هـر حـال ممانعت از زندان رفتن بخش قابل توجهی از نوجوانان، نه تنها باعث میگردد خود آنها از ورود به محیط دردسر ساز و خطرناک زندان رهایی پابند بلکه شرایط آن دسته از نوجوانانی راکه ناگز پر، به محیطهای نگهداری بسته فرستاده میشوند بهتر خواهدکرد. من با یکی از مدیران زندان صـحبت

 $\bullet^{\bullet}_{\bullet}$ 

بخش دوم: سخنرانی های کارشناسان خارجی

میکردم و وی میگفت اگر پولی راکه به زندان من اختصاص میدهند برای ۵۰ نفر خرج کنم بـه خوبی می توانم برنامههای اصلاحی و تربیتی مناسبی را برای آنان اجراکنم اما با این پول برای ۵۰۰ نفر واقعاً هیچ کاری نمیتوانم انجام دهم. ما بـاید امکــانات مــؤسسات نگــهداری کــودکان بــویژه موسسات باز را زیادکنیم تا نوجوانان به خوبی با جامعه در تعامل باشند و بتوانند دوباره به جامعه بازگردند. من گاهی دیدهام که مؤسسات باز چنان محیط مناسبی را برای نوجوانان فراهم کردهاند که برخی بچهها دوست ندارند آنجا را ترک کنند. شما هم احتمالاً درکشور خودتان چنین مؤسساتی را دارید. علاوه بر مؤسسات مناسب ما نیازمند افراد متخصصی در زمینه دادرسی نـوجوانـان هسـتبم. درست همانند رشته پزشکی،که امروزه بسیار تخصصی شده است، بین وکلای دادگستری، مددکاران اجتماعی،کارکنان زندان و… هم لازم است افراد متخصصی برای پر داختن به کودکان داشته باشیم. نکته آخر هم این که به مطبوعات، رسالتهایی راکه بر عهده دارندگوشزدکنیم. از آنهابخواهیم که این اندازه داستانهای بی سرو ته درباره نوجوانان معارض قانون نـنویسند. درست است کـه بـیشتر مطبوعات در اندیشه فروش بیشتر خود هستند، اما باید به آنها یاد آوری کرد که مسئولیتهایی هم در این زمینه دارند.

## **ییمان نامه حقوق کودک و خدمات در دوران محرومیت از آزادی** رناته وينتر

کودکانی که به هر شکل از آزادی خود محروم میشوند شرایط دشواری را تجربه میکنند و با مشکلات مختلفی مواجه میگردند. از این رو سازمان ملل متحد نیز مقرراتی را برای حمایت از این گونه نوجوانان تصویب کرده است که تحت عنوان "مقررات سازمان ملل برای حمایت از نوجوانان محروم از آزادی» یکی از اسناد بین المللی مهم در زمینه دادرسی نوجوانان به حساب میآید. البته هنگامی که میگوئیم نوجوانان محروم از آزادی، باید به یاد داشته باشیم که منظور ما تنها نوجوانان معارض قانونی نیستندکه روانه زندان شدهاند بلکه به عنوان مثال، بازداشت موقت فرد از سوی پلیس هم در حکم محرومیت از آزادی است و حتبی در ادامه خواهیم دیدکه گاه کودک اصلاً مرتکب جرمی نشده است و خود به نوعی قربانی جرم است اما از آزادی خود محروم شده است. لذا مفهوم محرومیت از آزادی،گستردهتر از آن است که در نگاه اول ممکن است به نظر برسد.(۱

به طور کلی هر گونه محرومیت از آزادی بـرای کـودک مـضر است و هـر انـدازه مـدت ايـن محرومیت طولانی تر شود با مشکلات بیشتری مواجه خواهیم بود. اگر کودکی به مدت دو یا سه هفته از آزادی خود محروم شود ممکن است مشکل چندان حادی در زمینه ورود دوباره او به اجتماع ایجاد نشود اما چنانچه وی برای مدت زمان نسبتاً طولانی و به فرض پنج، شش سال از آزادی خود محروم شود، برای ورود مجدد به اجتماع، نیازمند آن خواهد بودکه دوباره آموزش ببیند. لذا از این حیث، محیطهای نگهداری بسته یا زندانها بسیار متضر هستند، هـر چـندکـه مشکـلات خـاص محرومیتهای کو ناه مدت نیز نباید از نظر دور داشته شوند.

۱- بر اساس بند ب ماده ۱۱ مقررات سازمان ملل برای حمایت از نوجوانان محروم از آزادی، «محرومیت از آزادی به معنای هر گونه بازداشت یا حبس یا قراردادن شخص در محیط بازداشتی درلتی یا خصوصی است که شخص، به موجب حکم هر گونه مرجع قضایی، اجرایی، یا مرجع دولتی دیگر مجاز به ترک ارادی آن نمیباشد». بر همین اساس باید بهترین ابزارهای ممکن را مورد استفاده قرار داد تا افراد کمتر از ۱۸ سال که بر اساس پیمان نامه حقوق کودک نابالغ محسوب می شوند، از آزادی خود محروم نشوند. پیمان نامه حقوق کودک، نوجوانان محروم از آزادی را در ماده ۳۷ و بندهای آن مورد توجه قرار داده است. مشکل ترین مفهوم در این ماده، تشخیص کو تاهترین زمان مناسب است. اگر اصل مهمی راکه تحت عنوان رعایت مصالح عالیه کودک در ماده ۳ پیمان نامه مطرح شده است در نظر بگیریم خواهیم دید که به زندان انداختن باید آخرین راه حل و دستاویز باشد. اما در مواردیکه ناگزیر از توسل به این آخرین راه حل می شویم،کوتاه ترین زمان مناسب چیست و ملاک تتشخیص آن چه می باشد؟

در این خصوص باید توجه داشته باشیم که برای تشخیص کوتاهترین زمان مناسب نیز باز باید از مفهوم مصالح عاليه كودك استفاده كنيم. باز تأكيد ميكنم، مصالح عاليه كودك و نه مصلحت جامعه، پلیس، قاضی یا هرکس دیگر. در واقع گاهی تصمیمهایی که در موردکودک گرفته مـی.ثود تـابع مصلحتهای دیگران و نه خود او است. به فرض، پلیس کودک را توقیف نمیکند تنها به دلیل این که فعلاً وقت کافی برای این کار ندارد یا به عکس قاضی اقدام به بازداشت موقت یک نوجوان میکند به دلیل این که فعلاً وقت رسیدگی به پرونده او را ندارد. آشکار است که چنین تصمیمگیریهایی مبتنی بر رعایت مصلحت خودکودک نیستند بلکه بیشتر تابع مصالح دیگران میباشند. به نظر میرسد برای تشخیص کو تاهترین زمان مناسب ابتدا باید ببینیم که از حبس چه می خواهیم و به دنبال تأمین کدام هدف هستیم. حفظ جامعه؟ آموزش؟ یا واردکردن شوکٌ؟ در واقع به خوبی مشخص نمائیمکه در جستجوی چه چیزی هستیم. متأسفانه ماگاهی از حبس برای تأمین اهداف نامناسبی استفاده میکنیم. من در کشوری شاهد شش دختر بچه نوجوان بودم که در زندان بسر میبردند. وقتی از علت حبس آنها سوال کردم، پاسخ دادند که مورد تجاوز قرار گرفتهاند. طبیعی است که برای بنده بسیار تعجب آور بودکه آنها مورد تجاوز قرارگرفته باشند و در عین حال راهی زندان شوند ولی استدلال آنها این بودکه اگر آنها را در زندان نگهداری نکنند به خاطر مسائل ناموسی و دفاع از آبرو و حیثیت، توسط خانوادههای خود به قتل میرسند. بدیهی است که چنین استدلالی جهت زندانی کردن آنها سست و بی پایه است. برای حفاظت از آنها در برابر تعصبهای خانوادگی باید ابزارهای مـناسبی در جـامعه پیش بینی شود نه این که به زندانی کردن آنها اکتفاکنند. به هر صورت تعیین کو تاهترین زمان مناسب از اهمیت فوقالعادهای برخوردار است چراکه در برخی موارد ناگزیر از زندانی کردن کودکان خواهیم

**گزارش کارگاههای آموزشی دادرسی ویژه نوجوانان ۱۳۸۱** 

بود. به فرض کودکی مرتکب هفت بار دزدی شده است و مایل هستیم وی را از انجام چنین کاری باز داریم و اگر از وی برای مدتی در یک محیط بسته نگهداری نکنیم متوجه عمل خود نخواهد بود. اما شاید مثلاً یک ماه نگهداری، برای این منظور کافی باشد و به ماندن بیشتر کودک در زندان نیازی نباشد. در هر مورد، مسئولیت تشخیص کوتاهترین زمان ممکن با در نظر گرفتن مصلحت کودک، بر عهده ما است که البته در این زمینه نیازمند استفاده از نظرات کارشناسی افراد متخصص و روانشناسان هستیم. همچنین اصل تناسب را هم باید مدنظر خود داشته باشیم.

اسناد بین المللی معمولاً ابزارها و امکاناتی را در اختیار میگذارند تا به ما در تصمیم گیریهایمان کمک کنند. اما فهرست کردن این ابزارها و امکانات به معنی این نیست که همگی آنها در هر کشوری قابل اجرا باشند بلکه آنها ایدههایی هستندکهکشورهای مختلف مطرح کردهاند و هرکشور باید ببیند که کدامیک از آنها میتواند در آنجاکاربرد داشته باشد. بدیهی است که شما هم در قوانین خـود برخی از این گونه امکانات را دارید. من هم در اینجا مایلم به برخی از این امکانات اشاره نمایم.

اولین امکانی که ما در اختیار داریم، اخطار است. کاربرد اخطار زمانی است که فرد برای نخستین بار مرتکب خطایی شده است و قصد ما از اخطار، تنبیه فرد است. با این حال باید به یاد داشته باشیم که غالباً اخطار تنهاکافی نیست و باید درکنار آن،کار مناسب دیگری هم صورت گیرد و به فرض کسی برای یک مدت بر کار او نظارت کند تا از تنبیه و بیدار شدن فرد اطمینان حاصل شود.

امکان دیگری که در اختیار داریم به تعویق انداختن اجرای مجازات است. به فرض فرد به شش ماه مجازات زندان محکوم شده است اما به وی سه سال مهلت میدهیم و در واقع مجازات حبس وی را تعلیق میکنیم تا چنانچه در مدت سه سال در نظرگرفته شده، رفتار خوبی را از خود نشان داد از اجرای مجازات صرفنظر کنیم. با این حال تعلیق اجرای مجازات در همه موارد کافی نیست بویژه در مواردی که کودک،گرفتار محیط مشکل داری است. در این گونه موارد،کودک نیازمند این است که کمکنها و حمایتهای لازم نیز به وی ارائه شود. اگرکودک را دوباره به محیط ناسالم و مشکل دار بفرستید چه انتظاری از او دارید. در واقع با این کار خودکودک را به جایی فرستادهایدکه دوباره به همان وضعیتی برگرددکه قصد دارید پاسخ مناسبی برای آن پیداکنید.

امکان دیگری هم که در برخی کشورها وجود دارد قرار دادن کودک، تحت سرپرستی اشخاص صلاحیتدار است. چنانچه کودک از خانواده سالمی برخوردار باشد این افراد می توانند خانواده خود

وی باشند یا شخصی همانند دایی و… سرپرستی وی را بر عهده گیرد و چنانچه چنین افرادی وجود نداشته باشند می توان سر پرستی کودک را به یک سازمان سپرد. اما توجه داشته باشید که مـنظور از سپردن کودک به یک سازمان، این نیست که وی به سازمان مزبور فرستاده شود بـلکه کــودک، در همان محیط عادی خود زندگی میکند اما تحت نظارت و سرپرستی سازمان مـزبور قـرار دارد. در حقیقت کودک را از محیط زندگی خود جدا نمیکنیم بلکه او را موظف میںنعائیم تا به سازمان یاد شده برود و به فرض دورههای آموزشی لازم یا سایر برنامههای مفید را طی کند.

در تمامی این گونه تدابیر باید دقت کنیم که پاسخ در نظر گرفته شده، تا چه حد در اصلاح کودک و بازداشتن کودک از ارتکاب مجدد عمل، تأثیر دارد.گاهی این تأثیر به هیچ وجه قابل توجه نیست. به عنوان نمونه من در کشور خود با موردی مواجه بودم که یک نوجوان، مرتکب تخلفاتی شده بود و يدر وي كه در عين ثروتمند بودن،كمي هم احمق بود اصرار ميكردكه من وي را جـريمه كـنم و میگفت که حاضر است سه برابر جریمه در نظر گرفته شده را هم پرداخت کند. من هم در برابر گفته وی، لبخند زدم وگفتم یعنی این که من از الان تأییدکنمکه او سه بار دیگر هم می تواند این کار خود را انجام دهد؟ آشکار است که در مورد این خانواده و نوجوان، جریمه از هیچگونه کارآیی مفیدی برخوردار نيست. لذا من هم نوجوان مزبور را وادار كردم تاكار خاصي را به شخصه انجام دهد و تنبيه گە دد.

در نهایت، آخرین امکانی که برای ما قابل استفاده است توقیف کو دک می باشد. متأسفانه این که ما در هیچ کشوری، محیط نگهداری بسته برای نوجوانان نداشته باشیم بیشتر به یک رویا شبیه است. اما در عین حال باید توجه داشته باشیم که در کمترین حد ممکن، از این امکان استفاده کنیم. من در یکی از کشورها شاهد مؤسسهای بودم که در آن ۲۲/۰۰۰ کودک نگهداری میشدند. من هم قبول دارم که ما به مؤسسات نگهداری کودک نیاز داریم اما واقعاً به مؤسسهای با این تعداد زِندانی کم سن و سال نیاز نداریم. این امر فاجعه و حتی بالاتر از فاجعه است. نیاز ما باید محدود به این اندازه شودکه برخی نوجوانان را برای مدتی کو تاه در مؤسسات نگهداری کوچک، نگه داریم تا باعث اصلاح آنان شود. مؤسسات بسته نگهداری، به خاطر ماهیت خود، مضر هستند و هر اندازه کوچکتر باشند زیان آنهاکمتر است چراکه بیشتر به محیط خانوادگی شباهت پیدا میکنند.

امکان دیگری که در اختیار داریم عفو مشروط است. در واقع استفاده از عفو مشروط هنگامی

 $\cdot$ 

است که ما تمامی تلاش خود را جهت ممانعت از فرستادن کودک به محیط نگهداری بسته به عمل آوردهایم اما در نهایت، ناگزیر به محبوس کردن وی شدهایم. اما اگر پس از حبس وی، می بینیم که بر اساس گزارش کارکنان زندان، نگرش او تغییر کرده و بیدار شده است، چه اصراری به نگه داشتن بیشتر وی داریم. میتوانیم با استفاده از عفو مشروط موجبات رهایی وی را فراهم سازیم. ما در کشور خود قانونی داریم که بر اساس آن قاضی مؤظف به بازدید منظم از این گونه مراکز است و این بازدیدها باعث میگردند تا وی از آنچه که در مراکز میگذرد آگاهگردد. البته این را هم عرض کنم که مـا هیچوقت نمی توانیم اطمینان حاصل کنیم که مشکلات حل شدهاند بلکه در بیشتر موارد ناگزیر هستیم بر اساس شرایط ظاهری تصمیمگیری کنیم.

اکنون در ارتباط باکودکانی که به هر حال در مؤسسات بسته نگهداری میشوند لازم میدانم نکاتی را متذکر شوم. نخستین نکته این است که چنین کودکانی از تمامی حقوقی که سایر کــودکان برخوردارند همانند آموزش، بهداشت و… برخوردار باشند و بویژه نسبت به آموزش حرفهای آنان توجه خاصی صورت گیرد.

نکته دوم بحث سوابق چنین نوجوانانی است و اینکه سوابق آنها تا چه مدت باید نگهداری شوند. با توجه به این که سوابق مزبور برای آینده کودک بسیار مهم هستند بسیاری از کشورها خواهان این میباشند که از این سوابق نگهداری نکنند. در برخی موارد هم بین سوابق مربوط به جرایم سبک و مهم تفاوت نهاده می شود به این معناکه در موارد منجر به صدور جایگزینهای حبس یاکیفرهای سبک، سوابق نگهداری نمی شوند و در موارد مربوط به کیفرهای سنگین و مـهم، چـنین سـوابـقی نگهداری میشوند. البته این سوابق هم تنها در اخـتیار پــلیس و قــاضی قــرار مــیگیرند؛ آن هــم در کشورهایی که قضات و پلیس فاسد نباشند چراکه ممکن است مبادرت به فروش اطلاعات مربوط به سوابق نمایند. در دادگاههای اطفال هم، چنین سوابقی تنها تا زمانی نگه داشته می شوند که فرد، کودکد باشد و وقتی از مرز کودکی گذشت، این سوابق از بین برده میشوند.

آخرین نکته هم این است که پس از سپری شدن دوران حبس کودک و هنگامی کـه وی وارد جامعه میشود،کمک های لازم به وی ارائه گردد. متأسفانه در برخی کشورها به کــودکانی کــه در چنین وضعیتی قرار دارند هیچگونه کمکی از سوی جامعه ارائه نمیگردد. در برخی کشورها هم تنها به این امر اکتفا میشودکه پول اندکی در اختیار آنها قرار داده شود، اما این عمل، شیوه چندان درستی  $\label{eq:2.1} \mathcal{L}(\mathcal{L}(\mathcal{L})) = \mathcal{L}(\mathcal{L}(\mathcal{L})) = \mathcal{L}(\mathcal{L}(\mathcal{L})) = \mathcal{L}(\mathcal{L}(\mathcal{L})) = \mathcal{L}(\mathcal{L}(\mathcal{L})) = \mathcal{L}(\mathcal{L}(\mathcal{L})) = \mathcal{L}(\mathcal{L}(\mathcal{L})) = \mathcal{L}(\mathcal{L}(\mathcal{L})) = \mathcal{L}(\mathcal{L}(\mathcal{L})) = \mathcal{L}(\mathcal{L}(\mathcal{L})) = \mathcal{L}(\mathcal{L}(\mathcal{L})) = \math$ 

 $\mathcal{L}^{\text{max}}_{\text{max}}$  and  $\mathcal{L}^{\text{max}}_{\text{max}}$ 

 $\Delta\phi$  and  $\Delta\phi$  are  $\phi$  .

 $\mathcal{L}^{\text{max}}_{\text{max}}$  and  $\mathcal{L}^{\text{max}}_{\text{max}}$ 

 $\mathcal{O}(\log n)$  . The  $\mathcal{O}(\log n)$ 

نیست. به نظر من مهمترین حمایت این است که شما زمانی را صرف کنید تاکودک پیش از ورود دوباره به جامعه، با چالشهای موجود در جامعه بیشتر آشنا شود.

 $\mathcal{L}(\mathcal{L})$  and  $\mathcal{L}(\mathcal{L})$ 

 $\label{eq:2.1} \mathcal{L}(\mathcal{L}^{\text{max}}_{\mathcal{L}}(\mathcal{L}^{\text{max}}_{\mathcal{L}})) \leq \mathcal{L}(\mathcal{L}^{\text{max}}_{\mathcal{L}}(\mathcal{L}^{\text{max}}_{\mathcal{L}}))$ 

 $\mathcal{L}^{\mathcal{L}}(\mathcal{L}^{\mathcal{L}})$  and  $\mathcal{L}^{\mathcal{L}}(\mathcal{L}^{\mathcal{L}})$  and  $\mathcal{L}^{\mathcal{L}}(\mathcal{L}^{\mathcal{L}})$ 

 $\label{eq:2.1} \mathcal{L}(\mathcal{L}^{\mathcal{L}}_{\mathcal{L}}(\mathcal{L}^{\mathcal{L}}_{\mathcal{L}})) \leq \mathcal{L}(\mathcal{L}^{\mathcal{L}}_{\mathcal{L}}(\mathcal{L}^{\mathcal{L}}_{\mathcal{L}})) \leq \mathcal{L}(\mathcal{L}^{\mathcal{L}}_{\mathcal{L}}(\mathcal{L}^{\mathcal{L}}_{\mathcal{L}}))$ 

 $\mathcal{L}^{\mathcal{L}}(\mathcal{L}^{\mathcal{L}})$  and  $\mathcal{L}^{\mathcal{L}}(\mathcal{L}^{\mathcal{L}})$  and  $\mathcal{L}^{\mathcal{L}}(\mathcal{L}^{\mathcal{L}})$ 

 $\mathcal{L}=\frac{1}{2}$ 

 $\mathcal{L}^{\text{max}}_{\text{max}}$  and  $\mathcal{L}^{\text{max}}_{\text{max}}$ 

 $\mathcal{L}^{\text{max}}_{\text{max}}$  , where  $\mathcal{L}^{\text{max}}_{\text{max}}$ 

نقش مددکاران اجتماعی در دادرسی ویژه نوجوانان رنه صباغ •

بسیار خوشحال هستم که در خدمت شما حضور دارم. همچنین از این که نباید شما را نسبت به نقش پراهمیت مددکاران اجتماعی متقاعدکنم خوشحال هستم؛ چراکه خود شما به حدکافی نسبت به اهمیت حضور مددکاران اجتماعی درکنار بزهکاران آگاهی دارید.

در ابتدای سخنانم باید دو نکتهٔ مهم راکه عبارتند از توانمند سازی و مشارکت، خدمتتان توضیح دهم. توانمند سازی به معنای اعطای قدرت به افراد برای برخورد با واقعیتهایی است که کنترل بر آنها را از دست دادهاند. در این میان مددکار اجتماعی نقش شناسایی این گروه کودکان و کمک به آنها را بر عهده دارد. در واقع مددکار اجتماعی می تواند با تمرکز بر نکات منفی که در زندگی کودک وجود دارد،کودک را به سمت استفاده از توانایی های خود بکشاند. همچنینلازم است برای ابنکه کودکان و نوجوانان نیازهای خودشان را بشناسند اقدامی انجام داد و آنها را در این راه کمک کرد. مطمئناً کودکان به توانایی های خود بیش از دیگران وقوف دارند. لذاکودک و مـددکار هـر دو بـا همدیگر، باید به شناسائی توانایی های کو دک پرداخته و آنها را تقویت کنند. اما برای این که بتوان این کار را انجام داد باید رویکرد ستی نسبت به مددکار اجتماعی تغییر کند.

رویکرد سنتی بر این اعتقاد بود که مددکار اجتماعی توانایی حل همهٔ مشکلات کودک را دارد. در حالی که امروزه میدانیم این مسأله واقعیت ندارد. رویکرد جدیدی که امروزه به وجود آمده بر این اعتقاد است که مددکار اجتماعی باید به کودک فرصت دهد تا او نیازهای خودش را به مددکار اجتماعی بگوید و یا اجازه دهدکه کودک، برای بازپروری خود تصمیماتی را اتخاذ نماید. همچنین به او کمک کند تا بتواند مشکلات خود را حل کند. در حقیقت مددکار اجتماعی باید بـدانـد کـه

۰- مددکار اجتماعی در لبنان

چگونه می تواند یک نوجوان را نسبت به پذیرش یک مقام رسمی و ذیصلاح متقاعدکند و البته این کار باید بدون اعمال هیچگونه فشاری صورت پذیرد.

همان طوری که میدانید معمولاً معلمها به ۲گروه عمده تقسیم میشوند. بعضی از آنها به محض بروز یک مشکل مستقیماً به سراغ تنبیه و مجازات میروند. در حالی که بعضی دیگر به آرامی بــا موضوع برخورد میکنند. همین امر در رابطه با مقام ذیصلاح نیز صادق است. در مـواقـمی مـرجـع ذیصلاح شخصی است که عقاید و خواستههای خود را تحمیل میکند و برخی مواقع دیگر، شخصی است که مشارکت دیگران درگرفتن تصمیم را می پذیرد. باید توجه داشت که مشارکت خودکودک در تصمیمگیرهایی که به او مربوط میشود بسیار حائز اهمیت است. زیرا در چنین مواقعی کودک قبلاً توجیه شده و لذا چنانچه مجازاتی هم اعمال شود آن را عادلانه و در جهت جبران اشتباه و خطائی که انجام داده است میداند. در حالی که وقتی نصمیمات مراجع ذیصلاح، یک طرفه و تحمیلی است کودک، مجازات را غیر عادلانه دانسته و اصولاً اعتقادی به جبران خطای او به این حالت ندارد. اما در حالتی که کودک، خود در تصمیمگیری شرکت میکند، درک بهتری از موضوع پیدا میکند تـا حالتی که موضوع به صورت تحمیلی و بدون مشارکت خود کودک است. البته باید قبول کردکـه گاهی وقت ها متقاعد کردن کودک نسبت به شرکت در تصمیمگیری ها و پذیرفتن چنین فرآ پـندی، چندان ساده نخواهد بود. با این حال در جهت تحقق این امر، لازم است فضای آزادی برای کودکان فراهم شود تا بتوانند نظرات و دیدگاههای خودشان را مطرح کنند، بـه ویـژه هـنگامی کـه مـوضوع مستقیماً به خودکودک مربوط می شود.

یک مددکار اجتماعی باید در وهلهٔ اول تلاش نمایدکه یک ارزیابی جامع از وضعیت کودک مورد نظر به دست آورد. این ارزیابی ها میتواند در رابطه با وضعیت اقتصادی، آمـوزشی، شـغلی، خانوادگی، محل زندگی و حتی ظاهر خودکودک باشد. در افدام بعدی مددکار اجتماعی باید بتواند رابطهٔ قابل اعتمادی بین خود و کودک ایجاد نمایدکه در صورت ایجاد چنین رابطهای مـطمثناً در پیشبرد اهداف خود موفق خواهد بود. همچنین.مددکار اجتماعی باید ارزیابی های خـود نسـبت بـه وضعیت کودک را مستندسازی نماید که در غیر اینصورت ارزیابیهای وی هیچ ارزشی نـخواهـند داشت.

همکاری مددکار اجتماعی با دیگر نهادها و اشخاص، بحث بسیار مهمی است. زیرا یک مددکار

اجتماعی هرگز نمی تواند به تنهائی کارکند. در واقع لازم است بین مددکار اجتماعی با پلیس و سیستم قضایی همکاری خوبی صورت بگیردکه قطعاً هم در چنین حالتی، نتایج مثبتی به دست خواهد آمد. در لبنان چهارچوبی قانونی برای همکاری مددکار و پلیس و سیستم قضایی وضع شده است. این در حالی است که وظایف و مسئولیتهای هر سهگروه مختلف مددکاران، بلیس و سیستم قضایی نیز در قانون ذکر شده است، پس مشخص میگردد که به عنوان نمونه در لبنان مـددکار اجـتماعی دارای مسٹو لیت است و طبق قانون مؤ ظف می باشد با سازمان های غیر دولتی نیز در جهت بازگر داندن کو دک به جامعه همکاری نماید.

در رابطه با اقداماتی که می تواند در بحث بزهکاری اطفال مطرح شود، ۳ زمینه بسیار مهم است. اولین زمینه نیز بحث پیشگیری است. پیشگیری از جرم دارای اهمیت متقابلی برای جــامعه و افــراد است. به همین خاطر مددکاران اجتماعی باید بتوانند کودکانی راکه در زمینهٔ تلفیق اجتماعی دجبار مشکل شدهاند شناسایی کرده و بـه آنـهاکـمک کـنند. هـمچنین.مددکاران مـی توانـند تـوصیههای ارزشمندی برای والدین در خصوص رفتار باکودکان معلول بنمایندکه این کار از بار روانی هر دو طرف قضیه خواهد کاست. مددکاران ضمناً می توانند کودکان را از خانوادههایی کـه آنـها را رنـج می دهند دور کرده و در مراکزی همانند شبه خانوادهها و یا حتبی مراکز باز نگاه دارند. مـددکاران اجتماعی بایستی به طور منظم با مدیران و معلمان مدارس در تماس باشند و در جـریان ایـن گــونه تماس هاکودکانی راکه دچار مشکل شدهاند شناسایی کرده و مشکلات آنها را حل کنند. به طور کلی باید عرض کنم که در قوانین کشور لبنان، مددکار اجتماعی همانند یک دست راست برای قاضی در نظرگرفته شده است، چراکه مددکار اجتماعی از ابتدا تا انتهای موضوع، توصیهها و مشاورههای لازم را به قاضی اراثه نموده و از هیچ نوع همکاری مضایقه نمیکند. اگر از ابتدا بتوان فرایند محاکمه را در نظرگرفت مشخص میگرددکه حضور مددکار اجتماعی حتی از همان مراحل اولیه بازجویی، برای احساس ایمنی بخشیدن به کودک، حائز اهمیت بسیار است. دانستن این مطلب بسیار مهم است که مددکار اجتماعی شخص مستقلبی بوده و دارای اختیارات و مسئولیتهایی است که قانون آنها را در نظرگرفته است. پس نباید به اشتباه، مددکار را یک پلبس، وکیل و یا حتبی قاضی در نظرگرفت بلکه مددکار شخصی است که قانونگزار، جهارچوب و وظایف مشخصی برای او تعیین کرده است. عمده وظایفی که مددکار باید انجام دهد عبارتند از:

۱ ـ احساس ايـمني و اطـمينان بـخشيدن بـه كـودك بـراي ايـجاد حس اعـتماد مـتقابل بـراي همکاری های بعدی کو دک

> ۲ ـ کمک به کو دک برای درک بهتر موقعیتی که او فعلاً در آن گرفتار است. ۳ـ اطلاع وضعیت کودک به والدین و یا آموزگاران وی

۴\_ اطلاع از صحت و درستی مراحل بازجویی از کودک که در غیر اینصورت می توانید از امضای اعترافات کودک سرباز زند و البته باید دلایل عدم امضاء و تأیید اعترافات را هم ذکر کند. در هر صورت وظیفهٔ اصلی مددکار اجتماعی توصیه پیشنهادهایی برای قاضی و پلیس بـرای بـرخـورد صحبحتر باکودک معارض قانون است. همچنین، مـددکار مـی توانـد صـلاحیت خـانواده را بـرای حضانت از کودک به پلیس و قاضی اطلاع دهد. البته کلیه این اقدامات در مرحلهٔ بازجویی است.

حال ما به مرحلهٔ رسیدگی قضایی میرسیم. در این مرحله، مددکار اجتماعی به انجام تحقیقات در رابطه باکودک معارض قانون می پردازد و درگزارشی کـه ارائـه مـی،دهد بـاکـمک گـرفتن از اطلاعات به دست آمده از تحقیقی که انجام داده، توصیههای مناسب و امکان پذیری برای برخورد با کودک ارائه می دهد. نکتهٔ مهم در ارائه این گزارش این است که این گزارش بایستی جامع و فراگیر باشد. به عبارت دیگر، این گزارش باید شامل زمینههای پزشکی، اجتماعی، خانوادگی، اقـتصادی و آموزشی کودک باشد تا قاضی بتواند درک صحیحی از شرایط کودک به دست آورد. در حقیقت، مددکار اجتماعی در این گزارش از خود کودک کـمک مـیگیرد و نـوصیههایی بـرای اسـتفاده از مجازاتهای جایگزین و یا حتی دیگر اقداماتی که خودکودک دربارهٔ آن اندیشیده است به قاضی ارائه می کند. مشارکت خود کودک در این قضیه می تواند منجر به استفاده از پیمان مصالحه شود. باید دانست که پیمان مصالحه نوعی توافق بین بزهکارو بـزه دیـده، در جـهت حـل و فـصل قـضیه بـا میانجیگری مددکار اجتماعی است. در واقع مددکار اجتماعی باید تلاش کندکه موافقت بزه دیده را جلب نماید تا موضوع فیصله پابد. زیرا در اکثر مواقع با جبران خسارت، بزه دیده، موافقت خود را با ادامه ندادن دادرسی اعلام میکند. ما این مرحله را مرحلهٔ اصلاح مینامیم.

مثالی که می تواند بحث را بسیار روشن کند این است که پســری ۱۲ سـاله کــفش۵ای یکــی از نمازگزاران جمعه را به سرقت برده بود. صاحب کفش که اتفاقاً امام جمعه همان مسجد بوده، پس از ادای فریضهٔ نماز کفش خود را پیدا نمیکند. ناگهان مشاهده میکندکه ۳-۴کودک دارند به وضعیت

**گزارش کارکاههای آموزشی دادرسی ویژه توجوانان ۱۳۸۱** 

او مرخندند. زیرا این وضعت برای آنها نوعی برنامهٔ دوربین مخفی و حادثهٔ مضحکی است. در هر حال کو دکمی که کفش را دزدیده بازداشت شده و چند روز بعد به محاکمه فرا خوانده میشود. در چنین حالتی فاضی با ۲ مشکل روبرو است. یکی سرفت کفش و دیگری بی!حترامی به اصول دینی. مطمثناً قاضی ماده قانونی برای مجازات کودک در اختیار دارد، اما او قصد دارد تصمیم واقعیتری اتخاذکند. در این هنگام مددکار اجتماعی باکودک مـزبور، دربـارهٔ شـرابـط مـوجود بـه گـفتگو می پردازد.کودک هم به اشتباه خود واقف شده و حاضر میشود جبران خسارت کند. او استدلال می کند که قصد آزار و یا خسارت نداشته و موضوع برای او صرفاً در حد یک بازی معمولی بوده است. مددکار اجتماعی از کودک می پرسدکه به نظر خود او چگونه می تواند جبران خسارت نماید. کو دک مورد نظر پس از مدتی فکر کردن، میگویدکه من می توانم از امام جمعه معذرت خواهی کنم. مددکار اجتماعی در پاسخ میگوید که این کافی نیست.کودک دوباره میگوید کـه مـی توانـم هـم معذرت خواهی کرده و هم این که برای امام جمعه کفش دیگری بخرم. اما مددکار اجتماعی هنوز هم آن راكافي نميداند.

لذا به کو دکت پیشنهاد می کند که او به اتفاق دوستانش می تو انند هر جمعه کفش های نمازگزاران را واکس بزنند. قاضی از این پیشنهاد متعجب میشود اما در هر صورت جلسهای با حـضور قـاضی، مددکار،کودک و امام جمعه تشکیل میشود و پیمان مصالحهای تنظیم میشود به این مضمون که این کودکان به مدت چند هفته در روزهای جمعه کفشهای نمازگزاران را پاک نمایند.

یس مشخص می شو دکه پیشنهاد مددکار اجتماعی چندان هم بی ربط نبوده است. زیراکودکان دوست جدیدی همچون امام جمعه پیدا میکنندکه میتواند به آنها آمـوزههای اخـلاقی و دیـنی آموزش دهد. واکنش ستنی نسبت به این قضیه حبس بود و به خوبی میتوان تصور نمودکـه اگـر کو دک به خاطر سرقت یک لنگه کفش در مؤسسهٔ بستهای حبس می شد چه اتفاقی می!فتاد. مهمترین نتیجهای که از این حبس حاصل می شد دور شدن و قطع علاقه کودک از مسجد بود. مطمئن هستم که این مثال، تغییر در تفکر حبس محوری و استفاده از مددکار را تا حدود زیادی روشن ساخته است.

یکمی دیگر از اقداماتی که مددکار اجتماعی باید انجام دهد نظارت بر بزهکاردر دورهٔ تـحمل محکومیت و یا حتی پس از آن است. دورهٔ تحمل مـحکومیت تـعریف نشـده است، زیـرا قـاضی میتواند هر زمان که خواست حکم محکومیت را لغو کند. لذا مددکار باید در دورهٔ محکومیت و

 $\bullet$ 

بخش دوم: سخنراني هاي کارشناسان خارجي

بالاخص در مرحله پس از محکومیت،کودک را برای ورود به جامعه آماده کند. این کار بسیار مهم و در عین حال خیلی حساس است. چون در این مرحله احتمال ارتکاب مجدد جرم توسط کودک بالا است. بنابراین تلاش در جهت بازگشت سالم کودک به جامعه، از همان مرحلهٔ زندانی شدن یا تعلیق مجازات کو دک باید آغاز گردد تا در نهایت به نتیجه برسد. در کشور من واکنش های استانداردی در جهت بازگر داندن کودک به جامعه ارائه شده است که پس از حصول نتیجه، پرونده، مختومه اعلام میگردد. در حالی که اگر این واکنشها حبس محور بود میتوان تصور نمود که برای کودک چه اتفاقی میافتاد. ابتدا به کو دک شوک وارد میشود و در مواردی حتی تعارض روانی پیدا میکند زیرا به محیطی وارد شده است که قبلاً هیچ تصوری از آن نداشته است.

این کودک ناگهان میفهمدکه از آزادی قبلی خود محروم شده است و نوعی تعارض در درون او به وجود میآید. در اینجا لازم است که مددکار اجتماعی به کودک کمک کند تا بتواند با محیطی که در آنجا زندگی میکند انطباق پیداکند. در این رابطه ما در لبنان دفترچههای راهنمائی برای تازه واردین تهیه کردیم که به آنها نوعی آگاهی میدهد. به تجربه ثابت شده است که در چنین مؤسساتی تازه واردین توسط قدیمیها به خوبی پذیرفته نمیشوند و لذا مددکار اجتماعی باید تمام تلاش خود را به کار بندد تاکودک با شرایط موجود در آنجاکنار بیاید.

مرحلهٔ سوم مرحلهٔ باز پروری است که شامل پیمان مصالحه نیز میشود.کودک معارض قانون بر اساس این پیمان نسبت به انجام تمام برنامههایی که در نظر گرفته شده است متعهد میباشد.

بنابراین کودکان در وهلهٔ اول باید یک تعهدکلی دربارهٔ عمل نمودن به مـفاد پـیمان مـصالحه بدهند. دومین اثر مهم پیمان مصالحه، تسهیل تعهدات فردی است. بدان معناکه جنبههای ضـعیف کودک، تقویت شده و به رشدی قابل توجه برسند زیرا متأسفانه وقتی یک کودک به مؤسسه بستهای برده میشود دچار شوک گشته و مشکلات بیشماری پیدا میکند. لذاگرفتن تعهد عمومی و تعهد شخصی نکته بسیار مهمی است که باید رعایت شود.حتی می توان شرایط ضمانت اجرای چنین پیمانی را هم به کودک توضیح داد. مطمثناً پس از اینکه مددکار اجـتماعی تـعهدات شـخصی کــودک را مشخص کرده و تعهد عمل به آنها را هم اخذکرد از کودک خواهد پرسیدکه اگر مرتکب اشـتباه دوبارهای شود فکر میکند چه اتفاقی خواهد افتاد. قطعاً کودک جواب خواهد دادکه نه! مـطمئن باشیدکه این آخرین اشتباه من بود و دیگر هیچ اشتباهی را مرتکب نخواهم شد. مددکار اجتماعی در

**گزارش کارکاههای آموزشی دادرسی ویژه نوجوانان ۱۳۸۱** 

این حال باید عواقبی راکه در صورت اشتباه و خطای دیگر کودک در انتظار او خواهد بود بـه او گوشزد نماید. این که کودک قبل از ارتکاب یک خطا به عواقب آن آگاهی داشته باشد مسئله بسیار مهمی است.

در مورد باز پروری باید بگو یم که برنامههای باز پروری به ۲ دسته نظری و عملی تقسیم میشوند. در بازیروریهای نظری بـه کـودکان مـهارتهای خـوانـدن و نـوشتن را آمـوزش مـی.دهند و در بازیروریهای عملی به کودکان آموزش های مهارتی همانند مکسانیک، بـرق،کـامییوتر و …. پــاد می دهند. مراحلی که در مرکز بسته برای کودک وجود دارد در عین حال دورهٔ هیجان انگیزی هم به شمار میTبد.

در اولین مرحله کودک بسیار خوشحال است که نهایتاً پس از مدتی می تواند دوباره به آغوش جامعه و خانواده برگردد. در مرحلهٔ دومکه مرحلهٔ تطبیق استکودک تنها در انتظار این استکه به سرعت آزاد شده و به سوی خانوادهاش برگردد، البته با این تصور که همهٔ افراد خانواده اشتباهات او را خواهند بخشيد.

مرحلهٔ سوم که خروج است به شدت برای کودک تحریک کننده است. او همیشه در فکر ایـن است که پس از آزادی چه اتفاقاتی خواهد افتاد. آیا او مورد پذیرش جامعه و خانواده قرار خواهد گرفت. آیا شغلی به دست خواهد آورد؟ فکرهایی از این دست، مدام در ذهن او خواهند بود. در این گونه مواقع مددکار اجتماعی باید حمایت همه جانبهای از کودک به عمل آورد. او در ابـتدا بـاید والدین کودک را آگاه نموده و از آنها نیز بخواهدکه شرایط روانی کودک را درک نموده و به او كمك كنند.

در حقیقت باز پروری کودک از همان لحظهای که وارد کانون می شود بـاید آغـاز شـده و بـه صورت فرآیندی مستمر به نتیجه برسد. مددکار باید وضعیت کودک دربارهٔ پیداکردن شغل، حضور در جامعه، پذیرش خانواده و مسائلی همانند اینها را بررسی کرده و زمینهٔ بازگشت سالم کودک به جامعه را فراهم نماید. از توجه شما متشکرم.

 $\label{eq:2.1} \mathcal{L}(\mathcal{L}(\mathcal{L})) = \mathcal{L}(\mathcal{L}(\mathcal{L})) = \mathcal{L}(\mathcal{L}(\mathcal{L})) = \mathcal{L}(\mathcal{L}(\mathcal{L})) = \mathcal{L}(\mathcal{L}(\mathcal{L})) = \mathcal{L}(\mathcal{L}(\mathcal{L})) = \mathcal{L}(\mathcal{L}(\mathcal{L})) = \mathcal{L}(\mathcal{L}(\mathcal{L})) = \mathcal{L}(\mathcal{L}(\mathcal{L})) = \mathcal{L}(\mathcal{L}(\mathcal{L})) = \mathcal{L}(\mathcal{L}(\mathcal{L})) = \math$ 

 $\mathcal{L}^{\text{max}}_{\text{max}}$  and  $\mathcal{L}^{\text{max}}_{\text{max}}$ 

 $\mathcal{L}_{\text{max}}$  and the second contribution of the second contribution of the second contribution of the second contribution of the second contribution of the second contribution of the second contribution of the second con

## **تحولات در ایجاد پلیس ویژه نوجوانان، ابعاد و وظایف آن** بازرس کر یوسون\*

بنده بسیار خوشحالم که به ایران آمدهام و هم اکنون نیز در خدمت شما هستم ابتدا باید خاطر نشان کنم که آمدن من به ایران به این دلیل نبوده است که چیزهایی را به شما یاد دهسم، زیـرا شــما فرهنگ خاص خود را دارید و طبعاً مشکلاتتان نیز برخواسته از نوع فرهنگتان است. اما در عین حال، مسائلی وجود داردکه درکل دنیا معمول است و یکی از آنهاکه بحثهای زیادی را نیز به دنـبال داشته است بحث کودکان معارض با قانون است. لذا هدف من در این جلسه، صحبت دربـارهٔ ایـن موضوع عمده و مهم است تا شما بتوانید از برخی قسمتهای سخنان من برای متقابله بـا ایـن نـوع كو دكان الهام بكّيريد.

اولین موضوعی که باید قبل از هر چیز به آن پرداخت بحث پیشگیری است. در واقع پیشگیری از جرم و شرایطی که منجر به جرم میشود وظیفه و مسئولیت همهٔ مـا است. در عـین حـال وظـیفه و مسئولیت پلیس، مددکاران اجتماعی، مراکز خدمات اجتماعی و دیگر نهادها نیز است. این را هم باید باور داشت که بیشگیری بهتر از درمان است. زیرا مؤثرتر است و هزینهٔ گزافی نیز بر جامعه تـحمیل نمیکند. درمان یک مجرم بسیار سخت تر از این است که از ابتدا جلوی بزه اوگرفته شود. در بسیاری از جرایمی که کودکان انجام میدهند و من نام آنها را جرایم فرصت طلبانه نهادهام پیشگیری، نتیجه بخشتر از درمان است. این گونه کودکان، عموماً در خیابانها بدون هدف مرگردند و نـاگــهان بـا مشاهدهٔ چیزی تصمیم به برداشتن آن میگیرند. در این گونه مواقع اگرگشت پلیس به طور منظم در مکانهای مختلف حضور داشته باشد می تواند از چنین جرایم فرصت طلبانهای که توسط کــودکان انجام می،شود پیشگیری کند. پلیس حتی به منظور پیشگیری می تواند از کودک سؤال کند کـه در

، - بازرس پلیس نیوزیلند

خیابان چه میکند و یا اینکه به چه دلیل به مدرسه نرفته است.همین سؤالاتکوچک می تواند نقش پیشگیرانه ً مؤثری در رابطه با این کودکان داشته باشد. در حقیقت بسیاری از جرایم کو دکان معارض قانون هنگامی رخ می.دهدکه به طور طبیعی در زمان مورد نظر می.بایستی در مدرسه باشند. لذا اگر پلیس بتواند هنگامگشت،کودکانی راکه بـدون هـدف، خـصوصاً پس از مسـابقات ورزشـی، در خیابانها میگردند شناسایی کند احتمال وقوع بزه به مقدار زیادی کاهش پیدا خواهد کرد.

مطلب بعدی این است که پلیس باید در درون جامعه حاضر و ملموس باشد. متأسفانه بسیاری از افسران پلیس تصور میکنندکه مردم باید به سراغ آنها بیایند، در حالیکه افسران پلیس باید بهگونهای رفتارکنندکه مردم احساس ایمنی و آرامش کرده و سپس اتفاقاتی راکه روی داده است بـه آنـها گزارش دهند. لذا این مطلب بسیار مهمی است که ارتباط افسران پلیس با مردم نباید به گونهای باشد که تنها در زمان وقوع حوادث مهم، مردم به پلیس مراجعه کنند بلکه این ارتباط باید بسیار مـناسب و منطقى باشد.

ارتباط مناسب پلیس با مدارس هم بسیار مهم است. قطعاً همه میدانید که بعد از نهاد خانواده، مدرسه مهمترین نهادی است که کو دکان با آنها سرو کار دارند. بسیاری از کو دکان معارض قیانون متأسفانه کو دکانی هستند که یا به مدرسه نمی روند و یا مدرسه آنها را اخراج کرده است. در هر حال نکته مهم این است که این گروه از کودکان، در مدارس حضور ندارند. به همین دلیـل پــلیس بــایـد همکاری نزدیکی با مدارس داشته باشد و تلائن کندکه کودکان مورد نظر به محیط آموزشی مدارس بازگشته و در آنجا نگهداری شوند. من با جرأت میتوانم بگویم که بازگشت یک کودک به محیط آموزشی مدرسه، اقدام بسیار مهمی در امر پیشگیری از ارتکاب بزه کودکان خواهد بود و البته در این راه باید از مددکاران اجتماعی هم استفاده کرد. زیرا مددکاران اجتماعی دانش زیـادی در رابـطه بـا مسائل کو دکان و نوجوانان دارند و همکاری مددکار اجتماعی با پلیس و در مجموع باکـودک و خانواده او می تواند به حل مشکلات موجود کودک و یا خانوادهٔ او کمک کند. این همکاری باید دو طرفه بوده و پلیس و مددکار از اطلاعات همدیگر استفاده کنند. اگر پـلیس و مــددکار بـتوانــند از اطلاعات همدیگر استفاده کنند مطمثناً می توانند درک کنند که چه اتفاقاتی در اطرافشان روی می دهد و به دلیل همان درک و اطلاعات می توانند بهترین تصمیمات ممکن را در برابر کــودکان مـعارض قانون اتخاذ كنند.

ارتباط بین پلیس و مددکار اجتماعی باگروهای اجتماعی و سازمانهای غیر دولتی نیز از اهمیت بسیار زیادی برخوردار است. امروزه عقیده بر این است که مشکلات کو دکان معارض قانون تنها با حضور پلیس و یا نهادهای دیگر حل نخواهد شد بلکه باید برای حل مشکل از حمایتهای اجتماعی و سازمانهای غیر دولتی نیز استفاده کرد.گاهی وقتها سازمانهای غیر دولتی دارای امکانات خوبی هستند که می توان از امکانات این سازمانها برای حل مشکلات کو دکان استفاده کرد. فرض کنید که ۱۰ کودک معارض قانون نیازمند تحت نظر بودن هستند، در اینجا بهتر است به جای اینکه به طور مستقیم با آنها درگیر شوید، ۲ یا ۳ سازمان غیر دولتی دیگر را درگیر نظارت بر این کودکان کنید و مطمئن هم باشید که این سازمانها خدمات خود را به خوبی انجام خواهند داد. البته بایستی از ایـن سازمانها حمایت کرده و جلسات منظمی را هم در زمینه مواردگوناگون با آنها داشته باشید. ایـن جلسات مطمئناً منافع دو طرفهای به همراه خواهد داشت، زیرا هر دوگروه از اطلاعات و تجربههای گروه دیگر آگاهی پیداکرده و سعی در جبران نقیصههای خود میکند. همچنین این گونه جلسات منظم باعث بالا رفتن حس اعتماد در میان افراد میشود و آنها یاد میگیرند که به راحتی با همدیگر کارکنند.

حال به بحث پیشگیری ثانویه می پردازیم. همانطورکه گفتم این قبیل جرایم در اکثرکشــورها وجود دارد و مهم این است که بتوان کودکان در معرض خطر را شناسائی کرده و با آنها به نحوی برخوردكردكه احتمال وقوع جرم از بين برود. در چنين حالتي نرخ بزه به شدت كاهش خواهد يافت. اگر بتوان کودکانی راکه به مدرسه نمیروند شناسائی کرد، مطمئناً از تبدیل شدن برخی کودکان به کودکان معارض قانون جلوگیری شده است. هر چندکه نباید این قضیه را هم مطلق در نظر گرفت و عقیده داشت هر کودکی که به مدرسه نمیرود احتمالاً بزهکار خواهد شد، اما در مجموع میتوان گفت که احتمال مجرم شدن چنین کودکانی بیشتر است.

مصرف و قاچاق مواد مخدر نیز یکی دیگر از مشکلات و جرایــم مــوجود در ایــن راه است. خوشبختانه ما به خاطر موقعیت جزیرهای بودن کشورمان، چندان مشکل مواد مخدر نداریم و بیشتر مشکل ما مربوط به مصرف الکل است. اما متاسفانه در ایران، معتادان زیادی وجود دارد. کشور شما به دلیل واقع شدن در مسیر قاچاق مواد مخدر، مشکلات زیادی در این زمینه دارد. طبعاً در چنین وضعیتی کودکان نیز مورد سو استفاده قرار میگیرند. بسیاری از کودکانی که به قاچاق مواد مــخدر

۴۹

بخش دوم: سخنرانی های کارشناسان خارجی

روی آوردهاند، دارای والدین معتادی بو دهاند که از کو دک خو د به عنوان ایزاری برای کسب در آمد استفاده میکردهاند. بسیاری از والدین و یا سرپرستان چنین کودکانی، خود، آنها را معتاد میکنند تا بتوانند از آنها بهره ببرند.

مشکل دیگری که میتواند کودکان را در معرض خطر قرار دهد، خانوادههای تک والدی است. در مطالعاتی که ما در نیوزیلند انجام دادیم مشخص گردیدکه ۵۰ درصد جرایـم کــودکان تــوسط کودکانی صورت گرفته است که صاحب یک والد بودهاند، زیرا عــمومأ چــنین کــودکانی هـیجگاه نتوانستهاند الگوی مناسبی برای خودشان پیداکنند و لذا به منظور کاهش تعارض این گونه کودکان، بايد براي آنها الگوي مناسبي ايجادگردد تا بتوانند از آن الهامگيرند.

یکمی دیگر از مسائلی که ممکن است کودک را معارض قانون کند، فرار از خانه است. بلافاصله پس از شناسائی کودکی که از خانه فرار کرده است باید پرسید شودکه چه عاملی بیاعث فـرار ایـن کودک شده است و سپس لازم است در صدد پیداکردن پاسخ بود. در مواقعی آزار و اذیت جنسی باعث فرار کو دکان از خانه می شود و البته آمارها نشانگر آن است که اکثر چنین آزار و اذیتهایی از طرف یکی از اعضای خانواده و نه از سوی افراد بیگانه، صورت میگیرد. لذا پلیس پس از شناسائی چنین کودکانی باید سعی کند که اعتماد کودک را جلب کرده و از او بخواهد توضیح دهدکه چـه اتفاقی افتاده است تا بتوان در جهت رفع مشکل کودک اقدام کرد.

پلیس چند وقت پیش در نیوزبلند فردی را دستگیر کردکه این فرد به تعداد زیادی کودک تجاوز کرده بود. بررسی های بعدی نشان دادکه این فرد درکودکی مورد تجاوز قرارگرفته و پس از رسیدن به بزرگسالی خود مبادرت به اذبت و آزار دیگران کرده و در واقع به نوعی هیولا بدل گشته است. اما باید اذعان کر دکه اجازهٔ چنین کاری را خو د جامعه به او داده است، زیرا نتوانسته از او حمایت کند. بنابراین باید همکاریهایی در میان نهادهای مختلف صورت گیر د و مشکلات کو دکانی که به مدرسه نمیروند و یا در خانه مشکل دارند حل شود. زیرا همانطورکه قبلاً گفتم حل مشکل کودک پس از وقوع بزه بسیار مشکل تر است.

سومین پیشگیری زمانی است که دادگاهها، مددکاران اجتماعی، پلیس و کانون اصلاح و تربیت درگیر قضیه شدهاند. یکی از قضات کشور من میگفت که آغاز بازپروری از زمانی است که یک نفر محکوم می شود. به همین دلیل، وقتی که کودکی به کانون وارد می شود، مددکاران اجتماعی و دیگر

نهادهای حمایتی بایستی برنامههایی را طرح ریزی کرده و اجراکنند تا هنگامی که کودک دوباره به جامعه بر میگردد توان بازیابی خود را داشته باشد. بدون تردید می توان گفت که چنان چه کودکان معارض قانون مورد حمایت قوی نهادهای مراقبتی قرار نگیرند احتمال ارتکاب مجدد بزه در آنها ۱۰۰٪ است. این گونه حمایتها در ابتدا باید فراگیر و فشرده باشند اما به مرور زمان میتوان این حمایتها را محدودتر کرد، زیرا نبایدکودکان را به طورکامل وابسته کرد و در هر شرایطی باید به نحوی عمل کردکه آنها بتوانند استقلال خود را حفظ کنند.

نکتهای که من لازم می دانم در اینجا ذکر کنم این است که باید کاری کر دکه کو دکان، پاسخگوی اعمال بزهکارانه خود باشند. تنها بیان این که کار شما باعث نقض قانون شده و به جامعه آسیب زده است کفایت نمیکند، بلکه بایدکاری کردکه کودک، بابت جرمی که انجام داده است پاسخگو باشد و ضمناً به نحو مقتضی برای جبران اشتباه خود سعی کند.

نکته دیگری که من تأکید بسیار زیادی بر آن دارم رسیدگی سریع است. اگر بر فرض کــودکمی مرتکب جرم گردید، همین امروز و در صورت نبودن شرایط مناسب فردای آن روز باید به پرونده او رسیدگی کرد. این عمل خیلی بهتر از رسیدگی با تأخیر است، زیرا در اینصورت کـودکـُ بـه خـوبی میفهمدکه مرتکب خطا شده و باید مجازات آن را تحمل نماید. متأسفانه در مواقعی دیده شده است که جرمی اتفاق افتاده است و بعد از سه ماه به آن رسیدگی شده است، مطمئن باشید این شیوهٔ مجازات به هیچ وجه مؤثر نخواهد بود. بنابراین باید زمان بندی خوبی برای رسیدگی به جرایم کودکان وجود داشته باشد.

باید برنامههایی برای کودکان وجود داشته باشدکه البته نباید حالت تنبیهی هم داشته باشند، بلکه بر عکس صبغهٔ باز پروری داشته باشند تا بتوانندکودک را دوباره به جامعه بازگردانند. در حقیقت هدف از مجازات کو دکان، آگاهی خود کودک به غیر قابل پذیرش بودن عملی است که انجام داده است و البته ممکن است درکنار این اهداف ازکودک خواسته شودکه یک سری خدمات اجتماعی نیز انجام دهد. به طور مثال، از او خواسته شودکه مدتی در خانه سالمندان یا نهادهای مختلف حضور داشته و احیاناًکارکندکه هممین نهادها پس از بازگشت کودکان به جامعه می;توانند به حمایت آنها بپردازند. اولین کار این نهادها باید بازگرداندن کودکان به مدرسه و محیط آموزشی باشد. حال اگر کودک از سن آموزشی فراتر رفته باشد باید برای اوکار پیداکرد. نکتهٔ مهم این است که وقت کودک بخش دوم: سخنرانی های کارشناسان خارجی

را برکرده و او را تمام وقت مشغول نگه داشت. در اینجا هم مددکار اجتماعی با سازمانهای غـیر دولتی باید اطمینان پیداکنند که کودک آزاد شده،کاری برای انجام دادن دارد. این کار باعث خواهد شد رفتار کو دک در طول زمان تغییر یابد و البته انجام این کار نیازمند همکاری همهٔ نهادهای درگیر در این قضیه است. نکتهٔ بسیار مهم دیگر این است که تصمیمات و اقداماتی که در رابطه باکـودک گرفته میشوند بابد مورد نظارت و ارزیابی قرارگیرند و برای ایـنکار لازم است جـلسات مـنظمی تشکیل شود و در آنجا راجع به مسائل کودکان بزهکار، بحث و تبادل نظر شود تـا بـهترین گـزینهٔ رفتاری برای مقابله با این گونه کودکان انتخاب گردد.

مطلب بعدی پلیس نوجوانان آموزش دیده است. اما قبل از پرداختن به ایـن بـحث لازم است برخی اطلاعات جانبی راکه البته مربوط به این بحث است خدمت شما ذکرکنم. بیشتر مردم نیوزیلند در خانههای و بلایی زندگی میکنند و تنها تعداد خیلی کمی از مردم در آپارتمانها سکونت دارند. کشور نیوزیلندکشوری متکی بهکشاورزی است و محصولات کشاورزی خود را نیز به دنیا صادر میکند. البته نباید از صنعت جهانگردی کشور ما هم غافل شد. حدود ۷۰۰۰ پلیس درکشور ۳/۸ میلیون نفری نیوزیلند مشغول به کار هستند که ۱۷۰ نفر از آنها پلیس نوجوان هستند. این ۱۷۰ نفر پیگیریهای مربوط به کودکانی راکه مرتکب بزهی شدهاند انجام میدهند.

مطلب مهم در مورد پلیس نوجوان این است که آنها مهارتهای بسیار تخصصی و خـوبی در رابطه با نحوهٔ برخورد باکودکان دارند و این مهارتها را به دیگر نهادهای حـمایتی نـیز آمـوزش میدهند. در بسیاری مواقع پلیس نوجوان تـوصیههای لازم دربـارهٔ کـودک مـعارض قـانون را بـه دستگاهها و نهادهای مختلفی که با آن کودک سر و کار دارند ارائه میکند. همواره نیز ضروری نیست که این کار به صورت رسمی و تشریفاتی صورت گیرد، بلکه حتی با یک تماس تلفنی می شود بسیاری ازکارها را هماهنگ کرد. نهاد پلیس عموماً ترجیح می دهد درکارهای عملیاتی شرکت کند لذا ناگز پر برای برخورد باکودکان معارض قانون نیاز به تشکیل پلیس نوجوان است. اگر منافع بلند مدت در نظر گرفته شود، تشکیل چنین پلبسی که وظیفه برخورد باکودکان معارض قانون را بر عهده دارد بیشتر مشخص میشود زیرا اقدامات پلیس نوجوان باعث جلوگیری از ارتکاب جـرایـم شـدیدتر تـوسط کودکان میشود. معمولاً در بیمارستانها یک پزشک اطفال وجود دارد که به صورت تـخصصی کودکان را معاینه میکند. این نشان می دهدکه پلیس متخصصی نیز باید برای برخبورد بیاک ودکان

تشکیل شود. درکنوانسیون حقوقیکودک هم بر برخورد متفاوت پلیس باکودکان و بزرگسالان تاکید شده است.

حال به وظایفی که پلیس نوجوانان آموزش دیده بر عهده دارد می پردازیم. پلیس نـوجوان در ابتداگزارش لازم را ازکسانی که باکودکان سروکار دارند دریافت میکند و در غیر اینصورت خود دربارهٔ کودکان معارض قانون به بررسی و تحقیق میپردازد. مثالی که در اینجا میتوان برای روشن شدن بحث ذکر کرد این است که ۳ دختر، در جریان یک قتل متهم بودند. یک پلیس مـتخصص نوجوان، به صورت مستمر مشاورههای لازم و ضروری در این رابطه را به بازپرسهای مختلفی که درگیر برونده بودند ارائه میکرد. پلیس مزبور به خوبی قضیه را دنبال کرد و در نهایت یکی از دخترها به قتل عمد و ۲ دختر دیگر به قتل غیر عمد محکوم شدند. نکتهای که در این مثال بسیار مهم است قبول کردن مسئولیت کامل همهٔ مصاحبههایی بودکه با ۳ دختر مورد نظر صورت گرفته بود. به عبارت دیگر، شرکت یک پلیس نوجوان باعث صرفهجویی در منابع و وقت پلیس گشت و در عین حال با کو دکان نیز برخو رد عادلانهای شد.

مطلبی که باید به خاطر سیرد این است که هرکسبی در زندگی خود مرتکب اشتباه میشود و این حق را هم دارد. اما فقط آدمهای احمق یک اشتباه را دوبار مرتکب میشوند. لذا برخورد درست یا غلط در نحوهٔ پرورش کودک بسیار مهم و اساسی است. در قدم اول باید کودکی راکه مرتکب اولین اشتباه شده از سیستم قضایی دور نگاه داشت و از خانواده خواست که از اشتباه دوم او جـلوگیری کنند. اگر چه پلیس هم باید نقش نظارتی خود را داشته باشد و از خود بپرسدکه چه کار میتواند بکند تا خانواده کودک به بهترین نحو عمل کنند و آیا خود کودک به برنامهای که به او داده شده عمل مركند يا خير؟

آمارها نشان میدهندکه ۸۰ درصد جرایم کودکان را میتوان قضا زدائی کرد. من اعتقاد دارم که یکبار ارتکاب بزه در زندگی کودک حتی می تواند بخشی از دورهٔ تکامل و پرورش او باشد. اگر چه در جرایم سنگین این عقیده چندان نمی تواند درست باشد. در بعضی مواقع حتی مشاهده میشودکه والدین به دلیل جرمی که کودکشان انجام داده است از مسئولیت نگهداری کودک خود شانه خالی میکنند. در چنین مواقعی لازم است کودک به نهادهای دیگر حمایتی سپرده شود. مطلب مهم در این هنگام، احساس رضایت کودک از برخورد عادلانه با خود است که این احساس عدالت میتواند در

پرورش فکری کودک بسیار مهم باشد.

اصل قضا زدائی همیشه به عنوان یک راه حل در تمامی مراحل رسیدگی به پـرونده، حـتـی در دادگاه باید مد نظر قرارگیرد. باید باور داشت که همواره راهی برای قضا زدائی وجود دارد تاکودک به دادگاه کشانده نشود و در این راه باید خانواده، پلیس، مدرسه، سازمانهای غیر دولتـی و دیگـر نهادها همکاری نمایند.

من مثالی را ذکر میکنم که تا حدودی می تواند به درک مطلب کمک کند. فرض کنید کو دکی تحت تأثیر مواد مخدر یا الکل به بیرون از خانه میرود و شیشهای را میشکند. وقتی که پلیس بـه صحنهٔ جرم میرسد کودک هنوز مضطرب و خشن است. پلیس کودک را به پاسگاه میبرد. بعد از چند ساعت اثر مواد مخدر با الکل از بین می رود و تا این هنگام خانواده او هم به پاسگاه رسیدهاند. خانواده کودک حاضر است خسارت وارد شده را بپردازد و پلیس نوجوان هــم قــضیه را پــیگیری میکند بدون اینکه دستگاه قضایی در این مبان نقشی داشته باشد. این مثال روشن می سازدکه تمامی مداخلات دادرسی نوجوانان باید در جهت پیشگیری از تکرار جرم باشد. زیرا تنها ۲ بـا ۳ درصـد. جرایم کو دکان به حدی شدید هستند که نیازمند مداخله جدی میباشند.

یک افسر پلیس همیشه باید به جرایمی که در منطقهٔ خدمت خود رخ میدهد توجه داشته باشد. در واقع او باید منطقهٔ خدمت خود را خوب بشناسد و اقداماتی هم در این زمینه انجام دهد تا به نتیجه برسد. در اینجا دوباره باید خاطر نشان سازم که پلیس متخصص نوجوان باید از شیوههای رفتار بـا کودکان آگاهی داشته باشد. زیرا همانطور که میدانیدکودکان ممکن است قـربانی یـا شــاهد و یـا بزهکارباشندکه در مورد هرکدام از اینها باید به نحو مناسبی رسیدگی شود.

در حقیقت باید توجه داشت که کودک قربانی، خود به حدکافی از این قضیه شوکه شده است. به عنوان مثال،کودکی که خانهاشان به سرقت رفته است، احساس ایمنی و اطمینان نمیکند. همچنین کودکی که مورد آزار و اذیت جنسی قرار میگیرد، به هیچ وجه احساس ایمنی و اطمینان نمیکند. لذا در مرحلهٔ اول باید این کودک را به آرامش رساند و برای این کار نیز باید او را از مکانی که جرم در آنجا اتفاق افتاده است تا حد امکان جداکرد. در چنین مواقعی بایستی نسبت به کودکان دیگری هم که در آنجا هستند چارهای اندیشیده شود. چون عموماًکسانی که کـودکان را مـورد آزار و اذیت جنسی قرار میدهند، به دنبال کودکان دیگری هم هستند. لذا وقتی کودکی مردی را به آزار و اذیت

جنسی متهم میکند، باید به تحقیق بیشتری پرداخت و باکودکان دیگری هم که با این مرد در تماس بودهاند مصاحبه کرد. البته چنین مصاحبه هایی باید در شرایط و موقعیتهای مناسب صورت بگیرد و در عین حال شواهدکافی برای متهم نمودن یک شخص وجود داشته باشد زیراگاهی مشاهده شده است که شواهدکافی برای اثبات جرم وجود نداشته است.

مصاحبهها هم اگر توسط زنان صورت بگیرد بسیار مؤثرتر خواهد بود. در نیوزیلند ۱۵ درصد نیروی پلیس را زنان تشکیل می دهند و این گروه وظیفهٔ مصاحبه باکودکان را بر عهده دارند. همچنین این مصاحبهها نیز به صورت ویدثویی ضبط شده و آرشیو میشوند تا بعدها بتوان در مواقع لزوم از آنها استفاده که د.

بعضی وقتها متأسفانه مشاهده میگردد که کودک در شرایط سختی به سر میبرد، به عـبارت دیگر بین والدین، خشونت حکم فرما است، هر چندکهگاهی با وجود این شرایط هم کودک دوست ندارد از خانواده خود جداگردد. در این جا لازم است حساسیت زیادی نسبت به کشف وقایع اتفاق افتاده صورت پذیرد. زیرا در چنین مواقعی فشار روانی زیادی بر روی کودک وجود داردکه لازم است برای برداشتن این فشار روانی از روی کودک تدبیری اندیشیده شود.

دربارهٔ قواعد پایه در مصاحبه باکودکان باید بگویم که هرگز نبایستی سؤالات خاصی را با هدف واحد مطرح نمود. به عبارت دیگر، هرگز نباید سؤالاتی از این قبیل پرسیدکه آیا این مرد تو را مورد اذیت و آزار قرار داده است؟ بلکه باید اجازه دادکه کودک با زبان خود اتفاق حادث شده را شرح دهد. در واقع هیچ گاه نباید سؤالاتی راکه پاسخشان بله یا خیر است پرسید، مگر آن که طرح چنین سوالی ناگزیر باشد. در هر حال کودک باید هدف مصاحبه را درک نماید و بداند که برای چه مورد مصاحبه قرار گرفته است. همچنین فرصت کافی برای صحبت کردن باید به کودکان داده شود. من به شخصه افسران پلیس زیادی را دیدهام که در برخورد باکودکان معارض قانون مرتکب اشتباه شدهاند. از این روکه خواستهاند در تمام اوقات فقط سؤال کرده و پاسخ بشنوند و البته هیچگاه هم نتوانستهاند اطلاعات کافی از این گونه مصاحبهها به دست آورند.

در چنین مصاحبه هایی همیشه باید یکی از والدین و یا وکیل کودک حضور داشته باشد، مگر اینکه دلایل موجهی برای عدم حضور وجود داشته باشد. اگر چه در هر دو حـالت بـاید وضـعیت خانواده و زندگی کودک به دقت مورد توجه قرار گیرد. این کارها اصول بسیار مهمی هستند که باید

بخش دوم: سخنرانی های کارشناسان خارجی

مورد توجه قرارِگیرند. زیرا همانطورکه قبلاً هم گفتم حضور خانواده می تواند از تکرار جرم کودکان جلوگیری کند. بهتر است دوباره تکرارکنمکه پیشگیری، بهتر از درمان است. لذا در هر حالتی تلاش ما باید در جهت پیشگیری از جرم باشد و در صورت ارتکاب بزه ابتدا بایستی به قضازدائی توسل جسته شود. تا حد امکان بایدکودک را از محیط دادگاه دور نگه داشت، مگر در مواردی که جرم ارتکاب بافته بسیار سنگین و غیر قابل تحمل باشد. در مصاحبه باکودکان باید بسیار دقت کرد. زیرا هر کو دکی طرز فکر متفاوتی داردکه مصاحبهگر باید آنها را بشناسد و از شیوههای خاص در جریان مصاحبه استفاده كند.

در انتها امیدوارم که توانسته باشم مقداری دربارهٔ وضعیت و راههای مقابله باکودکان معارض قانون صحبت کرده و مواردی در این زمینه را به شما انتقال داده باشم. همچنین باید اذعان کنم که حضور من درکشور شما تجربهٔ مفیدی برای من به دنبال داشت و البته باید ذکرکنمکه مشکل شما در رابطه باکودکان معارض قانون نسبت بهکشورهای دیگر چندان جدی نیست. تنها بایستی مهارتها را در این زمینه توسعه داده و به سطح بالاتری در مقابله با جرایم کودکان برسید. متشکرم.

## بخش سوم:

 $\mathcal{L}^{\text{max}}_{\text{max}}$  and  $\mathcal{L}^{\text{max}}_{\text{max}}$ 

 $\epsilon$ 

 $\epsilon$ 

## سخنرانيهايكارشناسان داخلي

دادرسي ويژه نوجوانان دکتر محمد آشوری•

بسم ا.. الرحمن الرحيم. خدمت همه شما بزرگواران و عزيزاني كه در اين كـارگاه حـضور پـيدا کردهاید، عرض سلام و ارادت دارم. همچنین، ضمن تشکر از فرمایشات خانم رناته وینتر، لازم است ابن نکته را خاطر نشان سازم که خانم وینتر، همانطورکه آقای شوون نیز به آن اشاره کردند از سال ۷۸ در ارتباط با دادرسی اطفال و نوجوانان با قوه قضائیه ایران همکاری میکنند.

 $\mathcal{L}_{\mathcal{A}}$  and  $\mathcal{L}_{\mathcal{A}}$  are the set of the set of the set of the set of the set of the set of the set of the set of the set of the set of the set of the set of the set of the set of the set of the set of the set

این کارگاه نیز به احتمال دهمین کارگاه آموزشی بعد از سال ۷۸ است که بنده در آن شـرکت میکنم و در این کارگاهها افتخار داشته!م تا با قوه قضائیه، یونیسف و مراجع آموزشی همکاری داشته باشم. لازم است این نکته را هم عرض کنم که حضور دو دانشگاه تـهران و شـهید بـهشتمی در ایـن کارگاهها پررنگ و مفید بوده است. خود من هم به دلیل علاقه شخصی که از ابتدا به مسائل بزهکاری اطفال و نو جوانان داشتهام، تلاش نمودهام تا در حد امکان در این کارگاهها شرکت کرده و از تجربیات قضات محترمی که در این زمینه فعالیت میکنند بهرهٔ کافی ببرم و همچنین از تجربیات خانم ویستر استفاده كنم.

کارگاه امروز، یک تفاوت اساسی باکارگاههای قبلی داردکه به عقیده من بایستی آن را به فال نیک گرفته و پیشرفتی در زمینه آثین دادرسی اطفال به شمار آوریم. تفاوت مزبور این است که در کارگاههای قبلی، فقط قضاتی که در مراکز استانها و یا شهرستانها به دادرسی اطفال بزهکار مشغول بودند حضور داشتند، در حالی که درکارگاه امروز آفایانی از نیروی انتظامی و جمعی از مددکاران اجتماعی نیز حضور دارند. به تجربه ثابت شده است که در چنین کارگاههائی، باید افراد دیگری به جز قضات نیز حضور داشته باشند، زیرا بدون مشارکت افراد درگیر در این فرآیند، نـمیتوان بـه نـتایج

ی− استاد دانشکده حفوفی و رئیس موسسه نحفیفات علوم جزائی و جرم شناسی دانشگاه تهران

بخش سوم: سخنرانی های کارشناسان داخلی

مطلوبی دست پیداکرد.

❖

بنده همیشه اعتقاد داشتهام که تشکیل یک پرونده کیفری، توسط نیروی انتظامی صورت میگیرد. خود عزیزان نیز این مسأله را بخوبی میدانید که بهترین قاضی، فردی است که به هیچ سفارش یا تلفنی توجه نکرده و صرفاً طبق مندرجات پرونده، حکم صادرکند. اما سؤال اینجاست که قاضی بر مبنای چه اطلاعاتی میتواند حکم خود را صادرکند؟ از روی اطلاعات پروندهای که قسمت اعظم آن و گاهی هم تمام آن توسط نیروی انتظامیگردآوری و تنظیم شده است؟ پاسخهای این سئوالات ما را به این نتیجه میرساندکه اگر واقعاً نظر بر این است که دستگاه قضایی اصلاح شده و به عدالت کیفری دست پیدا بکنیم، می بایست قبل از آن،گام هایی در جهت اصلاح نیروی انتظامی، ایجاد پلیس قضایی و همچنین ایجاد پلیس متخصص برای جمع آوری اطلاعات پروندههای کیفری برداشته شودکه اگر چنین نشود، بدون هیچگونه تردیدی، همانطورکه تجربه کشورهای دیگر هم نشان داده است به نتیجه نخواهيم رسيد.

بحث دادرسی اطفال و نوجوانان موضوع بسیارگستردهای است که در یک جلسه نمی توان به بررسی تمام ابعاد آن پرداخت. لذا من فقط به چند نکته اساسی و مهم در این رابطه اشاره میکنم.

عزیزان میدانندکه اطفال و نوجوانان از دو جنبه میتوانند در ادبیات جرم شـناختمی و کـیفری مورد بررسی قرار بگیرند.گاه طفل مورد بزه واقع میشود، یعنی طفل مورد آزار و اذیت جسمی قرار میگیرد و یا به طفل تجاوز جنسی صورت مـیگیرد یـا از جســم و روح او اسـتفادههای نــامشروع می شود. اماگاهی هم خود طفل مرتکب بزه میگردد. بنابراین طفل هم می تواند بزه دیده باشد و هم بزهکارو طبعاً از این دو زاویه نیز میتواند مورد بررسی قرارگیرد. هدف این کارگاه بحث دربارهٔ بزه دیدگی اطفال و نو جوانان نیست بلکه هدف این کارگاه مسائل مربوط به اطفال بزهکاراست و آن هم نه عوامل و علل ارتکاب جرم توسط اطفال، بلکه صرفاً بحث وگفتگو درباره دادرسی اطفال بزهکار و تلاش در جهت رسیدن به نتایج مطلوب.

نکتهای که می خواهم شما عزیزان توجه ویژهای به آن داشته باشید این است که اگر در دادرسی اطفال و نوجوانان برخی از ضوابط رعایت نشود و دادرسی اطفال و نوجوانان منطبق با اهداف مورد نظر صورت نگیرد، طفل بزهکاربه طفل بزه دیده تبدیل میشود، منتها طفل بزه دیدهای که از طرف دستگاه انتظامی، پلیس یا دستگاه قضایی مورد بزه قرارگرفته است و در واقع قربانی نظام کیفری شده

است. این نکتهای است که بابد به خاطر داشت. اما در هر صورت، چون موضوع این کارگاه، پیمان نامه حقوق کو دک است، من ابتدا سعی میکنم معرفی اجمالی از آن پیمان نامه داشته باشم و بعد نیز به این نکته اشاره کنم که در طی ۳-۴ سال اخیر چه تحولاتی در کشور ما صورت گرفته است. در واقع ببینیم چالشهاکدام هستند؟ معضلات و مشکلات کدام هستند؟ و ما چه مقدار از این مشکلات را توانستهایم حل کنیم و چه مقدار از آنها همچنان به اعتبار خود باقی است؟ البته امیدواریم باکمک شما عزیزان بعضی از این مشکلات راکم کرده یا حتی بتوانیم به طورکلی آن را از بین ببریم. هدف جنین کارگاههایی نیز قطعاً تحقق این مسأله است.

پیمان نامه پاکنوانسیون حقوق کودک، مشتمل بر ۵۴ ماده است. این کنوانسیون در ماه سیتامبر سال ۱۹۸۹ به تصویب مجمع عمومی سازمان ملل متحد رسیده و همه کشورها به استثنای دو کشور آمریکا و سومالی به آن ملحق شدهاند.کشور سومالی به دلیل وضعیت سیاسی و اقتصادی بی ثباتی که دارد به این کنوانسیون ملحق نشده است. اما دلایل کشور آمریکاکاملاً متفاوت با دلایل سـومالی است. به عنوان مثال یکی از دلایل نپیوستن آمریکا این است که در کنوانسیون تصریح شده که اعدام اطفال و نوجوانانی که به سن ۱۸ سالگی نرسیدهاند ممنوع است و حال آنکه کشور آمریکا نوجوانان بین ١٦ تا ١٨ سال را نیز اعدام می کند.

طبق ماده ۴۴ این کنوانسیون،کشورهای عضو، ۲ سال بعد از الحاق و بعد از آن هر ۵ سال یکبار بایدگزارشی را به کمیته حقوق کودک ارائه کنند و در آنگزارش اشاره کنندکه چه پیشرفت هایی در کشورشان حاصل شده است وکمیته هم اینگزارش دریافتی را از طریق شورای اقتصادی و اجتماعی سازمان ملل، تسلیم مجمع عمومی سازمان ملل میکند.کشور ما نیز در سال ۱۳۷۳ به این کنوانسیون پیوسته است، لذا وزارت خارجه بایستی هر ۵ سال گزارشی نهیه و ارائه نماید و در آن گزارش، بـه اقدامات یا پیشرفتهای حاصل شده اشاره کند. ماده ۵۲کنوانسیون پیش بینی کرده است کـه هـر کشوری مختار است از این کنوانسیون خارج شود، ولی باید آن را یکسال قبل اعلام کند. بنابراین ما می توانیم از این کنوانسیون خارج شویم، اما خارج شدن از آن به نفع ما نیست. مطمئناً می دانید که سال قبل،کمیته حقوق بشر در ژنو، دولت ایران را محکوم نکرد. به احتمال بسیار، یکی از دلایل این امر، پیشرفت.هایی است که در زمینه دادرسی اطفال بزهکارو به طور کلی حقوق کودک در ایران صورت گرفته است. چندی پیش گزارشی از طرف وزارت خارجه ارائه شد و پونیسف نیز تاییدکردکه چنین

پیشرفتهایی در ایران انجام شده یا در شرف انجام شدن است.

❖

بنابراین بحث خارج شدن ما از این کنوانسیون تقریباً منتفی است. اما سؤال اینجاست که چه کار بایدکرد و آیا توان منطبق کردن خود را با مقررات این کنوانسیون داریم یا خیر؟ این سؤال نیز پیش می آیدکه آیا ما بدون قید و شرط به اینکنوانسبون ملحق شدهایم؟ پاسخ این سؤال منفی است. ما هم مثل بسیاری از کشورها حق شرطی برای خودمان قائل شدهایم. اما این حق شرط به نوعی است که باید در آن کمی تأمل کرد. همانطور که گفتم،کنوانسپون حقوق کودک مشتمل بر یک مقدمه و ۵۴ ماده است. این کنوانسیون اجازه الحاق جمهوری اسلامی ایران را به کنوانسیون با شرطی که دولت ایران قائل شده و کنوانسیون نیز آن را پذیرفته، داده است. شرط قائل شده توسط ایران از این قرار است که اگر مفادکنوانسیون در هر مورد و هر زمان، در تعارض با قوانین داخلی و موازین اسلامی باشد و یا قرارگیرد میتواند از طرف جمهوری اسلامی ایران لازم الرعایه نباشد. اگر بخواهیم این مسأله را با حقوق مدنی تطبیق دهیم شاید بتوان آن را با شرط خلاف مقتضای عقد یکی دانست، زیرا ما نه تنها شرط کردهایم که در زمان حال مغایر نباشد، بلکه شرط کردهایم که اگر در آینده هم مغایرتی پیداکرد، ما الزامی به اجرای مفاد آن نداریم. حالی، صرف نظر از این جنبه ظاهری، شما آقایان بهتر میدانید که طفل در فرهنگ اسلامی جایگاه خاص خودش را دارد. حدیث «واکرمواکبارکم و اعزوا صغارکم» از این جمله است. ما دستورات شرعی و اخلاقی زیادی راجع به چگونگی رفتار باکودکان داریم، لذا شما تصور نکنیدکه چون اکنون دولت ایران این شرط را قائل شده است، نمیتوان پیشرفتی در این زمینه حاصل نمود. در ابتدا نه ما و نه دیگر قىضات و اسـاتید اطـلاعات چـندان زیـادی در مـورد کنوانسیون حقوق کودک نداشتیم زیرا هنوز به کنوانسیون ملحق نشده بـودیم و طـبعاً کــاری هــم صورت نگرفته بود تا اینکه پونیسف از ما سؤال کرد که آیا شما قصد انجام کاری در این زمـینه را ندارید؟ خوشبختانه قوه قضائیه، به گرمی این پیشنهاد را پذیرفت و این کــارگاهها نـیز بـرگزار شــد. تشکیل این نوع کارگاهها دستاوردهای بسیار مفیدی در پی داشته است که اگر فرصتی فراهم شود به آنها اشاره خواهم کرد.

نکته قابل توجهی که باید به آن دقت شود این است که مفاد این کنوانسیون تنها در مورد دادرسی اطفال بزهکارنیست. مسائل متعددی در این کنوانسیون مطرح شده است، همانند جـلوگیری از بـزه دیدگی اطفال، حمایت از اطفال، حق طفل نسبت به ثبت ازدواج خود، حق طفل نسبت بـه آزادی

**گزارش کارگاههای آموزشی دادرسی ویژه نوجوانان ۱۳۸۱** 

عقیده خود و حق طفل نسبت به آزادی مذهب خود. بیشتر این بحثها مربوط به موضوع کیارگاه حاضر نیست و تنها ۲ مادهٔ ۳ و ۴۰ این کنوانسیون مرتبط باکار ما است. ماده ۳ این کـنوانسـیون، کشورها را به رعایت منافع عالیه طفل دعوت میکند و اشاره داردکه در روند یک رسیدگی کیفری، بایستی منافع طفل بر سایر مسائل حتی نظم اجتماعی مقدم شود مگر در موارد استثنائی. بند ب ماده ۴۰ نیز این مسأله را مطرح میکندکه علاوه بر اصل کلی براثت، والدین یا سرپرست طفل بـاید در جریان دادرسی قرارگیرند. در واقع رسیدگی به جرایم اطفال باید توسط یک مرجع قضایی صالح، مستقل و بی طرف که مغایرتی با منافع عالیه طفل نداشته باشد صورت بگیرد و همچنین رسیدگی باید در حضور والدين، وكيل مدافع و در صورت نياز مترجم باشد. اين ماده، حق تجديد نظر را پذيرفته و تاکیدکرده است که در تمام مراحل رسیدگی باید حریم شخصی طفل حـفظ گـردد. پس مشــاهده می کنید که کنو انسیون، ۲ ماده از ۵۴ ماده را به دادرسی اطفال بز هکاراختصاص داده است.

البته قبل از اینکه ما به این کنوانسیون بپیوندیم، به اسناد بین المللی دیگری نیز پیوسته بودیم که به عنوان نمونه میتوان از میثاق بین المللی حقوق مدنی و سیاسی نام برد. منتها متأسفانه امروزه به این اسناد کمتر توجه میشود و حال آن که این اسناد جزو قوانین موضوعه ما نیز محسوب می شود و لذا قضات محترم می توانند بر مبنای آن انشای رای بفرمایند. در میثاق بین المللی حقوق مدنی و سیاسی نیز پیش بینیهایی در رابطه با دادرسی عادلانه، حضور وکیل، اصل برائت و دیگر مسائل شده است. البته باید توجه داشت که میثاق بین المللی، تفاوتهایی اساسی با پیمان نامه حقوق کودک در رابطه با دادرسی اطفال دارد. به عنوان نمونه، کنوانسیون حقوق کودک در بند ب ماده ۴۰ مقرر داشته است که در رسیدگی به جرایم اطفال و نوجوانان، در صورت مقتضی و مطلوب بودن، برای برخورد با این گونه کو دکان بدون توسل به دادرسی های قضایی تدبیری اندیشیده شود، البته مشروط بر اینکه حقوق بشر و ضمانتهای حقوقی نیز کاملا" رعایت گردد، در حالی که این موضوع در میثاق بـین المــللی حقوق مدنی و سیاسی مقرر نشده است. این انصراف از مراجع قضایی همان چیزی است که اصطلاحاً امروزه به آن قضازدایی میگویند. یعنی تا آنجائی که امکان دارد بایستی طفل بـزهکاررا از رونـد قضایی خارج کرد و البته این به آن معنا نیست که جامعه در قبال این مسأله هیچ واکنشی از خود نشان ندهد. جامعه واکنش خود را نشان خواهد داد اما باید سعی کردکه این واکنش با توجه به ابزارهای موجود باشد. در بند ۱ ماده ۴۰ کنوانسیون هم اشاره شده است که کشورهای عضو، این حق را برای

بخش سوم: سخنرانی های کارشناسان داخلی

هرکودک مجرم، متهم، مظنون و یا ناقض قوانین قضایی باید به رسمیت بشناسند و با او به طریقی که موجب اعتلای مفهوم شرف و ارزش در ذهن کودک گردد رفتارکنند. طریقی که باعث شود کودک به حقوق بشر احترام بگذارد و همچنینباعث ادغام مجددکودک در جامعه و ایفای نقشی سازنده توسط او در جامعه شود. در واقع، در مورد جرایمی که اطفال مرتکب میشوند هدف نباید صـرفاً مجازات آنها باشد، بلکه باید هدف مجازات، اعتلای شخصیت، بازیروری و ادغام مجدد طفل در حامعه باشد.

متأسفانه در برخی موارد، رؤسای دادگستریهای استان یا شهرستانها، قـضاتی راکـه کـمترین بازدهی داشته و یا اینکه به تازگی مشغول کار شدهاند و یا حتی کارهای دیگر را قبول نمیکردهاند، مأمور رسیدگی به جرایم اطفال وکودکان میکنند. در واقع در اینجا بحث بر سر این نیست که یک قاضی اعتراض کرده و بگو یدکه من در دادگاه اطفال انجام وظیفه نمی کنم و کار در دادگاه اطفال را کسر شأن خود قلمدادکند، بلکه سخن اینجاست که قانون باید به صورتی باشدکه اجازه ندهد هر کسی در دادگاه اطفال انجام وظیفه کند. ابتدا باید صلاحیت قضاتی راکه خواستار خدمت در دادگاه اطفال هستند سنجید تا مشخص شودکه آیا شرایط لازم برای خدمت در دادگاه اطفال را دارند یـا خیر؟ در حقیقت کار کردن در دادگاه اطفال بابد امتیاز مهمی در سیستم قضایی باشد، نه اینکه چون قضات دیگر کار در دادگاه اطفال را قبول نمیکنند. با خواهش و تمناکسی را پیداکردکه تازه کار قضاوت را شروع کرده و به او گفت که در دادگاه اطفال مشغول کار شود. این کار اشتباهی است که باید از آن اجتناب کرد. در حقیقت موضوع انتخاب قاضی اصلح برای کار در دادگاه اطفال مسألهای است که در کل دنیا رعایت می شود زیرا، برخورد با اطفال، حالتی حمایت گرایانه دارد.

می دانید که قانون دادگاههای اطفال سال ۱۳۳۸، شعب خاصی را برای رسیدگی به جرایم اطفال پیش بینی کر ده بو دکه متأسفانه بعد از انقلاب، بر طبق رای دیوان عالی کشور در سال ۲۴، دادگاههای کیفری ۱ و ۲ مکلف به رسیدگی به جرایم اطفال شدند. بنابراین قانون تشکیل دادگاههای اطفال و نوجوانان اجرا نشد و اگر چه این وضعیت همچنان ادامه دارد، بازکارهای زیادی صورت گرفته است و پیش نو پس های قانونی متعددی در این زمینه تهیه شده است. به عنوان مثال در سال ۷۸، مواد ۲۱۹ تا ۲۳۱ قانون آتین دادرسی کیفری، به بحث رسیدگی به جرایم اطفال بزهکاراختصاص پیداکرد. با این و جود، امروزه نیز ما دادگاه اطفال بزهکاربه معنائی که در دنیا و جود دارد نداریم. تنها ماده ۲۳۱

گزارش گارگاههای آموزشی دادرسی ویژه نوجوانان ۱۳۸۱

اشاره کرده است که سایر پروندهها را نیز میتوان به این قضات ارجاع داد و شعبه دادگاه اطفال یک شعبه از شعب دادگاههای عمومی است. ولی این قانون نواقص و مشکلاتی دارد. به عنوان مثال در این دادگاهها حضور مشاور ضروری نیست، الزامی به تشکیل پرونده شخصیت وجود ندارد، از تـعلیق تعقیب، بایگانی پروندهها، مصالحه خارج از دادگاه و دیگر ابزارهایی که امروزه در دنیا برای تحقق آن اهدافی که عرض کردم پیش بینی شده است، استفاده نمیشود. رسیدگی هم طبق هـمان آثـین دادرسی مقرر صورت میگیرد. بنابراین مجازاتها مشـابه مـجازاتهـای بـزرگسالان است و طـبعاً استفاده از مجازاتهای جایگزین، غیر ممکن است. مستحضر هستیدکه حدود ۲ـ ۳ سال پیش که برخی قضات دادگاههای ویژه از مجازاتهای جایگزین استفاده کردند و نمونه هایی از آن نیز چاپ شد، به شدت مورد مؤاخذه قرارگرفتند اماکسانی که به این مجازاتهای جایگزین اعتقاد داشتند. مقاومت کردند و امروزه میتوان گفت که مقاومت ها در برابر مجازات های جایگز بن به صورت قبلی وجود ندارد و مشکل تا حدودی حل شده است. اگر چه با همه این مسائل، مشخص است که قانون فعلی جواب نخواهد داد و بایستی اصلاح شود. به همین خاطر نیز، آقای دیالو از طرف یونیسف با ریاست محترم قوه قضائیه ملاقاتی داشتند و خوشبختانه آیت ا... شاهرودی نیز از این پیشنهاد استقبال کردند و برای اولین بار، ایشان به هیأتی متشکل از قضات دیوان عالمی کشور و اساتید دانشگاههای شهید بهشتی و تهران ابلاغی به این مضمون صادر نمودند که یک بازنگری در قانون اطفال صورت پذیرد. بعد از آن هیأت شروع به بازنگری کرده و هم اکنون این بازنگری در حال طی کردن آخرین مراحل خود است. برای بازنگری، پیش نویس لایحهای در ۵٦ ماده تهیه شده است و در این پیش نویس، پیش بینی شده که دادگاه اطفال و نوجوانان باید از یک قاضی و دو مشاور تشکیل شود که یکمی از مشاورین نیز باید حتماً یک زن باشد و اگر چنانچه جرایم اتفاق افتاده مستلزم حد، قصاص، دیه یا مجازات زاید بر ۳ سال باشد ترکیب دادگاه عوض شده و در آن صورت باید ۳ قیاضی و ۲ مشاور در دادگاه حضور داشته باشند.

در ماده ۷ این پیش نویس، پیش بینی شده است که قاضی دادگاه اطفال از بین قضاتی انتخاب شود که صلاحیت هایی از قبیل تأهل، رعایت سن، داشتن فرزند،گذراندن دورههای آموزشی و سـابقه قضایی حداقل ۵ سال را دارا باشد. در مورد نقش دادسراها نیز پیش بینی هایی صورت گرفته است، زیرا میدانیم که دادسراها به زودی احیاء خواهند شد و البته باید هم احیاء شوند چون بدون وجود
دادسرا، اعمال عدالت کیفری منصفانه اصولا" غیر ممکن است. یعنی محال است که ما انجام کارهای تعقیب، تحقیق و رسیدگی را به یک نفر بسیاریم و انتظار دادرسی عادلانه نیز داشته باشیم. خوشبختانه مسئولین نیز به این مسأله توجه کافی داشتند و تلاش میکنند تا دادسراها دوباره احیاء شوند. ما هم در پیش نویس این لایحه به نقش دادسراها توجه ویژهای داشتهایم.

همچنین در این لایحه، اطفال به چندگروه تقسیم میشوندکه عبارتند از زیر ٦ سال، ٦ تا ١٢ سال و ۱۲ تا ۱۸ سال. اطفال زیر ۲ سال که مطلقاً از مسئولیت کیفری مبرا هستند و به هـیچ وجـه نبایستی مورد محاکمه قرار بگیرند. اطفال ٦ تا ١٢ سال هم به والدین پاکسانی که صلاحیت تربیت آنها را دارند سپرده میشوند و تنها در جرایم بسیار مهم پیش بینی شده است که اگر کودکان، مرتکب چنین جرایمی شوند، بایستی درکانون اصلاح و تربیت نگهداری شوند.

یکمی از نکات مهم در این پیش نویس، تعلیق تعقیب است. تعلیق تعقیب یکمی از ابزارهای مهم سیاست جنایی است که دادسراها و دادستانها باید از آن استفاده کنند. البته این موضوع قـبلا" هـم وجود داشت، ولی فعلاً" مهجور مانده است. در واقع هم دادستان و هم دادگاه میتوانــد از تــعلیق تعقیب استفاده کند و اگر بنا به عللی از تعلیق تعقیب استفاده نشود، دادستان پرونده را با صدور کیفر خواست به دادگاه میفرستد و اگر چنانچه جرم واقع شده مجازاتی بیش از ۳ سال یا قصاص و حد در یبی داشته باشد، بایستبی پرونده شخصیتبی تشکیل شود. یکبی دیگر از دستآوردهای مهم این قانون که آقای دکتر میرمحمد صادقی هم به آن اشاره کردند، تفاوت بین مجازات <sup>(۱)</sup> و محکومیت<sup>(۲)</sup> است. این موضوع در دنیای متمدن امروز بحث جدید و قابل تأملی است. البته وقتی من واژه متمدن را به کار میبرم، منظورم صرفاًکشورهای اروپائی نیست، بـلکه هـم اکـنون در بسـیاری ازکشــورهای آفریقایی نیز از این دستاوردها استفاده میشودکه یکی از آنها تعویق صدور حکم است. یعنی قاضی مکلف نیست که به محض آماده بودن پرونده به آن رسیدگی کرده و حکم دهد، بلکه باید مــنتظر بماند تا مددکار اجتماعی گزارش خود را ارائه دهد و بعد از آن حکم خود را صادر کند. توجه داشته باشیدکه در اینجا بحث چه چیزی انجام شده است مطرح نیست، بلکه که کرده، مطرح است. در واقع باید بدانیم چه کسی این کار را انجام داده و دارای چه ویژگیهای شخصیتی است؟ دوستان تــوجه

2-Conviction

1-sentence

گزارش کارگاههای آموزشی دادرسی ویژه نوجوانان ۱۳۸۱

داشته باشندکه هدف در رسیدگی به پرونده اطفال، این نیست که رأیی داده شود و پروندهای مختومه گردد، بلکه هدف این است که بهترین راه حل و واکنش اجتماعی نسبت به طفل اتخاذ شود. به همین دلیل گاهی اوقات لازم است محاکمه به تعویق بیفتد و الزامأ در همان لحظه به آن رسیدگی نشود.

من با توجه به فرصت محدودي كه در اختيار دارم، ناگز بر به اختصار مطالبي را در ارتباط با لايحه جدید عرض میکنم. فصل اول پیش نویس لایحه، مربوط به تشکیلات و صلاحیت دادگاه اطـفال است. فصل دوم آن مربوط به آئین دادرسی و فصل سوم آن نیز مربوط به مجازاتها است. نکتهای که من باید در اینجا به آن اشاره کنم این است که ما سالها در زمینه اطفال گامی به جلو بر نداشتهایم، زیرا تا می خواستیم قدمی به جلو برداریم تفاوت بین ۹ و ۱۵ سال پیش میآمد و طبعاً هیچ کاری از دست ما ساخته نبود. من به خاطر دارم در اواخر دهه شصت یا در اوائل دهه هفتاد، دادستان کل وقت فرمودندکه اگر خود حضرت هم ظهور فرمایند نمیتوان کاری برای سن بلوغ کرد. وقتی ما چـنین مطلبی را شنیدیم، با خود فکر کردیم که اگر واقع گرایانه نگاه کنیم، این مشکل چندان هم حاد نیست و لذا می;توان آن را حل کرد، چون درصد اطفال و نوجوانانی که مرتکب جرایم مستوجب حــد و قصاص میشوند بسیار کم است. در واقع اغلب جرایمی که کودکان و نوجوانان مرتکب مـی.شوند جرایم تعزیری هستند و در جرایم تعزیری، مجازاتهای باز دارنده و جایگزین پیش بینی شده است. بعد در همین رابطه از خود پرسیدیم که آیا دست ما در اجرای مجازاتهای باز دارنده یا جایگزین، بر اساس عبارت معروف «التعزير بما يراه الحاكم» باز است يا خير؟ و مشاهده كرديم كه پاسخ مثبت است. در واقع سن ۹ یا ۱۵ سال، به خودی خود هیچ مشکلی برای مـا در بـحث تـعزیرات ایـجاد نمیکند لذا ما حدود و قصاص راکنارگذاشتیم، اما به این مسأله توجه کردیمکه بـایستی بـین سـن مسئولیت کیفری و بلوغ کیفری قائل به تفکیک شد. شما اگر دقت بفرمائید، در بعضی از کشورها سن مسئولیت کیفری حتی از سن مسئولیت کیفری قانون ما هم پایین تر است. به عنوان مثال، سن مسئولیت کیفری در اردن ۷ سال است، در سو ثبس نیز ۷ سال است، در اتریش و آلمان هم ۱۴ سال است، در انگلیس نیز ۱۴ سال بودکه آن را به ۱۰ سال تقلیل دادهاند. بنابراین، بحث بر سر این نیست که سن بلوغ چقدر است، بلکه بحث بر سر این است که در فاصله سنی ۹ تا ۱۸ سال اگر دختری مرتکب جرم غیر مستوجب حد یا قصاص شود، چگونه باید با او برخورد شود؟ ما این مسأله را در پیش نـویس لایحهای که تهیه کردهایم از این دیدگاه مورد بررسی قرار دادهایم. به دلیل این که لایحهٔ مزبور در

 $\bullet$ 

**بخش سوم: سخنرانی های کارشناسان داخلی** 

نهایت باید به تایید شورای نگهبان برسد همواره سعی شد که در کلیه مراحل تهیه این پیش نـویس، حضور شورای نگهبان هم به نوعی احساس شود. با این حال علیرغم این که سعی شده است این پیش نویس به خوبی تنظیم شود، ولی باز اگر شورای نگهبان ایرادی به آن واردکند، امیدواریم که بتوانیم آن ابرادات را رفع کرده و این پیش نویس را به صورت قانون درآوریم. در واقع باید بر این نکـته تاکیدکنم، جرایمی که مجازاتهای آنها دیه، قصاص و حد است، مشمول مقررات کلی است، ولی در مورد جرایم تعزیری سعی شده است که در این قانون از دستاوردهای نوین جرم شناسی دنیا استفاده شو د.

انکته بعدی این است که امروزه شرایط تعلیق بسیار آسان تر از گذشته است و در قانون سعی شده است که تعلیق بیشتری اعطاءگردد. ولی تقریباً همه آنها تعلیق ساده هستند، در حالی که ما علاوه بر تعلیق ساده، تعلیق مراقبتی نیز داریم و تازه تعلیق ساده و مراقبتی جزو جایگزین های سنتی ما هستند. در حالی که امروزه جایگزینهای نوین در دنیا نقشی بسیار اساسی ایفاء میکنند و لذا ما هم بایستی از این جایگزین های نوین استفاده کنیم. به همین دلیل ریاست محترم قوه قضائیه نیز مرتباً بخشنامه صادر میکند مبنی بر این که قضات تلاش کنند زیاد مجرمان را به زندانها نفرستند. در حقیقت بر طبق آمار سازمان ِ زندانها تعدادکسانی که به زندانها می روند رو به افزایش است. من در ارتباط بـا زنــدان و مجازات حبس، مثالی راکه قبلاً هم ذکر کردهام بازگو میکنم. این مسأله دقیقاً به این میماندکه ما به پزشکی تنها قرص سرماخوردگی داده و به او بگوثیم که تنها با این قرصها بـیماران را مــداواکــنید. طبیعی است که این پزشک مجبور است فقط از قرص سرماخوردگی استفاده کند، زیرا چاره دیگری ندارد. تنها ممکن است تعداد قرصها را تغییر دادِه و به مریضی ۲ قرص و به مریضی دیگر ۵ قرص بدهد. قضات ما هم امروزه در یک چنین شرایطی قرار دارند. قانونگزار اقدامی انجام نـمی،دهد تـا قضات بتوانند از آن اقدامات استفاده کنند. به همین دلیل است که بسیاری از قضات میگویند که ما می خواهیم از مجازات های جایگزین در مورد اطفال استفاده بکنیم، اما دادگ $اه تـجدیدنظر را چـه$ کنیم؟ دادگاه انتظامی را چه کنیم؟ و یا اصل قانونی بودن را چه کنیم؟ و در همه این موارد هم حق دارند، چون این وظیفه مقنن است که در این خصوص اقدامی انجام دهد. خوشبختانه ما در این پیش نویس که امیدواریم به تصویب برسد، علاوه بر جایگزین های ستتی، سعی کردیم از جـایگزین های نوین نیز استفاده کنیم که من به یکی دو مورد از آنها اشاره میکنم. یکی از آنها خدمات عام المنفعه

∙

**گزارش کارگاههای آموزشی دادرسی ویژه نوجوانان ۱۳۸۱** 

است که در بسیاری از کشورهای غربی و حتی کشورهای آفریقائی مثل زامبیا، مالایا و چاد هم برای کاهش جمعیت زندانها مورد استفاده قرار میگیرد. در همین رابطه هم مؤسسه جرم شناسی دانشگاه تهران تحقیق گستردهای در ارتباط با این جایگزین ها انجام داده است که امیدواریم هر چــه زودتـر چاپ شود. زیرا تحقیقی است که جایگزین ها را به تفصیل بیان کرده است و به همین خاطر بسیار قابل استفاده است. در این پیش نویس همچنین خدمات عام المنفعهای از ۲۸ تا ۲۴۰ ساعت پیش بینی شده است تا در جرایم کم اهمیت قضات محترم بتوانند از این جایگزین ها استفاده بکنند. شما می توانید در رابطه با مجازاتهای جایگزین اطلاعات زیادی پیداکنید. به عنوان مثال، یکی از این مـجازاتهـا حبس در منزل است. فرض کنید دختری از خانه فرار و مرتکب جرمی شده است، این دختر را بـه مادرش می.سپارند، مشروط بر اینکه برای مدتی حق بیرون آمدن از خانه را نداشـته بــاشد. بــه نـظر میرسدکه این کار خیلی بهتر از این است که این دختر را به خانه سبز یا جاهای دیگر بفرستیم.

جایگزین مهم دیگری نیز در این لابحه پیش بینی شده است و آن حبس در کـانون اصـلاح و تربیت در ۲ روز آخر هفته است. زیراگاه ممکن است طفلی که مرتکب جرم شده، دانشآموز پـا نوجوانی باشدکه مشغولکار است و احباناً زندگی پدر و مادرش را نیز تأمین میکند. در این گونه مواقع به نظر میرسد اشکالی نداشته باشدکه ما این فرد را مجبورکنیمکه در آخر هفته به زندان رفته و مجازات خودش را در دراز مدت متحمل شود و در ضمن، بی مجازات هـم نـمانده بـاشد. ایـنها تحولاتی است که من خیلی سریع به آنهااشاره کردم و البته ذکر این مسأله ضروری است که هدف از تمام این حرفها این است که حس مسئولیت پذیری را در اطفال ایجاد کرده و اطفال را متوجه اعمالی که انجام میدهند بکنیم. به آنها یاد دهیمکه این اعمال، مفید به حال خود آنها و جامعه نیست. من جملهای از سقراط را همیشه به خاطر دارم که گفته است اگر افراد کار بدی انجام میدهند، دسـتور ندهیدکه این کار را نکن، تنهاکافی استکه آنها را آگاهکنید. وقتیکه آنها را آگاهکر دید خودشان کار بد انجام نمیدهند. اگر ما موفق شویم حس مسئولیت را در اطفالی که دچار انحراف شدهاند بیدار کنیم، آنها دیگر مرتکب جرم نخواهند شد. بنابر هـمین دلایـل است کـه امـروزه بـه ایـنها اطـفال بزهکارنمیگویند، بلکه به آنها اطفال در تعارض با قانون میگویند. اینهاکودکانی هستندکه با قوانین کیفری و ارزشهای بزرگسالان تعارض پیداکردهاند. لذا اگر ما بتوانیم حس مسـثولیت را در ایـن کودکان بیدارکنیم، مطمئناً می توانیم از تکرار جرم و تبدیل این افراد به بزهکاران حرفهای در آینده جلوگیری کنیم. من یقین دارم که در جلسه بعد از ظهر و جلسات دیگر، سرکار خانم وینتر و همکاران عزیزشان تجربیات کشورهای دیگر را در اختیار شما خواهندگذاشت و شما استفاده سرشاری خواهید برد. در آخر ضمن تشکر از اینکه به صحبتهای بندهگوش کردید، از تصدیعی که فراهم کردم عذر ميخواهم.

 $\mathcal{L}(\mathcal{L})$  and  $\mathcal{L}(\mathcal{L})$  . In the  $\mathcal{L}(\mathcal{L})$ 

 $\mathcal{L}^{\text{max}}_{\text{max}}$  , where  $\mathcal{L}^{\text{max}}_{\text{max}}$ 

 $\label{eq:2} \mathcal{L} = \left\{ \begin{array}{ll} \mathcal{L}_{\text{max}} & \mathcal{L}_{\text{max}} \\ \mathcal{L}_{\text{max}} & \mathcal{L}_{\text{max}} \end{array} \right.$ 

 $\label{eq:2.1} \frac{1}{\sqrt{2}}\int_{\mathbb{R}^3}\frac{1}{\sqrt{2}}\left(\frac{1}{\sqrt{2}}\right)^2\frac{1}{\sqrt{2}}\left(\frac{1}{\sqrt{2}}\right)^2\frac{1}{\sqrt{2}}\left(\frac{1}{\sqrt{2}}\right)^2\frac{1}{\sqrt{2}}\left(\frac{1}{\sqrt{2}}\right)^2.$ 

 $\cdot$ 

**امکانات دادرسی ویژه توجوانان در ایران برای اجتناب از محرومیت از آزادی** دكتر جعفر كلدوست •

بسم ا.. الرحمن الرحيم. بسيار خوشوقتم كه در جمع قضات، مأمورين نيروي انتظامي و برادران و خواهرانی از اداره زندانها حضور دارم. در ابتدا جا داردکه از مسئولین برگزاری این کارگاه، مسئولین یونیسف و دیگر آقایان و خانم هاییکه در برگزاری این همایش زحمت کشیدهاند تشکرکنم. عنوان موضوعی که برای سخنرانی من اعلام شده عبارت است از: امکانات دادرسی و پژه نوجوانان در ایران برای اجتناب از محرومیت از آزادی.

مطالب مربوط به این عنوان را می توان در ۳ بخش ذکر کرد. بخش اول، به صورت کامل به آئین دادرسی و در واقع مقررات شکلی مربوط میشود. همانطور که مطلع هستید، بعد از انقلاب ما در این مورد با خلاء قانونی مواجه بودهایم. به عبارت دیگر، ما بعد از انقلاب قانون مدونی که روند دادرسی اطفال یا نحوه رسیدگی به جرایم اطفال را پیش بینی کرده باشد نداشتهایم. تنها در سال ۱۳۷۸ بودکه در قانون آثین دادرسی کیفری همان سال، بعد از ماده ۱۹/ ، در چند ماده، نحوه رسیدگی به جرایم اطفال مطرح شده و صورت قانونی پیداکرد. اگر چه این قانون یک نوع نوآوری در رسـیدگی بـه جرایم اطفال قلمداد شده و امتیازاتی را برای دادرسی اطفال پیش بینی کرده است، ولی به نظر من باز ناقص است. لذا به دلیل اهمیت این بحث، یک بخش از این موضوع را بـه نـحوه دادرسـی اطـفال اختصاص میدهیم.

بخش دوم بحث نیز، در رابطه باکیفیت مجازات هایی است که درباره اطفال اعمال می شود. این مسأله با توجه به تفاوت دیدگاههای قضات در مورد این مسأله و اینکه قانون هم در این زمـینه بـه صراحت تعیین تکلیف نکرده است، نیاز به بحث بیشتری داردکه به آن نیز خواهیم پرداخت. در این

۰۰ دانشیار دانشکده حفوفی دانشگاه شهید بهشتی

زمینه مسأله مهمی که همه نظامهای دادرسی دنیا نیز به آن توجه کردهاند، نحوه تشکیل دادگاه اطفال بز هکار است و در تشکیل دادگاه اطفال بز هکار نیز، مهمترین مسأله انتخاب قاضی است. لزوماً ما در وهله اول باید به این سؤال پاسخ دهیم که آیا میتوانیم هر قاضی راکه از طرف ریاست مخترم قوه قضائیه ابلاغ قضایی دارد مأمور رسیدگی به جرایم اطفال بکنیم؟ برای اینکه هم بتوان پاسخ این سؤال را داد و هم مقایسهای بین تفاوت این مورد در قبل و بعد از انقلاب داشت، من اولین ماده قانونی راکه در رابطه با تشکیل دادگاه اطفال بزهکاروضع شده برایتان قرائت میکنم تا شما ببینیدکه قانونگزار در آن برهه از زمان چه حساسیت زیادی برای انتخاب قیاضی دادگیاه اطیفال قیائل بیوده است. البته حساسیت نسبت به انتخاب قاضی اطفال در همه نظامهای دادرسی کیفری دنیا وجود دارد. به عنوان مثال، در اکثر کشو رهای غربی، قضائی که برای قضاوت در دادگاه اطفال انتخاب می شوند باید دارای ویژگیهای خاص بوده و صرف دارا بودن صلاحیت علمی و تجربه کافی برای قضاوت در دادگـاه اطفال کافی نیست. در واقسع قیاضی دادگماه اطـفال بـاید از دقت نـظر در عـلوم دیگـری هـمچون روان شناسی و جامعه شناسی نیز برخوردار باشد و به نحوه برخورد با اطفال هم آگاه باشد. این ماده قانونی که خدمتتان قرائت خواهم کرد، برای اولین بار در سال ۱۳۳۸ وضع شده و مضمون آن به این شرح است که وزارت دادگستری، قضات دادگاه اطفال را با رعایت سن و سوابق خدمت از بین قضات انتخاب خواهدکرد و اگر قاضی دادگاه اطفال نتواند به وظایف خود عمل کند، رئیس کل دادگستری شهرستان می تواند تا انتخاب قاضی دیگر عهدهدار مسئولیت این دادگاه باشد. در این مـاده ۲ نکـته وجود داردکه بسیار مهم هستند. یکی این است که به هیچ وجه صلاح نیست برای رسیدگی به جرایم اطفال از قضات جوان استفاده کنیم. در واقع این ماده به طور ضمنی اشاره به این دارد که یک قاضی برای خدمت در دادگاه اطفال باید دارای تجربه بالاثی باشد. زیرا برخورد بـا طـفل مــجرم مسـتلزم حوصله، صبر و متانت است. نکته دوم این است که در این ماده قانونی، پیش بینی شده بود که اگر قاضی دادگاه اطفال به علتی از انجام وظیفه باز بماند، رئیس کل دادگاه شهرستان وظایف او را به عهده خواهدگرفت. مسلماً میدانیدکه رئیس دادگاه شهرستان از نظر سوابق علمی و خدمتی اگر بالاتر از یک قاضی نباشد حداقل هم مرتبه با اوست. به عبارت بهتر، وقتی درگذشته کسی به عنوان رئـیس دادگستری انتخاب میشد عموماً چند صباحی را نیز به عنوان دادیار، بازپرس و یا دادسـتان سـبری کرده و دارای تجربه عملی و علمی بالایی بود. بر همین اساس قانونگزار پیش بینی کرده بودکه اگر

**گزارش کارگاههای آموزشی دادرسی ویژه نوجوانان ۱۳۸۱** 

قاضی دادگاه به عللی نتواند به وظایف خود عمل کند، رئیس دادگستری در غـیاب او مســثولیت رسیدگی به جرایم اطفال بزهکاررا بر عهده خواهد داشت. در حالی که قانون فعلی ما، شرایط و نحوه انتخاب قاضی برای چنین دادگاههایی را پیش بینی نکرده است و هم اینک تنها یک شعبه دادگیاه عمومی برای رسیدگی به جرایم اطفال اختصاص داده شده است. در صورتی که اصولا" رئیس دادگاه شهر ستان باید قاضی اطفال را از بین قضاتی انتخاب کند که سن نسبتاً زیادی داشته باشند، تجربه قضایی آنها بیشتر باشد و خصوصیات اخلاقی و روحی، روانی مطّلوبی در خصوص برخورد با اطفال داشته باشند. در واقع در مورد جرایم اطفال، مجازات طفل خیلی مهم نـیست، بـلکه مـهمتر از آن طـرز برخورد قاضی با طفل است. زیرا چه بساکه یک برخورد صحیح قاضی بـاعث اصـلاح یک طـفل بزهکارگردد. به همین دلیل قانونگزار در انتخاب قاضی اطفال این همه دقت به خرج میدهد، زیرا طرز برخورد قاضی، طرز تفهیم انهام، طرز تصمیمگیری قضایی و صدور قرار، مسائلی است که در رفتار آينده طفل اثر ميگذارد. اين اولين حق طفل است كه قاضي رسيدگي كننده و صادر كننده حكم وی، دارای و یژگی های خاصی باشد. ما به دلایلی که طفل دست به ارتکاب جـرم زده است کــاری نداریم و البته این مسأله را نیز قبول داریم که به هر حال طفل مجرم باید مورد تعقیب کیفری قــرار گرفته و اصلاح شود. البته باید توجه داشت که تحت تعقیب بودن طفل در قبانون مـا بـیشتر جـنبه اصلاحی دارد، زیرا در قانون ما طفل مبرا از مسئولیت کیفری است و لذا نمی توان اطفال را تعقیب کیفری کرده و آنها را مجازات کرد. در قانون ما فقط تنبیه کودکان پیش بینی شده است و تنبیه هم در واقع به کارگیری اقدامات تأمینی و تربیتی به صورتی است کـه مـوجب بـازسازی شــخصیت طـفل بز هکارشده و او را ازگرایش دوباره به جرم باز دارد.

نکته دیگری که باید به آن اشاره کنم، نحوه انتخاب مشاور است که متأسفانه در قیانون آثیین دادرسی کیفری فعلی پیش بینی نشده است. این در حالبی است که حضور مشاور در ماده ۷ قیانون تشکیل دادگاههای اطفال سال ۱۳۳۸ پیش بینی شده بود. اگر در آئین دادرسی کیفری فعلی حضور یک مشاور درکنار قاضی پیش بینی میشد میتوانست بسیار سودمند باشد، ولی متأسفانه همانطوری که اطلاع دارید بعد از ماده ۲۱۹ آثین دادرسی کیفری که به جرایم اطفال اختصاص پیدا کرده است حضور هیچ گونه مشاوری پیش بینی نشده و لذا قاضی خود به تنهائی باید تصمیم بگیرد. البته اخیراً کمیسیونی در قوه قضائیه تشکیل شده است و این کمیسیون تلاش میکند تلفیقی بین آئین دادرسی

بخش سوم: سخنرانی های کارشناسان داخلی

کیفری فعلی و قانون تشکیل دادگاههای اطفال بز هکارسال ۱۳۳۸ ایجادکند تا بتوان لایحه رسیدگی به جرایم اطفال را به صورت کامل تر پیش بینی کرد. زیرا همه ما میدانیم که آثـین دادرسـی فـعلی نواقص زیادی دارد.

مطلب مهم دیگری که باید در دادرسی اطفال رعایت شود لزوم انجام تحقیقات اولیه است. در این زمینه سؤال اصلی این است که تحقیقات اولیه طفل بز هکار را چه کسی باید انجام دهد؟ آیا دادسرا یا بازپرس مجاز به انجام تحقیقات اولیه هستند؟ دادستان چطور؟ ما مشاهده می کنیم که قانون تشکیل دادگاههای اطفال بزهکارسال ۱۳۳۸، به دلیل حساسیت زیاد طفل، انجام تحقیقات اولیه را به غیر از قاضی به هیچ شخص دیگری محول نکرده است و در واقع رسیدگی به جرایم اطفال را خود قاضی می بایست به تنهائی انجام میداد. هیچ سازمان یا ارگان و یا حتی شخص دیگری برای اینکه دلایل را جمع آوری کرده و در اختیار دادگاه قرار بدهد صلاحیت ندارد. این حق طفل است که خود قاضی ادله را جمع آوری کرده و به جرم او رسیدگی کند. خوشبختانه موضوع رسیدگی شخص قاضی بـه جرمهای اطفال بزهکار، هم در قانون سال ۱۳۳۸ وجود داشت و هم در قانون فعلی وجود دارد.

مسأله بعدی در مورد دادگاه اطفال، غیر علنی و به عبارتی سری بودن دادرسی است. به هیچ وجه نباید اجازه حضور افراد عادی در جریان محاکمه اطفال وجود داشته باشد. این مسأله با توجه بـه ویژگیهای خاص طفل و حساسیت زیاد او و این که ممکن است حضور افراد دیگر تالی فاسدی برای طفل در برداشته باشد حائز اهمیت بسیار است. زیرا ممکن است حضور این افراد باعث درز اخـبار داخل دادگاه به بیرون شود و همین مسأله ممکن است نتیجه معکوسی در یبی داشته باشد و هـدف قانونگزارکه اصلاح رفتار مجرم است برآورده نشود. به همین دلیل در همه قوانـین آثـین دادرســی کیفری دنیا نیز بر این نکته تاکید شده که دادگاه اطفال باید به صورت غیر علنی برگزار شود و به غیر از والدین یا وکیل طفل، شخص دیگری در دادگاه حضور نداشته باشد.

موضوع بعدی، رعایت حقوق قانونی طفل بزهکاراست. خوشبختانه در آئین دادرسی کـیفری فعلمی، پیش بینی شده است که جلسه دادگاه بایستی در حضور والدین و با حضور وکیل برگزار شود. حال چنانچه والدین نتوانند وکیل انتخاب کنند قانونگزاردادگاه را مکلف کرده است که برای طفل، وکیل تسخیری انتخاب کند و این نکته بسیار مثبتی در آئین دادرسی کیفری فعلی است که شاید در قوانین کیفری دیگر کشورها هم وجود نداشته باشد. البته این مسأله در قانون تشکیل دادگاه اطـفال

**گزارش گارگاههای آموزشی دادرسی ویژه نوجوانان ۱۳۸۱** 

بزهکار سال ۱۳۳۸ نیز وجود داشت، اما تفاوت اینجاست که در آن زمان جرایم را به جنحه، جنایت و خلاف تقسیم بندی کرده بودند و در خلاف و جنحه قانونگزارتصریح کرده بـودکـه نـیازی بـه انتخاب وکیل نیست و همان حضور والدین کافی است. اما در مورد جرایم جنایی، طفل ملزم بودکه وکیل داشته باشد و اگر توانایی انتخاب وکیل از طرف والدین کودک وجود نداشت، خود دادگـاه وکیلی را به دلیل اهمیت جرم، برای طفل بزهکارانتخاب میکرد و این رویه شاید در آن زمان سیاست کیفری درستی بود.

در بخش دوم بحث کیفری، ما به مجازاتهای جایگزین میرسیم. همانطور که اطلاع داریـد بعضی از قضات تهران در مجتمع ویژه دادگاه اطفال، احکامی را صادر میکنندکه بعضی از قضات دیگر آنها را قبول نداشته و با آن احکام مخالف هستند و شاید حتی برخی از شما نیز با این احکام مخالف باشید. در هر حال همانطوری که از اسمشان پیداست اینها مجازاتهای جایگزین و به نوعی امروزی هستند. به عنوان مثال، در حکمی، قاضی شخص بزهکاررا محکوم به سوادآموزی کرده بود و او مؤظف بودکه ۳ ماه را در یک مؤسسه آموزشی سپری کند. یا مثال دیگری که روزنامهها هم آن را منتشر کردند این بودکه در یکی از دادگاههای اطفال. قاضی طفل بزهکاررا به یک ماه باغبانی در یارک های شهرداری محکوم کرده بود و البته همان طورکه عرض کردم قضات زیادی با آن احکام به مخالفت پرداختند و حتی بعضی از شعب تجدیدنظر نیز این نوع محکومیتها را قبول نکردند و استدلالشان نیز این بودکه با توجه به اصل قانونی بودن جرایم و مجازاتها، چنین مـجازات هـایی قانونی و قابل اعمال نیست. به هر حال اکنون مخالفتها و موافقتهای زیادی با این مـجازاتهـا صورت گرفته است که ناچار باید چشم به راه آینده نشست.

همان طورکه میدانید، سن قانونی دختران و پسران در قانون ما با هــمدیگر فـرق دارد. یــعنی دختران پائین تر از ۹ سال، مسئولیت کیفری ندارند و پسران پائین تر از ۱۵ سال مسئولیت کـیفری نداشته و لذا قابل تعقیب نیستند. ماده ۴۹ قانون مجازات اسلامی هم بر این نکته تاکید داشته و اطفال کمتر از سن قانونی را به طور کلی مبری از مسئولیت کیفری دانسته است. اما ماده ۴۹ در تبصره ۲ اضافه میکندکه هرگاه تنبیه اطفال بزهکارضرورت پیداکرد تنبیه باید به میزان مصلحت بـاشد. در اینجا قانونگزارتنبیه بدنی را مجاز داشته است. اما سؤال این است که مگر تنبیه نیز به نوعی مفهوم کیفر و مجازات را ندار د؟ اصولا" تنبيه بدني به چه معناست؟ و آيا تنبيهي غير از شلاق هم وجود دارد؟ اگر

 $\bullet$ 

ما تنبیه کردن را در حد سیلی یا یک برخورد تند در نظر بگیریم باز شاید اشکالی نداشته باشد ولی اگر منظور از تنبیه بدنی، اعمال شلاق باشد، خب طبعاً مجازات شلاق سابقه کیفری محسوب می شود و لذا ما نمي توانيم از طرفي طفل را از مسئوليت كيفري مبرا دانسته و از طرفي تنبيه طفل را نيز جـايز بدانیم. شما نیز قطعاً میدانیدکه تنبیه بدنی باعث اصلاح طفل بزهکارنخواهد شد بلکه او را جری تر خواهدکرد و حتی ممکن است طفل درصدد انتقام از خانواده خود، جامعه و قاضی برآید. بنابراین تنبیه بدنی برای دختر ۱۰ ساله و یا پسر ۱۲ ساله نمیتواند آن اصلاح و باز دارنـدگی راکـه جـزو اهداف اولیه قانونگزار است به همراه داشته باشد. اگر به یاد داشته باشید، در قانون سال ۱۳۳۸، اطفال به ۳ دوره سنی یائین تر از ۱۲ سال، بین ۱۲ تا ۱۵ سال و ۱۵ تا ۱۸ سال تقسیم شده بودند. در آن تقسیم بندی، اطفال پائین تر از ۱۲ سال مطلقاً از مسئولیت کیفری مبرا بودند و برای ۲ دوره زمانی دیگر نیز مجازاتهای مناسبی در مواد مختلف پیش بینی شده بود. در آن قانون اگر طفل بین ۱۵ تا ۱۸ سال مرتکب جرمی میشدکه مجازات آن اعدام بود، قانونگزار حداکثر ۲ سال زنـدان بـرای مجازات او پیش بینی کرده بود و البته سیری کردن آن ۲ سال را نیز در کانونهای اصلاح و تربیت و اگر امکان نداشت در دارالتادیبها لازم دانسته بود. در واقع قانونگزار از به کار بردن لفظ زندان نیز ابا داشته است و دارالتادیب را جایی برای اعمال حس یا محرومیت از آزادی قلمداد کرده بود. هدف قانونگزار از محرومیت طفل از آزادی در واقع جنبه اصلاحی و تادیبی داشته و نه جنبه مجازات و کیفر و به همین دلایل است که مجازات زندان و حبس را در مراحل آخر قرار داده است. در حقبقت در ابتدا قانونگزار تسلیم طفل به والدین را به عنوان کیفر در نظر میگیرد و از پدر و مادر تعهد میگیرد که جلوی اعمال مجرمانه کودکشان راگرفته، نسبت به تربیت اوکوشا باشند تا دوباره مرتکب جرم دیگری نشود. بنابراین ما باید همیشه این مسأله را مد نظر داشته باشیم که در دادرسی اطفال بزهکار، منظور اصلاح و درمان است نه کیفر و مجازات. نکته مهم این است که به هیچ وجه نباید در مورد اطفال،کیفر و مجازات در نظر بگیریم، زیرا طفل هنوز در سنی قرار نگرفته است که بتوان مثل یک انسان بالغ برای او مجازات تعیین کرد، آن هم با این مشکلات بی شماری که از لحاظ اقـتصادی و روحی در محیط خانوادهها وجود دارد. بنابراین لازم است که قانونگزار نیز یک نگرش اصـلاحی نسبت به مجازات طفل داشته باشد و نه صرفاً پیش بینی هایی در رابطه با دادرسی اطفال بزهکار. زیرا به عنوان مثال، در زمینه دادرسی اطفال برهکارقانونگزار تصریح کرده است که دادرسی افراد زیر ۱۸

سال باید در دادگاههای ویژه انجام گیرد ولی جون افراد بالای ۱۵ سال مسئولیت کیفری دارند باید مجازات شوند و لذا قضات نیز با توجه به این قانون نمیتوانندکاری انجام دهند. در حال حاضر هم که بعضی قضات در تهران از اقدامات تأمینی و تربیتی استفاده میکنند اکثریت افراد مخالف هستند و استدلال میکنندکه این احکام منطبق با قانون نیست. البته این نگرش جدید نوعی بدعت و جسارت است که قضات تهران داشتهاند تا چنین احکامی را صادر کنند، اگر چه بسیاری از این احکام به دلیل تعارض با اصل قانونی بودن جرایم و مجازاتها در دادگاههای تجدیدنظر نقض شدهاند ولی نـقطه شروعی بر این کار است و بایستی در شهرستانها نیز قضاتی که در دادگاههای اطفال فعالیت می کنند، نقطه نظرهای خودشان راکه ممکن است سازنده نیز باشد ارائه دهند تا قبانونگزار نبیز راهکبارهای درستی انتخاب نماید. همه می,دانیم که هدف قانونگزاردر همه جوامع اصلاح و تربیت طفل و مانع شدن از ارتکاب مجدد جرم توسط طفل است. بنابراین اگر چه من قبول دارم که ما مشکل قانونی در این زمینه داریم ولی شماها سعی کنیدکه از اقدامات تأمینی و تربیتی بیشتر استفاده کنید و به عنوان يك قاضي به مصداق گفته معروف "التعزير بما يراه الحاكم" توانايي استفاده از اقدامات تأمـيني و تربیتی را به دست آورید. بدین ترتیب مشخص میشود ک4کارسازتر ایـن است کـه مـا بـه جـای مجازاتها،از تعزیرات و یا اقدامات تأمینی و تربیتی استفاده بکنیم تا هم به منظورهای اصلاحی خود برسیم و هم شخصیت طفل بزهکارحفظگردد. به هر حال امیدوارم در این فرصت کوتاهی کـه در خدمتتان بودم توانسته باشم نگرشی جدید در زمینه دادرسی اطفال بزهکارایجادکرده باشم. مؤفق و مؤيد ياشيد.

 $\mathcal{L}^{\mathcal{L}}(\mathcal{L}^{\mathcal{L}})$  and  $\mathcal{L}^{\mathcal{L}}(\mathcal{L}^{\mathcal{L}})$  . In the case of  $\mathcal{L}^{\mathcal{L}}$  $\label{eq:2.1} \begin{split} \mathcal{L}_{\text{max}}(\mathbf{r}) & = \frac{1}{2} \sum_{i=1}^{N} \mathcal{L}_{\text{max}}(\mathbf{r}) \mathcal{L}_{\text{max}}(\mathbf{r}) \\ & = \frac{1}{2} \sum_{i=1}^{N} \mathcal{L}_{\text{max}}(\mathbf{r}) \mathcal{L}_{\text{max}}(\mathbf{r}) \mathcal{L}_{\text{max}}(\mathbf{r}) \mathcal{L}_{\text{max}}(\mathbf{r}) \mathcal{L}_{\text{max}}(\mathbf{r}) \mathcal{L}_{\text{max}}(\mathbf{r}) \mathcal{L}_{\text{max}}(\mathbf$ 

 $\mathcal{L}(\mathcal{L}^{\mathcal{L}})$  and  $\mathcal{L}^{\mathcal{L}}$  and  $\mathcal{L}^{\mathcal{L}}$  and  $\mathcal{L}^{\mathcal{L}}$ 

 $\label{eq:2.1} \frac{1}{\sqrt{2}}\left(\frac{1}{\sqrt{2}}\right)^{2} \left(\frac{1}{\sqrt{2}}\right)^{2} \left(\frac{1}{\sqrt{2}}\right)^{2} \left(\frac{1}{\sqrt{2}}\right)^{2} \left(\frac{1}{\sqrt{2}}\right)^{2} \left(\frac{1}{\sqrt{2}}\right)^{2} \left(\frac{1}{\sqrt{2}}\right)^{2} \left(\frac{1}{\sqrt{2}}\right)^{2} \left(\frac{1}{\sqrt{2}}\right)^{2} \left(\frac{1}{\sqrt{2}}\right)^{2} \left(\frac{1}{\sqrt{2}}\right)^{2} \left(\$ 

 $\label{eq:2.1} \begin{split} \frac{1}{2} \sum_{i=1}^{n} \frac{1}{2} \sum_{j=1}^{n} \frac{1}{2} \sum_{j=1}^{n} \frac{1}{2} \sum_{j=1}^{n} \frac{1}{2} \sum_{j=1}^{n} \frac{1}{2} \sum_{j=1}^{n} \frac{1}{2} \sum_{j=1}^{n} \frac{1}{2} \sum_{j=1}^{n} \frac{1}{2} \sum_{j=1}^{n} \frac{1}{2} \sum_{j=1}^{n} \frac{1}{2} \sum_{j=1}^{n} \frac{1}{2} \sum_{j=1}^{n} \frac$ 

 $\label{eq:2.1} \frac{1}{\sqrt{2}}\left(\frac{1}{\sqrt{2}}\right)^{2} \left(\frac{1}{\sqrt{2}}\right)^{2} \left(\frac{1}{\sqrt{2}}\right)^{2} \left(\frac{1}{\sqrt{2}}\right)^{2} \left(\frac{1}{\sqrt{2}}\right)^{2} \left(\frac{1}{\sqrt{2}}\right)^{2} \left(\frac{1}{\sqrt{2}}\right)^{2} \left(\frac{1}{\sqrt{2}}\right)^{2} \left(\frac{1}{\sqrt{2}}\right)^{2} \left(\frac{1}{\sqrt{2}}\right)^{2} \left(\frac{1}{\sqrt{2}}\right)^{2} \left(\$ 

 $\label{eq:2.1} \frac{1}{\sqrt{2}}\int_{0}^{\infty}\frac{1}{\sqrt{2\pi}}\left(\frac{1}{\sqrt{2\pi}}\right)^{2}d\mu\,d\mu\,.$ 

## **مشاوره روانی - اجتماعی برای کودکان محروم از آزادی** دکتر غلامعلی افروز-

بسیار خوشحالم که در خدمت برادران و خواهران عزیز حضور پیداکردهام. از قوه قىضائیه و یونیسف، مخصوصاً سرکار خانم وینتر و همکارانشان نیزکمال تشکر و سپاسگزاری را دارم. در این جلسه من بحثي راجع به مباني روان شناسي پديدائي رفتارهاي ناهنجار و نامطلوب خواهم داشت و در ادامه هم اگر سؤالي باشد در خدمتتان خواهم بود. به بيان ديگر بحث اصلي من در اين جلسه در مورد این است که ما چگونه می توانیم با رفتارهای آسیب پذیرفته کودکان و نوجوانان برخوردکنیم.

به طور کلی می توان گفت که آمیزههایی از شـناخت اجـتماعی، دانش اجـتماعی، آمـوزههای اجتماعی و احساس اجتماعی باعث ابجاد نگرش و یا باز خوردهای اجتماعی در شخص میشود و رفتارهای اجتماعی آسیب پذیرفته انسان نیز در بستر این باورها و نگرشها شکل گرفته و به وجود می آیند. به همین دلیل اگر ما بخواهیم تغییر و تحولی در شخصیت یک کودک و نوجوان داشته باشیم و با استفاده از اهرم کانون اصلاح و نربیت، دادگاه و مراکز مشابه بخواهیم، شخص، رفتاری سالم، صالح، پویا و خلاق داشته باشد، نمی توانیم مستقیماً بر روی رفتارهای ظاهری فرد تمرکز کــرده و رفتار او را اصلاح کنیم بلکه باید ابتدا به سراغ نگرشها و بازخوردهای او برویم.

در واقع، نگرش یا بازخورد، آمادگی روانی لازم برای انجام دادن عملی است که ممکن است مثبت یا منفی باشد. قبل از هر چیز به این نکته نیز توجه داشته باشیدکه نگرش (attitude) بـا دانش (knowledge) متفاوت است.کلمه هایی همانند نگرش، بازخورد، باور، اعتقاد و بینش کــه مــن بــه صورت مترادف از آنها استفاده میکنم، در واقع بسترهای پدیدائی رفتارهای ما هستند. در واقسع رفتارهای ما از نگرشهای ما سرچشمه میگیرند. خودرفتار نیز مجموعه آن چیزی است که از انسان

ه- استاد دانشگاه تهان

مشاهده می.شود و نسبتاً پایدار است و به همین دلیل هم قابل ارزیابی و اندازه گیری است. رفتارها می توانند شخصی، اجتماعی، مطلوب، نامطلوب و یا شغلی و حرفهای پیاشند. منجموعه رفتارهای شخص نیز مانند نت هایی که یک آهنگ را تشکیل می دهند شخصیت فرد را شکل می دهند. به همین دلیل است که رفتارهای ما برخواسته از باورها و نگرشهای ما است. لذا ما اگر بخواهیم شخصیت و رفتار فردی اصلاح شود، بایستی روی باورهای اوکارکرده و آنها را تغییر دهیم. در هـمین راسـتا بیشترین تلاش ما چه به عنوان مربی، چه به عنوان قاضی و چه هر عنوان دیگر، باید در جهت تغییر باورها به سمت اصلاح یذیری باشد. زیرا هم چنان که گفتم باورها و بـازخـوردها است کـه بـاعث پیدایش رفتارها می شود. اما سؤال اینجاست که پدیدائی و تکوین نگرشها چگونه صورت می گیرد؟ چرا یک نفر نسبت به محیط اجتماعی تنفر پیدا میکند؟ از بزرگترهاگریزان می شود؟ والدین خود را دوست ندارد؟ و یا مسئولین را دوست ندارد؟ پاسخ همه این سـثوالات در بـاورها و تکـوین ایـن باورهاست. ماکاری به درست یا غلط بودن این باورها نداریــم. نکـته مــهم ایــن است کــه تکــوین رفتارهای یک شخص برگرفته از باورهای او است. به عنوان مثال، وقتی دختران فراری را بــررسی میکنیم، مشاهده مینماییمکه همه این دختران در یک چیز مشترک هستند و آن این است کـه از شخصیت پدر و مادر متنفرند و در واقع هیچگونه دلبستگی عاطفی به آنها ندارند. این گونه دخترها همچنین هیچ دلبستگی امنی به پدر و مادرشان ندارند. دل این دخترها به مـادرشان مـی.سوزد ولی مادرشان برای آنها جذبهای ندارد و بنابراین نمیخواهند با آنها زندگی کنند. احسـاس مـیکنندکـه شخصیت مادرکاملا" انفعالی است و هیچکار دیگری بجزگریهکردن و نق زدن از دست وی ساخته نیست. در بسیاری از موارد پدر دیکتاتورمنش است و دختر از پدر می ترسد. این گونه دخترها اگر چه در ظاهر به حرفهای پدرانشان عمل میکنند، ولی پدرشان جذبهای برای آنها ندارد. پس، همه این عوامل باعث می شو دکه دختر ها آمادگی روانی برای فرار از خانه را پیداکنند. بر عکس تصور خیلی از افراد، فرار دختران به خاطرگرایشهای جنسی نیست بلکه به خاطر خلاء عاطفی است. این دختران باورهای منفی و آزار دهندهای از الگوهای بزرگسالی همانند والدینشان دارند. به همین خاطر کسی که راحت از دیوار مردم بالا رفته و دزدی میکند، این باور در او تکوین یافته که این افراد، مملکت را به تاراج بر دهاند، این اموال متعلق به مستضعفین و بیچارهها است و چون اینها حق ما را نمی دهند، من خودم حق خودم را میگیرم و در این لحظه دیگر احساس گناه نمیکند. این باور در او یا توسط خود

÷

و یا دیگری ایجاد میشود و فرد خود را برای سرقت آماده میکند. پس اگر این باورها غلط، منفی، غیر منطقی، نامعقول و باورهای تک بعدی نسبت به جامعه باشد، آن موقع است که آمادگی بـرای بز هکاری فراهم می شود. لذا بحث باورها بحث بسیار مهمی است. اگر چه متأسفانه کمتر روی باورها و نگرش هاکار میشود، زیرا به طورکلی ما آدمهای عجولی هستیم و در سطح جامعه نیز عجولانه و با شتاب تصمیمگیری و عمل میکنیم. در حالی که تکوین باورها نه با سرعت ایجاد میشود و نه به سرعت از بین می رود. مثل بیماری سرماخوردگی نیست که شخص در طول یک روز مبتلا و بعد از ۳ روز درمان شود. بلکه برعکس باورها به تدریج شکل مسیگیرند و بـه تــدریج نـیز تــغییر مــی،پابند. همچنینباورها با یک نصیحت، یک هشدار، یک کتاب یا یک برنامه تلویزیونی و موعظه کوتاه تغییر نمی یابد. برای تغییر رفتارها بایستی باورها تغییر یابند، زیرا رفتارها در بستر باورها شکل میگیرند.

این نکته نیز مهم است که ما نباید با باورها مقابله کرده و بخواهیم به صورت ناگهانی آنها را تغییر دهیم. این کار درست مانند این است که اتومبیلی راکه با سرعت در اتوبانی حرکت میکند ناگـهان متوقف کنیم. مشخص است که در چنین مواقعی ماشین واژگون خواهد شد. لذا ما نه می توانیم این کار را بکنیم و نه اصولا" مقابله با باورهاکار درستی است. وظیفه اصلی ما این است که باورها را درک کنیم، روی آنهاکار بکنیم و بتوانیم به تدریج آنهارا تغییر دهیم. به همین خاطرک[ر اصلی مـا در یاسگاهها، زندانها، دادگاهها وکلانتریها نیز باید این باشدکه وقتی با بزهکاری مواجه شدیم بدانیم که این بزهکار نسبت به خود، نسبت به خانواده، مدرسه و جامعه چه باور و نگرشی دارد؟ بنابراین وظیفه اصلی ما در درجه اول دست پابی به نظام بازخوردهای فرد نسبت به حریم جامعه است.

من دیروز نیز این مطلب را در یک برنامه تلویزیونی متعلق به انجمن اولیاء و مربیان ذکرکردم. گروه کرکس ها اعدام شدند. از یک جنبه هم اعدام حق آنها بود. اما اینک وقت آن است که هیئت منصفهای در جامعه تشکیل شود. ما بایستی اعلام میکردیم که تمام معلمهای ایـن افـراد از مـقطع دبستان تا دبیرستان، پدر و مادرهای این افراد، خواهر و برادرها و داییها، عموها و خالهها... جمع شوند و بعد دادگاه تشکیل شود، چون این افراد الگوهای مؤثری هستند و در پدیدائـمی رفـتارهای نابهنجار گروه کرکس ها نقش داشتهاند. این گروه اعدام شدند و قضیه فیصله یافت. اما سؤالی در اینجا پیش میآیدکه چه باوری باعث شده بودکه این افراد به راحتی مرتکب اعـمال بـزهکارانـه خـود میشدند؟ باور این افراد حتی قبل از اعدام نیز تغییر نیافته بود. زیزا دست همدیگر راگرفته بودند و روی همدیگر را میبوسیدند و چندان ازکارهاییکه انجام داده بودند نادم نبودند. این موضوع نشان دادکه ما موفق نشدهایم باور این افراد را تغییر دهیم.کار اصلاحی و تربیتی هم روی این افراد صورت نگرفته بود، تنهاکار قضایی و دادگاهی شده بود. قوه قضائیه هم متأسفانه فرصتی فراهم نکـردکـه گروهی از کارشناسان با اینها از نزدیک گفتگو کنند و تحلیل روان شناختی از آنهاداشته باشند، در حالبی که بایستی تحلیلی روان شناختی از آنها صورت میگرفت. خیلی از جوان&ا عکس این افراد را در روزنامه دیدندکه قبل از اعدام همدیگر را میبوسیدند. مسأله همدردی اینها زیر چوبه دار، مسأله بسیار مهمی بو ده و هست. به همین دلیل باید برای آنها یک هیئت منصفهای تشکیل می شد. من این موضوع را مکتوب به مسئولین اراثه خواهم کرد تا در آینده این کار انجام گیرد. بایستی روشن شود که جه باوری در این افراد ایجاد شده بودکه توانستند جنین رفتارهای بز هکارانهای داشته باشند؟ با توجه به این مسأله که این افراد قبلا" بارها شاهد عاقبت کسانی بودهاند که دستگیر و مجازات شده بودند. لذا مشخص میشود که برخی تهدیدات ما هیچ گونه فایدهای ندارد.

قبل از شروع بحث مایلم چند سؤال را مطرح کنم و در ادامه به پاسخ آنها برسیم. این که چراگاهی باورها در نوجوانان غیر منطقی و تک بعدی می شود؟ این نگرشها در آنها چگونه ایجاد می شود؟ این نگرش ها چه رفتار هائی را در ارتباط با جامعه در پی دارد؟ برای پاسخ به این گونه سؤالات، لازم است من به یک رکن اساسی که همه دوستان قطعاً با آن آشنا هستید، اشاره کنم. این رکن، زمینههای نامطلوب شناخت اجتماعی است. در ابتدا فرد به تدریج نسبت به آموزههای اجتماعی، آگاهیهای اجتماعی، اکتسابهای اجتماعی و هر آنچه که در حوزه شناختی انسان جا میگیرد احساس پـیدا می کند که این احساس می تواند خوشایند یا ناخوشایند باشد. یعنی در واقع شخص نمی تواند آموزهها و اکتساب های اجتماعی بدون احساس داشته باشد. یکی از اصل های مسلم روان شناسی این است که ابتدا شناخت صورت میگیرد و بعد احساس خوشایندی یا ناخوشایندی در شخص ایجاد میگردد که بعضاً نیز باعث ایجاد باور نامطلوب میشود. به عنوان مثال، وقتی که یک کودک دائماً شاهد مشاجره یدر و مادر است، شاهد کتک کاری آنهاست، پدر مادر را به طلاق تهدید میکند و مادر تهدید به فرار از خانه میکند، طفل دچار تعارض روانی میشود. این تعارض را با دیگر بچهها نیز پیدا میکند. وجود همین تعارض باعث میشود که تمرکز او کم شده و در مدرسه نیز پیشرفت نکند. این نکته مهمی است که تا زمانی که نیاز روانی و عاطفی کودک به نحو مطلوب تأمین نشود، نیاز به بادگیری

اصلا" معنا ندارد، زیرا نیاز عاطفی بر نیاز یادگیری غلبه دارد و به همین دلیل زمانی که طفل به مدرسه وارد مرشود تمرکز نداشته و بی قرار و بی توجه است. در چنین شرایـطی اصـلا" کـودک اشـتهای یادگیری ندارد. آمارها نشان میدهند تمام افرادی که گرفتار تعارض روانی میشوند، دچار اضطراب شده و افسردگی شدید پیدا میکنند. وقتی که این کودک در خانه تعارض دارد، مطمثناً انگیزه کافی برای تحصیل ندارد و معلم هم ناگزیر واکنش نشان خواهد داد و این واکنش هم در بسیاری مواقع متأسفانه منفی است. باید دانست که الگوهای بزرگسالان برای این کو دک مطلوب نیستند. شـناخت اجتماعی در مدرسه برای او خوشایند نبوده و او از آنها متنفر است، زیرا همراه با تهدید، تکذیب، تخریب شخصیت و انتقاد است و اینها باگرایشهای کودکی او همسو نیست. اصولاً همه انسـانها محت پذیر هستند و کو دکان بیشتر. همه انسانها دوست دارند تشویق شوند، دوست دارنـد تکـریم شوند، از انتقاد و اخم و تنبیه و تحقیر و سرزنش و تکذیب و بی توجهی بدشان میآید و کــودکان پیشتر. لذا بے توجهے به نیازهای اساسے کو دک باعث ایجاد یک نوع تعارض در وجود او میشود و همین تعارض نمیگذارد که او به راحتی یاد بگیرد. احساس خود ارزشمندی و برداشت از خود او مرتباً کمتر و کمتر میشود. انگیزه او به حداقل میرسد و نگرشهای او به تدریج مـنفی مـیشود. انگیزههای حیاتی معنی خود را از دست میدهد و شخص آماده بزهکاری مـی.شود. پس مشـاهده می کنید که توسعه و تکوین نگرش ها از همین شرایط نامطلوب است. من ناچارم برای روشن شدن این بحث بسیار مهم مثالی بزنم. ببینید، بچههایی که هر روز شاهد دعوای پدر و مادر بودهاند یا اینکه پدر و مادر باکوچکترین لغزشی آنها را تنبیه کرده و اجازه هیچ کاری را به آنها ندادهاند، هنگامی که وارد مدرسه می شوند با تردید به معلم نگاه میکنند. مدرسه اولین تجربه رسمی و اجتماعی کودکان است. وقتی این کودکان با این وضع وارد مدرسه میشوند سازش ندارند، نگرانند، اضطراب دارند و مدام در فکر این هستندکه مبادا خطائی بکنندکه آقا یا خانم معلم آنها را تنبیه کند، خانمها و آقایان عزیز توجه به این نکته داشته باشیدکه چون اینها با یک تجربه منفی وارد مدرسه شدهاندگاهی عمداً خطا میکنند تا ببینندکه آیا معلمشان نیز مانند والدینشان آنها را تنبیه میکند یا خیر؟ در چنین مواقعی است که معلم باید رفتار اشتباه پدر و مادرکودک را نیز اصلاحکند و اگر در چنین مواقعی معلم صبور و فهیم نباشد مشکل دو چندان میشود. بعضی از این نوع بچهها اضطراب دارند و با همین اضطراب در کلاسها مینشینند. وجود اضطراب باعث میشودکه چهرهاشان سرخ شود، مشکلات تکلمی پیدا

بخش سوم: سخنرانی هایگارشناسان داخلی

کنند و ضربان قلبشان بیشتر شود. در مواقعی حتی اضطراب، روی غدد درون ریز و برون ریز اثـر گذاشته و ممکن است کو دکت به تکر ر ادرار دچار شو د. تکر ر ادرار باعث می شو د که کو دکت بلافاصله یس از شروع کلاس دست بلند کرده و از معلم برای رفتن به دستشو نی اجازه بگیر د. معلم هم که غافل از اضطراب شدید این کودک است، ممکن است اجازه ندهد و به او بگوید که نه تو دروغ میگویی و بهانهات چیز دیگری است، زیرا توکمی قبل بیرون ازکلاس بودی. در مواردی حتی مـمکن است معلمها این بچهها را محدود یا اذبتشان کنند. آن وقت است که نگرش منفی این کودکان نسبت بـه خانوادهاشان، به معلم هم انتقال داده میشود و رفته رفته بر مشکلاتشان نیز افزوده میشود. بسیاری از این کودکان با بهره هوشی متوسط، به سختی ابتدائی را تمام کـرده و وارد راهـنمایی مـیشوند. در راهنمائی شیوه آموزشی تغییر می پابد. دوره راهنمایی، پلهای است در حالی که ابتدائی خطی بود. در این زمان دوران بلوغ بچهها نیز فرا میررسد. شیوه تک معلمی، چند معلمی می شود و ضریب دشواری در راهنمائی بالا میرود و اینها همه عواملی مےشود کـه ۳۰ درصـد بـجههای راهـنمائی مـردود میشوند. بعضی از این مردودیها ۲ ساله میشوند و بعضی از این ۲ سالهها اخراج میشوند.گروهی از این کودکان اخراجی در کوچه و خیابان پرسه میزنند و مرتکب بزه میشوند و در نهایت بعضی از آن بزهکارها به زندانها رفته و در واقع پیش شما می آیند. هدف من ازگفتن این حرف6ا بیان پیچیدگی این مسائل بود. بر طبق آمار، حدود ۵۱ درصد نوجوانان حاضر در کانون اصلاح و تـربیت تـهران سابقه مردودی و اخراج از مدارس دارند، در حالی که آموزش و پرورش نباید این کار را بکند و به عکس بایستی سن تحصیلی ٦ تا ٢٠ سال را تحت پوشش قرار دهد. بهره هوشی نیز در ایـن مـیان اهمیتی ندارد و آموزش و پرورش نبایدکسی را حتی با بهره هوشی کم اخراج کند. به هر حال میبینیم که تجربه اجتماعی فرد باعث ایجاد نگرشهای منفی میشود.کودک در خانه از پدر و مادر محبتی نمی بیند و در مدرسه هم معلم به او اذیت میکند.گاه حتی از طرف افراد دیگر همانند متصدی نانوائی نیز مورد آزار قرار میگیرد و همه اینها باعث میشود تمام چیزهایی که او در تعامل اجتماعی و رسمی یاد میگیرد، احساسهای منفی و ناخوشایند باشد و این احساسهای منفی و ناخوشایند ممکن است برخاسته از همه چیز مثل نهاد خانواده، مدرسه،کوچه، خیابان، مسئولین، پلیس و موارد دیگر باشد. شناخت اجتماعی هم ممکن است مستقیم یا غیر مستقیم باشد. به عنوان مثال ممکن است من مرتب به کسی تهمت زده و از او بدگوئی کنم. همین امر باعث میشودکه نگرش منفی این کودک بیشتر شود و

∙

گزارش گارگاههای آموزشی دادرسی ویژه نوجوانان ۱۳۸۱

آمیز ءای از شناخت منفی اجتماعی و احساس منفی، در نهایت باعث ایجاد نگر ش منفی در او گردد. آن وقت، این نگرش ها و باورها باعث به وجود آمدن زمینههای مساعد در شخص می شود. بنابراین ما بیشتر باید برای تغییر باورها تلاش کرده و از توجه زیاد خود به رفتارها بکاهیم. بعضی وقت ها ممکن است شما نوجوانانی را ببینید که سیگار میکشند، به گردنشان زنجیر انداخته و تنها ۱۵ سال دارند. با خود میگوییدکه اینها هم رفتار آنها است، اما نکته اینجاست که در ورای این رفتار، یک نگرش و باور نهفته است. به همین دلیل باید همه چیز و همه کس، از مربی و قاضی تا مسئول زندان، نقش مشاور را داشته و آن را ایفاءکنند تا بتوانیم از وقوع بسیاری جرایم پیشگیری کنیم. من در اینجا لازم میدانم از آقای دکتر میرمحمد صادقی، همچنین خانم وبنتر و همکارانشان تشکر دوبـارهای برای برگزار کردن این کارگاه داشته باشم، زیرا برگزاری این گونه کارگاهها برای پیشگیری از وقبوع جرایم بسیار مهم و ضروری است.

من چند بار این مسأله را خدمت آیت ا… شاهرودی عرض کردهام و ایشان نیز فرمودهاندکه به تدریج برای پلیسهای اجتماعی و قضات محترم، دوزههای روانشناسی اجـتماعی، روانشـناسی جنایبی و …گذاشته خواهد شد و درباره موضوع پیشگیری هم بحثهایبی صورت خواهدگرفت. در نتیجه میتوان گفت که وقتی فردی، جرمی انجام داده و دستگیر شده و نزد قاضی یا پلیس برده شده است، حتی اگر ظاهر این شخص نیز مناسب نباشد، باز باید قاضی یا پلیس نقش مشاور را ایفاءکنند، زیرا قاضی در واقع مربی جامعه است و باید بیشترین تأثیر را روی بزهکار داشته باشد. بنابراین، قبل از اینکه کیفر خواست تهیه شود تا قاضی بتواند بر اساس آن حکم صادر کند، باید رفتار فرد پــذیرفته شود. پذیرفتن این فرد، با وضع موجود نیز به معنای قبول شخصیت او و در واقـع پــذیرفتن رفــتار مجرمانه او نیست، زیرا تأییدکردن غیر از قبول کردن است. به هر حال وقتی شخصی جرمی انجام داد، باید ابتدا وضعیت موجود را پذیرفت و بعد توجه کردکه چه باوری در این سالها در او تکوین یافته است که باعث گردیده این فرد مرتکب جرم شود. در اینجا ضروری است که با آن فرد بحث و نگرش سنجی کرد تا بتوان به باورها و نگرشهای او دست یافت که این کار نیز بـاید خـیلی سـریع صورت گیرد. ممکن است با چند سؤال ساده بتوان به زمینه شناختی او وارد شد و چه بسا این کـار باعث شود که بخش اعظم مشاوره در همان اتاق انجام گیرد. بعد از این مشاوره هم ممکن است حالت ندامت و افسوس در فرد مشاهده شود و همین کار باعث اصلاح او شود. من بر این نکته باز تاکید میکنم که همه انسانها و بخصوص کودکان و نوجوانان این توان را دارند که رفتارهایشان را تغییر دهند، به شرط آنکه به باورها دست پابند و به رکن هایی همچون تکوین نگرشها، شناخت اجتماعی و احساس اجتماعی، توجه ویژهای داشته باشند. مطمئناً هر رفتار و باوری قابل تغییر و اصلاح است. اما هر روشی توسط هرکس و در هر موقعیتی ممکن است مؤثر نباشد. اصل این است که نوان اصلاح وجود دارد و از این رو باید بر روی روش هاکار کرد، شرایط و موقعیتها را به وجود آورد تا زمینه اصلاح فراهم شود.

اصولا" باورها بر ۲ پایه مؤثر استوار هستند و از این ۲ راه اکتساب میشوند. یکی از آن بعدها، بعد شناختی یا آموزش ذهنی از طریق مشاهدات است که می تواند از هر طریقی همانند دوستان، رادیو و تلویزیون و غیره به دست آید. هنگامی که طفل متولد میشود در معرض اطلاعات بی شماری قرار میگیرد. ذهن انسان نیز در برابر پدیدههای مختلف، اکتسابها و پادگیریهای مختلفی دارد. اما نکته قابل توجه این است که پایدارترین یادگیریها، یادگیریهای غیر مستقیم یا ضمنی است، زیرا در این نوع از یادگیریها فشار زیادی به ذهن وارد نمیشود. فرقی هم نمیکندکه این نوع یادگیریها خواسته یا ناخواسته و یا با توجه یا بی توجه بوده باشد. به هر حال انسان نسبت به اطلاعات و اکتسابها نوعی احساس از خود نشان میدهد. بنابراین ابتدا شناخت صورت میگیرد و بعد احساس ایجاد میگردد که ممکن است خوشایند یا ناخوشایند باشد. لذا در مواقعی احساس بسیار مهمتر از شناخت است. بـه عنوان مثال، دانش یا شناخت مذهبی برای یک نوجوان اهمیت بسیار کمتری از احساس مذهبی دارد. اگر چه ما همیشه امیدواریمکه توازن و تعادلی بین دانش مذهبی و احساس مذهبی وجود داشته باشد. ز پرا اگر دانش اجتماعی نتواند پاسخگوی نیازهای شخصی و شخصیتی فرد باشد، فرد در برابر هر نوع دانش اجتماعی احساس ناخوشایندی پیدا میکند. بر فرض وقتی کودکی در مدرسه مشاهده میکند که معلم شاگرد را با هر اشتباه کوچکی تحقیر و تنبیه میکند، احساس ناخوشایندی نسبت به رابطه بین یک بزرگسال و خردسال پیدا مرکند و به مرور زمان این احساس ناخوشایند در درون او بزرگتر و بزرگتر میشود. وقتی که در خانه رفتار دیکتاتور مأبانه و ظالمانه پدر و مادر را مشاهده میکند، در شکل گیری رابطه با پدر و مادر احساس ناخوشایندی پیدا میکند. منظور از این صحبتها این است که وفتی کودکان و نوجوانان در موقعیتهای مختلف آموزههای اجتماعی قرار میگیرند، به موازات این آموزهها احساسات اجتماعی نیز پیدا میکنند. حال اگر این احساس اجتماعی نتواند در او انگیزه و

بینش اجتماعی ابجاد کند، باعث مرشود که نگرش های ضد اجتماعی در او تقویت شود. به عبارت بهتر، آمیزهای از شناخت نامطلوب اجتماعی و احساس ناخوشایند اجتماعی باعث می شو د که شخص به شدت آسیب پذیر شود. این آسیب پذیری حاصل نگرش نادرست اجتماعی است که هم در حوزه اجتماعی و هم در حوزه روانی فرد وجود دارد. پس نگرش های اجتماعی می توانند انگیزهها را تغییر دهند و تغییر انگیزهها در واقع آمادگی برای عمل است. وقتی که میگوئیم فلان شخص یاکودک چنین باوری دارد، در واقع او یک آمادگی برای عمل دارد و نگرش او مقدمه پدیدائی رفتار او است. نگرش ها همچنین می توانند خیلی ضعیف یا قوی باشند. بر فرض مثال، اگر نگرش کو دکی به مرحلهای برسد که باعث ایجاد تنفر از خانوادهاش شود، زمینههای فرار وی از خانه فراهم می شود. یا زمانی که یک دختر ۱۴ یا ۱۵ ساله نگرش منفی و آسیب پذیرفتهای نسبت به پدر و مادر خود، نسبت بـه محیط مدرسه و یا حتبی نسبت به بزرگسالان جامعه پیدا میگند و این نگرش منفی روز به روز در او زباد می شود، باعث ایجاد نوعی تنفر اجتماعی از بزرگسالان میگردد. بریدن از الگو های مأنبوسی مانند پدر و مادر باعث ایجاد تنفر میشود و در این حالت،که حالت بسیار سختی نیز است، ممکن است ً شخص زمینههای خودآزاری و یادیگر آزاری را فراهم بکند. خــودآزاری مــمکن است در مواقعی به خودکشی منجر شود و دیگر آزاری بدین صورت است که شخص فکر میکند از خـانه برود تا آبروی پدر و مادرش برود یا این که فکر میکند رفتن او از خانه باعث میشود که هم خود او از دست پدر و مادرش راحت شود و هم این که والدین او با این کار اذیت شوند. لذا نگرش ها باعث ایجاد رفتارها هستند. رفتار نیز مجموعه کنشها و واکنش هـایی است کـه از انســان در شــرایـط و موقعیتهای مختلف سر می(ند، نسبتاً پایدار و قابل مشاهده است و از این رو قابل سنجش و ارزیابی است. رفتارها انواع مختلفی از قبیل رفـتارهای شـخصی، رفـتارهای اجـتماعی، رفـتارهای شـغلی، حرفهای، دینی، عبادی ، سیاسی و ورزشی و غیره دارند.

رفتارها بسیار متنوع هستند و همین تنوع باعث میشودکه شخصیت انسان شکل بگیرد. به دلیل همین ننوع، برای اینکه بتوان شخصی را اصلاح کرد، نیاز هست رفتارهای او تغییر یابد و برای تغییر رفتارها نیاز است که به بستر پدیداثی آن رفتارها توجه کرده و آنها را تجزیه و تحلیل کـرد. بـرای تجزیه و تحلیل رفتارها نیز ناچار باید قدمی به عقب برداشته به دوران کــودکـی شــخص بـرگشت و شرایط به وجود آمدن نگرشها و احساسها در آن فرد را فهمید. شناختن نگرشهای آسیب پذیرفته فرد نیز بسیار مهم است و این شناخت بدون دانستن گذشته فرد به دست نمی آید. مثال و نمونه بارز این شناخت هنگامی است که کودک بیماری به پزشک مراجعه میکند، پزشک از مادر او سؤال میکند که آیا شیر خود را به فرزند داده است یا خیر؟ آیا این بچه سابقه زمین خوردگی سختی داشته است؟ آیا سابقهٔ بیماریهایی همچون برقان، سرخچه و دیگر بیماریها داشته است؟ و از این قبیل سئوالات. درست در چنین شرایطی وقتی که یک بیمار آسیب پذیرفته اجتماعی و روانی به من مراجعه میکند، من نمبیتوانم به گذشته او بی توجه باشم. من ابتدا بایستی بدانم که این بچه کی و کجا به دنیا آمـده است؟ فرزند چندم است؟ قد و وزنش هنگام تولد چقدر بوده است؟ اینها مسائل بسیار مهمی است که من با هر روان شناس دیگر باید بداند. لازم میدانم در اینجا آماری خدمتتان عرض کنم. ۸۰ درصد بچههایی که زودتر از ۴۰ هفتگی به دنیا آمده و در هنگام تولد، وزنی کمتر از ۲کیلو داشتهاند در معرض آسیبهای جسمی، ذهنی و اجتماعی قرار دارند. ۸۰ درصد این نوع کـودکان دچـار فـلج مغزی یا عقب ماندگی ذهنی میشوند. همچنین ممکن است دچار فزون کنشی شوند.گاه خــودشان زمینههای بزهکاری و مشکلات اجتماعی را فراهم میکنند و علت این کارها نیز به دوران بارداری بر میگردد.کیفیت به دنیا آمدن کودک ،نوع تغذایه او و دیگر مسائل مشابه، در فـهمیدن نـاهنجاری کودک بسیار مفید است. جالب است بدانید بچههاییکه زودتر از ۴۰ هفته و با وزن کسم بـه دنـیا آمدهاند زودتر از بچههای دیگر عصبانی می شوند. اینگونه بچهها اگر ۲ ساعت یای کامپیوتر و پـا تل<u>ویزیون</u> بنشینندکوفتگی وکلافگی ذهنی پیدا میکنند و در چنین مـواقـعی بـهکـرات رفـتارهای پرخاشگرانه آنها قابل مشاهده است. درصد فراوانی از بچههای کانون اصلاح و تربیت از ایـن نـوع کودکان هستند. بچه هایی هستندکه بهره هوشی پایینتری نسبت به دیگران دارند. در حالی که بهره هوشی یک انسان معمولی بین ۱۱۵ تا ۱۸۵ است، بهره هوشی اینگونه افـراد در حـد ۹۰ است و همین موضوع باعث میشودکه بیش تر از دیگران در معرض آسیبهای اجتماعی قرار بگیرند.

همانطورکه قبلاً هم گفتم آمارگویای این است که ۱ ۵ درصدکودکان و نوجوانان کانون اصلاح و تربیت تهران سابقه مردودی و اخراج از مدارس بخصوص در دوره راهنمائی را دارند. چون برای موفق شدن در دوره راهنمائی فعلی ایران، بهره هوشی بالای ۹۰ احـتیاج است و طـبعاً کـسـانی کـه پایین تر از حدود ۸۵ هستند مردود میشوند، در نتیجه بعضیها اخراج میشوند و بعضی اخراجیها نیز مرتکب بزه می شوند. آمارها همچنین نشان میدهندکه به احتمال ۹۹/۹ درصد بچه هایی که با

معدل ۱۳ پاکمتر از آن دبستان را تمام کر دهاند، در دوره راهنمائی مردود خواهند شد. همین امسال بچههایی که با معدل زیر ۱۳ وارد راهنمائی شده بودند مردود شدند. اگر چنین مردودی هایی اخراج · شوند مشکلات نیز افزایش می یابد. من این موضوع را به آقای حاجی و قبل از آن هم به آقای مظفر و دیگر وزرای پیشین تذکر دادهام که اخراج بچهها از نظام آموزشی خـیانت بـه آنـها است. اصـولا" واحدی کردن سیستم بدین معناست که با ورزش، با نقاشی، با مکانیکی ، با برق و با هر چیز دیگری کودک تا ۲۰ سالگی تحت پوشش مدرسه باشد. در مدارس باید برای بچهها با هر بهره هوشی جایی وجود داشته باشد و به هیچ دلیلی نباید از مدارس اخراج شوند. تجربه نشان داده که وقتبی مـعلمبی بچهای را از کلاس درس اخراج میکند، وی در حیاط مدرسه میبیندکه بچهها دارند فوتبال بازی میکنند و یک یار همکم دارند، با آنها فوتبال بازی میکند و لذت میبرد. دفعه بعد این بچه عمداً کاری میکند که اخراج شود تا بتواند با بچههای داخل حیاط بازی کند.

در رابطه باکانون اصلاح و تربیت هم لازم است به این نکته اشاره کنم که موضوع پایان نامه چند تن از دانشجویان کارشناسی ارشد مربوط به آنجاست. اولین آن متعلق به آقای ابوالقاسم مـینایی و آخرین هم متعلق به آقای انصاری نژاد است که دانشجوی ممتاز دانشگاه بود. برای تهیه این پیابان نامهها، تمام کودکان کانون تست هوش شدند. نبتایج تستها مشبخص کرد کبه بین میردودی و بز هکاری رابطه وجود دارد. بررسی ها نشانگر این بودکه ۵۱ درصد بـزهکاران کـانون از مــدارس اخراج شدهاند. نگر ش های این کودکان نیز بررسی شد و مشخص گردیدکه این افراد،کسانی هستندکه تجارب تلخی از ناکامی های مکرر روانی و عاطفی درگذشته دارند. هیچگاه مورد تأیید و تشویق پدر و مادر قرار نگرفتهاند، در حالی که میدانیم همه انسانها و بخصوص کودکان و نوجوانان، تشویق طلب، محبت پذیر و تکریم پذیرند و همچنین از انتقاد و تنبیه بدشان می آید. این مسائل، قانون طبیعت بر نفس انسانها است و متأسفانه این قوانین بر روح و روان آنها هیچگاه ساری و جاری نبوده است. هیچ کسی به تلاش و زحمت آنها بها نداده است. آنها را یا تنبیه کردهاند یا به آنها بی توجه بوده اند و اینها باکوله باری از ناکامیهای مکرر بزرگ شدهاند. نگرشهای مـنفی، احسـاس خــودکم بـینی، احساس بیارزشی، عدم اعتماد به نفس، عدم احساس خود ارزشمندی، نگرش منفی ناامیدانه نسبت به آینده و از دست دادن انگیزه تلاش، مسائلی است که در وجود آنهارشد کرده و زمینه بزهکاری را در آنها فراهم کرده است. این بچهها هیچگاه در خانواده و مدرسه محبت ندیدهاند، این در حـالی

 $\bullet$ 

است که می دانیم بایستی با فرزندان با محبت رفتار کر ده و انگشت بر روی نقاط مثبت آنهاگذاشت. بر فرض وقتی که پدر و مادری مشاهده کردند معدل فرزندشان ۱۱ شده است، سعی کنند بـه جـای سرکوفت و نصیحت، مسائل مثبت را بزرگنمائی کنند و به عنوان مثال به او بگو پندکه چقدر ماشاءا... قدت رشدکرده، چقدر دندانهایت سفیدتر ازگذشته شده است و مسائلی این چنین را بیشتر در محیط خانواده اشاعه دهند. در محیط زندانها وکانونها نیز باید سعی شود تا همه کسانی که به نوعی درگیر مسائل زندان هستند اعم از روان شناس، مدیر، آشیز، نگهبان، سرباز ،قاضبی، مددکار و دیگر افراد، محیت بیشتری نثار ز ندانیان کنند و ضمناً باید بینش مقابله با ز ندانی و خصوصاً کو دک را داشته باشند. چراکه اگر چنین بینشی وجود نداشته باشد، امید چندانی نمیتوان به اصلاح شخص بزهکار داشت. زیرا برای اصلاح بز هکار باید باورهای او تغییر پابد. اما نکته مهم این است که تغییر باورها به سرعت انجام نمیگیرد بلکه تدریجی و وقت گیر است و حتیگاهی ممکن است برخی افراد در برابر این نوع تغییرها مقاومت نمایند. در اینصورت زندانبان بایستی متوجه این نکته ظریف باشد. جهت روشن شدن این مطلب مثالی عرض میکنم. فرض کنید شخصی وارد زندان میشود و زندانبان با او خوش رفتاری میکند. میگویدکه چقدر ماشاءا… پسر رشید و خوش قیافهای هستی، اصلا" به هیکل و قـیافه تـو نمبیآ بدکه بزهکار باشی.گفتن این حرفها باعث میگرددکه فرد در داخل زندان به دیگر زندانیها بگو یدکه رئیس زندان انسان بسیار شریف و خوبی است. در این حال ممکن است همبندهایش او را وادار کنند که زندانبان را دوباره امتحان کند. به آن شخص میگویند که او میخواسته تو را فـریب دهد. برای این که به طینت واقعی او پی ببری برو و بدون سلام دادن از کنار او رد شو یا اصلا" به او تنه بزن، بعد از آن متوجه میشوی که اخلاق واقعی او چه جوری است. آن شخص هم مستقیماً برای امتحان کردن میرود پیش آن زندانبان و میگویدکه مسئول بدبختی من همین شما هستیدکه اینجا نشستهاید.کمی هم جمله را با غلظت میگوید تا شخص عصبانی شود. زندانبان هم بدون اینکه بداند دارد امتحان می شود، میگویدکه تقصیر من است. اصلا" اشتباه کردم که به تو محبت کردم، لیاقت تو همان است که ۲ تا سیلی خورده و به زندان برگردی. در همین خصوص من قبلا" مثالی از دبستان ذکر کردهام. بچههاییکه تجربه خوشایندی از رفتار متقابل با پدر و مادرشان ندارند، هنگامیکه به مدرسه میروند با نگاهی تردیدآمیز به معلم خود نگاه میکنند. تصور میکنندکه اگر اشتباه یا خطائی مرتکب شوند، معلم نیز مانند والدین آنها را تنبیه خواهدکرد. لذا بعضی وقتها چنین بچههایی عمداً مشق

∙

نمی نویسند پاکاری میکنند تا بدانندکه آیا معلم هم آنها را تنبیه میکند یا خیر؟ سالها پیش دختر من کتابی را ترجمه و چاپ کرد. حکایتی در آن کتاب وجود داشت که بسیار زیباست و من به دلیل این که مربوط به موضوع است آن را نقل میکنم. حکایت به این صورت است که معلمی در یک شهر به مسافرت میرود. یکی از دانشآموزان آن معلم به خـانه مـیآید و بـه مادرش میگویدکه قرار است معلم بد اخلاقی به جای معلم قبلی ما بیاید ولی ما دوست داشتیمکه همان معلم قبلی خودمان می آمد. مادر آن طفل در جواب میگوید که نه دخترم، همه معلمها خوش اخلاقند و اصلا" ما معلم بد اخلاق نداریم و هر کسی که چنین گفته دروغگو است. معلم یعنی آدمی که مهربان، خوش اخلاق، با مهر و عطوفت و منطقی است. دختر بچه فردا به مدرسه می رود و به هم کلاسیهایش هم میگویدکه مادرم میگفت همه معلمها خوش اخلاق، خوب و مهربان هستند. بعد از مدتی معلم جدید وارد میشود و با بچهها احوالپرسی میکند. همه بچهها در آن لحظه سکـوت کرده و نگران هستند. معلم می بیند که زنگ نقاشی است و دفتر نقاشی های همه بچهها روی میزها است. به آنها میگویدکه به به! چقدر نقاشیهای زیباثی کشیدهاید. در همین حین آن دختر عمداً آبرنگ را به روی دامن خانم معلم میپاشد تا عکس العمل او را مشاهده کند. این اتفاق اگر در محیط مدارس ما بیفتد ممکن است معلم پدر و مادر کو دک را بخواهد یا این که حتی او را از مدرسه اخراج کنند. اما آن معلم میفهمدکه مقصود دختر از این حرکت، امتحان او بوده است. لذا به او میگویدکه دخترم خدا را شکر که به نقاشی تو آسیبی نرسید. زیرا مهم نقاشیهای تو است و تو برای آن خیلی زحمت کشیده بودی، در حالی که من میتوانم دامنم را بشویم و دوباره از آن استفاده کنم. دخـتر مشاهده میکندکه او آبرنگت بر دامن معلم پاشید و معلم او را تنبیه نکرد،کلا" ذهنیت او نسبت به بد اخلاق بودن معلم تغيير ميكند.

مشرکان در زمان حضرت محمد بر سر آن حضرت زباله می بختند و او به ملاقات آنها می رفت تا با مهر و محبت دیدگاه آنها را عوض کند. اصولاً ً در مقام مربیگری انسانها ۳ روش وجود دارد. ۱. سیثه در برابر سیثه

۲. عفو در برابر سیثه ۰۳. حسنه در برابر سیثه

در سیثه در برابر سیثه فرض کنید که شخصی دیر سر کلاس حاضر میشود. معلم از او می پرسد که

بخش سوم: سخنرانی های کارشناسان داخلی

چرا دیر آمدهای؟ دانشآموز در یاسخ میگویدکه خوب کردهام دیر آمدهام. معلم هم در جواب میگوید چون میگویی خوب کردهای دیگر حق حضور در سرکلاس من را نداری. این همان مرحله سیثه در برابر سیثه است.

دومین مرحله، مرحله عفو در برابر سیثه است. ممکن است شخص مرتکب خطائی شود که بـه ضرر من است ولی من قصاص نکرده و عفو میکنم. این همان عفو در برابر سیئه است. امروزه عفو درمانی روش مهمی برای درمان افراد افسرده و ناکام است. در حادثهای که چندی قبل در آمریکا اتفاق افتاد، یک پسر بچه ۱۴ ـ ۱۵ ساله با یک مسلسل ۲۰ نفر راکشت. این موضوع نشان می دادکه وجود آن پسر ازکینه و نفرت پر شده و یک نگرش منفی نسبت به بزرگسالان پیداکرده بود. احیاناً از طرف پدر و مادر یا معلم خود مورد تنبیه و یا آزار جنسی قرارگرفته بود. لذا می بایستی قبل از وقوع حادثه، آن گرمها و عقدمها را از ذهن و روان او پاک میکردند. سعی مـیکردندکـه اوگـذشته را فراموش کند. به او میگفتند آن فردی که این کار راکرده، خود دچار یک نوع بیماری بوده و تلاش میکردندکه اوکینهها را از دل خود در آورده و فرد مورد نظر را عفوکند.

اما مرحله سوم، زیباترین مرحله است، بعنی حسنه در برابر سیثه یا به عبارت بهتر،کار نیک در برابر کار زشت فرد.این کار را اولیای بزرگ دین به وفور انجام دادهاند. همانطوری که عرض کردم بر سر پیغمبر خدا آشغال میریختند و حضرت سعی میکردندکار نـیکی در قـبال حـرکت زشت آن شخص انجام دهند. یا فردی جاهل بر سر مالک اشتر سبزیجات فاسد شده می ریزد و مالک بـرای رهایی آن فرد از دام جهل بر درگاه خداوند دعا میکند. همین اعمال میتواند الگوئی برای ما باشد و وقتی امروزه بر فرض شاگردی به معلم توهین میکند، معلم می تواند با یک شاخهگل یا هدیه، در مقام اصلاحگر با او برخوردکند. در واقع برخوردها بایستی به قدری خوب و سازنده باشندکه مقاومتها در برابر تغییر باورهاکم وکمتر شود.

نکته آخر عرایضم نیز این است که در بین کارکنان زندانها بایستی یک عملکرد هـماهنگ و خوب وجود داشته باشد. بایدکارهایی انجام دادکه احساس خود ارزشمندی بچهها بالا رود و این کار مستلزم این است که به بچهها در تمامی شئوون احترام گذاشته شود.کیفیت غذا دادن به بچهها، نوع صبحانه و نهار و شام و این قبیل مسائل، در جهت اصلاح کودکان بسیار مفید است. امیرالمؤمنین علمی (ع) در حدیثی فرمودهاندکه هرکس شخصیت خود را شریف دارد ازگناهان و لغزشها مصون

بماند. لذا لازم است در جهت توجه به نقاط مثبت کودکان، تکریم شخصیت آنها، بالا بردن عـزت نفس آنها، تقویت اعتماد به نفس، خود ارزشمندی و غنی کردن انگیزه تلاش آنها تلاش هایی صورت ىگە د.

باید به این نکته تو جه داشت که ایجاد امید در شخص، شخصیت او را دگرگو ن کرده و او را انسان دیگری با دیدگاههای نو می سازد. همچنین باید تلاشی در جهت همگرایی انجام داد. اگر یک نوجوان با یک زندانبان رشد یافته شخصیتی، همگرایی داشته باشد، اصلاح آن نوجوان بـه مـراتب سـادهتر خواهد بود. امروزه دانشمندان باور دارندکه اصلاح، بر پایه نئوریها نیست بلکه بر پایه عمل کردن است و در همین رابطه بهترین عمل این است که تعامل بین زندانی و زندانبان بیشتر شود تا در سایه این ارتباط تنگاتنگ و مفید با توجه به ویژگیهای الگوئی بزرگترها، رفتار طفل بزهکار نیز اصلاح شود.  $\mathcal{L}(\mathcal{L}(\mathcal{L}))$  and  $\mathcal{L}(\mathcal{L}(\mathcal{L}))$  . The contribution of the contribution of  $\mathcal{L}(\mathcal{L})$ 

 $\label{eq:2.1} \frac{1}{\sqrt{2}}\int_{\mathbb{R}^3}\frac{1}{\sqrt{2}}\left(\frac{1}{\sqrt{2}}\right)^2\frac{1}{\sqrt{2}}\left(\frac{1}{\sqrt{2}}\right)^2\frac{1}{\sqrt{2}}\left(\frac{1}{\sqrt{2}}\right)^2\frac{1}{\sqrt{2}}\left(\frac{1}{\sqrt{2}}\right)^2\frac{1}{\sqrt{2}}\left(\frac{1}{\sqrt{2}}\right)^2\frac{1}{\sqrt{2}}\frac{1}{\sqrt{2}}\frac{1}{\sqrt{2}}\frac{1}{\sqrt{2}}\frac{1}{\sqrt{2}}\frac{1}{\sqrt{2}}$  $\label{eq:2.1} \frac{1}{\sqrt{2}}\int_{\mathbb{R}^3}\frac{1}{\sqrt{2}}\left(\frac{1}{\sqrt{2}}\right)^2\frac{1}{\sqrt{2}}\left(\frac{1}{\sqrt{2}}\right)^2\frac{1}{\sqrt{2}}\left(\frac{1}{\sqrt{2}}\right)^2.$ 

 $\label{eq:2.1} \frac{1}{\sqrt{2}}\int_{\mathbb{R}^3}\frac{1}{\sqrt{2}}\left(\frac{1}{\sqrt{2}}\right)^2\frac{1}{\sqrt{2}}\left(\frac{1}{\sqrt{2}}\right)^2\frac{1}{\sqrt{2}}\left(\frac{1}{\sqrt{2}}\right)^2\frac{1}{\sqrt{2}}\left(\frac{1}{\sqrt{2}}\right)^2.$  $\label{eq:2.1} \mathcal{L}(\mathcal{L}^{\mathcal{L}}_{\mathcal{L}}(\mathcal{L}^{\mathcal{L}}_{\mathcal{L}})) = \mathcal{L}(\mathcal{L}^{\mathcal{L}}_{\mathcal{L}}(\mathcal{L}^{\mathcal{L}}_{\mathcal{L}})) = \mathcal{L}(\mathcal{L}^{\mathcal{L}}_{\mathcal{L}}(\mathcal{L}^{\mathcal{L}}_{\mathcal{L}}))$ 

 $\mathcal{L}^{\text{max}}_{\text{max}}$  ,  $\mathcal{L}^{\text{max}}_{\text{max}}$  $\label{eq:2.1} \frac{1}{\sqrt{2}}\sum_{i=1}^n\frac{1}{\sqrt{2}}\sum_{i=1}^n\frac{1}{\sqrt{2}}\sum_{i=1}^n\frac{1}{\sqrt{2}}\sum_{i=1}^n\frac{1}{\sqrt{2}}\sum_{i=1}^n\frac{1}{\sqrt{2}}\sum_{i=1}^n\frac{1}{\sqrt{2}}\sum_{i=1}^n\frac{1}{\sqrt{2}}\sum_{i=1}^n\frac{1}{\sqrt{2}}\sum_{i=1}^n\frac{1}{\sqrt{2}}\sum_{i=1}^n\frac{1}{\sqrt{2}}\sum_{i=1}^n\frac$ 

 $\label{eq:1} \frac{1}{2} \sum_{i=1}^n \frac{1}{2} \sum_{j=1}^n \frac{1}{2} \sum_{j=1}^n \frac{1}{2} \sum_{j=1}^n \frac{1}{2} \sum_{j=1}^n \frac{1}{2} \sum_{j=1}^n \frac{1}{2} \sum_{j=1}^n \frac{1}{2} \sum_{j=1}^n \frac{1}{2} \sum_{j=1}^n \frac{1}{2} \sum_{j=1}^n \frac{1}{2} \sum_{j=1}^n \frac{1}{2} \sum_{j=1}^n \frac{1}{2} \sum_{j=1}^n \frac{1}{$  $\label{eq:2.1} \frac{1}{2} \sum_{i=1}^n \frac{1}{2} \sum_{j=1}^n \frac{1}{2} \sum_{j=1}^n \frac{1}{2} \sum_{j=1}^n \frac{1}{2} \sum_{j=1}^n \frac{1}{2} \sum_{j=1}^n \frac{1}{2} \sum_{j=1}^n \frac{1}{2} \sum_{j=1}^n \frac{1}{2} \sum_{j=1}^n \frac{1}{2} \sum_{j=1}^n \frac{1}{2} \sum_{j=1}^n \frac{1}{2} \sum_{j=1}^n \frac{1}{2} \sum_{j=1}^n \frac{$ 

 $\label{eq:2} \frac{1}{\sqrt{2}}\int_{0}^{\infty}\frac{1}{\sqrt{2\pi}}\left(\frac{1}{\sqrt{2}}\right)^{2}dx\leq \frac{1}{2}\int_{0}^{\infty}\frac{1}{\sqrt{2\pi}}\left(\frac{1}{\sqrt{2}}\right)^{2}dx$  $\label{eq:2.1} \frac{d\mathbf{y}}{d\mathbf{x}} = \frac{1}{2} \sum_{i=1}^n \frac{d\mathbf{y}}{d\mathbf{x}} \left[ \frac{d\mathbf{y}}{d\mathbf{x}} \right] \left[ \frac{d\mathbf{y}}{d\mathbf{x}} \right] \left[ \frac{d\mathbf{y}}{d\mathbf{x}} \right] \left[ \frac{d\mathbf{y}}{d\mathbf{x}} \right] \left[ \frac{d\mathbf{y}}{d\mathbf{x}} \right] \left[ \frac{d\mathbf{y}}{d\mathbf{x}} \right] \left[ \frac{d\mathbf{y}}{d\mathbf{x}} \right$ 

 $\label{eq:2.1} \frac{1}{\sqrt{2}}\sum_{i=1}^n\frac{1}{\sqrt{2}}\sum_{i=1}^n\frac{1}{\sqrt{2}}\sum_{i=1}^n\frac{1}{\sqrt{2}}\sum_{i=1}^n\frac{1}{\sqrt{2}}\sum_{i=1}^n\frac{1}{\sqrt{2}}\sum_{i=1}^n\frac{1}{\sqrt{2}}\sum_{i=1}^n\frac{1}{\sqrt{2}}\sum_{i=1}^n\frac{1}{\sqrt{2}}\sum_{i=1}^n\frac{1}{\sqrt{2}}\sum_{i=1}^n\frac{1}{\sqrt{2}}\sum_{i=1}^n\frac$ 

 $\label{eq:2.1} \mathcal{L}(\mathcal{L}^{\text{max}}_{\mathcal{L}}(\mathcal{L}^{\text{max}}_{\mathcal{L}}),\mathcal{L}^{\text{max}}_{\mathcal{L}}(\mathcal{L}^{\text{max}}_{\mathcal{L}}))$  $\label{eq:2.1} \frac{d\mathbf{r}}{d\mathbf{r}} = \frac{1}{2} \sum_{i=1}^n \frac{d\mathbf{r}}{d\mathbf{r}} \left[ \frac{d\mathbf{r}}{d\mathbf{r}} \right] \left[ \frac{d\mathbf{r}}{d\mathbf{r}} \right] \left[ \frac{d\mathbf{r}}{d\mathbf{r}} \right] \left[ \frac{d\mathbf{r}}{d\mathbf{r}} \right] \left[ \frac{d\mathbf{r}}{d\mathbf{r}} \right] \left[ \frac{d\mathbf{r}}{d\mathbf{r}} \right] \left[ \frac{d\mathbf{r}}{$ 

 $\label{eq:2.1} \frac{1}{\sqrt{2}}\int_{\mathbb{R}^3}\frac{1}{\sqrt{2}}\left(\frac{1}{\sqrt{2}}\right)^2\frac{1}{\sqrt{2}}\left(\frac{1}{\sqrt{2}}\right)^2\frac{1}{\sqrt{2}}\left(\frac{1}{\sqrt{2}}\right)^2.$ 

 $\label{eq:2.1} \frac{1}{\sqrt{2\pi}}\sum_{i=1}^n\frac{1}{\sqrt{2\pi}}\sum_{i=1}^n\frac{1}{\sqrt{2\pi}}\sum_{i=1}^n\frac{1}{\sqrt{2\pi}}\sum_{i=1}^n\frac{1}{\sqrt{2\pi}}\sum_{i=1}^n\frac{1}{\sqrt{2\pi}}\sum_{i=1}^n\frac{1}{\sqrt{2\pi}}\sum_{i=1}^n\frac{1}{\sqrt{2\pi}}\sum_{i=1}^n\frac{1}{\sqrt{2\pi}}\sum_{i=1}^n\frac{1}{\sqrt{2\pi}}\sum_{i=1}^n\$ 

 $\label{eq:2.1} \frac{1}{\sqrt{2\pi}}\sum_{\substack{\alpha\in\mathbb{Z}^3\\ \alpha\in\mathbb{Z}^3}}\frac{1}{\sqrt{2\pi}}\sum_{\substack{\alpha\in\mathbb{Z}^3\\ \alpha\in\mathbb{Z}^3}}\frac{1}{\sqrt{2\pi}}\sum_{\substack{\alpha\in\mathbb{Z}^3\\ \alpha\in\mathbb{Z}^3}}\frac{1}{\sqrt{2\pi}}\sum_{\substack{\alpha\in\mathbb{Z}^3\\ \alpha\in\mathbb{Z}^3}}\frac{1}{\sqrt{2\pi}}\sum_{\substack{\alpha\in\mathbb{Z}^3\\ \alpha\in$ 

 $\mathcal{L}^{\text{max}}_{\text{max}}$  and  $\mathcal{L}^{\text{max}}_{\text{max}}$ 

دادرسی ویژه نوجوانان و پیمان نامه حقوق کودک در ایران، يبشرفت ها و چالش ها . دکتر باقر شاملو\*

 $\mathcal{A}^{\mathcal{A}}$  and  $\mathcal{A}^{\mathcal{A}}$  and  $\mathcal{A}^{\mathcal{A}}$ 

با سلام حضور شرکت کنندگان محترم کارگاه آموزشی، بنده قصد ندارم وارد بحث سـازگاری حقوق کیفری با اطفال شوم و به تجزیه و تحلیل مسائل مرتبط با آن بپردازم بلکه مایلم بـا نگــاهی عمیقتر به مسئله و تشکیک در مبانی و زیر بناهای حقوق کیفری فعلی اطفال، در زمینه ارائه زیـر بناهایی جدید برای حقوق کودک و نگرش نوینی نسبت به حقوق کودک نکاتی را عرض کنم.

در حال حاضر بایدهایی که در خصوص حقوق کودک ارائه شدهاند عبارتند از اعطای امکانات رفاهي، تسهيلات آموزشي، تسهيلات لازم جهت كسب مهارت هاي شغلي، ايجاد امكانات تفريحي، امکانات ارتباطی، تسهیلات پزشکی و روانی و حتی تسهیلات ناظر بر ارتباطات عاطفی و روحی، روانی برای کو دکان، که اینها به عنوان ضرورت، مورد تأکید اسناد بین المللی، اسناد داخلی و مولفین حقوق کودک قرار گرفتهاند. اعطای این تسهیلات نیز بر فرض نظام ارفاقی باکودکان صورت میگیرد.

حال سؤال اساسی بنده این است که آبا اساساً چنین برخوردی با کودکان بزهکار، بـرخـوردی ارفاق آمیز محسوب میشود یا به عکس برخوردی قهرآمیز است. آیا این حد از لطـف نـظامهای حقوقی معاصر باکودکان یک لطف کریمانه است یا به عکس یک لطف خسیسانه؟ به عبارت دیگر آیا اصولاً عنوان حقوق کیفری اطفال صحیح است یا لازم است در پی عناوین جدیدی برای آن بود؟ آیا اطلاق طفل بزهکارکه به کرات در اسناد بین المللی، داخلی و نظامهای حقوقی مورد استناد قرار میگیرد به لحاظ منطقی درست است؟ آیا اصولاً طفل میتواند مجرم باشد؟

حال با توجه به سؤالاتی که مطرح شد می توانیم وارد بحث شویم. همچنان که اشاره شد بیش از

۰۰ دانشیار دانشکده حقوق دانشگاه شهید بهشتی

**یخش سوم: سخنرانی های کارشناسان داخلی** 

یک قرن است که حقوق کیفری اطفال مورد تو جه قرار گرفته است. در بعد بین المللی اولین بار حقوق کودک تحت تاثیر افکار مکتب تحقفی، مورد توجه خاص ششمین کنگره انسانشناسی جناثی در ایتالیا قرارگرفت، و سپس در سال۱۹۲۴ در حقوق کودک ژنو، ۱۹۵۹ در اعـلامیه جـهانبی حقوق کو دک و اعلامیههای دیگری همانند اعلامیه جهانی حقوق بشر، میثاق بین المللی حقوق مدنی و سیاسی، میثاق بین المللی حقوق اجتماعی، اقتصادی، فرهنگی و… مورد توجه قرار گـرفت تـا در نهایت منجر به تصویب پیمان نامه جهانی حقوق کودک در سال ۱۹۸۱ در مجمع عمومی سازمان ملل متحد شد. پیمان نامه حقوقی کودک از معدود پیمان نامههایی است که بلافاصله بیشترین تعداد کشورها را به عضویت خود در آورد و با توجه به این که امضای پیمان نامه باعث میگردد تا برای کشور عضو از جنبهٔ الزام آور برخوردار باشد،کشور ایران نیز به عنوان عضو این پیمان نامه مؤظف است مفاد آن را رعایت کند و حقوق داخلی خود را باکلیات و امهات مطرح شده در آن سـازگار نماىد.

در بعد داخلی نیز چند قانون در این زمینه تصویب شده است که نخستین آنها قانون تشکیل دادگاه اطفال بزهکارمصوب سال ۱۳۳۸ میباشد. در حال حاضر هم مـواردی هـمانند مـاده ۴۹ قـانون مجازات اسلامی و مواد ۲۱۹ و ۲۳۱ قانون آثین دادرسی کیفری، ناظر بر خقوق کـیفری اطـفال می باشند. در نهایت نیز به قانون جدید مربوط به تشکیل دادگاه اطفال می توان اشاره کرد که در حال حاضر در دست بررسی است.

حال عرض بنده این است که در بسیاری از این گونه اسناد بین المللی و ملی، در ابتدا فرض بـر مجرمیت اطفال شده است و بعد برخورد لطفTمیزی در پیش گرفته شده است. اما ایــن کــه چــنین برخوردی تا چه اندازه صحیح است پرسشی است که می توان مطرح کرد. به عنوان مثال در ماده ۴۰ بیان شده است که کشورهای عضو در مورد کودکان مجرم یا متهم به نقض قانون کیفری این حق را به رشمیت می شناسند که با آنان مطابق با شؤونات و ارزش کودک رفتارگردد. هم چنین در بند ۵ همین ماده هم آمده است دسترسی به مقام و یا ارگان قضایی ذیصلاح، بی طرف و مستقل بالاتر بر طبق قانون در صورت مجرم شناخته شدن. بند آخر ماده هم اشاره نموده کـه تـامين مســائلي از قــبيل نگهداری، راهنمایی، نظارت، مشاوره، تأدیب، فرزند خـوانـدگی، تـعلیم و تـربیت و بـرنامههای آموزشی حرفهای و سایر اقدامات دیگر در جهت تضمین اینکه با کودکان رفتاری متناسب با رفاه و

**گزارش کارکاههای آموزشی دادرسی ویژه نوجوانان ۱۳۸۱** 

شرایط و جرم ارتکابی آنها خواهد شد. در حقوق داخلی ما هم عنوان کودک مجرم بسیار به کاربرده شده است صرفنظر از این که بـه عنوان مثال ضمانت اجرای در نظرگرفته شده برای آنان تدابیری همانند الزام سرپرستان به تربیت آنها ىاشد.

اکنون با این مبنا آیا میتوانیم برخورد ارفاقآمیزی باکودکان داشته باشیم. بنده به عنوان یک کارشناس در این زمینه تردید دارم که چنین رویهای درست باشد. علت عدم توفیق بیشتر نـظامهای کیفری در این زمینه نیز همین است که بر مبنای فرض غلطی استوار شدهاند و از ابتدا اصل را بر گناهکار بودن اطفال قرار دادهاند. در حالی که در اصول کلی حقوق جزای عمومی میگوییم کودک مسئول نیست و نمی تواند مرتکب جرم شود. لذا به نظر بنده پیش از پرداختن مشروحتر به بحث، ابتدا باید به دو سؤال اساسی پاسخ دهیم. این دو سوال عبارتند از این که کودک چیست؟ جرم چیست؟

در ارتباط با پرسش نخست بایدگفت بحث این که کودک چیست به تفصیل در روانشناسی آمده است اما آن چه که در این خصوص مهم است، این نکته میباشد که کودک یک میوه نارس اجتماع انسانی است و هنوز در عرصههای جسمی، روانی، روحی، اجتماعی و به طور کلی تمامی بعدهای متصور برای انسان، به بلوغ و رسیدگی کامل ناثل نگردیده است و بحث ما نیز همین است که وقتی کودک هنوز یک میوهٔ نارس است و شاکله شخصیتی او به طورکامل شکل نگرفته است چگونه میتوانیم اصل و فرض را برگناهکار بودن چنین شخصی قرار دهیم. شخصی که هنوز مفهوم واقعی مسئولیت کیفری نمی تواند در وی متجلی شود.

در ارتباط با بحث مسئولیت کیفری بنده معمولاً مثال هایی را در کلاسهای دانشگاهی مطرح میکنمکه اشاره به بعضبی از آنها نیز در اینجا بد نیست. البته این مثالها مرتبط با بزرگسالان و افراد بالغ هستند. نمونه نخست، واقعهای است که سال گذشته رخ داد. مردی پس از ورود به خـانه مشــاهده میکند که همسرش دچار دردهای زایمان شده است. وی را به بیمارستان منتقل مـهکند ولمی بـرای پذیرش او واریز مبلغ دویست هزار تومان ضروری است و چون وی چنین پولی را نداشته است ناگزیر همسر خود را به منزل باز میگرداند و چون خود را در برابر دردهای رو به شدت همسر خود ناتوان حس میکند، از خانه بیرون میآید و با رسیدن به اولین مغازه طلا فروشی، شیشه ویترین مغازه را با سنگ میشکند و با برداشتن مشتبی از طلاها فرار میکند اما توسط مردم دستگیر میشود. حــال در

ارتباط با مرد مزبور، بحث این است که بزه ارتکابی وی تا چه حد متأثر از خیث طینت و گرایش های مجرمانه وی و تا چه حد متاثر از اجتماع بوده است. به عبارت دیگر چنانچه مسئولین بیمارستان، با پذیرش همسر وی موافقت میکردند و نهادهایی نیز برای حمایت از وی وجود داشت آیا جرم مزبور به وقوع مي پيوست؟

مثال دیگری که در زمینه مسئولیت کیفری جالب توجه است همین واقعهٔ تأسف بار غرق شدن هفت کودک معصوم در استخر پارک شهر است که چند نفر هم در ارتباط با آن متهم شدهاند. حال در ارتباط با واقعه مزبور چند سؤال را می توان مطرح کرد که بنده به برخی از این گونه سؤالات اشاره میکنم:

اگر از ابتدا شهرداری یا هر نهاد دیگریکه در این زمینه مسئولیت داشته است، وظیفه نظارتی خود را به خوبی انجام میداد این کودکان معصوم غرق میشدند؟

اگر قایقران مهارت و صلاحیت لازم را درکار خود داشت چنین اتفاقی رخ میداد؟

اگر مسئول اردو به عوض صرفه جویبی کردن، تنها تعداد مجازی از کودکان را به قبایق سـوار میکرد چنین حادثهای صورت میگرفت؟

اگر نظام آموزشی ما به جای هدر دادن بسیاری از فرصتهای تفریحی دانشآمـوزان، بـرنامه ریزیهای لازم را انجام میداد تاکودکان شناکردن را به عنوان یکی از مهارتهای اساسی در زندگی فراگیرند،کودکان معصوم غرق میشدند؟

بنده این مثالها را عرض کردم تا نشان دهم که مفهوم مسئولیت کیفری با آنچه که قبلاً در این خصوص میفهمیدیم نفاوت بسیاری یافته است. در مثال دومی که عرض کردم، بیشتر عواملی که در قالب سؤال&ا مطرح شدند به صورت مستقیم یا غیر مستقیم در مرگ نوجوانان غرق شـده دخـالت داشتهاند اما آيا واقعأكسي قصدكشتن آنها را داشته است؟ مىدانيم كه قطعاً اينطور نيست.

حال در خصوص کودکان نیز بحث مسئولیت کیفری از پیچیدگی های خاصی برخوردار است. باید به این پیچیدگی ها توجه داشت. نه این که کودکان را علیرغم نقص در رشد روحی، روانی شان به عنوان مجرم تلقی کرد و سپس به برخورد ارفاق آمیز با آنها پرداخت. به لحاظ منطقی این کار صحیح نیست. یک فرد نابالغ بویژه در سنین جوانبی و بلوغ بسیار تنوع طلب است و میل دارد به تجربههای مختلف دست بزند و بیشتر از آن که به نصایح دیگران در این زمینه توجه کند، در اندیشه تجربههای

**گزارش کارگامهای آموزشی دادر سی ویژه نوجوانان ۱۳۸۱** 

جدید شخصی است.

لذا در صورتی که چنین فردی را مجرم و دارای مسئولیت کیفری بدانیم و سپس حکم به برخورد ارفاقآمیز با وی نمائیم، بنای خود را بر پایه بدی قرار دادهایم. مبنای صحیح آن است که بگـوئیم کودک به عنوان کسی که هنوز دارای یک شخصیت متزلزل و شکل نگرفته است، به طورکلی مجرم نست

جرم یک تعریف قانونی داردکه شاید همهٔ ما آن را از حفظ بـاشیم. مـاده ۲ قـانون مـجازات اسلامی میگوید «هر فعل یا ترک فعلی که در فانون برای آن مجازات تعیین شده باشد جرم محسوب میشود.؛ اما تعریفی که ما در جرمشناسی از جرم ارائه میدهیم این نیست بلکه از منظر جرمشناسی، جرم پدیدهای زیستی، اجتماعی، روانی است و در حقیقت یک پدیدهٔ پیچیده و مرکب مـحسوب میشود. حال آیاکودکی راکه هنوز نارس است و پدیدهٔ مرکبی را انجام داده است باید مسئول عمل خود بدانیم و او را مجرم محسوب کنیم؟ اگر از دیدکلاسیک وارد این بحث شویم، باید بگوئیم که جرم عملی است که نیازمند سه عنصر جداگانه است که عبارتند از عنصر قانونی، عنصر مادی، عنصر روانی که در میان آنها عنصر روانی از اهمیت و گستردگی نسبتاً زیادی برخوردار است.

در این خصوص اگرکودک را به عنوانکسیکه هنوز عنصر روانی وی شکل نگرفته است مجرم بدانیم به نظر می رسدکه چندان صحیح نیست و باور خود بنده این استکه اطلاق طفل بزهکار، اشتباه است.

البته بنده درصدد این بحث نیستم که حوزهٔ آزاد و بی حد و حصری را برای کودکان ترسیم کنم و قطعاً لازم است که فروض مختلفی را در این زمینه در نظر گرفت و راهکار هایی را برای مواجهه با کجرویهای کودکان اتخاذکرد، بلکه قصد اصلی بنده این است که توجه عزیزان را به مبانی حقوق کیفری جلب نمایم و توضیحاتی را در زمینه پیچیدگی مفهوم مسئولیت کیفری ارائه کنم.

امروزه چه بخواهیم و چه نخواهیم جامعه هایی بحران زده داریم. نه در اینجا بلکه در سراسر جهان جامعهها با بحرانهای مختلفی دست بهگریبان شدهاند و حتی خود ماکه لااقل از نظر فکری و حرفهای در سطوح بالای جامعه قرار داریم گاهی در برابر این بحرانها دچار مشکل می شویم. حال چگونه از یک نوجوان که در حال گذر از دوران بلوغ است می توان انتظار داشت که از پس همهٔ این بحرانها برآید. درگذشته ارزشهای اخلاقی حاکم بر یک جـامعه قـرابت و شـباهت بسـیاری بـا

 $\bullet$ 

ارزشهای قضایی حاکم بر آن داشت، اما امروزه چنین نیست و اگر مجموعه ارزشهای اخلاقی و قضایی را همانند دو دایره تصورکنیم، این دو دایره با زاویهای نسبتاً زیاد و با شدت در حال باز شدن از همدیگر هستند. در برخی اجزا با همدیگر تطبیق مینمایند و در برخی دیگر با یکدیگر مطابقت ُ ندارند. در حال حاضر حسن و قبحها بر خلاف گذشته، متقن، قطعی و مشخص نیستند.

امروزه در سطح جوامع ملي و حتى جوامع بين المللي مي توان شاهد بحران هايي در زمينه روابط خانوادگی، روابط فرزندان و والدین بود. مهمتر از آنها بحرانی است که در زمینه بلوغ کودکان ایجاد شده است و می توان از آن تحت عنوان بحران بلوغ زودرس یادکرد. اگر درگذشته روند بلوغ کودکان سپر طبیعی خود را طی میکرد امروزه به دلیل گستردگی عرضه اطلاعات،کودکان، هم از نظر جنسی و هم از نظر ذهنی،گاه دچار بلوغهای زود رس می شوند. حال طبیعی است کــه هــجوم ایــن گــونه بحرانها به کو دکان، رفتار آنها را متأثر میکند و نمی توان از آنان انتظار خیلی زیادی داشت.

بنده مثالی را در این زمینه عرض میکنم. تصورکنید یک فرد مـعلول جسـمی در خـیابان راه می رود و ناگهان پای او می لغزد و به هنگام افتادن ضربهای هم به ما وارد میکند. ما در برابر این عمل چکار میکنیم. فوری تلافی میکنیم یا برعکس سعی میکنیم به وی کمک کنیم تا دوباره از جای خود برخیزد بویژه آن که وی به معذرت خواهی از عمل خود نیز بپردازد.

اکنون برخورد نظام قضایی باکودکان نیز باید این چنین باشد. یک کودک هنوز از شــخصیت شکل یافتهای برخوردار نیست و در ابعاد مختلف ضعف دارد. حال اگر وی به اشتباه مرتکب عملی شودکه جامعه و قانون آن را جرم محسوب نمودهاند، با نگاهی عمیقتر میتوان عمل وی را همانند تنه زدن یک معلول محسوب نمود.

همچنان که عرض کردم بحرانهای موجود در جامعه بر همه افراد تأثیر میگذارند و ضریب تأثیر آنها به تناسب ظرفیتهای کودکان بسیار بیشتر است. به نوعی که در قالب اوقات، تحمل، هـضم و برخورد صحیح با این گونه بحرانها را برای آنان غیر ممکن می سازد و منجر به برخی واکنشهای رفتاری از سوی آنان میشودکه ما از آنها به عنوان جرم یاد میکنیم. بعضی از جرم شناسان معتقدند جرم واکنشی است که در برابر بیرون صورت میگیرد و هر چند این گفته در مورد بزرگسالان است اما کودکان را نیز در بر میگیرد. امروزه حتی خود حقوق کیفری هم با بحران مواجه شده است. اگر از دید سنتی نگاه کنیم بیشتر توجه حقوق کیفری به مسائل انفرادی است در حالمی که امروزه جرایم به

**گزارش کارکاههای آموزشی دادرسی ویژه نوجوانان ۱۳۸۱** 

سمت بزهکاریهای باندی سوق یافته است و یکی از دلایل ناکامیهای حقوق کـیفری در زمـینه مبارزه با برخی جرایم نیز در همین نکته نهفته است.

در ارتباط باکودکان نیز لازم است ما حتی الامکان از فضای حقوق کیفری بیرون برویم و اصلاً بنا را بر مواجهه غیر کیفری باکودکان بگذاریم و اگر بتوانیم این اصل را دگرگون کنیم، آثار و برکات بسیاری را در پی خواهد داشت. نظام حقوقی و قضایی نباید متولی این امر باشد و لازم است نـهاد دیگری با بهرهگیری از جامعه شناسان و جرم شناسان ایجادگردد. اصلاً راهکارها و شیوههایی اتخاذ شودکه تصمیم نهایی را شخصی غیر از قاضی بگیرد. در بیشتر موارد یک قاضی با دید حـقوقی و قضایی نمیتواند مشکلات کودکان را درک کند لذا ضروری است پیشگیری، برخورد، رسـیدگی، درمان و اصلاح این گونه اطفال بر عهده یک نظام رسیدگی کننده غیر کیفری محول شود. الفاظ و ادبیات حقوقی مرسوم در این زمینه باید متحول و دگرگون شود و با الفاظ و ادبـیات مـتفاوت تری جانگزين شود.

 $\mathcal{L}(\mathcal{L})$  and  $\mathcal{L}(\mathcal{L})$  . The set of  $\mathcal{L}(\mathcal{L})$ 

 $\bullet$
$\mathcal{L}(\mathcal{L}^{\mathcal{L}})$  and  $\mathcal{L}(\mathcal{L}^{\mathcal{L}})$  and  $\mathcal{L}(\mathcal{L}^{\mathcal{L}})$ 

 $\label{eq:2.1} \mathcal{L}(\mathcal{L}^{\text{max}}_{\mathcal{L}}(\mathcal{L}^{\text{max}}_{\mathcal{L}}),\mathcal{L}^{\text{max}}_{\mathcal{L}}(\mathcal{L}^{\text{max}}_{\mathcal{L}}))$ 

 $\label{eq:2.1} \frac{1}{\sqrt{2}}\int_{\mathbb{R}^3} \frac{1}{\sqrt{2}}\left(\frac{1}{\sqrt{2}}\right)^2\frac{1}{\sqrt{2}}\left(\frac{1}{\sqrt{2}}\right)^2\frac{1}{\sqrt{2}}\left(\frac{1}{\sqrt{2}}\right)^2\frac{1}{\sqrt{2}}\left(\frac{1}{\sqrt{2}}\right)^2.$ 

 $\label{eq:2.1} \frac{1}{\sqrt{2}}\int_{\mathbb{R}^3}\frac{1}{\sqrt{2}}\left(\frac{1}{\sqrt{2}}\right)^2\frac{1}{\sqrt{2}}\left(\frac{1}{\sqrt{2}}\right)^2\frac{1}{\sqrt{2}}\left(\frac{1}{\sqrt{2}}\right)^2.$  $\label{eq:2.1} \frac{1}{\sqrt{2}}\left(\frac{1}{\sqrt{2}}\right)^{2} \left(\frac{1}{\sqrt{2}}\right)^{2} \left(\frac{1}{\sqrt{2}}\right)^{2}$  $\label{eq:2.1} \mathcal{L}(\mathcal{L}^{\text{max}}_{\mathcal{L}}(\mathcal{L}^{\text{max}}_{\mathcal{L}}(\mathcal{L}^{\text{max}}_{\mathcal{L}}(\mathcal{L}^{\text{max}}_{\mathcal{L}^{\text{max}}_{\mathcal{L}}})))))$ 

**امکانات دادرسی ویژه نوجوانان در ایران برای اجتناب از محرومیت از آزادی** دکتر حسین صفاری•

بسم الله الرحمن الرحيم. موضوع سخنراني انتخاب شده براي بنده عبارت است از شرايطي كه بر اسامی آنها می توان در قوانین ایران از زندانی کردن نوجوانان احتراز کرد.

من قبل از اینکه بخواهم به صورت مفصل در این مورد بحث کنم، بایستی مقدمهٔ کو تاهی خدمت دوستان عرض کنم. در برخی مواقع تصور میشود که قضات محترم و پلیس نگـران ایـن مــوضوع هستندکه برخی ازروشهای پیشنهادی ما ممکن است با مبانی حقوقی و اعتقادی جامعه هماهنگی نداشته و با اینکه اصولاً در قوانین موضوعه ما این مسائل پیش بینی نشده باشد. با پذیرفتن این مسأله به عنوان يك واقعيت، بنده معتقد هستم كه حتى با وضع فعلى قوانين موجود، قضات محترم مى توانند بااختیارات قانونی که چه به صورت تصریحی و چه به صورت تلویحی دراختیار دارند از بازداشت و مجازات کردن نو جو انان جلوگیری کنند.

دوستان مستحضر هستندکه نظام قضایی اسلام در برخورد با بزهکاران، در ابتدا یک سیاست غیر کیفری اتخاذکرده است و در این مورد اگر شخصی ایراد و اعتراضی داشته باشد بنده می توانم با آ به و حدیث او را نسبت به این مسألهآگاه و راضی نمایم. قرآن کریم در خصوص برخورد با بـزهکاران تاکید بیشتری بر تهذیب وانسان سازی داشته است تا بر مجازاتها. در واقع درکل قرآن تنها ۵ آیه وجود دارد که برای جرایم مجازات تعیین کرده است. این مسأله می تواند نشانهای بر این بیاشد کیه خداوند متعال، اصرار چندانی بر اجرای مجازاتها نداشته است. در حالی که ما جرایم بسیار مهمی نیز داریم که طبعاً باید در قرآن پیش بینی میشد. لذا متوجه می شویم که کم بودن مجازات ها نشانهای از اصرار نداشتن به مجازاتها است. در آیات متعدد نیز خداوند توصیه به سازش و عفو کرده است.

۰ - دانشیار دانشکده حقوق دانشگاه شهید بهشتی

در همان ۵ آیه هم که مجازاتها مشخص شده، بلافاصله بعد از آن توصیه به گذشت و عفو شـده است. در همین رابطه ما حدیث رفع را هم داریم. در این حدیث مسئولیت کیفری از کودکان، همانند مجانین، اشخاص خوابیده و… برداشته شده است. نقطهٔ اشتراک مهم این افراد در نداشتن مسئولیت کیفری و نبود قوهٔ ادراک و تشخیص است. به همین خاطر هم هست که قرآن به ماگفته است اینگونه افراد را به دلیل نداشتن درکت کامل نبایستی مجازات کرد. این گونه افراد صرفاً مسئولیت مدنی دارند و به هیچ وجه نبایستمی مسئولیت کیفری داشته باشند. در حدیثی از امام صادق (ع) نقل شده است که با اطفال با خشونت رفتار نکنیدکه آنها خشونت را یاد میگیرند. این موضوع هم اینک در علم روان شناسی و علوم تربیتی به نجربه ثابت شده است. لذا ما از نظر منابع فقهی هیچ مشکـلی درایـنزمینه نداریم. حتی وقتی سرکار خانم وینتر دو مدل عدالت قضایی و عدالت ترمیمی را شرح میدادند، بنده فکر میکردم که ما مبانی چنین کاری را در اسلام داریم و اگر این مسأله تاکنون ًمغفول مانده است. مقصر، هم بندهٔ معلم هستم و هم شماها در لباس قاضی و پلیس و قانونگذار. اما بـه مــصداق مــثل معروف جلوی ضرر را هر وقت بگیریم نفع است می توانیم برگردیم و سیاست کیفری خود را در قبال کودکان اصلاح کنیم. در واقع ما وظیفه داریم که از اطفال حمایت کرده و تـلاش۵ایی در جـهت جلوگیری از بزهکاری کودکان داشته باشیم. این وظیفه شرعی و انسانی ما است و آن هم نه با خشونت و تنبیه، بلکه با پند و اندرز و مهربانی و تنها در صورت نگرفتن نتیجه، برخوردهای دیگر باید صورت بگیرد . بنابراین متکبی شدن صرف به مجازات در مواجهه با هر بزه صورت گرفته نمی تواند با سیاست کلی کیفر زدایی هماهنگی داشته باشد. البته بنده عرضم این نیست که احتیاجی به نظام کیفری و قضایی نداریم. نه تنها بنده که هیچ کس دیگری نمیتواند این ادعا را داشته باشد. به هر حال وقوع جرم سبک و سنگین، از بزرگ و کوچک و در واقع از هرکس امکان پذیر است. اما نکته اینجاست که ما بایستی سمی کنیم تا در کنار داشتن نظام کیفری، اصول اولیه اسلامی واعتقادات خود را نیز در این چهارچوب عملی بکنیم. در این راستا اولین کار و در واقع اولین وظیفه این است که از ورود اطفال به دستگاه قضایی از طرق قانونی و قابل توجیه جلوگیری شود. امروزه مبحث قضازدائی در دنیا بحث جدیدی است و دستاوردهای خوبی نیز داشته است. ما نیز باید از این روش استفاده کنیم. اگر چه من معتقدم که این روش در فقه ستمی ما وجود داشته و هم در مورد بزرگسالان و هم کودکان صدق میکند. چراکه ما در قرآن آيهاي با مضمون، وانما المومنون اخوة فاصلحوا ذات بين اخو يكم» داريم كه مي توانيم بر

 $\cdot$ 

طبق این آیه، غیر مسلمانانی راکه به ادیان الهی اعتقاد دارند جزو مومنان محسوب کنیم. زیرا آنها نیز به خدا، به نبوت، به روز قیامت و بعضی مسائل دیگر اعتقاد دارند و بنابراین می توان آنها را جـزو مؤمنان حساب کرد. حال اگر چنانچه نتوانیم در مورد غیر مسلمانها کماری انـجام دهـیم، لااقـل میتوانیم دربارهٔ اختلافهای خود مسلمانان از این مسأله استفاده کرده و مشکلات را خارج از نظام کیفری حل و فصل کنیم. این مسأله در فقه سنتی ما نیز تاکید شده که بیشتر جرایم قابل گذشت هستند و بایستی حتی در جرایم سنگینی مانند جرایم علیه اشخاص چه در دادگاه و چه در خارج از دادگاه سعی بر سازش دو طرف دعوا شود. این روش بسیار خوبی است که بایستی حداقل یکبار به آن عمل کرد و چنانچه نتایج مطلوبی در پی نداشت، میتوان آن راکنارگذاشته و با اصلاح کرد.

با این اوصاف من معتقدم که سیاست واگر د و قضایی زدائی اگر چه با تاکید بیشتری برای اطفال در نظرگرفته شده است ولی می تواند در مورد بزرگسال۵ها هم قابل اعمال باشد و قطعاً نتایج مثبتی در یبی خواهد داشت. به عنوان مثال، یکی از نتایج مثبت فضازدائی مـی توانـد ایـن بـاشدکـه بسـیاری ازپروندههای موجود در دادگستری از آنجا خارج شوند و قضات بتوانند با دقت کافی بـه بـررسی یروندهها بیردازنند تا آراءشان مورد اعتراض قرار نگرفته و نقض نشود. زیرا میدانیدکه در وضعیت کنونی، بسیاری از آرای قضات عزیز در دیوان عالی کشور نقض میشود. به عبارت بهتر، بر طـبق آماری که رئیس محترم دیوان عالی کشور در سال گذشته ارائه کردند، آرای حدود ۲۳ الی ۲۴ هزار پرونده از کل ۲۸ هزار پروندهٔ رسیدگی شده در سال قبل نقض شده است. خوب، بـاید در ایـنجا پرسیدکه چرا بسیاری از پروندهها پس از ۲ مرحله رسیدگی، باز در دیوان عالی کشور نقض میشوند؟ البته به مشکلات قضات عزیز نیز توجه داریم که وقت کافی برای مطالعهٔ پروندهها ندارند و مشکلات دیگری که به هر حال دارند. اما درکنار این بایستی به بعضی کمکاریها و بی عدالتیها نیز توجه کرد. مسئولیت قضاوت دراسلام بسیار سنگین و مهم است و اصل در این مسئولیت، برقراری عدل و قسط و احیای حقوق تضییع شده مردم است. در این راه، هم باید دقت کافی به خرج داد و هم این که خدا را در قبال این مسئولیت در نظرگرفت. ما میدانیم که خدا بسیار رحیم است، اما این را هم میدانیم که خداوند فرموده من از حق خود میگذرم اما حق مردم بر جای خودبافی است و اگر به حق مــردم تجاوز نمائید من نیز از حق خود نخواهمگذشت. لذا مسئولیت ما بسیار سنگین تر می شود و بایستی تمام تلاش یک قاضی، قضاوت عادلانه و احیای حق تضییع شده افراد باشد و برای این کار بایستی به

بسیاری از جرابم در بیرون از دادگاه رسیدگی کرد تا فرصت برای مطالعهٔ پروندههای سنگین تر موجود باشد. در حقیقت کسی منکر این نیست که نباید به جرم کلاهبرداری در دادگاه رسیدگی کرد، اما به نظر می رسد اشکالی نداردکه بر فرض به جرم چک در بیرون دادگاه رسیدگی شود. شاید رسیدگی به جرم این شخص در بیرون دادگاه، هم فرصتی برای سازش دو طرف دعوا فراهم کند و هم دادگستریها خلوت شده و قضات بنوانند با آسودگی بیشتری پروندهها را بررسی کرده و آرای خود را صادر کنند که قطعاً نیز استوارتر از آراء قبلی آنها خواهد شد. خوشبختانه طبق شنیدههای من این کارها شروع شده است اما هنوز در مراحل ابتدائی خود است و بایستی بیشتر از اینها در این زمینه کار شود. مبانی قانونی چنین کارهایی نیز وجود دارد و چون قانون ما منطبق با قوانین شرعی است، لذا مشکلی هم در خصوص تضاد چنین قوانینی با قوانین شرع وجود ندارد و بنابراین ما میتوانیم از چنین قوانسینی در راستای رسیدگی به جرایم افراد در بیرون از دادگستریها استفاده کنیم. در همین رابطه، بند ۵ اصل ۱۵٦ قانون اساسی یکی از وظایف قوهٔ قضائیه را پیشگیری از وقوع جرم عنوان کرده است. هر چند معتقد هستم که قوهٔ قضائیه به تنهایی نمیتواند چنین وظیفهای را عهدهدار شود و بایستی قوای دیگر و نهادهایی همچون خانوادهها، مدارس و غیره با قوهٔ قضائیه در این رابطه همکاری داشته باشند.

اصل ۱۵۸ قانون اساسی نیز ۲-۳ وظیفه برای قوهٔ قضائیه برشمرده است کـه مـی توان از آنـها استفاده کرد. لازم است لوایحی در این زمینهها تهیه شوندکه با شرع نیز مخالفتی نداشته باشند و سپس صورت قانونی پیداکنند تا توسط آنها بتوان اقداماتی در جهت پیشگیری از جرم انجام داد. همچنین، مادهٔ ٦ قانون تشکیل دادگاههای عمومی و انقلاب به قضات اجازه میدهدکه پروندههای سبک را به قاضی تحکیم ارجاع دهند. در حالی که آمار نشان میدهد که قضات از این اخـتیار قـانونی خـود استفاده نمركنند.

همچنین الان ۲ سال است که بر طبق مادهٔ ۱۸۹ قانون برنامهٔ توسعه، شورای حل اختلاف تشکیل شده است، اما متأسفانه در این ۲ سال نیز هیچ کار مثبتی صورت نگرفته است و حتی من به شخصه دیروز در روزنامه خواندم که در آثین نامهٔ آن شورا، پیش بینی شده است که حق تجدید نظرخواهی وجود ندارد و این عملی است که برخلاف قانون اساسی کشور و مقررات بـین المصللی است. هـیچ مرجعي نمي تواند حق تجديد نظر خواهي ديگران را از خود سلب نمايد، مگر در صورتي كه خود آن مرجِع یا شخص حق تجدید نظر خواهی را از خود سلب نمایدکه اینکار در بعضی مواقع امکان پذیر

نست. بر فرض، شخصی در دادگاه حق تجدید نظر را از خو د سلب میکند و این در حالی است که این امر میتواند به اعدام او منجر شود و لذا در این زمان چون حفظ جان در اسلام واجب است نبایستی فرد از خود سلب مسئولیت کند. به همین خاطر من دیروز تصمیم داشتم که با یک روزنامه تـماس گرفته و از آنها بخواهم قیدکنند اینکار برخلاف قانون اساسی و مقررات بینالمللی است. زیراکسی تمي تواند حق تجديد نظر خواهي را از شخص يا نهادي سلب كند. به هر حـال ايـن مسـاله، بـحث گستردهای را به دنبال داردکه من وارد جزئیات آن نمیشوم.

بحث بعدی، امتیازانی است که رسیدگی خارج از دستگاه قضایی یا همان واگرد و قضازدائسی برای شخص به دنبال دارد. امتیاز اول رسیدگی خارج از دستگاه قضایی این است کـه حــجم کــار دادگستریهاکم میشود و قضات بهتر میتوانند به پروندهها رسیدگی کنند. چـون امـروزه بـرطبق شنیدههای من بعضی قضات مجبور میشوند در ماه تا ٦٠٠ حکم صادر کنند. این آمار مـیتوانـد هشداری برای استفاده از قضازدایی باشد، زیرا صادر کردن ۲۰۰ حکم در ماه به درستی، امری غیر ممکن است و تنها در صورتی یک قاضی میتواند ٦٠٠ حکم در ماه صادر کندکه بیشتر احکام او برای تجدید نظر به دیوان عالی کشور بروند. اما سؤال اینجاست که پس مسئولیت و عدالت قاضی چه میشود؟ همانطور که میدانیم عدالت یکی از شروط دائمی و اصلی هر قاضی است و اگر یک قاضی بداند حکمی که می دهد اشتباه است از عدالت ساقط شده و صلاحیت قضاوت را از دست می دهد. حال اگر احباناً اشتباهی هم در حکم صادر شده به وجود آید، بهتر است که قاضی خاضعانه و بدون ناراحتی اشتباه خود را قبول کرده و سعی در جبران آن اشتباه نماید که این کار نه تنها اشکالی ندارد بلکه افتخاری بزرگ برای یک قاضی باتجربه است. لذا یکی از امتیازات قضازدائـی ایــن است کــه سنگینی کار در دادگستریهاکمتر میشود و قضات زمان بیشتری برای رسیدگی به پـروندههایی بـا جرایم سنگین تر پیدا میکنند. امتیاز بعدی این نوع رسیدگی این است که شخص، درگیر نظام قضایی نشده و برچسب بزهکاربر او زده نمیشود.

به هر حال همه می دانیدکه نگاه سیستم قضایی حتی به شاکی نوع دیگری است و طبعاً این نگاه با درجات بیشتری بر روی متهم وجود دارد. وقتی که افرادی به عنوان شاکی و متهم وارد ک¶نتری می شوند، افسران پلیس به دلیل ماهیت کاری که دارند و با افراد بزهکار زیادی مواجه بو دهاند با دید یک بزهکار به شاکی و متهم نگاه میکنند و همان نگاهها ممکن است باعث آزار شاکی و متهم شود. بخش سوم: سخنرانی های کارشناسان داخلی

بنابراین ما تا حد امکان وظیفه داریم نگذاریم افراد وارد سیستم قضایی شوند و سوء پیشینهای برای آنهارقم نخورد.گاه ممکن است شخص به خاطر یک جرم کوچک،گناهکار تشخیص داده شود و یک سابقهٔ کیفری در پروندهٔ او به حساب آید. بعد وقتی که شخص می خواهد کاری انجام دهـد، سابقهٔ کیفری فرد مطرح میشود و شخص نمیتواند زندگی سالمبی داشته باشد و ناچار دنبال زندگی مجرمانه می رود تا بتواند به زندگی خود ادامه دهد.

امتیاز بعدی قضازدایی این است که به شخصیت بزه دیده توجه خاصی شده و بزه دیده نیز در حل و فصل دعوا نقشي ايفاء خواهد نمود. اگر چه خوشبختانه در اسلام جريمهٔ ديه وجود دارد و شخص بزه دیده در مواردی می تواند به حق خود برسد اما در کشورهای غربی که دیه وجود ندارد، شخص بزه دیده حاصلی از مرافعهٔ خود به دست نمی آورد. می بینید که شخصی نقص عضو پیدا کرده ولی در عوض، دولت جریمه را از بزهکارگرفته و شخص بزه دیده به حق و حقوقی واقعی خود نمی رسد.

امتیاز بعدی این نوع رسیدگی، تلاش در رفع ریشهای مشکلات و برخی جرمهای خاص است. به عنوان مثال، وقتی که دزدی کیف پول خانمی را به سرقت بـرده و دسـتگیر شــده است، مأمــوران، ملاقاتی با حضور این ۲ نفر ترتیب میدهند و شخص سارق میگوید که من این مشکل را داشتم و به همین دلیل پول کیف شما را دزدیدم. از آن طرف هم خانم میگوید وقتی شما پول من را دزدیدید، من دچار مشکل شدم و این بلاها به سرم آمد. بعد وقتی هر دو نفر میفهمندکه ناخواسته چه بلائی سر يکديگر آوردهاند پشيمان شده و موضوع بدون وجود دادگستري فيصله مي پابد. حسن اصلي اين نوع رسیدگی این است که هم نتیجه، دلچسب تر از نتیجهٔ دادگاه است و هم اینکه دشمنیهای موجود را از بین میبرد. من در پایان نامهٔ دکترای خود به این مطلب اشاره کردم. در واقع در آنجا من از ۲ نوع رسیدگی قضایی به نامهای مثلث دادرسی غیررسمی و مثلث دادرسی رسمی نام بردم و آنها را توضیح دادم. در زمانی که دادرسی به صورت مثلث دادرسی رسمی است، افراد با همدیگر مخالف و معارض هستند. بزه دیده در یک طرف دعوا است و بزهکار در طرف دیگر و نهایتاً قاضی نیز رأس سوم این مثلث است. اما در مثلث دادرسی غیر رسمی طرفین دعوا با همدیگر در معارضهٔ شدید قرار ندارند، بلکه صرفاً میخواهند حل اختلاف کنند. به عبارت دیگر، نتیجه در دادرسی رسمی، مجازات است، در حالی که در دادرسی غیر رسمی عفو است. البته یک نکتهٔ مهم هم وجود دارد به این معناکه لازم است مواردی راکه باید از طریق دادرسی غیررسمی حل و فصل نماثیم کاملاً مشخص کنیم تا دچار

**گزارش کارگاههای آموزشی دادرسی ویژه نوجوانان ۱۳۸۱** 

هرج و مرج ناشی از آن نشویم، زیرا به هر حال لازم است که بـه بـعضی پــروندهها در دادگســتری رسیدگی شود.

ابتدا بایستی در زمینهٔ ساختار سیستم قضایی پلیس تغییر ایجاد شـود. هـمجنین لازم است نـظام حفوقی مستقلبی از دادگاههای عمومی بزرگسالان، برای کودکان ایجاد شودکه مجوز قانونی و شرعی این موضوع نیز وجود دارد. همچنین بایستی قضات و پلیس مخصوصی برای اطفال تربیت شوند. زیرا قاضی و پلیس به دلیل ماهیت کاری که دارند و در اکثر اوقات با پروندههای قتل،کلاهبرداری و این قبیل مسائل سر و کار دارند، از روحیهٔ مناسبی برای برخورد با نوجوانان و کودکان برخوردار نیستند و لذا ضروری به نظر می رسد که قضات و پلیسهای مخصوص کودکان تربیت شوند.کار دیگر ایـن است که دادگاه اطفال در داخل دادگستریها تشکیل نشود، زیرا حضور افراد بزهکار و زندانی که در آنجاها هستند می تواند اثر سوئی بر روان این کودکان داشته باشد. اصلاحاتی نیز باید در مواد قانونی صورت بگیرد تا قضات عزیز بتوانند اختیارات بیشتری داشته باشند. با این وجود اگر پروندهای وارد فرآیند دادرسی شد، قضات سعی کنند که آن پرونده را در حد امکان به قاضی تحکیم ارجاع دهند و یا این که ابتدا سعی کنند آنها در میان خود به سازش برسند و در صورت سازش نیافتن، حکم صادر كنند

نکتهٔ بعدی که بسیار مهم است، عدم سختگیری در زمینهٔ صدور قرارهـا و مـجازاتهـا است. قضات عزیز تصور نکنندکه اگر شخصی را به بازداشت نفرستند مشکل بزرگی پیش خواهد آمد. در حدیثی از پیغمبر اکرم (ص) آمده است که اگر ۱۰۰ نفر گناهکار را رهاکنید، بهتر از این است که شخص بیگناهی را بدون دلیل مجازات کنید. لذا لازم است در زمینهٔ صـدور قـرار تــوجه ویــژهای صورت گیرد. باید پرسیدکه چرا دو سوم افرادیکه وارد زنـدانهـا مـیشود افـراد تـحت قـرار بـا ىلاتكلىف هستند؟

در زمینهٔ رسیدگی به جرایم اطفال باید عملکردها سریع باشند اما در عین حال تصمیمگیریها با تعمق همراه باشند. همچنین باید سعی شودکه از مواد ۲۲ و ۲۵ قانون مجازات اسلامیکه مربوط به تبدیل مجازات است زیاد استفاده شود. درست است که قانون بر فرض جرایمی را مستوجب حبس دانسته است اما در کنار آن اختیار تخفیف یا تعلیق مجازات را هم بـه قــضات داده است. یکــی از دانشجویان من در پایاننامه خودکه مربوط به این موضوع است، نشان داده است که در استان اردبیل  $\mathcal{O}(\mathcal{O}_\mathcal{O})$  . The set of  $\mathcal{O}_\mathcal{O}(\mathcal{O}_\mathcal{O})$ 

 $\label{eq:2} \frac{1}{\sqrt{2}}\left(\frac{1}{\sqrt{2}}\right)^2\left(\frac{1}{\sqrt{2}}\right)^2\left(\frac{1}{\sqrt{2}}\right)^2\left(\frac{1}{\sqrt{2}}\right)^2.$ 

 $\mathcal{L}^{\text{max}}_{\text{max}}$  and  $\mathcal{L}^{\text{max}}_{\text{max}}$ 

حدود ۲ با ۳ درصد از تعلیق مجازات استفاده میشود. همچنین لازم است قضات سعی کنند دورهٔ تعلیق را زیاد و مثلاً ۵ سال نگیرند. زیرا حتی خود من هم نمیتوانم تضمین دهم که در طول ۵ سال آینده مرتکب هیچ جرمی نخواهم شد. چون بالاخره همهٔ ما ماشین داریـم و مــمکن است خــدای ناکرده تصادفی داشته باشیم و همه میدانیدکه تصادف نیز جرم است. به هر حال مهم این است که حتی شخص بنده نمیتوانم چنین تضمینی را بدهم، تا چه رسد به یک نوجوان بیتجربه، لذا قضات سعی کنند که دورهٔ تعلیق کوتاه باشد. از تصدیعی که دادم عذر خواهی میکنم.

 $\label{eq:2.1} \mathcal{L}(\mathcal{L}^{\text{max}}_{\mathcal{L}}(\mathcal{L}^{\text{max}}_{\mathcal{L}}(\mathcal{L}^{\text{max}}_{\mathcal{L}}(\mathcal{L}^{\text{max}}_{\mathcal{L}^{\text{max}}_{\mathcal{L}}})))))$ 

 $\mathcal{L}^{\text{max}}_{\text{max}}$  and  $\mathcal{L}^{\text{max}}_{\text{max}}$ 

 $\mathcal{L}_{\text{max}}$  and  $\mathcal{L}_{\text{max}}$ 

—— ☆

## **ایجاد و توسعه پلیس ویژه نوجوانان در ایران و نقش مددکاران اجتماعی** سردار جزيني\*

بسم الله الرحمن الرحيم. با سلام حضور شركت كنندگان مـحترم در كــارگاه آمــوزشي و دست اندرکاران برگزاری این گردهمائی، با عنایت به فرآیند فعالیتهای فصلی در نیروی انتظامی قصد دارم بصورت فهرست وار مطالبی را درباره اقدامات انجام شده در نیروی انتظامی در ارتباط با جـوانــان عرض كنم.

نگرش ناجا در ارتباط با جامعه، رویکرد جدیدی است که به جـای تـهدید مـحوری، جـامعه محوری را برگزیده است و ارتباط با مردم و افزایش اعتماد سازی را در برنامه خود جای داده و معتقد است، جامعه ما اگر قانون را جاری و ساری نماید وکنترل را نسبت به همدیگر به ویژه در جـامعه کوچک که خانواده محسوب میگردد، افزایش دهد آسیب پذیری و تخلفات کاهش مـبی،یابد. بـه همین دلیل ناجا ساختار تشکیلاتی کلانتریها را تغییر داده و دوایر مشاوره و مددکاری راکه در امر آموزش همگانی و حل و فصل اختلافات فعال هستند ایجاد نموده و شعبه مـواد مـخدر و دوایـر قضائی و تجزیه و تحلیل آمار جرائم در حوزهٔ استحفاظی را هم سازماندهی کرده است.

اکنون یکی از معضلات جامعه ما مواد مخدر است که یکی از مهمترین اولویتهای ما همین بحث مواد مخدر بو ده است. زیرا همچنان که می دانید سن مصرف مواد مخدر در کشور رو به کاهش است و از ۲۰ تا ۳۰ سال نوسان دارد. وقتی که آمار را بررسی میکنیم، مشخص مـیشودکـه مـتأسفانه حدود ۱/۵ میلیون نفر درکشور به مواد مخدر آلودهاند. در همین راستا وقتی ما مشاهده کردیم که جوانان، هدف اصلی تبهکاران هستند، برای اینکه جوانان به دام این افرادگرفتار نشوند، واحد مبارزه با مواد مخدر را در کلانتریها ایجاد کردیم.

ہ- معاون انتظامی نیروی انتظامی

بخش سوم: سخنرانی های کارشناسان داخلی

در مطالعهٔ دیگری که در ارتباط با مراجعین کلانتریها صورت گرفت، مشخص شد که بخشی از ابن مراجعات مربوط به دعاوی حقوقی، دعاوی خانوادگی و درگیری ها است که عمدهٔ درگیری ها نیز ما بین جوانان و به دلیل شور و نشاط و انرژی درونی آنها است. در سیستم قدیمی وقتی که کسی به کلانتریها مراجعه میکرد، سعی میشدکه با تشکیل پرونده، فرد به سیستم قضایی سپرده شود و طبعآ این آمد و شدها و سپر مراحل تشکیل پرونده از مسائلی بودکهگردش کار را افزایش میداد. در سال گذشته در سه حوزه دعاوی خانوادگی، دعاوی حقوقی و درگیریها ۱۶ هزار پرونده به کلانتر بهای تهران رسیدکه ما سمی کردیم با ایجاد دوایر مشاوره، افراد را به سازش بکشانیم. یعنی سعی شدکه با صحبتهای ۴\_۵ ساعته بین طرفین دعوا، از تشکیل پرونده خودداری شود. با این وجود چـنانچه افرادی مصالحه نمیکردند، مراتب را جهت استحضار مقام قضایی ارسال میکردیم. در سال گذشته تنها ۲۹ درصد پروندهها را نتوانستیم به سازش بکشانیم و این پروندهها برای حل و فصل به سیستم قضایی سپرده شد. بقیه پروندهها به مراکز مشاورهٔکلانتریها سپرده شد تا موضوع را فیصله دهند. لذا می بینید که اگر ما بتوانیم بخش مشاوره کلانتری را به صورت فعال در آوریم، این کار نقش به سزایی در افزایش مشارکت افراد وکاهش تشکیل پروندهها خواهد داشت.

بحث دیگر، موضوع تجزیه و تحلیل آماری در کلانتریها است. اگر ما بخواهیم تـهدیدات و آسیب پذیریها را مورد بررسی قرار دهمیم، در ابـتدا بـاید اطـلاعات و آمـار را در سـطح حـوزهٔ کلانتریها به دست آوریم. به همین دلیل ما در حوزهٔ استحفاظی کلانتریها توانستیم با سیستم کنترل و فرماندهی آمارهایی را استخراج کنیم. بخشی از کار استخراج هم مبتنی برگزارشات مردمی بودکه با پلیس ۱۱۰ تماس گرفته بودند. آمارها نشان دادکه در ۲ ماههٔ اول سال جاری، ارتکاب بـعضی جرایم افزایش یافته بود اما در بیشتر جرایمکاهش نرخ مشاهده شد. البته بنا نیست در این جلسه بنده آمار جرایم و معضلات اجتماعی را بیان کنم. چون بحث اصلی، ارتباط پلیس و جوان و نقش هر دو در تعامل با یکدیگر است. در همین رابطه، ما برنامههایی را برای ارتباط صمیمانه یلیس و جــوانــان طرح ریزی کردیم و روشهای مشارکت را در چند محور مورد بررسی قرار دادیم.

قصد ما هنگام راه اندازی کلانتریهای نمونه در سطح کشور این بودکه این کلانتریها را به دلیل نیروی انسانی و تجهیزات بیشتر توسعه دهیم و قصد ما در حال حاضر نـیز چـنین است. از ایـن رو کلانتری ۱۰۳ در خیابان گاندی راکه به کلانتری گاندی معروف است به صورت یک کلانتری نمونه

درآوردیم. در همین چهار چوب اقدامات موثری در این کلانتری صورت گرفته است که خدمتتان عرض ميكنم.

ما یک ویژهنامهٔ مطبوعاتی در سطح حوزهٔ کلانتری ۱۰۳ چاپ کرده و از مردم پرسیدیم که به نظر آنها ارتباط جوانان باکلانتریها، با پلیس و حتبی مردم با پلیس باید چگونه بـاشد؟ یـا چگـونه می توان از وقوع جرایم پیشگیری کرد؟ پاسخهای مردم به این سئوالات می تواند در پیشبرد اهداف ما کمک بسرائی نماید.

موضوع بعدی، ایجاد مراکز مشاوره است که اگر یک جوان مشکلی داشته باشد بتواند، با ارتباط صمیمانه با پلیس مشکل خود را مطرح کرده و پلیس نیز در حد توان خود در جهت رفع آن مشکل تلاثن نمايد.

موضوع بعدی میزگرد و گفتگوی آزاد پلیس بـا جــوانــان است. در ایــن مــورد مــخصوصاً بــه کلانتریها ابلاغ شدکه با حضور در اماکن مختلفی همانند مدارس و یا ایجادکارگاههای آموزشی در خودکلانتریها با جوانان صحبت وگفتگوکنند. هفتهٔگذشته نیزکه هفتهٔ نیروی انتظامی بود بنده به عنوان یک نماد و سمبل،کلانتری نمونه را در نمایشگاه بین المللی ایجادکردم. در طی آن چند روز، دانش آموزانی که به صورت دسته جمعی از نمایشگاه بازدید میکردند در کارگاههای آموزشی ما نیز حضور پیدا میکردند و ما با آنها بهگفتگو مینشستیم. آن دوره هم برای ما و هم برای جوانان تجربهٔ جدیدی بود. ما مطالب جدیدی را از جوانان شنیدیم و جوانان هم مطالب جدیدی از پلیس یادگرفتند. بعد از آن اولیاء مدارس سعی میکردند دانش آموزان دیگر را نیز به آنجا انـتقال دهـند و درکـل همکاری بسیار خوبی در آن چند روز بین ما و مردم صورت گرفت.

نظر سنجی از حوزهٔ استحفاظی کلانتریها یکی دیگـر از مـحورهای کــاری مــا است. در ایــن نظرسنجی ، مشارکت صمیمانه مردم می تواند مثمر ثمر باشد و در همین راستا بحثهای خودکنترلی، امر به معروف و نهی از منکر و همچنین قانونگرایی نیز می تواند تبیین شود. همانطور که می دانید یکی از مشکلات جامعهٔ ما این است که اکثر مردم از قوانین بیاطلاع هستند. لذا ما سعی کردیم قوانین را به صورت ساده برای همه توضیح دهیم. اگر چه برای اینکه بتوانیم این بـحث را بـه صـورت واقـعی درآوریم، نیاز به افرادی داریم که در صحنهها حاضر باشند. در اقـدام بـعدی مـاکـلانتریها را بـه بخشهایی تقسیم کردیم. به طور مثال کلانتری گاندی را به پنج بلوک تقسیم کردیم و در هر بلوک

بخش سوم: سخنرانیهای کارشناسان داخلی

یک افسر رابط مستقر کردیم. این افسران با حضور در مـراکـز مـختلف بـاعث ایـجاد رابـطه بـین کلانتریها و مردم و علیالخصوص جوانان میشوند. این ساختار جـدید ایـجاد شـده در نـیروی انتظامی، نتایج بسیار خوبی داشته است و دلیل خوبی برای استمرار این رویه است.

بحث بعدی در زمینه ارتباط پلیس و جوان، موضوع صیانت از جوانان و بحث پیشگیری است. در ارتباط با همین موضوع اقداماتی برای سالم سازی محیط و ایجاد فضاهای مناسب جوانان انجام گرفت، به عنوان مثال در تهران که دچار کــمبود فــضاهای ورزشــی و تــفریحی است، خــبابانها و محلههای عریض را شناسایی کردیم و با مشارکت اهالی خود محل و با همکاری شهرداری و سایر سازمانهای اجتماعی، این خیابانها را مسدود کردیم تا اوقات فراغت جوانان در آنجا سپری شود. در واقع ایجاد یک محیط سالم برای جوانان یکی از برنامههای اولیه ما است. متأسفانه در بعضی از پارک ها، تبهکاران حضور پیداکرده و مشکلاتی را برای جوانانی که برای سپری کردن اوقات فراغت خود به پارک ها رفته بودند ایجاد میکردند. بنابراین در وهلهٔ اول با برنامه ریزی و ایجادگشتهای ویژه در سطح تهران، برای پاکسازی این اماکن اقداماتی انجام دادیم که نتایج بسیار خوبی هم در د داشته است.

یکی دیگر از کارهای صورت گرفته، فعالیتهای علمی بین پلیس و دانشگاه و مراکز آموزشی است. نیروی انتظامی اینک به مراتب بیش ازگذشته در صحنههای علمی حاضر است و ما با ایجاد مراکز تحقیقاتی و پژوهشی تخصصی در نیروی انتظامی تلاش کردیم این تعامل را افزایش دهیم. یکی از این مراکز پژوهشی دربارهٔ سیستم انتظامی است و یکی از پروژههایی که در این مرکز بر روی آن کار می شود، نقش کارکردی این سیستم در بحث پلیس جوان و نوجوان در کشور است. در بحث پیشگیری نیز ما بحثی تحت عنوان آموزش همگانی داریم. در همین رابطه ما سمی کردیم ضمن ایجاد محیطهای فرهنگی و ارتباط با مدارس برای آموزش همگانی، از دانش آموزان مستعد تحت عنوان پلیس مدرسه یا پلیس باران جوان استفاده کنیم. این دانش آموزان علاوه بـر ایــن کــه دیگــر دانش آموزان را از ارتکاب بزه منع میکنند، خود نیز به عنوان یک عامل اجرایی در سطح مدارس فعالیت می کنند.

موضوع بعدی سیستم DNA است. ما سعی کردیم این روش راکه یکی از موفق ترین وسایل کشف جرم در دنیا است در نیروی انتظامی ایجادکنیم و خوشبختانه آین روش اکنون در ایـران در حـال

فعالیت است. همچنین تلاش کردیم با تهیه و توزیع بروشورهایی در سطح مدارس آثار مخرب مواد مخدر و موضوعات مختلف همانند تخلفات راهنمایی و رانندگی و قاچاق کالا را برای دانشآموزان توضيح دهيم.

موضوع مورد بررسی دیگر ما فراری شدن دختران و پسران از خانهها است که اغلب نیز به دنبال آن مرتکب جرم میشوند. در بررسیهای انجام شده مشخص شد که ۹۰ درصد دختران و پستران فراری، فرزندان طلاق هستند. بنابراین طلاق در خانواده یکی از معضلات مهم اجتماعی است.

موضوع بعدی که ما سعی کردیم به آن بپردازیم رفتار پلیس با جوان است. درگذشته نیز آقای سلیمان دیالو بر این نکته تاکید داشتندکه در زمینهٔ رفتار پلیس با جوانان در ایران خلاءهایی وجود دارد و بیشتر جوانان در برخورد اولیه با پلیس دجار مشکل میشوند. لذا پلیس باید بر این موضوع دقت نظر بیشتری داشته باشد که خوشبختانه با ایجاد دانشکدههای تخصصی به این امر توجه شـده است. بر این اساس ما واحدهایی در کلانتریها ایجاد کردیم و با توجه به ضوابـط قـانونی، تـوصیه کر دیم که رفتار پلیس با جوانان بهتر شود. به تجربه هم ثابت شده است که اگر پلیس برخورد شایستهای با جوانان داشته باشد، پاسخ مناسبی هم دریافت خواهدکرد. بنده معتقدم که اگر بـخواهـیم نـقش پیشگیری را در جامعه پررنگ تر سازیم، نیاز است که پلیس، سیستم قضایی و سازمان زندان هـا بــا همدیگر تعامل مناسبی داشته باشند. اگر تعامل بین این ۳ نهاد در سطحی عالی باشد، می توان به راهبرد مهم پیشگیری از وقوع جرم دست پیداکرد.

به عنوان جمع بندی صحبتهایم باید عرض کنم که همه میدانید وظیفهٔ نیروی انتظامی در وهلهٔ اول استقرار نظم و امنیت و تأمین آسایش عمومی و فردی است. از دیگر وظایف این نیرو، مبارزه با مواد مخدر و قاچاق کالا، مبارزه با فساد،کشف جرایم، بازرسی و تحقیق، حفظ آثار و ادله جرم، دستگیری متهمین، اجرا و ابلاغ احکام قضایی و پیشگیری از وقوع جرم است که همکاری خوب نیروی انتظامی و قوهٔ قضائیه در این خصوص، ثمرات مثبتی در پی داشته است و در جهت بیشگیری از جرم بسیار مفید خواهد بود.  $\label{eq:2.1} \frac{1}{\sqrt{2\pi}}\int_{0}^{\infty}\frac{1}{\sqrt{2\pi}}\left(\frac{1}{\sqrt{2\pi}}\right)^{2\alpha} \frac{1}{\sqrt{2\pi}}\int_{0}^{\infty}\frac{1}{\sqrt{2\pi}}\left(\frac{1}{\sqrt{2\pi}}\right)^{\alpha} \frac{1}{\sqrt{2\pi}}\frac{1}{\sqrt{2\pi}}\int_{0}^{\infty}\frac{1}{\sqrt{2\pi}}\frac{1}{\sqrt{2\pi}}\frac{1}{\sqrt{2\pi}}\frac{1}{\sqrt{2\pi}}\frac{1}{\sqrt{2\pi}}\frac{1}{\sqrt{2\$ 

 $\mathcal{A}^{\text{max}}_{\text{max}}$ 

 $\label{eq:2.1} \frac{1}{\sqrt{2}}\int_{\mathbb{R}^3}\frac{1}{\sqrt{2}}\left(\frac{1}{\sqrt{2}}\right)^2\frac{1}{\sqrt{2}}\left(\frac{1}{\sqrt{2}}\right)^2\frac{1}{\sqrt{2}}\left(\frac{1}{\sqrt{2}}\right)^2\frac{1}{\sqrt{2}}\left(\frac{1}{\sqrt{2}}\right)^2.$ 

 $\mathcal{L}_{\text{max}}$ 

## ایجاد و توسعه پلیس ویژه نوجوانان در ایران و نقش مددکاران اجتماعی سرداركاظم زاده\*

 $\label{eq:2.1} \frac{1}{\sqrt{2}}\int_{\mathbb{R}^3}\frac{1}{\sqrt{2}}\left(\frac{1}{\sqrt{2}}\right)^2\frac{1}{\sqrt{2}}\left(\frac{1}{\sqrt{2}}\right)^2\frac{1}{\sqrt{2}}\left(\frac{1}{\sqrt{2}}\right)^2\frac{1}{\sqrt{2}}\left(\frac{1}{\sqrt{2}}\right)^2.$ 

 $\label{eq:2} \mathcal{L}(\mathcal{L}^{\text{max}}_{\mathcal{L}}(\mathcal{L}^{\text{max}}_{\mathcal{L}})) \leq \mathcal{L}(\mathcal{L}^{\text{max}}_{\mathcal{L}}(\mathcal{L}^{\text{max}}_{\mathcal{L}}))$ 

بسم الله الرحمن الرحيم. بنده به سهم خود از تلاشهای صادقانه، دلسوزانـه و خسـتگی&ناپذیر افرادی که در این مجموعه فعالیت میکنند تقدیر و تشکر میکنم. باید اذعان کنم که دراین جمع شوق یاد دادن و یادگیری بسیار برای من با ارزش بود و حس مسئولیتی که خانم وینتر به ما انتقال میدهند بسیار در جهت ایمان به کار نیک و عمل به آن مفید و مؤثر است.

بنده به دلیل ضیق وقت بدون مقدمه وارد بحث اصلی میشوم. بـا تـغییر در فـرماندهی نـیروی انتظامی در سال ۷۸ در خود سازمان پلیس نیز تغییرات عمدهای انجام گرفت. یکی از این تغییرات، حرکت پلیس به سوی سازمانی انسانی و نه انسانی سازمانی بود. در واقع پلیس از این جهت مــورد شناخت قرار گرفت که در مرحلهٔ اول نهادی اجتماعی است و نه سازمانی حکومتی که تـنها وظـیفه مقابله با بزهکاران را داشته باشد. بلکه پلیس وظیفه داردکه درکنار این مسأله، به امر پـیشگیری و آموزش نیز در جهت کاهش جرایم اقدام کند. همچنین با انجام اقدامات مثبت، حس اعتماد به خود را در درون جامعه و بین مردم افزایش دهد. برای تحقق این اهداف، نیروی انـتظامی بـا فـرماندهی جدید، شروع به مطالعات وسیمی در ۳ سطح برای تغییر در اهداف و نگرش۵های پلیسی کرد. در این رابطه مقالات و کتب متعددی مورد مطالعه و تحقیق قرارگرفت و در نهایت متوجه شدیم که برای پیشگیری از جرم، ابتدا باید مسائل و مشکلات اجتماعی راکه زمینه ساز ارتکاب جرایم هستند از بین ببریم. همین کار می تواند در رابطه با انحراف و کجروی هم صـورت گـیرد. از آنــجاکــه بســیاری انحرافات در نهایت به ارتکاب بزه ختم میشوند بایستی از همان ابتدا با انحراف و کجروی مـقابله کرده و در این راه از سیاستهای جنایی مناسب استفاده کرد و با نهادهای درگیر همکاری نمود. این

#- قائم مقام معاون انتظامی نیروی انتظامی

هم نگرشی برگرفته از مکتب دفاع اجتماعی مارک آنسل است که علقیده داشت هـمهٔ بـخش۵ای دستگاه عدالت کیفری بایستی در یک راستاکار و فعالیت کنند. این موضوع با توجه به شرایط امروز جامعه ماکه در معرض تهاجم فرهنگی است نکته بسیار مهمی است و اگر با شرایط موجود به دفاع اجتماعی نپردازیم مطمئناً در برنامههای اصلاح مــجرمان شکست خــواهـیم خــورد. مکــتب دفــاع اجتماعی بیان میکندکه جامعه باید با بهرهگیری از اصلاح و تربیت و نه توسط مجازات، بزهکار را جامعه پذیر کند و حتی در صورت مجازات، به شخصیت دائمی فرد و نه عملی که او ناگهان انجام داده و ممکن است برخواسته از دلایل مختلف باشد توجه نماید. با توجه به مطالب عنوان شده در این مکتب ما سعی کردیم در نگرش نسبت به مفهوم بزهکار در نیروی انتظامی تفاوتی ایجادکنیم. چون اگر این نگرش به وجود نیامده و ساختار پلیس اصلاح نشود، به مرور زمان افراد زیادی وارد فرایند قضایی میشوند و این مسأله به تدریج جامعه را جامعهٔ منحطی خواهدکرد.کودکانمان را نیز چنین خواهدکرد. تجربهٔ دیگر کشورها نشان میردهدکه آنها اقدامات بسیار خوبی در زمـینهٔ آمـوزش، مشاوره و حمایت از کودکان انجام دادهاندکه این کارها هنوز در کشور ما انجام نگرفته است. اگر چه در سال۵های اخیر کارهایی صورت گرفته است اما به هیچ وجه کافی نیستند. در حالی که کشورهای دیگر در این زمینه کار زیادی کرده و به نتایج بسیار مثبتی هم رسیدهاند. بـه عـنوان نــمونه ژاپــن را می توان نام بردکه دست به ایجاد بخش هایی در کلانتری ها تحت عنوان «کوبان» زده است. در شهر توکیو حدود ۱۳۰۰ ایستگاه کوبان وجود داردکه در هرکدام از آنهاگروههای بیدارباش محلی، یلیس محله، جوانان بازدارنده از جرم و نظارت مـحلی (Neighborhood watch)کـه اصطلاحی بینالمللی شده وجود دارد. در کشورهای دیگر نمونههای موفق مشابه دیگری همانند دفاتر سوگند شرف و یا دفاتر واگذاری داوریها به دفاتر صنفی و یـا مــحلهای تأسـیس شــده است. بسـیاری از پروندههاییکه مربوط به جرایم و تخلفات سبک هستند در این گونه دفاتر رسیدگی میشوند و تنها نعداد اندکی از آنهاکه جرایم سنگینی بودهاند، به سیستم قضایی وارد میشود و متأسفانه درکشور ما، به دلیل نبود چنین مراکزی، دادگاهها انباشته از پرونده شده و قضات و مردم را دچار مشکل کرده است. مضاف بر اینکه داشتن قانون جزائی پر آیین و تشریفات و عدم استفاده از تکنولوژی جدید در ثبت و درج اطلاعات، مشکلات موجود را افزون ترکرده است. به همین خاطر بایستی از نمونههای موفق کشورهای خارجی در این زمینه الگو برداری کرده و در جهت کاهش وقوع جرم از آن استفاده

**گزارش کارگامهای آموزشی دادرسی ویژه نوجوانان ۱۳۸۱** 

کرد. یکی از کارهایی که میتواند از وقوع جرم به مقدار زیاد جلوگیری کند،گشت زنی مأمـورین نیروی انتظامی است. در حقیقت پلیس می تواند باگشت زنی نه تنها با جرایم ارتکابی مقابله کند، بلکه محیط مستعد برای جرم را هم از بین ببرد. زیرا جوانان اغلب از این گونه محیطها الگــو پــذیرفته و مرتکب جرم می شوند. من جملهای از یک پلیس با تجربهٔ انگلیسی را به خاطر دارم که گفته است اگر همه جا بدی، پلشتی، زشتی وکثافت باشد، انسان نیز میخواهد چنین شود و با محیط خود به تناسب برسد. لذا توجه به محیط و تلاش در راه اصلاح آن که در امر پیشگیری موثر است باید از وظایف پلیس به شمار رفته و به آن عمل شود. البته من در این جا باید اشاره کنم که در این راه پلیس باید از همکاری نهادهای دولتی و سازمانهای غیر دولتی هم بهرهمند شود.

چون به هر حال در آینده باید ۴گرایش مختلف مشــاوره، ســازگاری، بســیج مــنابع مــحلبی و مشکل پردازی در پلیس ایجاد شده و به آن عمل شود. اما مهم اینجاست که پلیس نمی تواند بدون همکاری دیگر نهادهای درگیر به خوبی به این وظایف عمل کند. از طرف دیگر، پلیس ناگزیر به انجام این کار است و بایستبی در جهت پیشگیری از جرم بیشتر تلاش کند. هم اکنون پلیس ایــران پــلیسی حادثه محور است و همیشه پس از وقوع حادثه در ماجرا درگیر میشود. ایـن مسأله بـا تــوجه بــه مشکلات و شرایط امروزی جامعه چندان نمی تواند مفید واقع شود. بلکه پلیس باید آمــوزش،های لازم را در زمینه تشخیص وفوع حوادث و پیشگیری از آنها ببیند و سپس با آموختن این آموزش ها در سطح شهرها به فعالیت وگشت زنبی پرداخته و بیشتر سعی نمایدکه از وقوع حوادث جلوگیری کند. با مطالعه سازمان پلیس درکشورهای موفق، مشخص میگرددکه اینگونه کشورها ۵ مرحله و

دورهٔ زمانی راگذراندهاند تا به مرحلهٔ موفقی که در آن به سر می برند رسیدهاند. در اولین مرحله پلیس منتظرگزارشات مردمی می.مانده تا بتواند سر صحنهٔ جرم حاضر شده و به وظایف خود رسیدگی کند. همانطور که میدانید دورهٔ این گونه عملیات پلیسی به انتها رسیده است. در دومین مرحله پلیس برای پیشگیری از جرم به تنهایی تلاش میکند و شخصاً نمی تواند به نتایج خوبی دست پیداکند. چون حتی سازمان پلیس هم نمی تواند بدون همکاری دیگر نهادها در جهت پیشگیری از جرم گام بردارد.

در سومین مرحله پلیس موفقیتهای زودگذر خود را با پیشگیری اساسی از جرم اشتباهگرفته و نهایتاً نمیتواند به موفقیت خود اذعان کند. در چهارمین مرحله، پلیس تغییراتـی اسـاسی در بـینش، دانش و روش خود انجام میدهد. در واقع به نوعی سعی میکندکه با حفظ اقتدار خود، اعتماد افراد

جامعه به خود را برانگیزد و نهایتاً در آخرین مرحله، پلیس سعی میکند با استفاده از ترکیب پلیس، پلیس محلهها، سازمانهای دولتی و غیر دولتی به نوعی پیشگیری جند لایه برسد. در این زمان است که پلیس می تواند شرایط موجود جامعه را مدیریت کرده و در وظایف خود موفق شود.

کشورهای دیگر بنا به همین دلیل دیگر از پلیس انتظار ندارندکه تعقیب کننده حوادث باشد، بلکه از آنها می خواهند شرایط موجود در جامعه را به نحوی مدیریت کند که باعث اصلاح آن گردد. لذا ما هم به منظور موفقیت اقدامات پلیس، ناچار از ورود به این مرحله هستیم. در این زمینه البته اقدامات زیادی انجام گرفته است که من به نمونههایی از آن اشاره میکنم.

۱ ـ تشکیل پلیس زن ۲ ـ تغییر نگرش جامعه به پلیس بخصوص نوجوانان و جوانان با برگزاری جلسات مشارکتبی ۳\_ همکاری با سازمانهای غیر دولتی در ابعاد وسیع ۴\_ تشکیل دفاتر مشاوره و مددکاری در کلانتریها ۵\_ مطالعه در زمینهٔ تجارب کشورهای دیگر و استفاده از آنها ٦ ـ انجام اقدامات حمایتی برای هویت بخشیدن به کودکان و نوجوانان اما مشکلات موجود در زمینه بهبود ساختار پلیس نیز کم نیستند که برخی از آنها عبارتند از: ۱ ـ نداشتن پلیس متخصص ویژه کو دکان ۲ ـ کمبو د دانشکدههای پلیس ۳۔ نبو دن یک ساختار واحد برای مقابله با جرایم از این که به صحبتهای بنده گوش فرا دادید. متشکرم.

## دادرسي ويژه نوجوانان منصور مقاره عابد•

بسم الله الرحمن الرحبم. لاحول ولاقوة الا بالله. خدمت تمامي دوستان گرانقدر سـلام عـرض میکنم و به دلیل اینکه وقت اختصاص یافته به من محدود است ابتدا مختصری دربارهٔ چگـونگی تشکیل کانون اصلاح و تربیت عرض میکنم و بعد به بحث اصلی خود خواهم پرداخت.کانون اصلاح و تربیت به طور کلی، از بچههای زیر ۱۸ سال که به دستور مقام قضایی به حبس محکوم شدهانید نگهداری میکند.کانون اصلاح و تربیت تهران در سال ۱۳۴۷ تاسیس شده است و تـحولاتی را از ابتدای ناسیس خود شاهد بوده است. روزگاری دیدگاه پلیسی در آنجا حاکم بوده، زمانی زیر نظر دادگستری بوده و هم اینک توسط سازمان زندانها اداره میشود. با توجه به این اوصاف، ما سعی کردهایم درکانون اصلاح و تربیت تهران با توجه به نیازها و ویژگیهای شخصیتی کودکان و نوجوانان برنامهریزیهایی را صورت دهیم، اگر چه ممکن است در بعضی موارد موفق نباشیم، اما تمام تلاشمان این است که از نقایص گذشته عبرتگرفته و به جایگاهی که شایسته چنین مراکزی است دست یابیم.

درکانون اصلاح و تربیت تهران، حدود ۳۰۰ نفر پسر و حدود ۲۰ نفر دختر وجود دارد و در طول سال چیزی نزدیک به ۴۳۰۰للی ۳۵۰۰ نفر در این کانون پذیرفته میشوند و معمولاً فراوانی سنی آنها ۱۷ سال است. ۱۲ سالهها در رتبهٔ دوم هستند و در رتبهٔ سوم نیز ۱۸ سالهها قرار دارند. هر چقدر هم که سن کودکان کمتر میشود ضریب آماری آنها نیز کمتر میشود. در کل حدود ۳۰ نفر طفل نابالغ درکانون وجود داردکه اینکودکانکاملاً مجزا و تفکیک شده ازکودکان بالغ نگهداری میشوند. زیرا ما متوجه شدیم که این نوع کودکان، مورد سوء استفاده شخصیتی و جنسی بزرگترها قرار میگیرند و لذا ما آنها را از همهٔ جهات از قبیل کلاسهای درسی، از نظر معلمین و مربیان، از نظر

+- رئيس كانون اصلاح و تربيت تهران

خوابگاه وکلیه امکانات، تفکیک و جداکردیم. بیشترین فراوانی جرم نیز مربوط به سرقت است. در گذشته آمار سرقت حدود ۴۴ درصد بود، ولی امروزه فراوانی جرم سرقت پاثین آمده و به چیزی ما بین ۲۴ تا ۲۲ درصد رسیده است ولی در عوض، جرایم ناشی از پرخاشگری حدود ٦ تا ٧ درصد رشد یافته است. یعنی امروزه آمار جرم پرخاشگری همکه روزی ۱۴ درصد بود، به مرز ۲۵ درصد رسیده است. آمارهای کانون اصلاح و تربیت نشان میدهدکه جرم قتل بالا رفته است، خصوصاً در چند ماهه گذشته که ۵\_٦ مورد پدرکشی توسط نوجوانها داشتهایم. این آمارها میتواند هشداری برای جامعه باشد. مواد مخدر نیز یکی از بـالاترین آمـارها را دارد و مـعمولاً ٦٢ تــا ٦٣ درصـد بیعههای کانون، مصرف مواد مخدر را تجربه کرده و یا در خانوادههایشان مصرف مواد منخدر را د بده اند.

فراوانی آمار تحصیلی این کودکان، به ترتیب راهنمایی، ابتدایی و دبیرستان است. ۵۴ درصد از کو دکان کانون اصلاح و تربیت، زیر یکماه در کانون اقامت دارند و این ما را با مشکل مواجه میکند، زیرا ما با یک جامعهٔ شناور روبرو هستیم و برنامهریزی دقیق برای این جامعهٔ شناورکار بسیار سختی است. در هر صورت، ما با توجه به ویژگیها و آماری که خدمتتان ارائه شد، سعی کردیم ابتدا، فضای کانون اصلاح و تربیت را یک فضای فرهنگی و تربیتی بکنیم. من و همکاران بـنده مــعتقد بــودیم میتوانیم این کار را انجام دهیم، یعنی میتوانیم حتی برروی کودکانی که کمتر از یکماه در کـانون اقامت خواهند داشت تاثیر مثبتی بگذاریم. از این رو در قدم اول نیروهایی راکه متخصص نبودند و به دلیل کمبود نیرو از آنها استفاده میشد حذف کردیم و از مراقبین در درون کانون استفاده کـردیم. تعداد مددکاران را نیز حدود ۳ برابر بیشتر کردیم تا جایی که الان برای هر ۱۰ نفر دختر در کانون یک مددکار و جود دارد. البته در مورد پسرها چنین نیست. همانطور که میدانید بازگشت دخترها به جامعه بسیار سخت تر از پسرها است. چون عموماً دخترها احساس میکنندکه پل های پشت سرشان خراب شده و لذا امیدی برای بازگشت خود به جامعه نمی بینند. قسمتی از این مساله نیز ناشی از نوع نگاه جامعه به زنان است. خود ما هم اگر دختری راکه درکنار خیابان ایستاده و یا پوشش مناسبی ندارد ببینیم با خود میگوییم که آن دختر حتماً دختر خیابانی است. چون زاویه دید ما متفاوت است و به همین دلیل این پیش زمینه در ما وجود داردکه مردان میتوانند به چنین دخترانی اهانت کرده یا حتمی پیشنهادی به آنها بدهند. درکل، دخترها عموماًکمتر از پسرها ملاقاتی دارند و خانوادههایشان

کعتر به آنها سر مرزنند.

کاری که ما برای تنش زدایی از محیط کانون انجام دادیم، این بودکه آمدیم روانشـناسها و مددکارها را دو برابر کردیم. سعی کردیم انجام دادن بعضی امور را به خود بچهها واگذارکنیم و بین بچهها و خودمان تعاملی ایجادکنیم تا خود آنهاکانون اصلاح و تربیت را اداره کنند. این عمل به آنها نشان دادکه ما آنها را دوست داریم.

کار دیگری که در کانون اصلاح و تربیت تهران، صورت گرفت تشکیل شورای شهر انتخابی بود. بچهها در این شورا همانند شورای شهر کاندید می شوند و صلاحیت آنها توسط شورای طبقهبندی تأثید می شود. تأثید صلاحیت آنها نیز به موجب مواردی همچون داشتن سواد و نداشتن سابقه کیفری و نزاع صورت میگیرد. بعد بچههایی کـه صـلاحیتشان تأثـید شـده است، خـودشان بـا اسـتفاده از کامپیوتری که در اختیارشان قرار میگیرد پلاکاردهایی طراحی میکنند و آنها را بین بچهها تقسیم کرده و شعارهای تبلیغاتی میدهند. هرکاندید نیز حق داردکه پنج دقیقه از تـریبون بـرای بـچهها صحبت کند. سپس با حضور مدیر و کارکنان و گاه با حضور خانواده کودکان، انتخابات رسمی برگزار میشو د و شخصی که بیشترین رأی را بیاورد، شهر دار میشود.

اولین باری که این انتخابات برگزار شد، مشاهده کردیم که بیشتر، بچههایی که خلافکاریهای زیاد داشته یا نوعاً حالت زورگویی نسبت به بچهها دارند انتخاب می شوند. بعد فهمیدیم که عموماً بچهها از ترس به آنها رأی میدهند لذا خود ما یک سری الگوهایی ایجادکردیم و سعی نــمودیم بچههایی که در نظر دیگران خوب جلوه میکنند انتخاب شوند و حتی در دورهٔ اول به دلیــل نــبود شرایط مناسب، من برای یکی از مددجویان حکمی با شمارهٔ رسمی صادر کردم و در آن حکم قید نمودم که مددجوی عزیز، شما با توجه به حسن اخلاق و تجربه مناسب، از فلان تباریخ بیه عنوان شهردار کانون منصوب میشوید. بعدکـه بـچهها مـفهوم درست شـهردار را فـهمیدند، آنـها را در انتخابات بعدی آزادگذاشتیم. این شورا هم اکنون ۵کمیته داردکه کارهای مخصوص به خودشان را انجام میدهند و ضمناً حقوق نیز میگیرند. اگر چه مبلغ حقوقشان بسیار جزئی است. در واقع آقای سلیمانی مبلغیّ پول در اختیار ماگذاشتند و ما آن را به شورای کانون دادیم. اعضای شورا بـر طـبق سختی کار، لیستی تهیه کرده بودند و بر طبق آن لیست، به بچهها حقوق میدادند. مثلاً سختی کار کسی که کارش نظافت بوده است صددرصد و سختی کارکسی راکه کمتر کار می کرده ۵۰ درصد قبد

بخش سوم: سخنرانی های کارشناسان داخلی

کر ده بو دند و جالب این جااست که شهر دارکانون برای خودش هیچ حقوقی منظور نکر ده بود. این موضوع نشان می.دهد که بین ما و بچهها تعاملی صورت گرفت که بسیار نیز خوب بود و بسیاری از مشکلات فیمایین را حل کرد.

این تعامل امروزه به حدی رسیده است که در حال حاضر مشکلات بچههااز طریق شورا به ما منتقل می شود. وجود این تعامل گاه تا جایی می رسد که به عنوان مثال وقتی آیت الله شاهرودی به کانون تشریف آورده بودند جلسهای با حضور شورا تشکیل شد و خود اعضای شـورا مشکـلات کانون را با آیت الله شاهرودی مطرح کردند یا زمانی که آقای دکتر میر محمد صـادقی بـه کـانون تشریف آورده بودند؛ بچهها سؤالاتی از ایشان داشتندکه بر فرض چرا طرز برخـورد بـا مـجرمین حرفهای تفاوتی با طرز برخورد با آنها ندارد یا اینکه جرا آنها باید بر اساس قوانینی کـه بـزرگترها محاکمه میشوند محاکمه شوند؟ یا اینکه آیا نباید آئین دادرسی کیفری آنها تفاوتی با قوانین آئین دادرسی کیفری بزرگسالان داشته باشد؟ و سوالاتی این چنین که آقای میر محمد صادقی نیز طبق یک تامة رسمي ابلاغ نمودندكه به سوالات آنها ياسخ شايسته داده شود.

اعضای شورا بچههای کانون را تحت آموزش مسائل حقوقی قرار ًدادند و باکمک بعضی از اساتید قسمتهایی از کنوانسیون حقوق کودک به آنها تدریس شد. بخشی از نوشتههای مربوط بـه حقوق کودک را نیز به صورت برجسته و بزرگ در قسمت فوقانی اتاق شورا نصب کردند.

این شورا وظایف مختلفی انجام میLدهد و قسمتی از این وظایف، رسیدگی به مشکلات بچهها است. میدانیدکه بچههای کانون در سنی هستندکه دوران بلوغ است و شرایط حاد و سخت خود را دارد. این بچهها عموماً از پدر و مادر و جامعه جدا هستند و این موضوع به آنها فشار وارد میکند و همین فشار باعث میشودکه دچار اختلال روحی شوند، در این مواقع بچهها مشکلات خودشان را با شورا مطرح میکنند و شورا هم به ما منتقل میکند. بر فرض چنانچه روزی در یک وعده غذایی به آنها خیار شور داده نشود، شهردار نامهای اعتراض آمیز به این مضمون به من می نویسد که مدیر کانون اصلاح تربیت، دیشب در وعدهٔ غذایی شام، به ما خیار شور داده نشد، لازم است که به این موضوع رسیدگی شود و بعد با تاریخ و شماره آن را به دفتر ارسال میکند. من هم در وقت کاری خود مانند دیگر نامهها به آن رسیدگی میکنم و از مسئول مربوطه میخواهمکه نسبت به حل آن مشکل اقدام فوری شود. مشارکت و مسئولیت پذیری و تمرین دموکراسی در انتخابات شورا به ما در نگهداری

۱۲۴

بچههاکمک بسیاری میکند. مثال دیگری در این رابطه عرض میکنم و آن این که آمار خودزنی بچههاکه در سال ۱۵۲،۱۳۷۷، مورد بود، در سال ۱۳۸۰ به ۴ نفر تقلیل یافته بود. واقعیت این است که در سال ۷۷ ما واقعاً برنامهای برای بچهها نداشتیم و بچهها فقط در تابستان سایه نشین و در زمستان آفتاب نشین بودند. وجود بیکاری در بین بچههای کانون باعث مـبیشدکـه افکـار مـجرمانه را بـه همدیگر منتقل بکنند، با همدیگر تنش داشته باشند و درگیر شوند، شیشهها را بشکنند و کارهایی این چنین را انجام دهند. ذکر این نکته شاید جالب باشدکه درکنارکانون اصلاح و تربیت، شـیشهبری وجود دارد که روزی به من گفت: نمیدانم اگر روزی شما از اینجا بروید من چکار خواهم کـرد، مطمناً آن زمان ورشکست خواهم شد. چون آن شیشهبر، تمام شیشههای شکسته کانون اصـلاح و تربیت را درست میکرد اما امروزه خوشبختانه با وجود تعامل بین بچهها و ما و هـمچنین افـزایش آگاهی بچهها دیگر کسی شیشه نمی شکند و آمار خود زنبی نیز به ۲ الی ۳ موردکاهش یافته است.

بنده به شخصه فکر میکنم تقلیل جرایم در ً داخل کانون به این علت بودکه ما بـا آمــوزش و پرورش و دیگر نهادها همکاری کردیم. چون اعتقاد داریم که بـزه یک پــدیده اجــتماعی است و بایستی دیگر نهادهای اجتماعی نیز دراین راه به ماکمک کنند. در واقع میتوان از این زاویه به این مسأله نگاه کردکه اگر بین قاضی و مدیرکانون تعامل برقرار نشود، اولین نفری که ضرر خواهد دید مددجوی کانون است و همچنین اگر دیگر نهادها هم باکانون همکاری نکنند در نهایت آسیب این عدم همکاری به مددجو خواهد رسید. همانطور که میدانید بالای سر در کانون اصـلاح و تـربیت تابلوی بزرگی وجود داردکه نوشته است مجتمع آموزشیکانون ایران. صرف وجود این تابلو باعث شدکه آموزش و پرورش به این نتیجه رسیدکه اگر درکانون سرمایهگذاری کند، نتایج مثبتی خواهد گرفت. لذا دورههای آموزشی مختلفی از قبیل ابتدایی، راهنمایی، دبیرستان و هنرستان را در داخل کانون برگزار کرد. سال اول معلمها به صورت افتخاری درکانون تدریس میکردند ولی الان خود آموزش و پرورش نیازکانون نسبت به معلم را تامین میکند.

در طول این دورهها، اگر چه جامعهٔ آماری ما بسیار شناور بود ولی از حدود ۷۰ نفر، ۳۴ نفر آنها در دورههای مختلف تحصیلی قبول شدند و به ۲۵۰ نفر دیگر نیز گواهی فنی و حرفهای داده شد. بعد احساس کردیم پسرها به دلیل نوع نیازشان طالب ورزش هستند. به همین خاطر دوباره بـا آموزش و پرورش مراوداتی صورت گرفت و دومین دبیرستان تربیت بدنی تهران بـعد از دبـیرستان

منیر به در داخل کانون تأسیس شد. این اقدامات باعث شدکه بچهها مدام درس بخوانـند و اوقـات بیکاری زیادی نداشته باشند. هم اینک در داخل هنرستان کانون، ۱۲ رشته فنی تدریس میشود. این رشتهها بر اساس موضوعاتی انتخاب می شوندکه بازدهی سریعی داشته باشند و بچهها با این رشتهها بتوانند به راحتی در بیرون از کانون کاری پیداکنند. در ایـن هـنرستان رشـتههایی هـم چـون راه و ساختمان، منبت کاری، آرایشگری،کامپیوتر و غیره تدریس میشود. ما حتبی در نظر داریــم رشــته شیشهبری راکه یک دورهٔ ۸ ساعته است در هنرستان کانون ایجادکنیم و شخص را به یک فن یـا مهارت بیشتر مجهزکنیم. همانطورکه میدانید یکی از مسائلی که باعث میشود بچهها بزهکار شوند، نداشتن مهارتهای حرفهای و زندگی است. برای همین کار از همکاران افتخاری دعوت کـردیم کـه کلاسی با نام کلاس مهارتهای زندگی تشکیل دهند. وجود این همه کلاس در کانون باعث شده است که وقنی ساعت ۸/۱۵ صبح زنگ میخورد تا ساعت ۱۲/۱۰ دقیقه ظـهرکـه کـلاس۵ا تـعطیل می شوند همهٔ بچههای کانون با در کلاس های درس هستند و یا در کلاس های کار گاهی حضور دارند. وجود این کلاس ها از جنبهٔ دیگری نیز مثمر ثمر بوده است، زیرا باعث شده است که بچهها به دانش و یا فن مجهز شوند و ما نیز بتوانیم کانون را بهتر از قبل اداره کنیم.

کار بعدی که در کانون انجام دادیم، آمدیم فضا را تفکیک کرده و قسمتی از کانون را بـرای ایجاد فضای سبز به شورا سپردیم نکتهای هم در این ارتباط وجود دارد که بیان آن بد نیست، سال قبل بنده با شهردارکانونکه به جرم قتل در آنجا بود به ملاقات شهردار منطقهٔ ۵ تهران رفتیم. در آنجا دو شهردار درباره مشکلات و مسائل همدیگر صبحت کردند. جلسه بسیار خوبی بود تا حدی ک شهردار منطقه ۵گفت که من بسیار خوشحال شدم و هر موقع بچهها خواستند می توانند اینجا بیایند تا در خدمتشان باشیم. من نیز بسیار خوشحال شدم که چنین ملاقاتی صورت گرفت، چون به هر حال برای شهردار کانون فرصتی بود تا احساس کندکه می تواند در جامعه حرف خود را زده و نظرات و آمو ختههای خو د را ابراز کند، زیراکه اگر چیزی نیاموخته بود، طبعاً نمی توانست اظهار نظر کند. به هر حال ما فضای کانون را تغییر دادیم. بر روی دیوارها اشکال بد و خطهای زیادی کشیده شده بودکه من معتقد بودم این اشکال بر روی ذهن بچهها اثرات منفی خواهدگذاشت. از این رو از نقاشی های خود بچهها بر روی دیوارها نصب کردیم و سعی کردیم که مقداری فضای کانون را تغییر داده و به عبارتی آن را لوکس کنیم. بلافاصله بعد از این اقدامات میزان خرابکاری و تخریب بچهها پائین آمد.

**گزارش کارگاههای آموزشی دادرسی ویژه نوجوانان ۱۳۸۱** 

این مساله به ما فهماند که اگر فضایی که بچهها در آن زندگی میکنند نامرتب باشد قطعاً رفتارهای ناهنجار از آنها قابل مشاهده خواهد بود و بهترین کار در راستای کم کردن بزه تغییر فضای کانون به بهترين شيوه ممكن است.

اقدام دیگری که در کانون انجام گرفت، سلف سرویس کردن غذای بچهها بود. یعنی اینکه بچهها خودشان بشقاب برداشته و غذا بکشند. اولین روزی که این کار در بخش دخترها صورت گرفت، از مجموع ۵۰ نفر به اندازه ۲۰ نفر غذاکم آمد. من خودم میدانستم که مطمئناً غذاکم خواهد آمداما از این طرف نیز مطمثن بودم که اگر دخترها به این موضوع آگاه شوند و ما نیز از اینطرف زیرکانه برخوردکنیم این وضع ادامه پیدا نخواهدکرد. وفتی که غذاکم آمد، ما اعلام کردیم که این عدالت نیست که عدهای زیاد بخورند و عدهای دیگر نتوانند غذا بخورند. خانم فیوضات نیز بر این مطلب گواهی میدهند که همین گفته باعث شدکه تنها در حدود ۳ الی ۴ نفر غذاکم بیاوریم. برای آن ۳ الی ۴ نفر نیز نان و پنیری وسط میزگذاشتیم وگفتیم ببخشید، این مشکل شما است و خودتان باید این مشکل را حل کنید. معمولاً هم بچهها وقتی می بینند که به شخصی غذا نمی رسد، او را صدا می زنند تا با آنها هم غذا شود. قصد داریم در قسمت پسرها هم این کار را انجام دهیم و بنده مطمئن هستم که حدود ۵۰ یا ۲۰ نفر از بین ۳۰۰ نفر بدون غذا خواهند ماند. به همین خاطر من جلسهای با اعضای شورای کانون برگزار کردم و طی آن جلسه قرار شدکه اعضای شورا بچهها را در مورد ایـن مسأله توجیه کنند. البته امیدواریم در این خصوص از حمایتهای دوبارهٔ آقای سلیمانی برخوردار شویم. من فبلاً در جلسهای نیز عرض کردم که اعتقاد نداریم روحانی کانون، صرفاً کنار تخته سیاه بایستد و برای بچهها سخنرانی کند. بلکه از روحانیون خواستهایم در کنار بچهها باشند و به سـوالات بـچهها پاسخ داده و ارتباط دوستانهای با آنها برقرارکنند. این موضوع حالا به قدری جا افتاده است کهگاهی وقت هاکارشناس مذهبی با بچهها فوتبال بازی میکند. این کم بودن فاصلهها برای بچهها مفید است در حالی که اگر فاصلهای بین بچهها و بزرگسالان باشد، وجود همین فاصله می تواند مانعی برای درک متقابل باشد. در واقع این کارهای روانشناسی و مددکارانه بسیار در اصلاح بچههاکارساز است.

کار بعدي ايجاد يک ديوارگچي در بخش دخترها بودکه در بالاي اين ديوار هم نوشتيم سنگ صبور. این کار را به این دلیل انجام دادیم که هر کس هر حرفی دارد، به عوض کنده کاری در اتاق ها، حرفهای خود را درآنجا بنویسد. ضمناً آزاد است هر چیزی که دلش خـواست بـنویسد. مـطالب

ز بادی روی این دیوار نوشته شده است که خواد آن نوشتهها می تواند کار تحقیقاتی خوبی باشد. در واقع ما فکر کر دیم که باید به یک نوجوان اجازه داد تا احساسات درونی خود را بروز دهد. زیرا اگر بستری برای این ابراز احساسات آماده نشود او خودش را در جای دیگر تخلیه خواهد کرد. لذا باید یک بوجوان ابراز احساسات کند . تنهاکاری که باید انجام شود این است که احساسات او راکنترل و هدایت که د.

کار دیگری که درکانون انجام شد تلاش در جهت تقویت احساس تملک و مالکیت در بچهها بود. دوستان همه می دانند که یکسی از معضلات زنیدانیها پیرشدن کیاسههای دستشوش است. مبا نیز مشاهده کردیم که کاسههای دستشوئی ها سریعاً پر می شوند، زیرا اکثر بچهها لباس های زیرشان را نگهداری نمیکنند، خمیر دندان و مسواک هایشان را خراب میکنند و از این قبیل کارها زیاد انجام میدهند. بنابراین در همین راستا، طرحی را با این مضمون تهیه کردیم که به هر مددجویی که یکماه در کانون اقامت داشته باشد هزار و پانصد تومان حقوق بدهیم. در عوض به جای این که مسواک، لباس زیر و…. را ما در اختیار آنها بگذاریم، خود مددجویان با پول مزبور آنها را تهیه کنند. بـعد از آن تابلوثی را نیز تهیه کردیم و لیست وسایل فروشگاهی را در آن نوشتیم. من هم برای بچهها حرف زدم وگفتم که اگر شما بتوانید از وسایل خود خوب استفاده کنید حتی می توانید بعد از ۳ ماه ۰۰ ته ۲۵ تومان یسانداز داشته باشید و بعد از همهٔ اینکارها شروع به حقوق دادن به بچههاکردیم. نکتهٔ مهم اینجاست که بعد از آن نه تنها راه سیفونگرفته نشد، بلکه بچهها همیشه لباس زیر می پوشیدند و از بین ۳۰ نفر تنها یک نفر لباس زیر نپوشیده بود، البته ما خودمان نیز بر این موضوع نظارت کردیم. قبل از این کار ما متوجه شدیم که اکثر بچهها وقتی لباس زیرشان کثیف می شود، آن را نمی شویند و درون دستشو تی یا سطل آشغال میاندازند. اما وقتی که به آنها حقوق داده می شود آنها احساس می کنند که با پول های خو دشان لباس زیر خریدهاند و آنها را نگهداری میکنند. هدف ما نیز این بودکه بچهها بحث دخل و خرج را بهتر درک کنند و بدانند به چه صورت پول.های خود را هزینه کنند. چون اصولاً جرم این گونه بچهها غالباً سرقت است و وقتی که سرقت میکنند احساس نمیکنندکه این پول مال خودشان است و می بینید که یک بچه در یک دفعه تنها ۱۰۰۰ تومان آدامس خریده است. زیرا هنوز شیوه درآمد وهزینه کردن را نمیدانند. به هر حال ما سعی کردیم با انجام این کارها یک تغییر فرهنگی در درون کانون ایجاد کرده و صرف سخنرانی و یا نصیحت نداشته باشیم و مصداق شعر معروف سهراب

سپهري يعني گاو سير در چراگاه نصيحت نشويم.يعني صرفاًكار ما ايجاد چراگاه نصحيت براي.بچهها نياشد.

کار بعدی که صورت گرفت، تشکیل کلاس های درسی و کارگاهی بود. البته با تشکیل این کلاسها مخالفتهایی هم شد. بعضی آقایان میگفتند که این بچهها، مربیها و معلمها را فراری مــیدهند و ابزار آلات کارگاهها را به هم می ریزند. ولی ما با بچهها بسیار صحبت کردیم و در نهایت ۱۰۰ نفر از ۵۵۰ نفر را مجاب کردیم که به کلاس ها بروند. مشکلی که بعد ایجاد شد این بود که آن بچههایی که به کلاس نمی رفتند، در حیاط بازی میکردند و این مسأله تمرکز بچههای داخل کلاس را به هم میزد و آنها را برای بازی در حیاط وسوسه میکرد. ما ۲کار برای مقابله با این مشکل انجام دادیم. ابتدا آمدیم و به بچههایی که به کلاس نمی رفتندگفتیم که حق ندارید در حیاط بازی کنید. تنها بـاید در ساختمان اصلی باشید و کار دوم این بودکه به تناوب در ساعت ۱۰ به بچههایی که در کلاسها حاضر بودند موز دادیم. بچههایی که در کـلاسها مـوز دریـافت کـرده بـودند بـه بـچههای دیگـر فـخر میفروختندکه بله به ما موز دادند و این موضوع بچههای دیگر را تشویق میکردکه بهکلاسها بیایند. حدود یکماه مقاومت بچهها طول کشید ولی بعد از آن همهٔ بچهها در سر کلاسها حاضر شدند و الان وضعیت به گونهای است که وقتی مددجویی به کانون وارد میشود اولین سؤالش این است که من باید به کدام کلاس بروم؟

چون می بیند که همه دارند به کلاس میروند و تنها او است که به کلاس نمیرود و لذا او هـم تشویق میشودکه به کلاس برود. در همین راستا از قضات محترم نـیز در خــواست کــردیم کــه از مجازات.های جایگزین حبس استفاده کنند و قاضی مظفری اولین شخصی است که حکم جایگزین صادرکرد. یکی از احکام ایشان حرفه آموزی مددجو بود. یعنی مددجو باید به داخل کانون می آمد و حرفهای میآموخت تا بتواند آزاد شود و در حکم دیگری، قــاضی مــظفری مــجازات ۵ نــفر را باغبانی در محوطهٔ کانون منظور کرده بودند. در یک مورد جالب، ۳ پسر یک پزشک که وضع مالی پدرشان نیز خوب بود دست به سرقت پخش یک ماشین زده بودند. قاضی مظفری برای آنها حکم صادر کردکه این ۳ بچه موظفند هفتهای ٦ البی ٨ ساعت در داخل کانون اصلاح و تربیت خدمات کامپیوتری انجام دهند. این بچهها به داخل کانون آمده و خدمات کامپیوتری انجام دادند بدون اینکه درکانون حبس شوند. احکام جایگزین دیگری نیز مثل حبس در آخر هفتهها برای دانشآمــوزان

صادر شده است که میتواند مفید باشد. هماینک برای حدود ۱۱۰ نفر در کانون احکام جایگزین صادر شده است. برای اینکار ابتداکلانتریهاکودک مددجو راگرفته و به دادگاه میفرستند. دادگاه مددجو را همراه با نامهای نزد مدیر کانون اصلاح تربیت میفرستد تا مددجو مورد تستهای روان شناسی شخصیتی قرارگیرد و در نتیجه به دادگاه برگردد. بعد از این مرحله قاضی حکم خود را صادر میکند. این کار البته مخصوص قاضی مظفری نیست. بسیاری از قضات جـدید نـیز بـه ایـن نـتیجه رسیدهاندکه این رویه بسیار نتیجه بخشتر است و لذا این کار را انجام میدهند. بر طـبق یک نظر سنجی مشخص شدکه ۸۰ درصد بچههایی که احکام جایگزین برای آنها صادر شده است احساس عدالت میکنند در حالی که تنها ۲۰ درصد بچههایی که احکام عادی برای آنها صـادر شـده است احساس عدالت میکنند. حدود ۷۵ درصد بچههایی هم که بـه مـجازاتهـای جـایگزین مـحکوم شدهاند، احساس میکنند خانوادههایشان دوباره آنها را می پذیرند در حالی که ۴۲ درصد بچههایی که به مجازاتهای عادی محکوم شدهاند چنین احساسی دارند. ذکر یک نکته ضروری است و آن اینکه همیشه هم بنا نیست همهٔ مددجوها آزاد شوند. زیرا در بعضی مواقع روان شناس کانون بعد از تست.هایی که از مددجو میگیرد به این نتیجه میرسدکه این کودک خطرناک است، زیرا بر فرض میخواسته که برادر ناتنی خود را خفه کند یا بکشد. در چنین مواقعی روان شناس نظر میدهد که این شخص دچار اختلال است و اگر برخورد مناسبی با او صورت نگرفته و آزاد شود احتمال اینکه عمل خطرناکی انجام دهد وجود دارد. عکس این موضوع نیزصادق است. مواقعی است کـه بـین زمـان ارتکاب جرم و رسیدگی به پرونده یکسال فاصله بوده است. در چنین مواقعی نیز روان شناس نـظر میدهدکه به دلیل این فاصله زمانی، اگر کودک محاکمه شود به هیچ وجه احساس عدالت نخواهد داشت. زیرا یکسال ازآن موضوع گذشته، شرایط روحی طفل تغییر یافته است و بـنابرایــن احســاس نمیکندکه به خاطر آن جرم قبلی دارد مجازات میشود. لذا خوشبختانه امروزه توجه به مسائل باعث شده است که احکام مجازاتهای جایگزین زیاد شوند. به عنوان مثال در تابستان سال ۷۷، ۲۱۰ نفر مددجو در کانون حضور داشتند در حالی که در تابستان امسال حدود ۲۹۰ نفر مددجو وجود دارد اگر چه ورودیهای ما از ۱۵۰۰ نفر به ۴۵۰۰ نفر رسیده است. این آمار نشان میدهدکه با وجود افزایش ورودیها، خروجیها نیزافزایش پیداکرده است، به دلیل اینکه ما بـه شـناخت و پـژگی&ای شخصیتی کودکان کمک میکنیم تا قضات نیز بتوانند بر اساس آن شناخت، احکام عادلانهتری صادر

كنند.

در نهایت آخرین کاری که اخیراً انجام دادهایم، ایجاد یک خانهٔ امن بر پایهٔ ۳ اصل کـوچک سازی، موسسه زدایی و شامل سازی اجتماعی است. هیچ شخصی نمی،داند که این خانهها متعلق به کانون اصلاح و تربیت است. بچهها درگروههای ۴ الی ٦ نفره در این خانهها اسکان پیدا میکنند و در رفت و آمدشان آزاد هستند وگاهی اوقات نیز یک مددکار اجتماعی از آنها بازدید میکند تا اگر مشکلی داشتند آن را حل کند. در این کار در قسمت پسرها صددرصد مؤفق بودهایم، در حالی که در دخترها تنها ۸۰ درصد توانستهایم مؤفق باشیم. با وجود این تنها یک دختر از آنجا فرارکرد و بعد مشخص شدکه دچار مشکل شده است. اما شکر خدا چند روز پیش با شوهر خود به کانون آمده بود و آن دختر به من میگفت که اگر چه من اشتباه کردم و از آن خانه فرار کردم ولی امروز با شوهرم آمدهامکه از شما به خاطر حمایتتان تشکرکنم. من هم نامهای به بخش مراقبت از خروج نوشتمکه اگر امکان داشته باشد مبلغی وام قرضالحسنه در اختیار آن زوج گذاشته شود. در یکی از این خانههای امن پسری ۱۳ ساله وجود داردکه هروئینی تزریقی است، مادرش نیز در زندان اوین است اما این پسر از آزادی خود هیچگاه سوء استفاده نکرده است. یا پسر دیگری داریم کـه مـادرش بـه دلیـل قـنل شوهرش به اعدام محکوم شده و در زندان بود اگر چه بعدها از زندان فرارکرد و به دلیل مشکل قلبی فوت کر د. این پسر تحت بوشش ما بود و حتی کمی قبل که در کنار من بود بسیار علاقه داشت که در این جلسه شرکت کند که به دلیل اینکه سرباز بود و همچنین وقت کافی نداشت چنین امکانی برای او فراهم نشد. در جلسهٔ بعد اگر احیاناً ضرورتی داشته باشد من یکی از این بچهها را میآورم تا خودشان صحبت کنند. نکتهٔ آخر اینکه ما به این بچهها در خانهٔ امن حقوقی معادل ۴۰ هزار تومان در مـاه میدهیم و هیچ تفاوتی در این رابطه بین بچهها وجود ندارد. اگر چه حتی شخصی کوچک و درسش هم خوب باشد. ۴۰ هزار تومان مبلغی است که ما به آنها میدهیم و تهیه غذا و پـوشاکـُ و دیگـر مسائل بر عهدهٔ خودشان است. حتبي اگر احیاناً مريض شدند خودشان بايد به کلينيک رفته و دارو تهيه کنند. در ضمن ما به بچههاگفتهایمکه مددکار اجتماعی مانند پدر خودتان هفتهای دوبار به شما سر میزند و اگر مشکلی داشتبد با او مطرح کنبد تا آن را حل کند. از اینکه وقت دوستان راگرفتم عذر مي خواهم.

 $\cdot$ 

 $\label{eq:2.1} \frac{1}{2}\sum_{i=1}^n\frac{1}{2}\sum_{i=1}^n\frac{1}{2}\sum_{i=1}^n\frac{1}{2}\sum_{i=1}^n\frac{1}{2}\sum_{i=1}^n\frac{1}{2}\sum_{i=1}^n\frac{1}{2}\sum_{i=1}^n\frac{1}{2}\sum_{i=1}^n\frac{1}{2}\sum_{i=1}^n\frac{1}{2}\sum_{i=1}^n\frac{1}{2}\sum_{i=1}^n\frac{1}{2}\sum_{i=1}^n\frac{1}{2}\sum_{i=1}^n\frac{1}{2}\sum_{i=1}^n\$  $\label{eq:2.1} \mathcal{L}_{\mathcal{A}}(\mathcal{A}) = \mathcal{L}_{\mathcal{A}}(\mathcal{A}) = \mathcal{L}_{\mathcal{A}}(\mathcal{A})$ 

 $\label{eq:2.1} \frac{1}{\sqrt{2}}\int_{\mathbb{R}^3}\frac{1}{\sqrt{2}}\left(\frac{1}{\sqrt{2}}\right)^2\frac{1}{\sqrt{2}}\left(\frac{1}{\sqrt{2}}\right)^2\frac{1}{\sqrt{2}}\left(\frac{1}{\sqrt{2}}\right)^2\frac{1}{\sqrt{2}}\left(\frac{1}{\sqrt{2}}\right)^2\frac{1}{\sqrt{2}}\left(\frac{1}{\sqrt{2}}\right)^2\frac{1}{\sqrt{2}}\frac{1}{\sqrt{2}}\frac{1}{\sqrt{2}}\frac{1}{\sqrt{2}}\frac{1}{\sqrt{2}}\frac{1}{\sqrt{2}}$ 

 $\label{eq:2.1} \begin{split} \mathcal{L}_{\text{max}}(\mathbf{r}) & = \mathcal{L}_{\text{max}}(\mathbf{r}) \mathcal{L}_{\text{max}}(\mathbf{r}) \mathcal{L}_{\text{max}}(\mathbf{r}) \\ & = \mathcal{L}_{\text{max}}(\mathbf{r}) \mathcal{L}_{\text{max}}(\mathbf{r}) \mathcal{L}_{\text{max}}(\mathbf{r}) \mathcal{L}_{\text{max}}(\mathbf{r}) \mathcal{L}_{\text{max}}(\mathbf{r}) \mathcal{L}_{\text{max}}(\mathbf{r}) \mathcal{L}_{\text{max}}(\mathbf{r}) \mathcal{L}_{\text{max}}(\mathbf$ 

## بخش چهارم:

 $\label{eq:2.1} \frac{1}{\sqrt{2\pi}}\left(\frac{1}{\sqrt{2\pi}}\right)^{1/2}\frac{1}{\sqrt{2\pi}}\left(\frac{1}{\sqrt{2\pi}}\right)^{1/2}\frac{1}{\sqrt{2\pi}}\left(\frac{1}{\sqrt{2\pi}}\right)^{1/2}\frac{1}{\sqrt{2\pi}}\left(\frac{1}{\sqrt{2\pi}}\right)^{1/2}\frac{1}{\sqrt{2\pi}}\frac{1}{\sqrt{2\pi}}\frac{1}{\sqrt{2\pi}}\frac{1}{\sqrt{2\pi}}\frac{1}{\sqrt{2\pi}}\frac{1}{\sqrt{2\pi}}\frac{1}{\sqrt$ 

 $\label{eq:2.1} \frac{1}{\sqrt{2\pi}}\int_{0}^{\infty}\frac{1}{\sqrt{2\pi}}\frac{d\omega}{\omega}\left(\frac{d\omega}{2\pi}\right)^{2\alpha}\frac{d\omega}{\omega}\left(\frac{d\omega}{2\pi}\right)^{2\alpha}\frac{d\omega}{\omega}\left(\frac{d\omega}{2\pi}\right)^{2\alpha}\frac{d\omega}{\omega}\left(\frac{d\omega}{2\pi}\right)^{2\alpha}\frac{d\omega}{\omega}\left(\frac{d\omega}{2\pi}\right)^{2\alpha}\frac{d\omega}{\omega}\left(\frac{d\omega}{2\pi}\right)^{2\alpha}\frac{d\omega}{\omega}\$ 

 $\label{eq:2.1} \frac{1}{2}\sum_{i=1}^n\frac{1}{2}\sum_{j=1}^n\frac{1}{2}\sum_{j=1}^n\frac{1}{2}\sum_{j=1}^n\frac{1}{2}\sum_{j=1}^n\frac{1}{2}\sum_{j=1}^n\frac{1}{2}\sum_{j=1}^n\frac{1}{2}\sum_{j=1}^n\frac{1}{2}\sum_{j=1}^n\frac{1}{2}\sum_{j=1}^n\frac{1}{2}\sum_{j=1}^n\frac{1}{2}\sum_{j=1}^n\frac{1}{2}\sum_{j=1}^n\frac{1}{2}\sum_{j=1}^n\$ 

 $\label{eq:2.1} \frac{1}{\sqrt{2}}\int_{\mathbb{R}^3}\frac{1}{\sqrt{2}}\left(\frac{1}{\sqrt{2}}\right)^2\frac{1}{\sqrt{2}}\left(\frac{1}{\sqrt{2}}\right)^2\frac{1}{\sqrt{2}}\left(\frac{1}{\sqrt{2}}\right)^2\frac{1}{\sqrt{2}}\left(\frac{1}{\sqrt{2}}\right)^2.$ 

 $\label{eq:2.1} \frac{1}{2} \int_{\mathbb{R}^3} \frac{1}{\sqrt{2}} \, \frac{1}{\sqrt{2}} \,$ 

 $\label{eq:2.1} \frac{1}{\sqrt{2}}\sum_{i=1}^n\frac{1}{\sqrt{2}}\sum_{i=1}^n\frac{1}{\sqrt{2}}\sum_{i=1}^n\frac{1}{\sqrt{2}}\sum_{i=1}^n\frac{1}{\sqrt{2}}\sum_{i=1}^n\frac{1}{\sqrt{2}}\sum_{i=1}^n\frac{1}{\sqrt{2}}\sum_{i=1}^n\frac{1}{\sqrt{2}}\sum_{i=1}^n\frac{1}{\sqrt{2}}\sum_{i=1}^n\frac{1}{\sqrt{2}}\sum_{i=1}^n\frac{1}{\sqrt{2}}\sum_{i=1}^n\frac$ 

**پرسش و پاسخ و نظرات** 

 $\label{eq:2.1} \frac{1}{\sqrt{2}}\left(\frac{1}{\sqrt{2}}\right)^{2} \left(\frac{1}{\sqrt{2}}\right)^{2} \left(\frac{1}{\sqrt{2}}\right)^{2} \left(\frac{1}{\sqrt{2}}\right)^{2} \left(\frac{1}{\sqrt{2}}\right)^{2} \left(\frac{1}{\sqrt{2}}\right)^{2} \left(\frac{1}{\sqrt{2}}\right)^{2} \left(\frac{1}{\sqrt{2}}\right)^{2} \left(\frac{1}{\sqrt{2}}\right)^{2} \left(\frac{1}{\sqrt{2}}\right)^{2} \left(\frac{1}{\sqrt{2}}\right)^{2} \left(\$ 

 $\mathcal{L}^{\text{max}}_{\text{max}}$  and  $\mathcal{L}^{\text{max}}_{\text{max}}$ 

 $\label{eq:2.1} \frac{1}{\sqrt{2}}\int_{\mathbb{R}^3}\frac{1}{\sqrt{2}}\left(\frac{1}{\sqrt{2}}\right)^2\frac{1}{\sqrt{2}}\left(\frac{1}{\sqrt{2}}\right)^2\frac{1}{\sqrt{2}}\left(\frac{1}{\sqrt{2}}\right)^2\frac{1}{\sqrt{2}}\left(\frac{1}{\sqrt{2}}\right)^2.$ 

 $\label{eq:2.1} \frac{1}{\sqrt{2}}\int_{\mathbb{R}^3}\frac{1}{\sqrt{2}}\left(\frac{1}{\sqrt{2}}\right)^2\frac{1}{\sqrt{2}}\left(\frac{1}{\sqrt{2}}\right)^2\frac{1}{\sqrt{2}}\left(\frac{1}{\sqrt{2}}\right)^2\frac{1}{\sqrt{2}}\left(\frac{1}{\sqrt{2}}\right)^2.$ 

 $\mathcal{L}^{\text{max}}_{\text{max}}$  and  $\mathcal{L}^{\text{max}}_{\text{max}}$ 

 $\label{eq:2.1} \frac{1}{\sqrt{2}}\int_{\mathbb{R}^3} \left|\frac{d\mu}{d\mu}\right|^2 \, d\mu = \frac{1}{2}\int_{\mathbb{R}^3} \left|\frac{d\mu}{d\mu}\right|^2 \, d\mu = \frac{1}{2}\int_{\mathbb{R}^3} \left|\frac{d\mu}{d\mu}\right|^2 \, d\mu.$  $\mathcal{L}(\mathcal{A})$  and  $\mathcal{L}(\mathcal{A})$  $\label{eq:2.1} \frac{1}{2} \sum_{i=1}^n \frac{1}{2} \sum_{j=1}^n \frac{1}{2} \sum_{j=1}^n \frac{1}{2} \sum_{j=1}^n \frac{1}{2} \sum_{j=1}^n \frac{1}{2} \sum_{j=1}^n \frac{1}{2} \sum_{j=1}^n \frac{1}{2} \sum_{j=1}^n \frac{1}{2} \sum_{j=1}^n \frac{1}{2} \sum_{j=1}^n \frac{1}{2} \sum_{j=1}^n \frac{1}{2} \sum_{j=1}^n \frac{1}{2} \sum_{j=1}^n \frac{$  $\label{eq:2.1} \frac{1}{\sqrt{2}}\left(\frac{1}{\sqrt{2}}\right)^{2} \left(\frac{1}{\sqrt{2}}\right)^{2} \left(\frac{1}{\sqrt{2}}\right)^{2} \left(\frac{1}{\sqrt{2}}\right)^{2} \left(\frac{1}{\sqrt{2}}\right)^{2} \left(\frac{1}{\sqrt{2}}\right)^{2} \left(\frac{1}{\sqrt{2}}\right)^{2} \left(\frac{1}{\sqrt{2}}\right)^{2} \left(\frac{1}{\sqrt{2}}\right)^{2} \left(\frac{1}{\sqrt{2}}\right)^{2} \left(\frac{1}{\sqrt{2}}\right)^{2} \left(\$ 

 $\mathcal{L}^{\text{max}}_{\text{max}}$  ,  $\mathcal{L}^{\text{max}}_{\text{max}}$ 

 $\sim$ 

درطول کارگاههای آموزشی شرکت کـنندگان عمدناً با اظهار نظر و یا یوسش، در مباحث شرکت مینمودند. در این بخش سعی شده است برخی از این یوسش و یاسخها و نظرات مطرح شـده ارائـه گەد.

در صورت امکان، کمی دربارهٔ پلیس محله توضیح دهید؟ سردار کاظم زاده: در خصوص پلیس محله من بـاید عـرض کـنـم مــا ابـتدا دفـاتر مشــاوره در کلانتریها ایجادکردیمکه این دفاتر در ۴ زمینه فعالیت میکنند:

۱ ـ بخش پژوهش و آسیب شناسی اجتماعی ۲ ـ بخش آموزش همگانی ۲- بخش مشارکت مردمی ۴ ـ بخش مشاوره مددکاری

درکنار این دفاتر، ما دفاتر دیگری نیز درکلانتریها تأسیس کردیم. در واقع هرکلانتری را به چند بخش مختلف تقسیم کرده و در هرکدام از آنها یک افسر بلوک که وظیفهٔ هماهنگ کردن کلیه اقدامات و اتفاقات محله را دارد مستقر کردیم. همانطور که میدانید امروزه کلانتریها به دایرههای تخصصی مختلفی همانند دایرهٔ تجسس، دایرهٔ اطلاعات، دایرهٔ مشاوره، دایرهٔ قـضایی و… تـقسیم شدهاند که این کار بر کارآ بی پلیس محله افزوده است.

وظایف و حیطه اختیارات مددکار اجتماعی به طور خلاصه چیست و تا چه حد می تواند بیا بليس ممراوياشد؟

رناته وینتر: در ابتدا باید توجه داشته باشیدکه مددکار اجتماعی فردی کاملاً مستقل از سازمان پلیس است و می تواند وابسته به نهادی دولتی یا غیر دولتی باشد. نکتهٔ مهم ایــن است کــه مــددکار اجتماعی باید در مرحله باز جویی در کنار پلیس بازجو باشد. در قوانین کشور من مطرح شده است که بخش جهارم: پرسش و پاسخ و نظرات

پلیس حق بازجویی از متهم بدون حضور مددکار اجتماعی را ندارد. بنابراین پلیس از یک مددکار اجتماعی درخواست میکندکه در جلسهٔ بازجویی حضور داشته باشد. مددکار اجتماعی هم مؤظف است که حداکثر ظرف یک ساعت در مکان بازجویی حضور پیداکند.

رنه صباغ: در لبنان، وزارت دادگستری مجموعهای از مددکاران اجتماعی را در اختیار دارد که از آنها در مناطق مختلف کشور استفاده میکند. وقتی که افسر پلیسی با دفتر مددکاری تماس میگیرد و حضور یک مددکار را لازم میداند، دفتر مددکاری مؤظف به فرستادن یک مددکار نـزد افسـر تماس گیرنده است. نکته مهم این است که در لبنان مسئولیت اقدامات مددکار اجتماعی بـا وزارت دادگستری است و نه وزارت کشور.

نوع دیگری از خدمات مددکاری که در لبنان وجود دارد، سیستم قـراردادی است کـه در آن وزارت امور اجتماعی قراردادی با وزارت دادگستری منعقد میکند و بر اساس این قـرارداد نـحوهٔ پرداخت حقوق و استفاده از مددکاران مشخص می شود.

آیا حضور یک مددکار اجتماعی درکنار فردکافی است یا اینکه ما نیازمند حضور چند مددکار اجتماعي مستيم؟

رناته وینتر: باید بگویم که حضور چند مددکار حرفهای درکنار فرد بسیار مهم است. زیرا هـر مددکار اجتماعی دارای تخصص ویژهای است و در عین حـال هـر مـرحـلهای نـیاز بـه شـرایـط و موقعیتهای متفاوت دارد.

ببینید، یک مددکار اجتماعی که در مؤسسه بسته کار میکند، همانی نیست که در مرحله بازجویی در کنار پلیس حضور دارد. در واقع اینها دو علاقه و زمینه کاری با مهارتهای متفاوت دارند. وقتی گزارشهای مددکاران مختلف در زمینههای متفاوت با همدیگر جمع شوند، قطعاً دیـدگاه بـهتری نسبت به شرایط عمومی کودک وجود خواهد داشت.

به بیان دیگر، اگر ۲ یا ۳ نفر مددکار اجتماعی باکودک درگیر باشند،کودک شانس پیشتری برای واکنش های مثبت خواهد داشت. روشی که خانم صباغ بیان کرد، مبنی بر این که چند مددکار مختلف پروندهٔ کودک را در اختیار داشته باشند روش خوبی است . اگر هر کدام از آنها اصلاحاتی در پرونده انجام دهد میتواند بسیار مفید باشد. اگر شما مؤسسه بسته را در نظر بگیرید، مددکاری که در آنجا

مشغول فعالیت است، به نوعی باکودکان زندگی کرده، مشاورههای لازم را به آنها ارائـه مـی۵هد. همچنین مراقبت پس از خروج نیز بر عهده او است. مطمثن باشید این مددکار مهارتها و توانایی های لازم برای کار درکنار پلیس هنگام بازجویی یاکار درکنار قاضی هنگام صدور قرار را ندارد. ایـن مطلب میرساندکه متفاوت بودن مددکاران در مراحل مختلف بر روند پروندهٔ کـودک و اصـلاح اوناثیر مثبتی مرگذارد.

آ یا مددکار اجتماعی برای کمک به کودک نوعی قرار داد با او منعقد میکند؟ رناته وينتر: نخير، چون مددكار اجتماعي وكيل نيست. هدف مددكار اجتماعي ارائه توصيههاي

لازم به کودک به خاطر خودکودک است و به همین خاطر قاضی به سخنان او اعتماد میکند. مددکار اجتماعی سعی در شناخت زمینههای خانوادگی و شرایط عمومی کودک دارد و بـا تـوجه بـه آنـها گزارش خود را به قاضی ارائه میکند و قاضی نیز با نوجه به گزارش ارائه شده حکم خود را صادر میکند. در اینجا قاضی و یا مددکار هیچ منفعتی از بزهکارکردن و یا تبرئه کودک نمی برند. در حالی که وکیل سعی در تبر ته کردن کودک دارد و در جهت دفاع از کودک به دادگاه آمده و دارای منافع است. به اعتقاد من در جریان رسیدگمی به یک پرونده کودک، دو طرف دعـوا وجـود دارد. یکـمی دادستان است و دیگری وکیل و هرکدام از اینها سعی در پیروز شدن خود دارنــد. در حــالمی کــه مددکار و قاضی بی طرف هستند و این شخص قاضی است که بابد با در نظر گرفتن همهٔ شرایط، حکم خو د را صادر کند.

گزارش مددکار اجتماعی تا چه حدی می تواند در تصمیم قاضی تأثیرگذار باشد؟

رناته وینتر: حدود ۱۵ سال پیش، یک قاضی میتوانست تصمیم بگیردکه به نـظرات مــددکار اجتماعی ترتیب اثر بدهد یانه. بعد ما متوجه شدیم روش مناسبی نیست که یک قاضی بتواند به طور گزینشی نظرات مددکار اجتماعی را قبول یا ردکند. به همین خاطر قانون مورد نظر را به کلی تغییر دادیم و در قانون جدید تاکیدکردیمکه قاضی مؤظف است به گزارش مددکار اجتماعی در مورد کودکان زیر ۱۸ سال توجه نماید. مددکار اجتماعی هم بایستی گزارش مربوطه را ظرف ۲۴ ساعت در اختیار قاضی قرار دهد و چنانچه قسمت هایی ازگزارش نامفهوم باشد از مددکار اجتماعی توضیح
افزون تری بخواهد. قاضی میتواند حتی در موارد تخلف، مددکار اجتماعی را مورد مجازات قرار دهد.

در یکی از کشورهای منطقهٔ بالکان، من قاضی دیوان عالی بودم. روزی گزارشی از یک مددکار اجتماعی دریافت نمودم بدین مضمون که بهترین راه حل در مورد این کودک، بازگردانــدن او بــه والدبنش است و راه حلمهای بعدی، بازگرداندن او به پدر بزرگش یا فرستادن به یک مؤسسه بسـته است. از او خواستم توضیح بیشتری دهد و او ادامه دادکه پدر و مادر کودک نمی خواهندکه او را دوباره در اختیار بگیرند، پدر بزرگش هم خیلی پیر است و شما ناچار او را باید به یک مرکز بسته بفرستید. به اوگفتم که همهٔ مطالب را خود من هم میدانستم و لذا لازم نبودکه او خود را به زحمت انداخته و تلاش بی خودی کند. توجه داشته باشید که من از آن مددکار انتظار داشتم که شخص، نهاد و یا ارگانی را برای حضانت از کودک معرفی کند تا من بتوانم بهترین تصمیم راگرفته و مطمئن شوم که کودک یک حامی پیدا خواهدکرد.

درکشور شما چه اقداماتی برای مهیا شدن کودک برای آزادی انجام میگیرد؟ و اینکه با توجه به حضور ۲ میلیون افغانی بناهنده در ایران، چه کارهایی مییشود در ایسن زمینه انتجام داد؟ در صورت امکان تجارب کشورتان در این زمینه را ذکرکنید.

رنه صباغ: باید بگویم که این مرحله مشکل ترین دوره است و حساسیت زیـادی نسـبت بـه آن وجود دارد. البته باید عنوان کنم که قبلاً شرایط خیلی سخت بود. وقتی کودکی به موسسه بسته منتقل میشد، ترس و هراس از آینده همیشه او را اذیت میکرد. او همواره از دیگران می پرسیدکه آیا بعد از آزادی، سابقه کیفری او را به دیگران خواهندگفت و متأسفانه بسیاری مواقع جواب مثبت بود. اما در چند سال اخیر، اصلاحات خوبی در قوانین صورت گرفته و آنها را انسانی ترکرده است. ابتدا تا حد ممکن سعی میشودکه از مجازاتهای جایگزین برای آنها استفاده شود و خـود ایــن کــار تــعداد کودکانی راکه به مراکز منتقل میشوندکاهش میدهد.کاهش اینکودکان هم باعث ناشناخته ماندن آنها میگرددکه در آیندهٔ آنها موثر است.

در ارتباط با مساله پناهندگان، ما هم مشکل شما را داریم، البته نـه در حــدود ۲ مـیلیون نــفر. پناهندگانی از افغانستان، عراق و سوریه به کشور ما میآیند و البته به دلیـل مـهاجرت غـیر قــانونی

÷

گزارش کارگاههای آموزشی دادرسی ویژه نوجوانان ۱۳۸۱

بازداشت میشوند. سروکار داشتن با این آدمها بسیار مشکل است. زیرا آنها هم درکشور خودشان و هم در کشور ما نوعی قربانی به شمار میآیند. ماسعی میکنیم که راجع به آنها باکمیساریای عالمی سازمان ملل در امور بناهندگان مذاکرهکنیم.

رناته وینتر: از همان لحظهٔ ورودکودک به مؤسسه باید اقدامات آماده سازی کودک برای آزاد شدن آغاز شود.بخشی از این کار نیازمند تماس و ارتباط مستمر و کامل با خانوادهٔ خودکودک است که البته این کار در مواقعی صورت نمیگیرد. من متوجه شدهام که شما هم مشکل مشابهی در ایـن زمینه دارید. بسیاری از مواقع والدین از پذیرفتن دوباره کودک خودداری میکنند. در چنین مواقعی لازم است مددکار اجتماعی وارد عمل شده و خانواده کودک را برای پذیرفتن دوباره او متقاعدکند. چون نمی تواند مستقیماً به کودک بگویدکه خانوادهاش دیگر او را نمی خواهند. این قضیه تأثیر بسیار مخربی بر روی کودک گذاشته و او را نسبت به آینده مأیوس میکند .لذا بایستی مددکار اجتماعی تمام تلاش خود را برای متقاعدکردن خانواده به کار بندد. مسأله بعدی در این خصوص، پیداکردن شغل است. اگر نتوان شغلی برای کو دک آزاد شده پیداکر د، احتمال بازگشت او به شرایط قبلی بسیار ز باد است. اما مشکل موجود این است که به راحتی نمیشود برای این گونه کو دکان کار پیدا کرد. اگر چه راه حل هایی هم وجود دارد. یکی از راه حل ها این است که کودک آموزش های لازم در زمینهٔ مهارتهای فنی و حرفهای را در درون کانون ببیند و پس از خروج با استفاده از مهارت کسب کرده بتواند شغلی مناسب به دست آورد.

راه حل دوم نیز چنین است که مؤسسات بسته قرار دادهایی با بعضی از شرکت هایی که آمادگی پذیرش این گونه کودکان را دارند منعقد می;نمایند و این کودکان به مدت معلومی در آن شرکتها مشغول به کار میشوند. البته در طی این مدت یک مددکار اجتماعی بـه فـعالیت کــودک نـظارت می کند.

در خصوص مسأله پناهندگان باید ذکرکنمکه پس از جنگ بالکان، ۲۰ هزار پناهنده واردکشور ما شدند. این مسأله با توجه به کوچک بودن کشور اتریش، رقم بالایی برای ما مـحسوب مـی۵نـد. واکنش ما در قبال این مسأله، انتخاب افرادی از درون خودشان بود. سپس این افراد انتخاب شده را آموزش داده و به مددکارانی اجتماعی تبدیل کردیم که با مددکاران خودمان به صورت اشتراکی کار کنند. این کار به ما در جهت کنترل این جامعه خیلی کمک کرد. بنابراین من پیشنهاد مـیکنم کـه

 $\mathbf{r}$ 

**ٔ بخش جهارم: پرسش و پاسخ و نظرات** 

مددکارانی از درون مناهندگان افغانی تربیت کنید و با کمک پلیس و مددکاران خو دتان، کنترل جامعهٔ آنها را در اختیار بگیرید.

آیا توسعه زندانها می تواند از مشکلات حبس کمکند؟

رناته وینتر: تجربهای که در آمریکا به دست آمد میتواند پاسخگوی شما باشد.کشور آمریکا طی مراحلی شروع به ساختن زندانهای جدید بی شماری کرد. اما نکتهٔ جالبی که اتفاق افتاد پرشدن سریع تمام آنها بود. آنها فهمیدند که اگر فضای بیشتری به زندان ها اختصاص دهند، به طور اتوماتیک زندانیان بیشتری هم خواهند داشت.کشور هلند هم چنین مشکلی داشت. آنها هم زندانهای جدیدی ساختند وبلافاصله پر شدند.کشور هلند در تغییر رویه برای اصلاح این ساختار اقدام خوبی را انجام داد. دیوان عالمی کشور به تمام قضات اعلام کرد که فضای مورد نیاز خود در زندان برای یکسال را مشخص کنند. به عبارت دیگر، هر قاضی باید در ابتدای سال فضایی راکه لازم دارد مشخص سازد. فرض کنید که یک قاضی در ابتدای سال فضایی به اندازهٔ ۱۰ نفر در خواست میکند. این قاضی در ماه اول سعی میکند از مجازاتهای جایگزین استفاده کرده و زیاد مجرمان را به زندان نفرستد. چون تنها ۱۰ فضا تا آخر سال در اختیار دارد.

در ماه دوم و سوم هم سعی میکند همین کار را انجام دهد، زیرا میترسد که در ماههای آخر به پرونده چند نفر جنایتکار حرفهای رسیدگی کندکه ناچار از فرستادن آنها به زندان است. به این دلیل سعی میکندکه همیشه فضایی خالی در زندان داشته باشد و همینکار تعداد زندانیان درکشور هلند را به شدت کاهش داد.

به عقیده من این رویه باید درکشورهای مختلف بهکارگرفته شود. زیرا واقعاً دلیل نـداردکـه فردی را به دلیل ناتوانی از پرداخت چک، ۳ ماه به زندان بفرستیم و یاکودکی را به دلیـل تـخلف جزئی به ۳ ماه حبس در کانون محکوم کنیم. همهٔ این کارها مشکلات موجود را افزایش میدهند و تنها راه کم کردن آن، همکاریهای مستمر و خوب نهادهای درگیر در این قضیه است.

> چه مجازاتهایی را بهترین مجازات برای کودکان می دانید؟ رنانه وینتر: قطعاً مجازاتهای جایگزین، خیلی بهتر از فرستادن آنها به کانونها است.

رنه صباغ: در لبنان، هزینهٔ نگهداری یک فرد در زندان حدود ۲۰ دلار است که ایــن رقسم در کودکان افزایش پیدا میکند. مضاف بـر ایـنکه نگـهداری صـرف، مـدنظر نـیست و لذا بـایستی از برنامههای آموزشی هم استفاده کردکه هزینهها را سنگینتر خواهدکرد. بهتر است در پاسخ بگویم که پرهزینهترین روش برای برخورد باکودک، فرستادن او به کانون اصلاح و تربیت است و بهترین راه حل، استفاده از مجازاتهای جایگزین.

آیا هدف از تشکیل چنین کارگاههایی رسیدن به اهداف آموزشی است یا این که در انتها دارای مصوباتي خواهد بود؟

خانم فیوضات: همانطور که خانم وینتر قبلاً به این موضوع اشاره کردند، سعی میشودکـه در پایان هر کارگاه، توصیههای شرکت کنندگان به صورت روشن و مختصر جمع آوری شده و در اختیار مقامات مسئول قرار داده شود. بعد از آن دیگر بسته به خود نهادها است که میتوانند ضمانتهای اجرایی برای این گونه توصیهها در نظر بگیرند.

من در لحظات آخر پیش خفاش شب بودم. از او خواستم که توبه کرده و از درگاه خداوند طلب بخشش کند. اما متأسفانه مشاهده کردم که او هیچ اعتقادی به این گونه مسائل ندارد. سؤالم این است که چه باوری در او شکل گرفته بود که به هیچ وجه تغییر نیافت؟

دکتر افروز: به هر حال باید دانست که انسانها با انگیزههای مختلفی مرتکب جرم مــیشوند و طبعاً باورهای آنها نیز با همدیگر متفاوت است. در عین قبول این مطلب باز تاکید میکنم که اگر فرد از سلامت روانی نسبی برخوردار باشد میتوان با ایجاد شرایط مناسب و آموزش های لازم باورهای او را تغییر داد. به عقیدهٔ من اعدام این شخص میبایستی ۳ ـ ۴ ماه عقب میافتاد و روی او مطالعات روانشناختی صورت میگرفت. در واقع به نوعی باید حس اعتماد او را جلب میکردند تا باورها و عقاید خود را مطرح کند و کارشناسان بتوانند بر روی او مطالعه کنند. باید توجه داشته باشید که گاه باورها به سختی تغیر می یابند. به عنوان مثال، در سال ۲۵ من با نوجوان ۱۵ سالهای که معتاد به مواد مخدر بود و حشیش مصرف میکرد مصاحبه کردم. از او پرسیدمکه الان چه احساسی دارد. در پاسخ گفت که چرا من باید اینجا باشم. همهٔ دوستانم الان آزاد هستند و دارند پـرواز مـیکنند و خــوش میگذارنند و من اینجاگوشه زندان افتادهام. در این هنگام من متوجه شدم که باگذشت ۴ ماه از زمان محکومیت او، هنوز باور و انگیزه او تغییر نیافته است و او حسرت آزادی و رفتن پیش دوستانش را میکشد. باور خفاش شب هم قطعاً چنین بوده است. یعنی شرایطی ایجاد نشده بودکه او به تغییر در باورهايش حتى فكر كند. مطمئناً اين فرد خانوادهٔ خوبي هم نداشته است. من بـارها از تـريبون.هاي مختلف گفتهام که خانواده و مدرسه نقش بسیار مهمی در شکل گیری باورهای افراد دارند و معتقدم که اگر رابطهٔ حسنهای بین والدین کودک و اولیای مدرسهاش وجود نداشته باشد، نباید شکلگیری باور درستی در فرد را انتظار داشت. بنابراین همهٔ این شرایط مهم هستند و بایستی به آنها توجه شود.

با فرصت کمی که امروزه قضات برای رسیدگی به پروندهها دارند، سخنان شما دربارهٔ تشکیل یروندهٔ شخصیتی یا تشکیل جلسهٔ مشاوره کمی آرمانی به نظر میرسد. نظر خودتان چیست؟

دکتر افروز: ببینید، تشکیل پروندهٔ شخصیتی یا برگزاری جلسهٔ مشاوره میتواند در حکم قاضی بسیار تأثیر گذار باشد. در حقیقت منظور من از این صحبتها ارائه این خدمات توسط اشخاصی غیر از قاضی است. به طور مثال، یک روان شناس می تواند قبل از رسیدن پرونده به دست قاضی، جـلسهٔ مشاورهای تشکیل داده و نظرات خود را در رابطه با فرد مورد نظر بنویسد. بـه عـقیدهٔ مــن ایــنکار می تواند هم آگاهی های افزون تری به قاضی در مورد شخص متهم بدهد و هم اینکه حکم دادگاه، عادلانهتر از پیش گردد و لذا مقصود من از تشکیل چنین پروندههای شخصیتی، حرکت در راستای توجه به شخصیت مجرم برای صدور حکم است و نمی تواند خیلی ایده آل و دست نیافتنی باشد.

از نظر شما بهترین راه تغییر و اصلاح باورها چیست؟

دکتر افروز: قطعاً نمی توان بهترین راه را معرفی کرد. زیرا فرایند تغییر نگرش و باورها فرآیـند پیچیده و مشکلی است و از همه مهمتر اینکه در افراد مختلف متفاوت است. اما به طور کلی می توان گفت که با تغییرات مثبت در شرایط و حوزهٔ شناختی فرد، احساس مثبت را می توان در او تقویت کرد. همانطورکه قبلاً همگفتم وقتی شناخت اجتماعیکو دکی از هر دو طرف مدرسه و خانواده دچار مشکل میشود، احساس و باور او نیز معیوب شده و مشکل ساز میشود. لذا برای اصلاح این کودک ناگزیر از شناساندن الگوهای مطلوب و محبوب اجتماعی در جهت اصلاح وی هستیم. باور کنیدکه

گزارش کارگامهای آموزشی دادرسی ویژه نوجوانان ۱۳۸۱

تأثیر مثبت، نگرش افراد را تغییر میدهد و متأسفانه تأثیر منفی، آنها را دچار مشکل می سازد. مدتی پیش، دختر دانش آموزی را برای مشاوره پیش من آوردند. دختر مورد نظر جزو شاگردان مــمتاز مدرسه و بسیار هم منظم بوده است. اما چند روزی بودکه به مدرسه نـمیرفت و حـتی تـهدیدات پدرش هم کارساز نبود. وقتی او را پیش من آوردند، فرض خودم این بودکه یک نگرش منفی در او نسبت به مدرسه ایجاد شده است. پیرو همین فرض شروع به امتحان مؤلفههای نگرش مـنفی در او کر دم و نهایتاً فهمیدمکه مهمترین مؤلفه و دلیل او از عدم حضور درکلاس، تند خویی معلم شیمی است. در حقیقت روزی معلم شیمی گچی را به طرف دختر مورد نظرکه اتفاقاًکمرو و خجالتی هم بود پرتاب کرده و به او تذکر داده که حواسش به کلاس باشد. دختر هم از این حرکت آزرده شده و در یک موقعیت بحرانبی (critical point) تصمیمگرفته که دیگر در مدرسه حضور پیدا نکند. من با معلم شیمی حرف زدم و او را توجیه کردم که پر تاب گچ از طرف او دلیل عدم حضور دختر مورد نظر درکلاس است و از او خواستم که روزی به دیدن دختر مورد نظر برود. معلم شیمی هم که انسـان فرهیختهای بود به طور غیر منتظره به خانهٔ دختر میرود و به او میگوید که چند روزی به مــدرسه نیامده و این نگرانم کرده است. بعد اضافه میکند که نکند از شوخی آن روز من ناراحت شــدهای، مُعلَّمَ چند ساعتی می نشیند و میرود. از فردا صبح دوباره آن دختر در مدرسه حضور پیدا میکند. بنابراین تأثیر مثبت، باور را تغییر میدهد و آن را به سوی کمال رهنمون میسازد.

در صحبت هایتان اشاره کردید که گاه کودکان به مادر علاقه ندارند اما دلشان بـه حـال آنـها می سوزد. چگونه می توان این تضاد را توجیه کرد؟

دکتر افروز: در پاسخ اجازه بدهید دو تا مثال عرض کنم. چند سال پیش، دختری راکه برای بار سوم از خانه فرار کرده بود جهت مشاوره پیش من آوردند. در بین صـحبت هـایمان فـهمیدم کـه متأسفانه پدرش اهمیتی برای مادر او قائل نیست و دائماً او راکـتک مـی(ند و مـادرش در چــنین مواقعی فقط ناله و الثماس میکند. لذا پدر و مادر دختر برای او محبوب نیستند. زیرا پدر و مادری می توانند محبوب فرزندانشان شوندکه شخصیتشان آمیزهای از محبت، عطوفت، منطق و استواری باشد. به عبارت دیگر، نه عصبانبی شده و پرخاشگری نمایند و نه منفعلانه با قضایا برخورد کنند. از دختر پرسیدم که دیشب راکجاگذرانده است. در پاسخ گفت که در دستشوئی پارک دانشجو و اضافه بخش جهارم: پرسش و پاسخ و نظرات

کرد که حرف اول اسم خود را در آنجاکنده است که می تواند به عنوان شاهد حضور او را ثابت کند. مطمئن بو دم که دروغ نمیگوید. اما تصورش برایم سخت بود که چقدر این دختر از خانهٔ خود متنفر بوده كه گذراندن شب در محيط بد بو را تحمل كرده است.

مثال دومی که میتوانم خدمتتان ذکرکنم در بارهٔ دختری است که در تهران زندگی میکرد و نام مستعار عباس آقا را برای خود انتخاب کرده بود. وقتی او را پیش من آوردند مشاهده کردم که در جیب خود پنجه بوکس و چاقو دارد. تصور من این بودکه این دختر از ماهیت زن۵ما و زن بـودن خودش خوشش نمی آید. یکی از دانش جویان فوق لیسانس را برای تحقیق بـیشتر بـه خــانهٔ دخـتر فرستادم. آن خانم رفت و خبر آوردکه وجود زن هیچ اهمیتی در آن خانه ندارد. یعنی همهٔ مردهای خانه به مادرشان زور میگویند. از بچههای معتادگرفته تا شوهری که راننده کامیون است. همین مسأله باعث شده که نگرش منفی در بارهٔ زن بودن در دختر به وجود آید و او تلاش کندکه ماهیت وجود خویش را تغییر دهد و اگر چه او دلش برای مادرش می سوزد اما مادرش برای او محبوب نیست.

همانطور که میدانید آمار جرایم، خصوصاً جرایم کودکان در کل دنیا رو به افـزایش است. از طرف دیگر آمار سنی مجرمین رو به کاهش است. آیا این نکات ما را به این نتیجه نمیرساند که تفکرات اساتید و صاحبنظران در زمینهٔ مسائل کودکان باید تغییرکند؟

دکتر افروز: نظر شماکاملاً درست است. بنده هم معتقدمکه باید تغییری در دیدگاههای افراد و خصوصاً صاحبنظران در زمینهٔ مسائل کودکان به وجود آید. منتها بایستی توجه داشت که لازم است این تغییر در تک تک افراد به وجود آید. یعنی من نوعی وقتی به خانه رفتم، سعی کنم یدر خوبی برای بچه هایم باشم مشکلات آنها را درک کرده و سعی در حل آنها داشته باشم. همچنینجامعه نیز باید الگوها و نگرش های مثبت را در درون افراد نهادینه کند و این وظیفهٔ متفکران است. من به عنوان یک عضو کوچک این جامعه تلاش کردهام که در این راه قدم بردارم. من بارها در برنامههای صدا و سیما شرکت کرده و نظراتم راگفته۱م. مسئول مجله پیوند هستم که ۲۵۰ هـزار شـماره تـیراژ دارد. حدود ۲۵ جلدکتاب و ۱۶۰ مقالهٔ علمی و تحقیقی در این رابطه نوشتهام. لذا من اعتقاد دارم که به اندازهٔ توانم تلاش نمودهام و قطعاً افرادی مثل من در این کشور زیادند. منتها شما باید توجه داشته باشید که شرایط جامعه و حتبی خودکودکان بسیار متفاوت تر ازگذشته است. الان کودکان از سنین

پایین به بازیهای کامپیوتری می پردازند و بسیاری از آنها به اینترنت متصل میشوند. جـالب است بدانید که افراد معتاد به اینترنت و فیلمهای ویدئویی در لس آنجلس بیشتر از افراد معتاد به مواد مخدر هستند. امروزه چه بخواهیم و چه نخواهیم ابزارهای الکترونیکی جزئی از زندگی ما شــده و طـبعاً کو دکان نیز از مضرات این ابزارها بر کنار نیستند.

امروزه بسیاری از کودکان دچار گرفتگی ذهنی و بی حوصله میشوند. میل به تحصیل را از دست داده و خانه گریز می شوند. لذا امروزه باید ابتدا بچهها را به آرامش رساند و بعد با آنها ارتباط عاطفی خوبی برقرار کرد که در غیر اینصورت فاجعهای انتظارمان را خواهدکشید. آماری که مـا از سـطح تهران تهیه کردیم نشان دادکه تعامل بین بچهها و والدین در طول ۲۴ ساعت شبانه روز تنها ۵ دقیقه است. به این مشکلات، مشکلات دیگری شامل کمبودکتابخانهها، عدم کیفیت برنامههای صــدا و سیما، نبود امکانات ورزشی و تفریحی و غیره را اضافه کنید و تصور کنیدکه بدون آموزش صحیح چه اتفاقی برای نسل بعد خواهد افتاد.

در صحبت مایتان اشاره کردید که ۵۰ درصد جامعه کانون اصلاح و تربیت تهران شناور است و با توجه به زمان کمی هم که شما برای اصلاح این کودکان در اختیار دارید و هیچ گونه حمایتی هم یس از خروج آنها از کانون صورت نمیگیرد، ممکن است آنها دوباره شکست خورده و مرتکب بزه شوند، حال شما چه برنامه هایی برای مراقبتهای بعد از خروج این گونه کودکان دارید؟

مقاره عابد: من برای پاسخ به سؤال ناچارم آماری خــدمتتان عــرض کــنم. حــدود ۱۸ درصــد کودکان و نوجوانان پسرکانون، سابقهدار هستند و این رقم در دخترها به ۲۵ درصد میرسد. زیرا دخترها عموماً بلءای پشت سرشان را خراب شده میبینند و مـعمولاً نـیز هـیچ گـونه حـمایتی از خانواده هایشان در یافت نمیکنند. به این دلیل آمار دخترها مقداری بیشتر است.

همانطورکه خود شما اشارهکردید به دلیل حضورکمکودکان، ما نمی توانیم برنامههای آموزشی ۳ یا ۴ ماهه برای آنها تدارک ببینیم. لذا مجبوریم که به آموزش های تربیتی ساده که مدت زمان کمی لازم دارند بپردازیم. به عنوان نمونه ما درکانون دختران، تقسیم غذا را به عهدهٔ خودشان گذاشتیم. اولین روز حدود ۲۰ پرس غذاکم آمد. اما به مرور این رقم کاهش یافت و هم اینک به رقم ۴ رسیده است. همین کار به نظر ما باعث شده که کودکان نوعی آموزش اخلاقی ببینند و بدانند که بشقاب پر

بخش جهارم: پرسش و پاسخ و نظرات

آنها بشقاب خالی برای دیگران به ارمغان خواهد آورد. به عقیدهٔ ما در چنین مواقعی و نه در پـای تابلوی کلاس ها کو دک می تو اند معنی عدالت را بفهمد.

پیرو همین بحث، حضور کم کودکان به ما اجازه اقدامات مراقبت پس از خروج را نمیدهد. اما به طورکلی می توانم اقداماتی راکه انجامگرفته توضیح دهم. ابتدا به همهٔ بچهها شمارهٔ تماس کانون و یا مددکار اجتماعی را داده و از آنها خواستهابم که با بروز کوچکترین مشکلی با ما تماس بگیرند. دومین کار ساخت خانه هایی تحت عنوان خانهٔ امن است. بچهها در ایـن خـانهها زنــدگی کــرده و مشکلاتشان را به ما منتقل میکنندکه ما هم در رفع آنها تلاش میکنیم. دراین خانهها پسری زندگی می کند که با معدل ۱۹ قبول شده و در تبم فوتبال نوجوانان پیروزی هم مشغول بازی است.

در صورت امکان اطلاعاتی آماری در مورد کودکان کانون ذکر کنید؟ ممجنین تعامل شما با دیگر سازمانها به چه صورت است؟ و اینکه آ یا می توان از درون کانون برنامههای آموزشی برای رسانههای تصویری تهیه کرد؟

**آقای مقاره عابد: بیشترین آمارکانون پسرها مربوط به سرقت با ۴۳ درصد بودکه امروزه به ۳۲** درصدکاهش یافته است. متأسفانه آمار پرخاشگری قبلاً ۱۴ درصد بودکه امروزه به ۲۳ درصـد افزایش پیدا کرده است. بیشترین آمار کانون دخترها مربوط به اعمال منافی عفت با ۹۱ درصد است و ۹ درصد بقیه، جرایم پراکنده و مختلف را در بر میگیرد. فراوانی سنی بچهها ۱۲ سال بودکه به ۱۷ سال افزایش پیداکر ده است، نکته جالب اینجاست که برخی قضات به خاطر این که نوجوانان را به زندان نفرستند، آنها را تحت عنوان افراد زیر ۱۸ سال به کانون معرفی میکنند. در یک مورد جالب نوجوانی لباس سربازی پوشیده بود و ادعا میکرد که ۱۶ سالش است. در هر صورت به نظرم ۱۰ تا ۱۵ درصد مددجویان کانون بالای ۱۸ سال داشته باشند.

در پاسخ به سؤال دومتان باید اشاره کنم که کانون اصلاح و تربیت تـهران در چـند سـال اخـیر ار تباطات بسیار خوبی با دیگر نهادهای داخلی و خارجی داشته است. هم اینک اکثر کلاس های تحت آموزش و پرورش درکانون دایر است و به طورکلی تعامل بسیار خوبی با دیگر نـهادها صــورت میگیرد.

در مورد سؤال سوم باید عرض کنم که ما مشکلاتی را در ارائه تصاویر بچهها از صدا و سـیما

**گزارش گارگاههای آموزشی دادرسی ویژه نوجوانان ۱۳۸۱** 

داریم. خیلی وقتها تصاویر بچهها را شطرنجی میکنند. با این حال آقای محمد علی طالبی فیلمی به نام «تو آزادی» از داخل کانون تهیه کرده است که بازیگر فیلم مورد نظر برندهٔ بهترین بازیگر یک جشنواره شد. هم اینک یکی از بازیگران کوچک مورد نظر، قراردادی با یک شرکت فرانسوی برای ساخت یک فیلم امضاءکرده است. البته باید اشاره کنم که کودک مورد نظر هم اکنون آزاد است.

بحث استفاده از مجازاتهای جایگزین درکشور ما موضوع جدیدی است. این مىوضوع با توجه به اصل قانونی بودن جرایم مقداری ناهمگون و متضاد به نظر می رسد. سؤال من این است که آ یا درکانون کودکانی هستند که به چنین مجازاتهای جا یگزینی محکوم شده باشند؟

آقای مقاره عابد: می دانید که تنها در مورد احکام تعزیری دست قاضی برای استفاده از مجازات جایگزین باز است. با این وجود، هم اینک ۲۰۰کودک در کانون به این گونه مجازاتها محکوم شدهاند و هیچ کدام از قضات به دلیل استفاده از چنین مجازاتهایی به دادگاه انتظامی قــضات فــرا خوانده نشدهاند. این میررساند که حتبی قانونگزاردر مواقعی که حکم به نفع مـتهم صـادر مــیشود سکوت اختیار کرده و آن را به طور ضمنی می پذیرد. به هر حال امروزه حساسیت زیادی که قـبلاً روی این موضوع بود وجود ندارد و استفاده از مجازاتهای جایگزین افزایش پیداکرده است.

درصورت امکان، مقداری دربارهٔ وضعیت پلیس نوجوانان در نیوزیلند توضیح دهید؟ بازرس گریوسون: حدود ۱۷۰ نفر از نیروی ۷۰۰۰ نفری پلیس نیوزیلند را پـلیس کــودکان و نوجوانان تشکیل میدهد. این افراد خود خواستهاندکه پلیس نوجوان باشند و در مـجموعهٔ پــلیس نوجوان کار کنند. به همین منظور آنها ۲ هفته آموزش مقدماتی فشرده را باید سیری کنند که شامل مباحث چگونگی برخورد باکودکان و کودکان بزهکار است و در بیشتر پاسگاههای پلیس نیوزیلند، پلیس نوجوان حضور دارد و بیشتر به صورت تیمی فعالیت میکنند. زیرا این کار باعث می شودکه از همدیگر حمایت کنند و همیشه هم کسی در دفتر پلیس نوجوانان حضور داشته بـاشد. یـعنی بــا بــه مرخصی رفتن یک افسر پلیس نوجوان، افسر دیگری برای پاسخگوئی وجود دارد. مشکلی که در این رابطه می توان از آن یادکرد این است که بسیاری از افراد پلیس، پلیس نـوجوان را بـه رســمیت نمیشناسند و اعتقاد دارندکه آنها پلیس وافعی نیستند. زیراکار پلیس واقعی جدی است و حال آنکه

 $\mathbf{r}$ 

بخش چهارم: پرسش و پاسخ و نظرات

اینگونه پلیس ها بیشتر باکودکان سر وکار دارند.

مشکل دیگری که میتوان نام برد وابستگی پلیس نوجوان به کودکان است. بسیاری از Tنها به دلیل اینکه کودکان را دوست دارند تقاضاکردهاندکه پلیس نوجوان باشند وگاهی اوقات این دوست داشتن به حد و مرزی میرسدکه از افعال کودکان بزهکار غافل میشوند. لذا ما مجبوریم در چنین مواقعی آنها را توجیه کنیم که آنها پلیس هستند و بایستی با منطق با قضایا برخوردکنند. به هر حال نکتهٔ مهم این است که جمع آوری اطلاعات صحیح دربارهٔ کودک بزهکار توسط پلیس نوجوان و ارائه آن به قاضی میتواند در نصمیمگیریهای قاضی کودکان تأثیر بسزایی داشته باشد.

این را هم باید بگویم که پلیس نوجوانان مدت زمان زیادی است که کار خــود را در نــیوزیلند شروع کرده است و از ابتدای شروع به کار هم سعی کرده است تا رویکرد کیفری راکنار گذاشته و به قضازدایی یا استفاده از مجازاتهای جایگزین بپردازد. هـمچنین پـلیس نـوجوانـان، اجـازة ورود خانوادهها در تصمیمها را داده است و همین امر تعداد کو دکان بزهکار را به نصف کاهش داده است. این مسأله با توجه به افزایش سطح جرم درکل دنیا نشانگر مفید بودن استفاده از پلیس نوجوانان است.

مطلبی که من مشتاقم آن را در اینجا ذکر کنم، تلاش پلیس در جهت انجام عملکرد مثبت است. متأسفانه اشتباه رایجی که افراد انجام میدهند، انجام دادن کارهای زیاد ولی بدون دقت است. لذا من پیشنهاد می کنم که سعی کنید کارهای محدودی بکنید اما آنها را خوب انجام دهید. این خیلی مفیدتر و پر ثمرتر خواهد بود.

رنه صباغ: من هم مايلم به تجربهٔ لبنان در خصوص پليس نوجوان اشاره كنم كه ۲ سال قبل تأسيس شد. این پلیس همانند سایر کشورها بخشی از سازمان پلیس به شمار مـی] ید. در لبـنان هـم در هـر کلانتری، تیمی متشکل از پلیس نوجوان وجود داردکه به مسـائل نـوجوانـان رسـیدگی مـیکند و استراتژی و وظایف کاری این پلیس از روی اطلاعات و شرایطی است که از کل کشور جمع آوری شده است.

چه اقداماتی را می توان برای حمایت از کودکان معارض قانون انجام داد؟ بازرس گریوسون: اولین کاری که می توان انجام داد اقدامات پیشگیرانه است. ثابت شده است که اگر از ابتدا جلوی یک تخلف گرفته نشود، ادامه پیدا خواهدکرد. لذا به عقیدهٔ من اولین اقدام لازم

**گزارش گارگاههای آموزشی دادرسی ویژه نوجوانان ۱۳۸۱** 

ایجاد شرایطی جهت پیشگیری از جرم است. در بسیاری از مواردکودکان رفتاری را از خود نشان می دهند که با خو د آنها شده است. لذا خصوصاً در مواقعی که تجاوز جنسی صورت گرفته است باید فرد مجرم را شناسایی کرد. ثابت شده است که اکثر افرادی که متجاوز بودهاند خود به نوعی قربانی هم بودهاند. در این مواقع لازم است از مراکز روان درمانی برای هر دو طرف درگیر قضیه استفاده شود و تسهیلات خاصی در اختبار آنها قرارگیرد. مسألهای که جدیداً برای ما ثابت شده بسیار جالب توجه است. ما فهمیدیم که بسیاری از این افراد را با ایجاد شرایط مناسب و حمایتهای لازم می توانیم در درون خو د جامعه درمان کنیم. البته قطعاً در هر جامعهای افرادی پیدا می شوند که اصلاح،ناپذیر باشند و ناچاریم آنها را به مراکز روان درمانی بفرستیم. در هر صـورت حـمایت از کـودکان زمـینههای متعددی داردکه بایستی با توجه به شرایط هرکشور به آن پرداخت.

در کشور نیوزلند بیشتر از روش انگشت نگاری استفاده می شود یا از روش PDNA؟

بازرس گریوسون: همانطوری که میدانید روش انگشت نگاری با تمام حسن هایی که دارد روشی قدیمی است. اما روش DNA چند سالی است که به خدمت گرفته شده است و قوانین نیوزیلند در مورد تخلفات خاصی اجازهٔ نمونه برداری از DNA شخص بزهکارو نگهداری آن در بانک اطلاعاتی را داده است. ما با روش DNA توانستهایم جرایم زیادی راکشـف کـنیم. در یک مـورد جـنایتکاری حرفهای وارد خانه شده و به زن صاحبخانه تجاوز کرده بود. سپس جسد او را به حمام منتقل کرده و سعی کرده بود تا آثار جرم را پاک کند. در آن هنگام البته ۲کودک خردسال هم حاضر بودهاند. اما نتوانستند هیچ نشان و اطلاعاتی از جنایتکار ارائه دهند، بنابرایـن کــارآگــاهان وارد مــاجرا شــده و توانستند از روی مقداری یوست فرد متجاوز که زیر ناخنهای جسد بـاقی مـانده بـود، DNA او را شناسایی کرده و نهایتاً فرد تبهکار را دستگیرکنند. به همین دلیل ما امروزه بیشتر از روش DNA در كشف جرايم استفاده مىكنيم.

آ یا تعداد ۱۷۰ نفر پلیس نوجوان برای کشوری مثل نیوزیلند کافی است؟ بازرس گریوسون: من بایدَ عنوان میکردم که ما به جز پلیس متخصص نوجوان، افسران پــلیس دیگری هم داریم که به صورت تخصصی با دانشآموزان مدارس سروکیار دارند و به آنها آموزش

بخش جهارم: پرسش و پاسخ و نظرات

هایی دربارهٔ مضرات استفاده از الکل و مواد مخدر، حمایت از خود در بـرابـر دیگـران و… ارائـه میدهند. همچنین.ا در کشورمان محققینی داریم که در مورد کودکان تحقیق میکنند. لذا اگر همه این افراد را به پلیس نوجوان اضافه کنیم قطعاً از ۱۷۰ نفر بیشتر می شوند. ما مشکلی در زمینهٔ نفرات نداریم، بلکه مشکلی که امروزه به وجود آمده و تنها اختصاص به کشور ما نیز ندارد تغییر در نوع جرایم ارتکابی کو دکان است نه تعداد جرایم کودکان.

ِ رناته وینتر: من با سخنان بازرسگریوسون موافق هستم. مشکلی که امروزه به وجود آمده تغییر در نوع جرایم کودکان است. در واقع به خاطر استفاده از مجازاتهای جایگزین و قضازدایی جرایم کوچک به شدت کاهش یافتهاند. اما متأسفانه جرایم سنگین کودکان افزایش یافته است.

امروزه جوانان خیلی بیشتر ازگذشته دست به ارتکاب جرم میزنند. دلایل متعددی هم باعث این کار شده است از جمله شکستهای تحصیلی، خانوادگی و عضویت در سازمانهای تبهکارانهای که جرايم سازمان يافته انجام مىدهند.

مشکلی که امروزه در ایران به دلیل هم مرز بودن با ۳کشور عمدهٔ تولیدکننده مواد مخدر بسیار سریع در حال افزایش است، استفاده از کودکان در امر قاچاق مواد مخدر است. مـتأسفانه بــا تــمام تلاشها هنوز رویه مناسبی برای حل این مشکل پیدا نشده است.

آیا موارد کودک آزاری درکشور نیوزیلند زیاد است؟

.بازرس گریوسون: باید اعتراف کنم که ماقبل از اینکه مددکاران اجتماعی و پلیس را در این رابطه در اختیار بگیریم هیچ تصوری از بزرگی مشکل کودک آزاری نداشتیم. ما پس از اینکه مهارتهای الازم را در اختیارگرفتیم فهمیدیم که با چه مشکل بزرگی مواجهیم. این مسأله بدترین شوکی بودکه در تمام سالهایی که پلیس بودهام بر من وارد شد. هم اینک نیز باید اذعان کنم که موارد کودک آزاری رو به افزایش است.

رنه صباغ: یکی از دلایلی که نمیتوان آمارکودک آزاری را به دقت تعیین کرد ساکت و مخفی بودن آن است .درکشور ما هم نمیتوان فهمیدکه مشکل تا چه حد وخمیم است. امـا بـه جـرأت میتوانم بگویم هر روزی که میگذرد موارد زیادتری از کودک آزاری شناسایی و کشف میشود. من نمیتوانم بگویم که موارد کودک آزاری رو به افزایش است، چون واقعاً خود من هم نمی دانم.

اما می توانم بگو یم که موارد کشف کودک آزاری افزایش پیداکرده است و این به دلیل آن است که کودکان راحت تر با پلیس و مددکار صحبت کرده و مشکلاتشان را بیان میکنند. لذا به عقیدهٔ من، هر جه متخصص بیشتری در این زمینه وجود داشته باشد مواردکشف جرم بیشتر خواهد شد. در ایـن رابطه حتماً باید به کودکان آموزش دادکه یک خط تلفن آزاد پلیس برای رسیدگی به مشکلات آنها وجود دارد و آنها در هر زمان می توانند از آن استفاده کنند.

چند سال پیش من درکشوری مشغول فـعالیت بـودم. در یک مـوردکـودک آزاری، قـاضی استدلال کردکه مردان کشور من مردان خوبی هستند و هیچگاه مرتکب چنین عملی نخواهند شد و به راحتی حکم تبرئه داد. من در عمرم چنین حکم مسخره و استدلال احمقانهای را ندیده بودم. چند وقت پیش نیز ما درکشور خود توانستیم پزشکی را شناسائی کنیم که مرد بسیار متدین و با شخصیتی بو د. اما نهایتاً متوجه شدیم که او یک کودک آزار جدی است و حتی به فرزند و نوههای خود تجاوز جنسی کرده است. چنین مسائل و مشکلاتی بیشتر ما را به استفاده از پلیس و مددکار آموزش دیده فرا مي خو اند.

## شرايط استخدام يليس نوجوانان در نيوزيلند چيست؟

بازرس گریوسون: سن افراد برای پیوستن به پلیس باید ۲۸ و یا ۲۹ سال باشد. هیچ محدودیتی برای پیوستن افراد مختلف وجود ندارد. اما تمام پلیسها در نیوزیلند ابتدا پلیس جزء به شمار میآیند که به تدریج ترفیع و درجه گرفته به مراحل بالا میرسند. نکته مهم این است که همهٔ آنها به نوعیی به عنوان پلیس در جامعه کارکردهاند و درک مناسبی از وضعیت عمومی شهر دارند. پس از ۲ سال از هنگام پیوستن به پلیس، آنها می توانند عضویت در پلیس نوجوان را تقاضاکنند. خود پلیس نوجوان به ۳ شاخهٔ مختلف تقسیم میشودکه آنها باید یکی را انتخاب کنند.گروهی از آنها مستقیماً باکودکان معارض قانون سرو کار دارند.گروه دوم پلیس هایی هستند که به مدارس رفته و به کودکان آموزش میدهند وگروه سوم پلیس هایی هستندکه در امر تحقیق کودکان فعالیت میکنند. باید توجه داشت که حیطهٔ وظایف این سهگروه از هم جدا بوده و هیچکدام در وظایفگروه دیگر دخالت نمیکنند. یونیفورم خاصی نیز برای پلیس نوجوان وجود ندارد. بسیاری از آنها لباس شخصی می پوشند و ما متوجه شدهایم که این کار بهتر از یونیفورم پوشیدن است. زیراکودکان گاه لباس پلیس را مــانعی

برای ارتباط می دانند. با این حال در کشورهای دیگر شرایط متفاوت است. برای مثال در ترکیه نشان پلیسی که به کودکی تعظیم کرده بر روی لباس پلیس وجود دارد و کودکان در مواقع مقتضی به آنها مراجعه میکنند.

رنه صباغ: در لبنان اگر پلیس نوجوان در مدرسه حضور داشته باشد موظف به پوشیدن یونیفورم است. اما درکلانتریها و هنگام بازجویی یا مصاحبه لزومی به پوشیدن یونیفورم ندارند.

آیا پلیس می تواند صاحب اختیارات جدیدی همچون صدور قرار و یـا رسـیدگی بـه پـرونده گردد؟

سردار جزینی: چهار چوب اقدامات هر سازمانی را قانون تعیین میکند و مسائلی که شما مطرح کردید در چهار چوب وظایف پلیس نیستند. مگر آن که قانون جدیدی این اختیارات را به پــلیس تفويض كند.

مددکارانی که شما در پلیس استفاده میکنید از افسران پلیس آموزش دیده هستند یا مددکاران تخصصي؟

سردار جزینی: امروزه در کلانتریها از مددکاران تخصصی استفاده میکنیم. اما امیدوارم که با آموزش افسران آنها را نیز در رسیدگی به موضوعات مورد نظر دخیل *کن*یم که قطعاً نتایج مثبتی در پی خواهد داشت.

برای توسعه برنامههایی که ذکر کردید همانند ایجاد کلانتریهای نمونه، حضور یلیس در میان مردم و حوزه بندی، قصد دارید چه اقداماتی انجام دهید؟

سردار جزینی: ما معتقدیم که کلانتریهای نمونه میتوانند نقش آموزشکده را ایـفاء نـمایند و نیروهای پلیس به صورت چرخشی در این آموزشکدهها حاضر شده و از تغییرات اعمال شده آگاه گردند و این کار میتواند در جهت پیشگیری از جرم مثمر ثمر واقع شود.

 $\bullet$ 

آیا کلیه کلانتری ما برای ارائه مشاوره به مردم و خصوصاً جوانان توجیه شدهاند؟ سردار جزینی: بله، توجیه شدهاند و ما قصد داریم این برنامه را توسعه بدهیم.

شما در صحبت مایتان اشاره کردید که مصالح عالیه کودک مقدم بر مرچیز دیگری است. در صورت امکان توضیح بیشتری در این باره بفرمائید؟

دکتر آشوری: ببینید، مصالح عالیه کودک چیزی نیست که بتوان آن را به صورت فرمول ارائه کرد و مدعی شدکه مصالح عالیهکودک این چند مورد بخصوص است. باید متوجه بودکه مصالح عالیه کو دک در زمینههای مختلف از همدیگر متفاوت هستند. در عین حال میتوانم بگو یم که یکی از اساسی ترین مصالح عالیه کودک این است که شرایط به گونهای باشد تـاکـودک مـعارض فـانون احساس نکند قربانبی روند رسیدگی کیفری شده است و در این راه باید از تمامی مفاد کـنوانســیون حقوق کودک استفاده کرد. قوانین دیگری هم در این زمینه وجود دارد که از جملهٔ آنها میتوان از مقررات پکن و توکیو نام برد.

در حقیقت همهٔ این قوانین در جهت حفظ منافع کودکان است. این که کودکان را تا جایی ک امکان داشته باشد به کانونها ً نفرستیم، این که بر چسب بزهکاری بر آنـها نـزنیم و سـعی کـنیم از مجازاتهای جایگزین استفاده کنیم، همه در جهت حفظ منافع کودکان است. لذا من نمی توانم چند عنوان بخصوص را نام برده و بگو یم که اینها مصالح عالیه کودک است. بلکه در یک جمله می توانم بگویم کلیه اقداماتی که می تواند به نوعی در حفظ حقوق کودکان مفید واقع شود جزو مصالح عالیه کودک به شمار میرود.

با توجه به روحیه حساس کودکان و نوجوانان و با توجه به این مطلب که خود شسما هسم در سخنانتان به آن اشاره داشتید، آیا با این حجم کاری که قضات ما دارند، می توانند به دقت و بیا حساسیت به پرونده کودکان معارض قانون رسیدگی کرده و حکم صادر کنند؟

دکتر آشوری: مشکلی راکه شما ذکرکردید بنده هم قبول دارم. یعنی واقعاً یک قاضی نمی تواند با حجم کاری که گاهآ مشتمل بر ۲۰۰ پرونده در ماه است، به تک تک پروندهها رسیدگی دقـیق کرده و حکم خود را با توجه به شخصیت متهم صادرکند. در عین حال من عقیده دارم که نمی توان با بخش جهارم: پرسش و پاسخ و نظرات

بهانه که دن چنین مشکلی، دست از اقدامات اصلاحی دیگر بر داشت.

من به خاطر دارم که در زمان ریاست آیت ا… یزدی، من عضو کوچکی از یک هیأت حقوقی بودم. در یکی از جلسات تصمیمگرفته شدکه پیشنهادی را در رابطه با مـراقـبت بـعد از خـروج و اختصاص یک شعبه برای رسیدگی به جرایم اطفال به رئیس قوهٔ قضائیه وقت ارائه کنیم. خوشبختانه این پیشنهاد مورد قبول واقع گردید و ایشان ۲ بخشنامه در این زمینه صادر کردند. بعد از مدتی روزی گذر من به شهر قزوین افتاد. از معاون دادگستری قزوین که اتفاقاً یکی از دانشجویان خود بنده بود یر سیدم که پس شما جرا چنین شعبهای را برای رسیدگی به جرایم کودکان اختصاص ندادهاید و آیا بخشنامه جنین کاری را دریافت نکردهاید. ایشان اظهار بی اطلاعی کرده و پس از ساعات ها پرس و جو بخشنامه را پیداکرده و اقدامکردند. هدف من ازگفتن این خاطره این بودکه بسیاری مــواقــع شرایط قانونی و حقوقی مهیا است اما روابط عمومی بدی وجود دارد که مجریان قانون را نیز دچار مشکل مے کند.

با توجه به اینکه دادسراها به زودی احیا خواهند شد و شما نیز در پیش نویس لایحه، رسیدگی به جرایم کودکان در دادسرا را بهتر دانستهاید آیا با توجه به شرایط موجود در دادسراها که مصاحبه و بازجویی توسط افراد کم تجربه صورت میگیرد، می توان منتظر نتایج مثبتی در این زمینه بود؟

دکتر آشوری: ابتدا باید توضیح دهمکه در این پیش نویس، هیأت مورد نظر ۲ مـرحـله بـرای رسیدگی به پروندهٔ کودکان معارض قانون در نظرگرفته است. در وافع هیأت مورد نظر مجازاتهای کودکان را به کمتر و بیشتر از ۳ سال تقسیم کرده و چنین پیش بینی نموده که رسیدگی بـه پـروندهٔ کودکانی که مجازات ۳ سال به پایین خواهند داشت بر عهدهٔ دادسرا است. اما رسیدگی به پــرونده کودکانی که مجازات ۳ سال به بالا خواهند داشت مستقیماً با دادگاه است.

در زمینهٔ احیای دادسراها هم باید عرض کنم که من در سال ۷۲که دادسراها تعطیل شدند با این کار مخالف بودم. به هر حال هم اینک صحبت از بازگشایی دوباره دادسراها است. نکتهای که برای من مهم بود شرط داشتن ۱۰ سال سابقهٔ خدمت برای کار در دادسرا است. چون مطننم اگر دادسرا به دست افرادکم تجربه سیرده شود قطعاً با شکست مواجه خواهند شد.

گزارش گارگاههای آموزشی دادرسی ویژه نوجوانان ۱۳۸۱

آیا در پیش نویس تهیه شده، جایی برای نگهداری کودکان متهم و نـه مـجرم در کـلانتریها تدارک دیده شده است؟

دکتر آشوری: باید به طور صریح بگویمکه خیر. یعنی نیروی انتظامی به محض دستگیری کودک موظف به انتقال او به دادگاه است. تنها در مواردی استثنائی این کار صورت نمیگیرد و البته در طی این مدت کودک باید در کانون اصلاح و تربیت به سر برد.

استنباط بنده از برخی بحثهای مطرح شده درکارگاه این است که پلیس نوجوان با ید یک یلیس خیرخواه برای کودکان باشد و این در حالی است که خیر خواهی مقوله مهمی در فرهنگ و اعتقادات دینی و اساساً خون ما است. خواهش بنده از کارشناسان محترم خارجی این است ک کمی در ارتباط با پلیس نوجوانان درکشور خودشان صحبت نمایند و چنانچه امکان داشته باشد آمارهایی را هم در این زمینه ذکر نمایند تا نوعی امکان مقایسه با وضعیت کشور ما وجود داشته باشد و از سطح پیشرفت خودمان در این زمینه آگامی پابیم.

رناته و ینتر: ابتدا عرض کنم که بنده آمار دقیقی را در این زمینه به همراه ندارم و اگر مایل باشید می توانم آنها را برایتان ارسال کنم. اما در ارتباط با پرسشی که شما مطرح فرمودید باید اشاره کنم که ما از جمعیت جوان به شکلبی که درکشور شما هست برخوردار نیستیم. شهرهای بزرگ ما هسم قیابل مقایسه با تهران شما نیستند و حداکثر دو میلیون نفر جمعیت دارند. ما درکلانتریهای خود افسرانی را داریم که به پروندههای کودکان می پردازند و اکثراً هم خانم هستند. هنگامی که یک کودک را به کلانتری میآورند آنها با وی سر وکار دارند. این افسران همانند بقیه نیروهای پلیس یک یونیفورم عادی بر تن دارند. پلیس جوان دیگری هم داریم که خانم هستند و شبءا همراه بـا یک مــددکار اجتماعی مرد به گشت زنی می پردازند و به برخی محلهها سرکشی میکنند، متأسفانه ما در بـرخـی محلهها با مشکل روسپیگری مواجه هستیم. آنها به چنین محلاتی سرکشی میکنند تـا بـبینند آنـها خودشان به روسپیگری می پردازند.کسی آنها را وادار به این کارکرده است باگرفتار قـاچاقچیان انسان شدهاند. به هر حال سعی میکنند آنها را از وضعیتی که دارند رهایی بخشند و به محل خاصی منتقل کنند. اینها هم معمولاً لباس عادی بر تن دارند. ما واحدی هم داریم که متشکل از پلیس هایی است که از سن و سال نسبتاً کمی برخوردار هستند و لباس عادی هم بر تن دارند. ما در میان جوانان بخش جهارم: پرسش و پاسخ و نظرات

خود شاهد خشونتهای زیادی هستیم و در زمینه فوتبال این خشونتها همیشه مشکل آفرین است. این نیروهای ویژه که بین ۱۸ تا ۲۵ سال سن دارند در چنین مواقعی حاضر می شوند و راحت تر در مشکل مداخله میکنند. در واقع جوانان خشونتگرا به دلیل سن یاثین آنها راحت تر به این نیروها اعتماد میکنند. برخی مواقع این جوانان به یک پلیس خاص چنان اعتماد میکنندکه هرگاه وی در مرخصی باشد میگویند صبرکنید تا پلیس مورد اعتماد وی بیاید.گروهی از پلیسها را هم داریمکه لباس عادی بر تن دارند و به خانمها آموزش میدهندکه به عنوان مثال هنگام حمله و تـمرض در خیابان چکارکنند. مأمورانی را هم داریمکه به عنوان مثال اقدام به برگزاری مسابقات فوتبال در میان جو انان مے کنند.

در خصوص نوع جرایم هم باید عرض کنم که دختران نوجوان اکـثراً بـه دزدی لوازم آرایش می پردازند. ما جرمهای اخلاقی کم داریم ولی آنچه که مایه نگرانی ما شده است افزایش جنایت های خشن و کاهش سن بزهکاری است. به عنوان مثال سن مصرف کنندگان مواد مخدر و الکل رو به یائین است. از مجموع جرایم ارتکابی در اتریش ۹۰ درصد آن را جنحهها و تنها ده درصد را جنایتها تشکیل میدهند. امروزه چه درکشورهای غربی و چه در آسیا و چه در تمام نقاط جهان شاهد نوعی جنایت سازمان یافته هستیم که در تلاش است نوجوانان کم سن و سال را به خدمت گیرد.

بازرس گریوسون: در مورد پلیس ویژه جوانان در نیوزیلند باید عرض کنم که اکثر آنها یونیفورم بر تن ندارند. اصولاً خود یونیفورم می تواند نوعی مانع در جهت ارتباط با جوانان به حساب آید. در مورد بزهکاری جوانان نیز باید اشاره کنم که تعداد کودکان معارض قانون در کشور ما چندان رو به ازدیاد نیست اما نوع جرایمی که مرتکب میشوند حادثر و خشن تر میشود. البته روند بین المللی در زمینه بزهکاری نوجوانان هم بیشتر متمایل به خشونت است. بنده اعتقاد دارم بهترین حـالت بـرای پلیس جوان این است که تیمی کار شود. ما درکشور خودمان تیمی کار میکنیم و یک ناظر ارشـد داریم. به هر حال بنده فکر میکنم که یک پلیس نوجوان باید انعطاف پذیر باشد. هر کودکی متفاوت از دیگری است. لذا لازم است واکنش مناسب در برابر او اتخاذ شود. از طریق پشتکار و تفاهم قادر خواهیم بودکه به بسیاری از اهداف دست یابیم.

رنه صباغ: درکشور من پلیس نوجوانان بونیفورم پوش نیستند. در واقع بخشی از پلیس قضایی محسوب میشوند و پلیس قضایی یونیفورم نمیپوشد. در این زمینه نتایج بسیار خوبی هم داشتهایم.

گزارش کارگاههای آموزشی دادرسی ویژه توجوانان ۱۳۸۱

کو دکان هنگامی که به کلانتری می روند می ترسند ولی مشاهده کسی که همانند پدر آنها لباس پوشیده است کمی از ترس آنان میکاهد. در مورد جرایم نیز عمدهترین مشکل، سرقت است.

همه ما اعتقاد داریم که پیشگیری مقدم بر درمان است متأسفانه امروزه بسیاری از مشکلات اخلاقی و موارد مرتبط با بزهکاری نوجوانان متأثر از محصولات غیر اخلاقی گستردهای است که از سوی کشورهای مدعی حقوق کودک تولید می شود و از مرزها به ایران می آید. حتی روابط جنسی کودکان زیر ده سال به صورت CD یا از طریق ایسنترنت وارد کشـور مـی شود و طـبیعی است کـه مشکلات مختلفی را ایجاد میکند. امروزه می بینیم که سن بلوغ جنسی کاهش یافته و از طرف دیگر فاصله زمانی بین بلوغ و ازدواج به طور متوسط ۱۵سال شده است. در این مدت آشکار است که چه آسیب هایی متوجه فرد خواهد بود. حال سؤال من این است که خود یونیسف بـرای مـقابله بـا زمینه های جرم زا و سوء استفاده مجرمین از کودکان چکار کرده است؟

خانم فیوضات: بنده ابتدا اجازه میخواهم توضیحی را درباره شیوه کار پونیسف ارائه کنم چرا که به نظر میرسد برداشت روشنی از نحوه کار آن وجود ندارد. دستورکار پونیسف،کنوانسیون حقوق کودک یا پیمان نامه جهانی حقوق کودک است. پونیسف اَز آن جاکه یک سازمان اجرایی نیست، وظیفه حمایت از برنامه های دولت را برای اطمینان از رعایت حقوق کو دکک بر عهده دارد. در نتیجه در هر کشوری که پونیسف برنامه داشته باشد ابتدا با بخشهای مختلف به توافق میرسد تا ببیند در کدام حوزه ها پونیسف می تواند به برنامه های موجود کمک کند. ما در جمهوری اسلامی ایران هم برنامههای متفاوتی داریم مثلاً در حوزه بهداشت، در زمینه واکسیناسیون،کاهش سوء تغذیه کودکان، فلج اطفال و ترویج تغذیه با شیر مادرکار میکنیم. در حوزه آموزش، در زمینه افزایش نرخ ثبت نام در مدارس، تکمیل دورهٔ ابتدایی، بالا بردن کیفیت آموزش و …کار میکنیم که در این زمینه پونیسف در ۱۵ سال گذشته برنامه هایی داشته است. در حوزههایی هم که اصطلاحاً حوزه کودکان نیازمند حمایتهای و یژه نامیده می شود ما بحث هایی همانند کو دکان خیابانی، آزار کو دکان، سوء استفاده از کودکان و کو دکان معارض قانون را دنبال میکنیم. بنده و همکارم خانم نیر نوری نیز در این حوزه فعالیت میکنیم. این حوزه در حقیقت از چهار سال پیش در برنامه کشوری ما با جمهوری اسلامی ایران مطرح شده و شاید هم به لحاظ عملی بتوان گفت آغاز آن سه سال پیش بوده است لذا بــحث

 $\bullet$ 

جدیدی است. وظیفه ما در حوزه اخیر این است که ضمن همکاری با نهادهای مختلف راهکارهای تقویت برنامههای موجود را بیابیم که طبعاً یکی از اهداف ماکاهش سـوء اسـتفادههای جـنسی از کودکان و مسئله خرید و فروش کودکان برای مقاصد جنسی است. اینها هم معضل هایی جهانی و نه خاص یک کشور محسوب میشوند و لذا آنچه که در برنامههای این بخش به طور عـمده مـطرح می شود بجث تبادل اطلاعات و تجربیات است. در واقع با در نظر گرفتن زیر ساخت بسیار محکمی که کشور ما دارد بحث اصلی، موضوع بودجه نیست بلکه استفاده از اطلاعات و دانش و تجربیات به روز است تا با بهره گیری از آنها و لحاظ مقتضیات جامعه خود ببینیم چگونه می توان پاسخ مناسبی برای این مسئله پیداکرد. در این زمینه یونیسف تلاشهای زیادی میکندکه برگزاری همین کارگاه آموزشی هم یکی از نمونههای آن است. بحث خرید و فروش کودکان برای مقاصد جنسی را هم که شما مطرح فرمودید به عنوان یک مسئله مهم در سطح جهانی مطرح است و البته مسئلهای است که ما در کشور خو دمان به صورت شدید با آن مواجه نیستیم. از دیگر چالش های جهانی هم استفاده از افراد زیر ۱۸ سال در درگیری،های مسلحانه است. مـوضوع دیگـر سـوء اسـتفاده جـنسی از کـودکان و بـحث پورنوگرافی بچههای خردسال است. این مسئله در سطح جهانی چنان حاد است کـه بــونیسف یکـن پروتکل الحاقی را به کنوانسیون حقوق کودک اضافه کرده است و امیدواریم که روزی جمهوری اسلامی ایران هم این پروتکل اختیاری را تصویب کند.

رناته وینتر: نظر من هم این است که در برابر خیلی از این مشکلات نمیتوان مانع ایجادکرد به عنوان مثال شما نمی توانید دسترسی به اینترنت را ممنوع کنید.کار غیر ممکنی است لذا باید به دنبال راه حل های عملی باشیم که امیدوارم به زودی هم به آنها برسیم.

ترکیب اعضای میأت های حل اختلاف به چه شکلی است؟

دکتر صفاری: امروزه ترکیب این هیأت، دولتی است. یعنی همهٔ اعضای آن از ارگانهای دولتی هستند. در حالی که بنده به شخصه معتقد هستم که بایستی ترکیب این هیأت ترکیبی نیمه دولتی باشد و اشخاص عادی و غیر متخصص همانندکسبه، معلمها و غیره نیز در این ترکیب حضور داشته باشند و بدون پیش داوری و تعاریف حقوقی و این قبیل مسائل نظر بدهند. اگر چه کسی منکر نیست که وجود ۲ با ۳ نفر از اعضای پلیس و تشکیلات قضائی برای هدایت قانونی جلسه و جلوگیری از اشتباهات

÷.

**گزارش کارگاههای آموزشی دادرسی ویژه توجوانان ۱۳۸۱** 

لازم است. در هر صورت به نظر مبررسد که ترکیب این هیأت بایستی بیشتر بر کدخدامنشی و ریش سفیدی بنا شود، در حالی که فعلاً ترکیبی کاملاً دولتی و حکومتی است و امیدوارم که ترکیب آن هر چه زودتر تغییر یابد.

شما به عنوان فردی فرهیخته و در مقام استاد دانشگاه، چقدر توانستهایـد در سـیاست.های كيفرى قوة قضائيه تأثير كذار باشيد؟

وظیفه اصلی بنده به عنوان یک معلم، تدریس و ابلاغ است و لذا نمیتوان از ما انتظار زیـادی داشت. بنده خودم در جلسات متعددی در رابطه با بند ۵ اصل ۱۵۲ شرکت کرده و نظرات خود را ارائه کردهام. اما به دلیل اینکه نظریات من در جایی منعکس نشد هیچ استفادهای هم از آنها نشد و هبچ کسی هم اطلاعی از آن پیدا نکرد. بنابراین من مقام حکومتی نیستم و تنها می توانم اطلاعاتم را عرضه کنم بعد از آن، بر عهده مقامات حکومتی است که از آنها استفاده کرده و به کار بندند یا اینکه توجهي به آنها نكنند.

طبق فرمایشات شما به نظر میرسد که شما تمام مشکلات موجود را از ناحیه پلیس یـا قـوهٔ قضائیه میبینید. آیا به نظر شما قصور، تنها از ناحیه این ۱۲رگسان است و دیگر ارگسان ما میانند بهزیستی، آموزش و پرورش و غیره وظایف خود را به نحو احسن انجام میدهند؟

دکتر افروز: ببینید، جلسهٔ ما مربوط به دادرسی اطفال و نقش قوهٔ قضائیه و پلیس در آن است و به همین خاطر است که من دربارهٔ این ۲ ارگان حرف میزنم. وگرنه من در هر جاکه بودهام از آموزش و پرورش انتقاد کردهام، زیرا ما حدود ۲۰ مبلیون نوجوان داریم و قسـمت اعـظم آن&ا در اخــتیار آموزش و پرورش هستند و نقش آموزش و پرورش در پرورش استعداد یا استعدادکشی کودکان، نقشی پر رنگ است. اما بنا به هدف جلسه و رشته ماکه حقوق است و بیشتر با پلیس و قوهٔ قضائیه سر وكار دارد به اين ها پرداختم. بخش چهارم: پرسش و پاسخ و نظرات

## نظرات ارائه شده در کارگاه

اقدامات نوین پلیس

❖

پلیس به عنوان مسئول حفظ نظم و امنیت اجتماعی، نـاگـزیر از هـمکاری بـا دیگـر نـهادها و سازمانها برای ایجاد امنیت است. به عبارت دیگر می توان گفت که نهادها و سازمانهای دیگر کشور نیز در امر ایجاد امنیت باید با پلیس همکاری نمایند و البته پلیس نقش مدیریتی و محوری خود را نباید از دست بدهد. برای محقق شدن این هدف، باید همکاریهای ننگاننگی وجود داشته باشد و آموزش های لازم نیز ارائه شود. یکی از کارهایی که امروزه در این راستا انجام گرفته است، شروع به کار دفاتر مشاوره در کلانتریها است. تحقیقاتی که پیرامون علل و عوامل تشکیل پروندههای قضایی انجام گرفته است نشان میدهدکه رشد شهرها، بروز چالشهای اجـتماعی و مســائل و مشکــلات فرهنگی و اقتصادی از عمده دلایل این کار بوده است. زیرا همهٔ این عوامل، قدرت تحمل، تحلیل ومقابله انسانها راکاهش داده و آنها را مستعد ناسازگاری میکند.

از این رو نیروی انتظامی با تغییر در قسمتی از ساختار سازمانی خود، معاونت اجـتماعی را بـه منظور بررسی زمینههای تعامل و مشارکت سایر سازمانهای دولتی و غیر دولتی با نیروی انتظامی در راستای حمایت از افراد تأسیس کرده، و ۴ مأموریت برای این معاونت در نظر گرفته است که عبارتند از :

۱ ـ يژوهش و مطالعات اجتماعي ۲ ـ برنامه ریزی به منظور اطلاع رسانی و آموزش عمومی برای اقشارجامعه جهت پیشگیری از جرم ۳\_ جلب مشارکت دیگر نهادها برای مقابله با آسیبها و توسعهٔ فرهنگ قانون مداری ۴ ـ فعال نمودن دفاتر مشاوره دركلانتري.ها در حوزههاي مختلف

در همین رابطه، طرحی تحت عنوان صدای مشاور در مرکز فوریتهای پلیسی ۱۱۰ با مشارکت

دیگر نهادها و اساتید مجرب دانشگاهها راه اندازی گردیده است. وظیفهای هم که برای ایـن دفـتر مشاوره تعیین شده، ارائه توصیههای لازم در جهت به سازش کشاندن طرفین دعوا و نهایتاً کاستن از میزان پروندهها است. در مدت ٦ ماهی که از شروع به کار این دفتر در کلانتریها میگذرد، این دفتر توانسته است بیش از ۷۰ درصد پروندهها را به سازش کشـانده و تـنها ۲۷ درصـد از پـروندههای ارجاعی را به دادگاهها ارسال کند.

> طرحمای پلیس برای آموزش کودکان ۱ ـ تشکیل پلیس یاران جوان و حضور آنها در مدارس ۲ ـ برگزاری جلسات آموزشی و ارائه توصیههای اجتماعی لازم ۳- آموزش مسائل ابتدائی برای کودکان ۴ ـ آموزش کودکان برای اعتماد به نفس هنگام بروز مشکل ۵ ـ آموزش کودکان برای شناخت خطرانی که ممکن است آنها را تهدیدکند.

لزوم متفاوت بودن پلیس عملیاتی با پلیس کودک انتظاری که همواره از پلیس وجود داشته، مقابله با مجرمین و افراد بزهکار است. پـیرو هــمین بحث از پلیس انتظار میرودکه قاطعیت برخورد با مجرمان را برای ارعاب آنها حفظ کند. لذا نباید و نمیتوان از این پلیس انتظار داشت که باکودکان برخوردکند، زیرا برخورد همیشگی این پلیس بـا مجرمین و تبهکاران، روحیه او را نیز به نوعی خشن میکند و اجازه نمی دهدکه برخورد راحتی بـا کودک داشته باشد. به همین دلیل ضروری است بخشی از پلیس به پلیس کـودکان تـبدیل شـود و آموزشهای لازم را دیده و باکودکان معارض قانون برخوردکند.

استفاده از مجازاتهای جایگزین

امروزه در کشور ما، از تعلیق مجازات برای نوجوانان و بزرگسالان استفاده می شود. در کنار این مسأله، از آزادی مشروط نیز استفادهٔ بسیاری میشود. همچنین قانون آئین دادرسی کـیفری اشـاره کرده است که اگر مسئول کانون اصلاح و تربیت رفتارکودکی را تأیید و قبول کندکه کودک اصلاح

شده، قاضی میتواند مجازات را به لی مجازات اصلی کاهش دهد و نکته آخر اینکه در حقوق ایران نوعی محکومیت غیر مؤثر وجود دارد. این بدان معنا است که محکومیت کودکان سابقهای برای آنها به دنبال نخواهد داشت و یا اگر داشته باشد به سرعت از بین خواهد رفت.

همکاری بین افراد و سازمانها

∙°

همانطورکه میدانید همکاری خوب بین افراد و سازمانها میتواند ثمرات خوبی در یی داشته باشد. برای ایجاد این همکاری میتوان ازکاری که در قالب طرح «تـمرکز» در وزارت بـهداشت و درمان انجامگرفت اقتباس کرد. در این طرح همهٔ مشکلات تـعریف مـیشوند و هـمهٔ هـمکاران و صاحبنظران با همفکری و همکاری یکدیگر سعی در حل آن مشکل میکنند. بنده معتقدم که اگر اینکار در بین همکاران شاغل در قوه قضائیه صورت بگیرد، نتایج مثبتی در پی خواهد داشت. اینکار همچنین می;تواند باعث مشخص;تر شدن وظایف ارگانها شود. به عنوان مثالی، هنگامی که نان آور خانوادهای محکوم به حبس میگردد، سازمان بهزیستی می تواند بلافاصله وارد عمل شده و تا وقت آزادی فرد از خانوادهٔ او حمایت کند. به نظر من توسعه چنین همکاری هایی در نهایت به نفع کـل جامعه خواهد بود.

لزوم آموزش افراد

یکمی از مشکلاتی که به نظر میرسد از دلایل عمده ارتکاب بزه باشد، موضوع عدم آگاهی به قوانین و مقررات است. در این رابطه لازم است که آموزش های متناسب و منظمی به افراد داده شود تا آنها ناآگاهانه مرتکب جرم نشوند. البته آموزشهای متفرقهای امروزه انجام میگیرد، اما بـهتر آن است که این آموزشها از ابتدا توسط پلیس انجام بگیرد و در این خصوص خانوادهها هم آموزش بینند. متأسفانه مشاهده میشودکه بسیاری از خانوادهها با انحرافات اخلاقی فرزندانشان بـرخــورد منطقی و عاقلانه نمیکنند و همین امر آنها را دچار مشکل میسازد.

درکنار این، امروزه ما درکشور خود هیچ نهاد دیگری نداریمکهکودکان هنگام بروز مشکل به آنجا رجوع کنند و لذا این کودکان در بسیاری مواقع نمی توانند مشکلات و مسائل خود را حل کنند. بنابراین به نوعی تعارض روانی میرسند و همین تعارض، ارتکاب جرم در آنها را افزایش میدهد. بنابراین من معتقدم که برای کاهش جرم، بایستی آموزشهای مفید و سازندهای در همهٔ زمینهها ارائه گر دد.

رسیدگی به وضعیت کودکان پناهنده

یکی از اصول بسیار مهمی که برخاسته از فرهنگ ما است و باید به آن توجه ویژهای کرد، تبعیض قائل نشدن بین کودکان خود و کودکان پناهنده است. در حقیقت، باید توجه داشت که بسیاری از این کو دکان دارای همان مشکلاتی هستندکه کودکان ایرانی به آنها دچارند. مضاف بر اینکه بسیاری از آنها دارای مادران ایرانی هستند. اگر چه به دلیل این که اکثر این ازدواجها رسمی و قانونی نبوده است، کو دکان مورد نظر فاقد هویت و شناسنامه هستند و همین امر مشکلات آنها را نسبت به کودکان ایرانی افزایش داده است. من توصیه میکنم که به مسائل و مشکلات این گروه کودکان هم نوجه شود. زیرا به هر حال آنها هم در این کشور زندگی میکنند و به نوعی در فرهنگ ما ذوب شدهاند. درست است که بسیاری از این کو دکان، کو دکان کار و با خیابانی را تشکیل میدهند، اما این دلیل نمیشود که همهٔ آنها جز و کو دکان معارض قانون قلمداد شوند. به همین خاطر بنده با پیشنهاد یکی از دوستان راجع به جداکردن کودکان پناهنده از سایر کودکان مخالف هستم و بنا به دلایلی که آنها را عنوان کردم جدا كردن آنها را عادلانه نمى بينم.

تغییر در شیوهٔ نگاه به پلیس

قطعاً بسیاری از شما شاهد صحنهای بودهایدکه کودکی اصرار به خرید چیزی دارد و والدین به . دلایلی قصد خرید ندارند و به همین دلیل اولین پلیسی راکه میبینند به کودک نشمان داده و بـه او اخطار میکنندکه اگر دوباره اصرارکند او را تحویل پلیس خواهند داد. مشاهده میکنیدکه کودک از اولین روز، پلیس را مانعی بر سر راه خواستههای خود می بیند و این احساس منفی همیشه در وجود او نسبت به پلیس باقی می ماند. لذا اگر حتی بعداً دچار مشکل شد به پلیس مراجعه نمیکند و بالعکس در بیشتر مواقع به شخص دیگری مراجعه میکندکه ممکن است عواقب بدی در پی داشته باشد وگاه متأسفانه جبران صدمات وارده سخت میشود. بنابراین لازم است با بـرگزاری کــلاس هــایی، نــقش پلیس، وظایف وکارکردهای او به طور دقیق بهکودکان آموزش داده شود.

بخش جهارم: پرسش و پاسخ و نظرات

لزوم يرهيزاز تفكر زندان محور

بنده ضمن عذر خواهی از قضات برجسته حاضر در دادگاه، مایلم پیشنهادی را در خصوص لزوم پرهیز از تفکر زندان محور مطرح نمایم. به نظر بنده نباید فقط نگرش زندانی کردن افـراد را داشـته باشیم و کاری که می توان برای تغییر این نگرش انجام داد این است که گاهی وقت ها خود قاضی مدتی را در درون زندان سپری کند تا محیط آنجا را دقیقاً شناخته و درک کندکه نباید همه راهها به زندان ختم شوند و در عوض باید از مجازاتهای دیگری که میتواند مناسب به حال متهم و بزهکار باشد استفاده نماید. من به خاطر دارم که خفاش شب در مصاحبهای اعلام کرده بود که ابتدا ضبط صوت یک ماشین را به سرقت برده بود و برخورد نیروی انتظامی و دستگاه قضایی با او در آن وقت به حدی بد بوده که او تصمیم گرفته است تا حد توان خود مرتکب جرایم دیگر شود و همین امر او را به دور باطل ارتکاب جرایمگرفتارکرده و نهایتاً او را تبدیل به خفاش شب کرد. بنابراین من پیشنهاد میکنم که قضات عزیز سعی کنند زندان را به عنوان آخرین راه برای مجازات متهم در نظر بگیرند.

تأثير بخش مشاورة كلانترى دركاهش يروندهما

همکاری خوبی که امروزه ما بین پلیس، سازمان بهزیستی و آموزش و پرورش به وجود آمده، نقش بسزایی در کاهش پروندههای کودکان داشته است. هم اینک کودکان معارض قانونی که شاکی خصوصی ندارند به مرکز مشاورهٔ پلیس هدایت میشوند و این کار بدون تشکیل هیچ گونه پروندهای صورت میگیرد. در مرکز مشاوره هم، روان شناسان و مددکاران باکودکان صحبت کرده و آنها را نسبت به عواقب اعمال خود آگاه میکنند. همین اقدام به ظاهر کوچک در سال گذشته توانست از تشکیل ٦٠ درصد پروندههای کیفری پیشگیری کند.

اقدامات پلیس در راستای کاهش جرم اقداماتی که پلیس می تواند در راستای کاهش جرم انجام دهد عبارتند از : ۱ ـ شناخت و شناسایی جمعیت و حوزه استحفاظی خود ۲ ـ شناسایی مناطق جرم خیز همانند محلههای مهاجر نشین و با جمعیت حاشیه نشین شهرها ۳- انجام گشت های هدفمند به صورت پیاده و یا سواره

**گزارش کارگاههای آموزشی دادرسی ویژه نوجوانان ۱۳۸۱** 

۴ـ حضور در مناطق پر جمعیت همانند میادین و چهار راههای پر تردد، ایستگاههای مـترو و خيابان هاى شلوغ

٩

 $\sim$ 

 $\mathcal{R}^{\mathcal{S}}$ 

 $\mathcal{L}(\mathcal{L}^{\text{max}}_{\mathcal{L}})$  ,  $\mathcal{L}(\mathcal{L}^{\text{max}}_{\mathcal{L}})$ 

 $\mathcal{L}_{\mathcal{A}}$  , and the contribution of the contribution of the contribution of the contribution of  $\mathcal{A}$  $\label{eq:2.1} \mathcal{L}(\mathcal{L}^{\text{max}}_{\mathcal{L}}(\mathcal{L}^{\text{max}}_{\mathcal{L}}(\mathcal{L}^{\text{max}}_{\mathcal{L}}(\mathcal{L}^{\text{max}}_{\mathcal{L}^{\text{max}}_{\mathcal{L}}}))))$ 

 $\label{eq:2} \mathcal{L}_{\text{max}}(\mathbf{x}) = \mathcal{L}_{\text{max}}(\mathbf{X}) \cdot \mathcal{L}_{\text{max}}(\mathbf{x}) \cdot \mathcal{L}_{\text{max}}(\mathbf{x})$  $\label{eq:2.1} \mathcal{L}(\mathcal{L}^{\mathcal{L}}(\mathcal{L}^{\mathcal{L}}(\mathcal{L}^{\mathcal$ 

 $\label{eq:2.1} \mathcal{L}(\mathcal{L}^{\text{max}}_{\mathcal{L}}(\mathcal{L}^{\text{max}}_{\mathcal{L}}),\mathcal{L}^{\text{max}}_{\mathcal{L}}(\mathcal{L}^{\text{max}}_{\mathcal{L}}))$ 

 $\mathcal{L}^{\mathcal{L}}(\mathcal{L}^{\mathcal{L}})$  and  $\mathcal{L}^{\mathcal{L}}(\mathcal{L}^{\mathcal{L}})$  and  $\mathcal{L}^{\mathcal{L}}(\mathcal{L}^{\mathcal{L}})$  and  $\mathcal{L}^{\mathcal{L}}(\mathcal{L}^{\mathcal{L}})$ 

 $\label{eq:2.1} \frac{1}{\sqrt{2}}\sum_{i=1}^n\frac{1}{\sqrt{2}}\left(\frac{1}{\sqrt{2}}\sum_{i=1}^n\frac{1}{\sqrt{2}}\sum_{i=1}^n\frac{1}{\sqrt{2}}\sum_{i=1}^n\frac{1}{\sqrt{2}}\sum_{i=1}^n\frac{1}{\sqrt{2}}\sum_{i=1}^n\frac{1}{\sqrt{2}}\sum_{i=1}^n\frac{1}{\sqrt{2}}\sum_{i=1}^n\frac{1}{\sqrt{2}}\sum_{i=1}^n\frac{1}{\sqrt{2}}\sum_{i=1}^n\frac{1}{\sqrt{2$ 

 $\mathcal{L}^{\text{max}}_{\text{max}}$  and  $\mathcal{L}^{\text{max}}_{\text{max}}$ 

 $\mathcal{L}_{\text{max}}$  and  $\mathcal{L}_{\text{max}}$ 

 $\mathcal{L}^{\text{max}}_{\text{max}}$  and  $\mathcal{L}^{\text{max}}_{\text{max}}$  and  $\mathcal{L}^{\text{max}}_{\text{max}}$ 

 $\label{eq:2.1} \frac{1}{\sqrt{2\pi}}\int_{\mathbb{R}^3}\frac{1}{\sqrt{2\pi}}\left(\frac{1}{\sqrt{2\pi}}\right)^2\frac{1}{\sqrt{2\pi}}\frac{1}{\sqrt{2\pi}}\frac{1}{\sqrt{2\pi}}\frac{1}{\sqrt{2\pi}}\frac{1}{\sqrt{2\pi}}\frac{1}{\sqrt{2\pi}}\frac{1}{\sqrt{2\pi}}\frac{1}{\sqrt{2\pi}}\frac{1}{\sqrt{2\pi}}\frac{1}{\sqrt{2\pi}}\frac{1}{\sqrt{2\pi}}\frac{1}{\sqrt{2\pi}}\frac{1}{\sqrt{2\pi}}\frac$ 

 $\label{eq:2.1} \frac{1}{\sqrt{2}}\int_{\mathbb{R}^3}\frac{1}{\sqrt{2}}\left(\frac{1}{\sqrt{2}}\right)^2\frac{1}{\sqrt{2}}\left(\frac{1}{\sqrt{2}}\right)^2\frac{1}{\sqrt{2}}\left(\frac{1}{\sqrt{2}}\right)^2\frac{1}{\sqrt{2}}\left(\frac{1}{\sqrt{2}}\right)^2\frac{1}{\sqrt{2}}\left(\frac{1}{\sqrt{2}}\right)^2.$ 

 $\mathcal{L}_{\text{max}}$  and  $\mathcal{L}_{\text{max}}$ 

## **کارهایگروهی**

 $\label{eq:2.1} \mathcal{L}(\mathcal{L}^{\text{max}}_{\mathcal{L}}(\mathcal{L}^{\text{max}}_{\mathcal{L}})) \leq \mathcal{L}(\mathcal{L}^{\text{max}}_{\mathcal{L}}(\mathcal{L}^{\text{max}}_{\mathcal{L}}))$ 

 $\label{eq:2.1} \frac{1}{\sqrt{2}}\int_{\mathbb{R}^3}\frac{1}{\sqrt{2}}\left(\frac{1}{\sqrt{2}}\right)^2\frac{1}{\sqrt{2}}\left(\frac{1}{\sqrt{2}}\right)^2\frac{1}{\sqrt{2}}\left(\frac{1}{\sqrt{2}}\right)^2\frac{1}{\sqrt{2}}\left(\frac{1}{\sqrt{2}}\right)^2.$ 

 $\epsilon_{\rm{max}}$ 

 $\mathcal{L}(\mathcal{A})$  and  $\mathcal{L}(\mathcal{A})$  .

بخش پنجم:

 $\label{eq:2.1} \frac{1}{\sqrt{2}}\int_{\mathbb{R}^3}\frac{1}{\sqrt{2}}\left(\frac{1}{\sqrt{2}}\right)^2\frac{1}{\sqrt{2}}\left(\frac{1}{\sqrt{2}}\right)^2\frac{1}{\sqrt{2}}\left(\frac{1}{\sqrt{2}}\right)^2\frac{1}{\sqrt{2}}\left(\frac{1}{\sqrt{2}}\right)^2\frac{1}{\sqrt{2}}\left(\frac{1}{\sqrt{2}}\right)^2\frac{1}{\sqrt{2}}\frac{1}{\sqrt{2}}\frac{1}{\sqrt{2}}\frac{1}{\sqrt{2}}\frac{1}{\sqrt{2}}\frac{1}{\sqrt{2}}$ 

 $\mathcal{L}^{\text{max}}_{\text{max}}$ 

 $\sim 100$ 

 $\label{eq:2.1} \frac{1}{\sqrt{2}}\int_{\mathbb{R}^3}\frac{1}{\sqrt{2}}\left(\frac{1}{\sqrt{2}}\int_{\mathbb{R}^3}\frac{1}{\sqrt{2}}\left(\frac{1}{\sqrt{2}}\int_{\mathbb{R}^3}\frac{1}{\sqrt{2}}\right)\frac{1}{\sqrt{2}}\right)\frac{1}{\sqrt{2}}\,d\mu.$ 

 $\label{eq:2.1} \frac{1}{\sqrt{2}}\left(\frac{1}{\sqrt{2}}\right)^{2} \left(\frac{1}{\sqrt{2}}\right)^{2} \left(\frac{1}{\sqrt{2}}\right)^{2}$ 

 $\label{eq:2.1} \mathcal{L}_{\mathcal{A}}(\mathcal{A}) = \mathcal{L}_{\mathcal{A}}(\mathcal{A}) = \mathcal{L}_{\mathcal{A}}(\mathcal{A})$ 

 $\mathcal{L}^{\text{max}}_{\text{max}}$  and  $\mathcal{L}^{\text{max}}_{\text{max}}$ 

 $\mathcal{L}(\mathcal{L})$  and  $\mathcal{L}(\mathcal{L})$  . In the  $\mathcal{L}(\mathcal{L})$ 

 $\label{eq:2.1} \frac{1}{\sqrt{2}}\left(\frac{1}{\sqrt{2}}\right)^{2} \left(\frac{1}{\sqrt{2}}\right)^{2} \left(\frac{1}{\sqrt{2}}\right)^{2} \left(\frac{1}{\sqrt{2}}\right)^{2} \left(\frac{1}{\sqrt{2}}\right)^{2} \left(\frac{1}{\sqrt{2}}\right)^{2} \left(\frac{1}{\sqrt{2}}\right)^{2} \left(\frac{1}{\sqrt{2}}\right)^{2} \left(\frac{1}{\sqrt{2}}\right)^{2} \left(\frac{1}{\sqrt{2}}\right)^{2} \left(\frac{1}{\sqrt{2}}\right)^{2} \left(\$ 

 $\label{eq:2.1} \mathcal{L}(\mathcal{L}) = \mathcal{L}(\mathcal{L}) \left( \mathcal{L}(\mathcal{L}) \right) \left( \mathcal{L}(\mathcal{L}) \right) \left( \mathcal{L}(\mathcal{L}) \right)$ 

 $\label{eq:2.1} \mathcal{L}(\mathcal{L}(\mathcal{L}))=\mathcal{L}(\mathcal{L}(\mathcal{L}))=\mathcal{L}(\mathcal{L}(\mathcal{L}))=\mathcal{L}(\mathcal{L}(\mathcal{L}))$ 

 $\mathcal{L}(\mathcal{L})$  and  $\mathcal{L}(\mathcal{L})$  and  $\mathcal{L}(\mathcal{L})$  and  $\mathcal{L}(\mathcal{L})$  and  $\mathcal{L}(\mathcal{L})$  $\label{eq:2.1} \mathcal{L}(\mathcal{L}) = \mathcal{L}(\mathcal{L}) \mathcal{L}(\mathcal{L}) = \mathcal{L}(\mathcal{L}) \mathcal{L}(\mathcal{L}) = \mathcal{L}(\mathcal{L}) \mathcal{L}(\mathcal{L})$ 

 $\mathcal{L}(\mathcal{L}(\mathcal{L}))$  and  $\mathcal{L}(\mathcal{L}(\mathcal{L}))$  . The contribution of  $\mathcal{L}(\mathcal{L})$ 

## فرض ا

یسر ۱۵ سالهای از یک خانوادهٔ فقیر باگروهی ازکودکان خیابانی اقدام به جعل بلبطهای شرکت واحد میکند. او در حال فروش بلبطهای جعلی توسط یلیس دستگیر می شود. یندر به قاضی میگویندکه پسرش با اجبار او به درآمد خانواده کمک میکند. قاضی، پسر را به پدر تحویل مــیدهد و از او قــول میگیردکه مراقب فرزندش باشد. بعد از چند هفته، بار دیگر پسر را به علت ارتکاب همان جرم نزد قاضی میآورند. این بار قاضی اقدام به تعلیق صدور حکم کرده، ولی دستور جبران خسارت توسط پسر یا خـانوادهاش را صـادر میکند. پسر به ارتکاب جرم ادامه می دهد و بار سوم قاضی او را به ک $\mu$ نون اصلاح و نربیت میفرسند.

يرسش ها: الف) پلیس و مددکار اجتماعی چه اقداماتی را برای پیشگیری میتوانستند انجام دهند؟ ب) چگونه می;توان از تکرار اینگونه جرایم پیشگیری کرد؟ به چه نوع خدمات و هـمکاری کــدام نهادها و افراد نبازمنديم؟ بخش چهارم: پرسش ویاسخ و نظرات

ياسغ:

❖

نگاه ما به جرایم و بز هکاری یک نگاه کلی است. یعنی اصولاً وقتی جرمی اتفاق می افتد، چهار موضوع علت، عامل، انگیزه و شرط در آن جرم دخالت دارند. بنابراین ما هم با این نگاه، راه کارها را ارائه میکنیم. پاسخ به سوال اول را به دو وضعیت قبل از دستگیری و بعد از دستگیری می توان تقسیم کرد. در وضعیت اول یکی از نقشهای اساسی پلیس، آموزشهای همگانی و اطلاع رسـانیهای فراگیر در محیطهای غیر رسمی همانند خانوادهها و هم چــنین مــحیطهای رســمی است. یکــی از وظایف و نقشهای پلیس این است که در مدارس حضور پیداکند و همچنیناطلاع رسانی کرده و آموزش بدهدکه البته این کار، انجامگرفته و در حال گسترش است. این اولین نقش پلیس در رابطه با پیشگیری از بزه است.

دومین نقش پلیس در فرض قبل از دستگیری، سالم سازی محیط است، چون محیط و همسالان بسیار ناثیرگذار هستند و شاید اگر پلیس، محیط را پاکسازی و شخص را وارد چرخهٔ مشاورهای و مددکاری میکرد، این اتفاق صورت نمیگرفت. وضعیت دوم وضعیتی است که بزهکاردستگیر و به دادگاه معرفی شده است. در این وضعیت نیز، پلیس و سیستم مددکاری وظایف و نقشهایی را بـر عهده دارند. یکی از این نقشها، معرفی بزه دیده و با بزهکار به مراکز مددکاری و مشاوره است تا تحت کنترل و تربیت ثانو به قرارگیرد. دومین نقش و وظیفه پلیس پس از دستگیری نیز این است که عوامل جعل را شناسایی نموده و اقداماتی برای از بین بردن مراکز جعل انجام دهد و در واقع زمینهٔ تکرار جرم را از بین برد، چون این نوجوان بلیطهای جعلی می فروخته است و وجود مرکز جعل بلیط عاملی برای تکرار جرم است. سومین نقش پلیس نیز.کنترل ثانویه است. مطمئناً این شخص وقتی از دادگاه خارج شد، جایی رادر جامعه داردکه پلیس باید آن راکنترل کند و اجازه ندهدکه زمینهٔ تکرار جرم فراهم شود.

یکی از کارهایی هم که میتوان انجام داد نظارت مداوم و مستمر بر کار چاپخانهها است. قطعاً

**گزارش کارگاههای آموزشی دادرسی ویژه نوجوانان ۱۳۸۱** 

اگر جایخانههایی که بلیط های جعلی جاب میکنند، بدانند که این کار مجازات سنگینی دارد و برای آنها مشکل ساز خواهد شد، جعل بلیط نخواهند کرد و چنانچه تخطی کردند، بایستی برخورد قاطعی با آنها صورت گیرد. انحصاری کردن مراکز فروش و کدبندی بلیطهاکارهایی هستندکه در این راستا باید انجام گیرند. نکتهٔ بعد این است که مددکاران اجتماعی باید اطفال در آستانه ارتکـاب ً جـرم را شناسائی کرده و زمینهٔ ارتکاب جرم را از بین ببرند و اگر چه این کار کمی آرمانی به نظر میرسد، اما به هر حال بايد صورت گير د.

پاسخ سؤال دوم نیز این است که قاضی می;توانست با صدور یک حکم، پــلیس را مــجبور بــه شناسایی و دستگیری عوامل اصلی بکند تا زمینههای جرم از بین رود و این شخص نتوانــد دوبــاره مرتکب جرم مشابه شود. همچنینقاضی میتوانست دستور بررسی وضعیت خانوادگمی ایـن فـرد را صادرکند و پلیس به عنوان ضابط بررسی کندکه وضعیت خانوادگی این شخص چگونه است؟ زیرا همه ما میدانیم که خانواده به عنوان یک نهاد اجتماعی، تأثیر زیادی در وقوع جرم دارد. لذا یلیس می توانست و ضعیت خانوادگی فرد را بررسی کرده و اگر فرد به عل ت فقر مادی دست به این کار زده باشد، خود و خانوادهٔ وی را به نهادهای امدادی معرفی کند تا تحت حمایت و صیانت قرارگیرند و از روی فقر کودکشان را به سوی جرم سوق ندهند. قاضی همچنین میتوانست این فـرد را بـه مـراکـز آموزش معرفی کند تا این شخص بزهکار، حرفهٔ جدیدی یادگیرد و یادگیری حرفهٔ جدید و اشتغال، هم می تواند کمکی در راه پیداکردن شغل باشد و هم تأثیر بسیار زیادی در کـنترل و سـالـم ســازی احتماع دارد.

همچنین ما باید در وهلهٔ اول به تامین مایحتاج زندگی اطفالیی که به علت فقر دست به این کــار زدهاند توجه داشته باشیم و در واقع سیاست ما ننها این نباشدکه شخص را دستگیرکرده و راهـی کانون های اصلاح و تربیت و یا حتبی زندان بکنیم. باید جایگزینی برای درآمد خانواده وجود داشته باشد تا وقتی که گفته میشود بر فرض این کار بد و جرم است شخص توانایی انجام کار دیگر را داشته باشد. به عبارت دیگر،کار دیگری برای انجام دادن وجود داشته باشد. ما باید برای افراد خانوادهها، شغل های مناسبی ایجاد بکنیم زیرا اگر شغل های مناسب، ابرارها و امکانات مناسب داشته باشیم، این گونه مشکلات وجود نخواهد داشت. هم اکنون میبینیمکه افرادی با تحصیلات عالیه، به دلیل نبود شغل مناسب، در مشاغل پست و پائین مشغول کار هستند.

 $\ddot{\bullet}$ 

شناخت انگیزهٔ خانوادهها از به کارگیری اطفال در چنین کارهایی نیز بسیار مهم است. باید فهمید که جگونه خانوادهها راضی می شوندکودک دلبند خود را به چنین کارهایی وادار کنند؟ و چرا این گونه آینده فرزند خود را ویران میکنند؟ اینگونه خانوادهها چه نوع خانوادههایی هستند؟ وقتی این خانوادهها بررسی میشوند، مشاهده میگردد که اینها افرادی هستند که خود، قربانی خانوادههایی شبیه خود بودهاند و لذا تصور روشنی از بعضی مسائل ندارند. برای پیشگیری از تکرار جرم می توان از سازمانهای حمایتی همانند بهزیستی،کمیتهٔ امداد و NGOها استفاده زیادی کرد. این مراکـز در کشور ما فراوان هستند اما متاسفانه با هم در ارتباط نیستند. ما تعدادی از مددجویان را پس از خروج ازکانون به مراکز مراقبت پس از خروج معرفی میکنیم اما متأسفانه این گونه مراقبتها نیز در ارتباط با همدیگر قرار ندارند و به همین علت افرادی هستندکه از ٦-۵ نهاد مـختلف حـمایت مـی.شوند و اشخاصی نیز توسط هیچکدام از این نهادها حمایت نمیشوند. دلیل امر این است که این نهادها عموماً در ارتباط و تعامل با همدیگر قرار ندارند. لذا لازم است زمینهای فراهم شودکه تعامل این نهادها با بکدیگر بیشتر شو د.

در مورد سوال سوم و این کـه چگـونه مـیتوان از تکـرار ایـن گـونه جـرایـم پـیشگیری کـرد پیشنهادهایی را میتوان به شرح ذیل مطرح کرد:

۱ ـ در این رابطه حتماً باید پلیس و قاضی متخصص به کارگرفته شوند. اگر قاضی رسیدگی کننده به پرونده، قاضی متخصص باشد، با برخورد اولیه می تواند تشخیص دهدکه آیا این فرد استعداد جرم دارد و مجرم حرفهای است یا خیر؟ به این دلیل باید از قاضی و پلیس متخصص در این زمینه استفاده شە د.

۲ ـ فقر زدایی، هم از جنبهٔ معنوی و هم از جنبهٔ مادی، زیرا یکی از عوامل مهم در وقوع این جرم فقر بوده است.

۳\_ آموزش همگانی و اطلاع رسانی ۴ ـ سالم سازی محیطهای اجتماعی به دلیل نقش مهم محیط بر روی افراد ۵ ـ توسّعهٔ مراکز مشاوره تا توسط تربیتهای ثانوی بتوان از ارتکاب مجدد جرم جلوگیری کرد. ٦ ـ رفع مشکلات و موانع قانونی که باعث ایجاد مانع در اتخاذ تصمیم توسط قاضی میشوند. همانطورکه میدانید، یک سری محدودیتهای قانونی در این زمینه وجـود داردکـه اگـر قــاضی

بخواهد به آنها عمل نماید،خود قاضی باید به جای آن فرد تحمل کیفر کند. بنابراین ما نمی توانیم این محدودیتها را نادیده گرفته و بی توجه به آنها رد شویم. به عنوان مثال، وقتی زندانبانان، خودشان را جدا از پیکره نیروی انتظامی و تشکیلات قلمدادکنند، احساس میکنندکه اینها محق هستند، چون این ها با جرم و بزهکارواین جور مسائل سروکار دارند. در آستانه ابتلاء به بـیماری،های واگـیردار هستند. در محیط بد بو، بد آب و هوا وکنار زندانیها زندگی میکنند و طبعاً احساس میکنندکه به نوعی اینها نیز دارند تحمل کیفر میکنند. لذا میگویندکه ما اگر به جای قضات یا نیروی انتظامی بودیم، فلان کارها را میکردیم و محدودیتها را در نظر نمیگرفتیم، اما وقتی دقیقتر نگاه کـنیم، مشاهده می شود که کارهای زیادی هم در این زمینه صورت گرفته است.

۷۔ برخورد با عاملین اصلی و زمینهساز جرم. این امر یکی دیگر از اولویتهایی است که قاضی می تواند مدنظر قرار دهد و از آنجائی که این قضیه، به دادگاه و یژه اطفال مربوط می شود، باید با دیگر دادگاهها تفاوت داشته باشد. زیرا در دادگاههای اطفال، مددکاران اجتماعی در اختیار قضات هستند و این افراد طالب این هستندکه فرصتی یدید آید تا مقدمات آزادی طفل فراهم شود. همچنین با توجه به طفل بودن بزهکار، قاضی می توانست او را ابتدا به چند (وان شناس معرفی کند. البته این مسأله در قانون هم آمده است. درکل میتوانگفتکه قاضی قبل\ژ صدور حکم باید به این مسأله توجه داشته باشد. در مرحلهٔ دوم، قاضی میتوانست اقداماتی در جهت شناسائی خانوادهٔ طـفل انـجام دهـد تـا مشخص گرددکه اصولاً آیا این خانواده صلاحیت حضانت و سرپرستی از طفل خود را دارد یا خیر؟ واقعیت این است که این بچه در واقع ابزاری در دست آن خانواده برای رسیدن به برخی مقاصد است و حال چنین خانوادهای چگونه می تواند حضانت و سرپرستی این بچه را بر عهده بگیرد؟ این عمل به مثابه این است که دوباره میش را تحویل گرگ داده باشیم.

مطلب آخر، آموزش مستمر متولیان امر و تسلیم شدن عاقلانه در مقابل تغییرات است. باید بـه فکر آموزش مستمر همهٔ اشخاص از قبیل زندانی، قاضی، پلیس، زندانبان و … در قالب مدیریت جامع کیفیت باشیم. ما باید در مقابل تغییرات تسلیم شویم و اقداماتی از قبیل تشکیل جلسات و آموزش های مستمر انجام بدهیم تا بتوانیم با تکیه به آن اقدامات، آمارکیفری جامعهٔ خود را پائین آوریم.
$\label{eq:2.1} \mathcal{L}_{\mathcal{A}}(\mathcal{A}) = \mathcal{L}_{\mathcal{A}}(\mathcal{A}) = \mathcal{L}_{\mathcal{A}}(\mathcal{A})$  $\label{eq:2.1} \begin{split} \mathcal{L}_{\text{max}}(\mathbf{r},\mathbf{r}) = \mathcal{L}_{\text{max}}(\mathbf{r},\mathbf{r}) \,,\\ \mathcal{L}_{\text{max}}(\mathbf{r},\mathbf{r}) = \mathcal{L}_{\text{max}}(\mathbf{r},\mathbf{r}) \,, \end{split}$ 

 $\mathcal{L}^{\text{max}}_{\text{max}}$  and  $\mathcal{L}^{\text{max}}_{\text{max}}$ 

 $\mathcal{L}(\mathcal{A})$  and  $\mathcal{L}(\mathcal{A})$  .

 $\label{eq:2.1} \frac{1}{\sqrt{2}}\int_{\mathbb{R}^3}\frac{1}{\sqrt{2}}\left(\frac{1}{\sqrt{2}}\right)^2\frac{1}{\sqrt{2}}\left(\frac{1}{\sqrt{2}}\right)^2\frac{1}{\sqrt{2}}\left(\frac{1}{\sqrt{2}}\right)^2\frac{1}{\sqrt{2}}\left(\frac{1}{\sqrt{2}}\right)^2.$  $\mathcal{L}^{\text{max}}_{\text{max}}$  , where  $\mathcal{L}^{\text{max}}_{\text{max}}$  $\label{eq:2.1} \frac{1}{2} \int_{\mathbb{R}^3} \frac{1}{\sqrt{2}} \, \frac{1}{\sqrt{2}} \,$ 

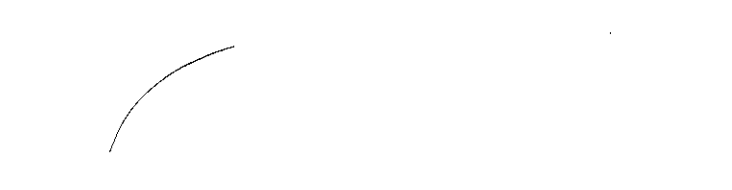

 $\mathcal{L}(\mathcal{L}^{\mathcal{L}})$  and  $\mathcal{L}(\mathcal{L}^{\mathcal{L}})$  and  $\mathcal{L}(\mathcal{L}^{\mathcal{L}})$  and  $\mathcal{L}(\mathcal{L}^{\mathcal{L}})$ 

 $\label{eq:2.1} \frac{1}{\sqrt{2}}\int_{\mathbb{R}^3}\frac{1}{\sqrt{2}}\left(\frac{1}{\sqrt{2}}\right)^2\left(\frac{1}{\sqrt{2}}\right)^2\left(\frac{1}{\sqrt{2}}\right)^2\left(\frac{1}{\sqrt{2}}\right)^2\left(\frac{1}{\sqrt{2}}\right)^2\left(\frac{1}{\sqrt{2}}\right)^2.$  $\label{eq:2.1} \mathcal{L}(\mathcal{L}^{\text{max}}_{\mathcal{L}}(\mathcal{L}^{\text{max}}_{\mathcal{L}})) \leq \mathcal{L}(\mathcal{L}^{\text{max}}_{\mathcal{L}}(\mathcal{L}^{\text{max}}_{\mathcal{L}}))$ 

 $\mathcal{L}^{\text{max}}_{\text{max}}$  ,  $\mathcal{L}^{\text{max}}_{\text{max}}$ 

گزارش گارگامحای آموزشی دادرسی ویژه نوجوانان ۱۳۸۱

# فرض 2

❖

دختر ده سالهای که والدینش از یکدیگر طلاق گرفتهاند، با بدر و نامادری خود زندگی میکند و ازطرف هر دو آنها به شدت مورد بدرفتاری و آزار قرار میگیرد و نابرادریش هم از نظر اخلاقی تهدیدی برای اوست. او از خانه فرار میکند و روزی نوسط پلیس دستگیر میشود در حالبی که در ماشینی درکنار مردی نشسته است و هر دو مشغول غذا خوردن هستند. قاضی او را به اتهام رفتار خلاف شرع به کانون اصلاح و تربیت میفرستد.

پرسش ها: الف) پلیس و مددکار اجتماعی چه اقداماتی را برای پیشگیری می توانستند انجام دهند؟ ب) چگونه می;توان از تکرار اینگونه جرایم پیشگیری کرد؟ به چه نوع خدمات و هـمکاری کـدام نهادها و افراد نیازمندیم؟ بخش جهارم: پرسش و پاسخ و نظرات

ياسغ:

❖

یلیس و مددکار باید با همکاری شبکه صدا و سیماکه بر مخاطبترین رسانه است، برنامههای ۔<br>آمو زشی تولیدکنند. می دانیدکه در جامعهٔ ما، بیشترین وقت افراد صرف دیدن برنامههای صدا و سیما میشود و بسیاری از مسائل و آموزشها از طریق صدا و سیما به ما انتقال پیدا میکند. هر چیزی هم که در صدا و سیمای ما تولید و پخش میگردد تبدیل به الگو شده و زمینه ساز هر موضوعی میگردد. این الگوها نیز ممکن است هم جهات منفی و هم جهات مثبت داشته باشند. پس ما باید از این رسانهٔ بزرگ و تأثیرگذار استفاده بهینه بکنیم. بنابراین عزیزان پلیس و مددکار می توانند ارتباط خود را با صدا و سیما توسعه بخشیده و برنامههای آموزشی مخصوص خانوادهها تـولید و پـخش کـنند. مـطمئناً آموزش از طریق چشم مؤثرتر از آموزش از طریق گوش است ولی نکته مهم این است که بـایستی فیلمهایی تهیه کردکه باشأن و نظام ما نیز همخوانی داشته باشد. زیراکشور ماکشوری اسلامی است و درست به دلیل همین اسلامی بودنش در کشور ما جرایمی وجود دارد که در کشورهای دیگر جرم نیست و خود این مسأله یکی از دلایل نرخ بالای جرم در ایران است زیرا مسائلی که در ایران تخلف شرعی و در نتیجه جرم هستند، در بسیاری از کشورهای دیگر، یک امر طبیعی و عــادی بــه شــمار می روند.

توجه به نسل آینده از دیگر پیشنهاداتی است که می توان مطرح کرد. در همین رابطه باید از طریق نهادهایی همچون پلیس جوان، به مـدارس راه پـیداکـرد و هـمچنین لازم است نـهادهایی بـعنوان آموزشیارها و یا واحدهای مددکاری درکنارکودکان حضور داشته باشند تا انشاءالله بتوان از تکرار چنین حوادثی جلوگیری کرد.

همچنین برای پیشگیری از وقوع چنین حوادثی، میتوان در هر محل و منطقه گروهی از پلیسها یا مددکاران را به کارگمارد و کار این افراد باید، شناسایی این نوع کودکان در جهت جلوگیری از این گونه مشکلات باشد چون در این مورد،کودک در حال آزار و ا<del>ذیت ا</del>ست و شناسایی او ممکن است

**گزارش گارگامهای آموزشی دادرسی ویژه نوجوانان ۱۳۸۱** 

باعث کمک به او گردد. اینها راهکارهایی هست که قبل از وقوع حادثه میتوان انجام داد. حال می توان فرض کردکه حادثه رخ داده و پلیس نیز آنها را دستگیر کرده است، در این زمان وظیفه پلیس و مددکار چیست ؟ قبل از پاسخ، سؤال خود ما این است که آیا پلیس وظیفهای برای برخورد داشته است یا خیر؟ شما دختر ١٠ سالهای را مجسم کنید که مشخص نیست آیا این کودک به سن بلوغ رسیده یا نرسیده است؟ میدانید که بلوغ در دختر شرایط خاص خـودش را دارا است. در مناطق گرمسیر بلوغ دختران عموماً زودتر از مناطق سردسیر اتفاق میافتد. لذا بحث بلوغ مــقداری پیچیده است و لذا نمی توان به راحتی با آن برخوردکرد. سؤال اینجاست که آیا اصلاً وظیفه یلیس بوده که به سراغ این ۲ نفر که درکنار همدیگر در حال غذا خوردن بودهاند برود و با آنها برخورد کند؟ ما حتی س مرد را نمی دانیم که چند سال داشته است. این مسأله در سؤال مشخص نشده است. ولي در هر حال بحث خوردن غذا منتفى است. يعني صرف غذا خوردن جرم محسوب نمي شود ولي ما فرض را بر این میگذاریم که پلیس، علم و آگاهی بر این داشته است که این دختر از خانه فراز کرده و در حال انجام دادن یک عمل خلاف شرع و اخلاق بوده است. حتی در این صورت هم آ یا پلیس وظیفه داشته که بلافاصله با آنها برخوردکند؟ زیرا این برخورد ممکن است هتک حرمت داشته باشد. ممکن است افراد دیگر نیز متوجه برخورد پلیس با آنها شوند و همین مسأله آثار زیان باری به جامعه وارد سازد.

اینها همه عواملی هستند که دست به دست همدیگر می دهند و دختر را جریتر کهرده و او را آماده اقداماتی در آینده میکنند. لذا پلیس می تواند در همان جا به عنوان عامل امر به معروف و نهی از منکر، آنها را ارشادکرده و بعد آنها را به کلانتری محل خودش بیاورد. با توجه به ایـن کـه در کلانتری ها هم مراکز مشاوره ایجاد شده پلیس می تواند در ابتدا آن شخص را به قاضی معرفی نکر ده و در خود کلانتری بحثهای ارشادی داشته باشد. پلیس می تواند در همان کلانتری بحث مددکاری را آغاز کرده و آن دختر را به مسائل و مشکلاتی که در پیش رو خواهد داشت آگاه کـند. پـلیس همچنین می تواند خانواده دختر را خواسته و با آنها نیز در رابطه با جلوگیری از وقوع دوباره این اتفاق صحبت کند. به هر حال منظور اصلی ما این است که این دختر را به صرف غذا خوردن نباید نزد قاضی ببریم و به جای آن پلیس باید سعی نمایدکه آن دختر را به خانهها و محلهای آمـوزشی هـدایت کند.بدین ترتیب ما باید مراکز مشاورهٔ امنی برای مشاوره و نگهداری این کودکان داشته باشیم. در

 $\cdot$ 

بخش جهارم: پرسش و پاسخ و نظرات

نهایت بیشترین تلاش پلیس و مددکار باید این باشدکه این کودک نزد قاضی نرفته و در عوض بـه جاهای دیگری که صلاحیت نگهداری از کودکان را دارند فرستاده شوند.

سؤال دومی که شده این است که چگونه می توان از تکرار چنین مواردی پیشگیری کرد؟ و به چه نوع خدمات و همکاری کدام نهادها نیازمندیم؟ برای پاسخ به این سؤالات میتوان گفت که وجود خانه های امن و مراکز مشاوره می تواند در این رابطه بسیار مثمر ثمر باشد. وجود NGOها نیز درگذشته کارگشا بوده و در آینده هم کارگشا خواهد بود. این نوع مراکز بسیار مفید هستند منتها متأسفانه ما از نمونههای این نوع مراکز همانند مساجدکه درکشور ما به وفور پیافت مییشوند استفادهٔ درستی نمیکنیم. تصور ما این است که مساجد تنها برای ادای فریضهٔ نماز درست شدهاند و بعد از ادای نماز دیگر هیچ استفادهای ندارند. در خیلی از مساجد هم سرایدار یا متولی مسجد از پیرترین افراد هستند و این افراد به دلیل سن بالا، عموماً حوصلهٔ برخورد مناسب با مردم و خصوصاً جوانان را ندارند. این افراد ضبح،هاممکن است درهای مسجد را دیر بازکنند و زود هم در مساجد را قفل کنند و گـاهی اوقات به افراد اجازهٔ ورود نمیدهند. با همهٔ این اوصاف ما میتوانیم از مساجد در راستای تحقق این موضوعات استفاده کنیم. این کار، وظیفهٔ روحانیت و مسئولین است که بـتوان از مســاجد اســتفاده صحیحی به عمل آورد. مساجد احتیاج به هزینه هم ندارند زیرا در تمام نقاط کشور وجود دارند و تنها نکته این است که آنها را از حالت بالقوه به حالت بالافعل در آوریم. در نهایت بـا بـودن ایـن مساجد به صرف هزینههای میلیاردی برای ساختن خانههای مشاوره و خـانههای امـن هــم احــتیاج نیست. همچنینباید توجه داشت که وجود مراکز فرهنگی و تفریحی از عوامل پیشگیری این گــونه جرایم است. اگر شما آمارهای جامعه خودمان را بررسی بکنید مشاهده می کنیدکه مراکز فرهنگی و تفریحی ما بسیار کم هست. به عبارت بهتر، مرکزی که جوانان انرژی خودشان را تـخلیه کـنند، در جامعه چندان و جو د ندارد، در حالي كه در وجو د جوانان انرژي شديدي هست كه بايستي آن را در جایی تخلیه کنند. نبود مراکز تفریحی و فرهنگی باعث می شودکه افراد به سمت تخلف و جرم سوق پیداکنند و فریادشان فریادی غیر منطقی شود. لذا ما می توانیم به جای هزینههایی که بعد از دستگیری افراد و به زندان انداختن آنها متحمل ًمیشویم قبلاً و به صورت پیشگیرانه این هزینهها را متحمل بشویم که در این صورت هزینهها نیز بسیار کاهش می یابند. به هر حال ایجاد مراکز فرهنگی و تفریحی می تواند از وقوع چنین مشکلاتی جلوگیری کند.

مورد بعد این است که ارگانهای متولی این کار مثل بهزیستی و آمـوزش و پـرورش و دیگـر ارگانها بایدکار اصلی خود را به نحو احسن انجام داده و از خود سلب مسئولیت نکنند. متاسفانه در جامعه ما این عرف وجود داردکه هر شخصی میخواهد از خود سلب مسئولیت کرده و بارکارها را بر روی دوش دیگری بیندازد. دیواری را پیداکرده و آن را بر سر ارگانی خراب کند. در حالی که اگر واقع بینانه نگاهکنیم همه ما در یک نظام قرار داریم و همهٔ مردم و مسئولین نیز هدف مشترکی دارند. اگر چه ممکن است سمت و سوی حرکت ها متفاوت باشد. سؤال اینجاست که وقتی هدف یکی است، چرا سلب مسئولیت کرده و بار را به روی دوش دیگران میگذاریم؟ در حالی که تمام دستگاهها اعم از مجموعه دستگاههای اجرایی، مجموعهٔ دستگاه مقننه و دیگر دستگاهها یکی هستند و لذا نباید بار خو دشان را بر دوش دیگر نهادها قرار دهند. پس در کل وظیفهٔ چنین ارگانهایی که مسئولیت مستقیمی در این گونه مباحث دارند وظیفهٔ خطیری است و بایستی این وظیفهٔ خود را به نحو احسن انجام دهند.

بحث بعدی ما دربارهٔ فقر است. آمارها نشان میدهندکه در صد بالایی از جرایم مربوط به نبودن شغل و فقر مادی است. در حقیقت فقر از بدترین مشکلات است. وقتی که فرد شغل و ثروتی نداشته باشد، از شکم گرسنهٔ همسر و فرزندانش خجالت خواهدکشید و در آن صورت دست بـه جـرم و سرقت هم خواهد زد. در چنین وضعیتی فرد نمی تواند به فکر شرعی بودن یا نبودن سرقت باشد زیرا او در آن لحظه تنها در فکر سیر کردن خود است و لذا در این خصوص بحث شـغل و فـقر یکـبی از مهمترین مباحث است که باید به آن پرداخته شود. وجود شغل و کمبود فقر قطعاً از بروز ایـنگونه مشکلات جلوگیری خواهدکرد.

بحث دیگر مربوط به کمبود شدید کتابخانهها است. در جامعهٔ ما بحث کـتاب خــوانــی بسـیار کمرنگ است و تعداد کتابخانهها بسیار اندک است.

یکمی از راه کارهای دیگری که ما برای پیشگیری از وقوع چنین جرایمی پیشنهاد میکنیم این است که در زمان صدور حکم طلاق، خانوادهها به مراکز مشاوره، هدایت و ارشاد شوند. فرزندان ایـن خانوادهها نیز شناسایی شده و به مراکز آموزشی معرفی شوند. در این رابطه به نـظر مــی(سد تـغییر یکسری از قوانین نیز ضروری است.

سوال سوم این است که قاضی به چه شکل دیگری میتوانست برخوردکند؟ ما فرض میکنیمکه جرم اتفاق افتاده و یلیس این شخص را دستگیر و تحویل قاضی داده است. آیا صرفاً وظیفهٔ قاضی این

است که او را سریعاً به کانون اصلاح و تربیت یا زندان معرفی کند؟ اعتقاد ما این است که وظیفهٔ قاضی بعد از امر به معروف و نهی از منکر توسط خود، معرفی فرد به واحدهای مددکاری یا واحتدهای مشاوره کلانتری است. در چنین مواقعی قاضی میتواند پدر و مادر این کودک را شناسایی کرده و با آنها صحبت دوبارهای داشته باشد و بعد او را به پدر یا مادر اصـلح تـحویل دهـد. در ایــن مــورد بخصوص نیز یدر و نامادری،کودک را اذیت کردهاند و شاید در این صورت دختر زیباد متقصر نیست. وجود یک نابرادری نیز بر مشکلات این دختر افزوده است. در مورد همین نابرادری علمای روحانی ما باید فتاوای جدید صادرکنند و از دیدگاهی جدید به شرایط نابرادری نگاهکنند.

در نهایت باید بدانیمکه زندان راه حل اولیه نیست، زندان به عنوان آخرین راهحل و جایی است که نتوان کار دیگری انجام داد. در صورتی که متاسفانه ما این نگرش را نداریم. نگرش امروزی ما طوری است که به کرامت انسانی توجه نمیکنیم در حالی که میدانیم انسانها دارای کرامت هستند و میشود متخلف ترین افراد را با نصیحت، با آموزش و با محبت اصلاح کرد. ما محبت را از جامعه و خانوادههايمان دريغ كردهايم. ولي اگر بدانيم كه مي توان محبت ورزيد، بدترين افراد را نيز مي توان به خویشتن خویش بازگرداند و آنها را اصلاح کرد. به همین خاطر باید نگرشها و دیدگاهها تغییر یابد و راه کارهای دیگری برای اینگونه جرایم اتخاذ شود.

 $\label{eq:2.1} \frac{1}{2} \int_{\mathbb{R}^3} \frac{1}{\sqrt{2}} \, \frac{1}{\sqrt{2}} \,$ 

 $\mathcal{L}^{\mathcal{L}}(\mathcal{L}^{\mathcal{L}}(\mathcal{L}^{\mathcal{L$ 

١٨٠

## فرض 3

❖

پسر ۹ سالهای که کودک خیابانی است توسط پلیس در حمال فـروش مـواد مخدر دستگیر می شود. پلیس درمی یابدکه او از یک خانوادهٔ پناهنده است که او را مجبور به کار در خیابان وکسب درآمد نمودهاند. او بـرای کسب درآمد به فکر گدایی یاکار در بازار می\فتد اما بـه دام گـروهی ازکــودکان خیابانی می\فندکه با استفاده از خشونت او را وادار به همکاری مـیکنند. قاضی حکم به حبس درکانون اصلاح و تربیت برای مدتی طولانی میدهد.

يرسش ها: الف) پلیس و مددکار اجتماعی چه اقداماتی را برای پیشگیری می توانستند انجام دهند؟ ب) چگونه می;توان از تکرار اینگونه جرایم پیشگیری کرد؟ به چه نوع خدمات و هـمکاری کـندام نهادها و افراد نیازمندیم؟

 $\mathcal{L}^{\text{max}}_{\text{max}}$  and  $\mathcal{L}^{\text{max}}_{\text{max}}$ 

 $\mathcal{L}^{\mathcal{L}}(\mathcal{L}^{\mathcal{L}}(\mathcal{L}^{\mathcal{L$ 

**تخش جهارم: پرسش و پاسخ و نظرات** 

المرتجان ابتدا بیان این توضیح کوتاه، ضروری است که ما زیاد به مسائل قانونی توجه نکرده و بیشتر بـه ایدهآلیها توجه کردیم، البته ایدهآلیهاییکه قابل اجرا باشند. در پاسخ به این که پــلیس و مــددکار اجتماعی چه اقداماتی را می توانستند برای پیشگیری انجام دهند، بایدگفت:

1 ۔ پلیس می توانست با اقداماتی که از قبل به انجام می رساند، از وقوع چنین جرایمی با این شدت جلوگیری نماید، مشروط بر اینکه پلیس از امکانات کافی برخوردار باشد. موضوع کنترل جمعیت نیز در این زمان از اهمیت به سزایی برخوردار است یعنی توازن پلیس با جمعیتی که با آن روبرو است.

. ۲ ـ نظارت بیشتر یلیس بر روی باندهایی که از پناهندگان استفاده مـیکنند و نـظارت بـر خـود یناهندگان برای جلوگیری از به دام افتادن در چنین باندهای مجرمانهای.

۳\_ انجام اقدامات مددکاری اجتماعی همزمان با اقدامات پلیس زیرا اگر این ۲ ارگان همکاری نزدیکی داشتند، برای قاضی زمینهای جهت صدور چنین حکم سنگینی فراهم نمیشد.

۴- قاضی آشنا به روحیات اطفال و در عین حال آشنا به آسیبهای اجتماعی و قوانین، جنین احکام سنگینی صادر نمیکند و لذا همین موضوع به ظاهر کوچک ما را به این نتیجه می رساندکه در مورد انتخاب قاضی اطفال توجه بیشتری داشته باشیم.

۵ ـ شناسایی عواملی که کودکان را با به کارگیری اهرمهای فشار مجبور به فروش مـوادمـخدر مرکنند.

٦ ـ مبارزه با علت و نه معلول، به این ترتیب که ضمن آموزش های عمومی و برگزاری کلاس های خانوادگی نسبت به شناساییگروههای خیابانی اقدام نموده و به تعبیری با بزهکاری مبارزه کنند و نه با بزهکار. خوشبختانه این اطلاع رسانی و هشدارهای عمومی و برگزاری کلاسهای عمومی، در حال حاضر توسط برادران عزیز ما در نیروی انتظامی اجرا میشود و نتایج خوبی هم در پی داشته است. ۷۔ پلیس باید پس از دستگیر کردن. با رعایت کلیه جوانب عاطفی و سنی کودک او را به دادگاه

ياسخ:

**گزارش کارکامهای آموزشی دادرسی ویژه نوجوانان ۱۳۸۱** 

اطفال اعزام نماید.کو دک باید از ابتدای دستگیری تا پایان مراحل رسیدگی بـه پـرونده، شـرایـطی متفاوت با دادرسی مجرمین بزرگسال داشته باشد تا دچار بد آموزی نگردد. چنین مسالهای را قانون رسیدگی به مجازات اطفال سال ۱۳۳۸ پیش بینی کرده بودکه امیدواریم به خوبی به آن عمل شود. ۸\_ حمایت از گروه کودکان خیابانی از طریق شناسایی آنان تـوسط پــلیس و مــعرفی آنــها بــه

سازمانهای حمایتی دولتی و خصوصی و سازمانهای مشابه با هدف پیشگیری در ارتباط با سؤال دوم نیز بایدگفت:

۱ ـ یک نظام اجتماعی درست تمام سعی خـود را بـرای پـیشگیری بـه کـار مـیگیرد و لازمـه پیشگیری نیز شناسایی و بسیج همهٔ امکانات و نیروها و تعامل مُبان آنها است.

۲ ـ وارد صحنه شدن نهادهایی مثل بهزیستی، پلیس و زندان در این گونه مباحث ۳ـ حضور بیشتر ارگانهایی مانند آموزش و پرورش و دانشگاهها در امر پیشگیری

۴\_ سالم سازی محیطهای حرفه آموزی و اشتغال از راههای مهم پیشگیری قلمداد میشود.

۵\_ در همهٔ جوامع مسئولین آن جامعه برای رسیدن به یک نظم اجتماعی درست میباید همهٔ جرایم را با دید بیماری و بزهکاررا با دید بیمار نگاه کنند و البته در هر صورت وظایف قانونی خود را انجام دهند. با توجه به اینکه خانواده کودک، پناهنده هستند، سازمانهای متولی رسیدگی به امـور یناهندگان باید به وظایف حمایتی خود عمل میکردندکه در این مورد،عمل نکردهاند. از ایـن رو مددکار می تواند با ارجاع موضوع به سازمانهای متولی و تحت پوشش قراردادن خانواده کودک، از .<br>تکرار جرم نوسط کودک پیشگیری نماید.

در پاسخ به سؤال سوم نیز بایدگفت:

۱ - فرض سوال اشتباه است. طراح سوال ظاهراً به این نکتهٔ ریز در تنظیم سوال دقت نکرده است. چون قاضی با توجه به نوع فعل ارتکابی میبایست به موجب تبصرهٔ ذیل مادهٔ ۴۹ قانون مــجازات اسلامی اقدام به صدور حبس تادیبی با مدت مشخص و متناسب با عمل ارتکابی میکرد.

۲ ـ قاضي مي توانست در قبال اخذ تعهد او را به خانوادهاش تحويل دهد زيرا با توجه به اين كه خانواده او تحت حمایت سازمانهای متولی قرارگرفته بود دیگر ناگزیر به تکدی و اقدامات مشابه نمیشدکه بخواهد مجدداً دستگیر شده و به کانون اصلاح و تربیت و یا هر جای دیگر تحویل شود.

 $\label{eq:2.1} \frac{1}{\sqrt{2}}\left(\frac{1}{\sqrt{2}}\right)^{2} \left(\frac{1}{\sqrt{2}}\right)^{2} \left(\frac{1}{\sqrt{2}}\right)^{2} \left(\frac{1}{\sqrt{2}}\right)^{2} \left(\frac{1}{\sqrt{2}}\right)^{2} \left(\frac{1}{\sqrt{2}}\right)^{2} \left(\frac{1}{\sqrt{2}}\right)^{2} \left(\frac{1}{\sqrt{2}}\right)^{2} \left(\frac{1}{\sqrt{2}}\right)^{2} \left(\frac{1}{\sqrt{2}}\right)^{2} \left(\frac{1}{\sqrt{2}}\right)^{2} \left(\$  $\label{eq:2.1} \frac{1}{\sqrt{2}}\int_{\mathbb{R}^3}\frac{d\mu}{\mu}\left(\frac{d\mu}{\mu}\right)^2\frac{d\mu}{\mu}\left(\frac{d\mu}{\mu}\right)^2\frac{d\mu}{\mu}\left(\frac{d\mu}{\mu}\right)^2.$  $\label{eq:2.1} \frac{1}{\sqrt{2\pi}}\sum_{i=1}^n\frac{1}{\sqrt{2\pi}}\sum_{i=1}^n\frac{1}{\sqrt{2\pi}}\sum_{i=1}^n\frac{1}{\sqrt{2\pi}}\sum_{i=1}^n\frac{1}{\sqrt{2\pi}}\sum_{i=1}^n\frac{1}{\sqrt{2\pi}}\sum_{i=1}^n\frac{1}{\sqrt{2\pi}}\sum_{i=1}^n\frac{1}{\sqrt{2\pi}}\sum_{i=1}^n\frac{1}{\sqrt{2\pi}}\sum_{i=1}^n\frac{1}{\sqrt{2\pi}}\sum_{i=1}^n\$  $\label{eq:2.1} \frac{1}{\sqrt{2}}\int_{0}^{\infty}\frac{1}{\sqrt{2\pi}}\left(\frac{1}{\sqrt{2\pi}}\right)^{2}d\mu\left(\frac{1}{\sqrt{2\pi}}\right) \frac{d\mu}{\sqrt{2\pi}}\,.$ 

 $\label{eq:2.1} \mathcal{L}_{\mathcal{A}}(\mathcal{A})=\mathcal{L}_{\mathcal{A}}(\mathcal{A})=\mathcal{L}_{\mathcal{A}}(\mathcal{A})=\mathcal{L}_{\mathcal{A}}(\mathcal{A})=\mathcal{L}_{\mathcal{A}}(\mathcal{A})=\mathcal{L}_{\mathcal{A}}(\mathcal{A})=\mathcal{L}_{\mathcal{A}}(\mathcal{A})=\mathcal{L}_{\mathcal{A}}(\mathcal{A})=\mathcal{L}_{\mathcal{A}}(\mathcal{A})=\mathcal{L}_{\mathcal{A}}(\mathcal{A})=\mathcal{L}_{\mathcal{A}}(\mathcal{A})=\mathcal{L}_{\mathcal{A}}(\$  $\label{eq:2.1} \mathcal{L}(\mathcal{L}(\mathcal{L})) = \mathcal{L}(\mathcal{L}(\mathcal{L})) = \mathcal{L}(\mathcal{L}(\mathcal{L})) = \mathcal{L}(\mathcal{L}(\mathcal{L})) = \mathcal{L}(\mathcal{L}(\mathcal{L})) = \mathcal{L}(\mathcal{L}(\mathcal{L})) = \mathcal{L}(\mathcal{L}(\mathcal{L})) = \mathcal{L}(\mathcal{L}(\mathcal{L})) = \mathcal{L}(\mathcal{L}(\mathcal{L})) = \mathcal{L}(\mathcal{L}(\mathcal{L})) = \mathcal{L}(\mathcal{L}(\mathcal{L})) = \math$ 

بسرنامههای پسیشنهادی برای دورههای آموزشی 3 و 14 روزه به پلیس ویژه نوجوانان

### گروه ۱

دوره آموزشہ ، ۳ دوزہ

در دورهٔ آموزشی ۳ روزه نیاز به این داریم که کـلیه مسـائل مـرتبط بـا بـزهکاری کـودکان و نوجوانان را در حد طرح مساله داشته باشیم. بنابراین همهٔ افراد پلیس لازم است اطلاعاتی کلی، اگر چه سطحی و غیر عمیق، در مورد بزهکاری کودکان و نوجوانان داشته باشند. مـوضوعات و مـحورها میتواند در طول ۳ روز و هرکدام در حد یک جلسهٔ یک ساعته طرح شود تا بتواند در همین حد، نگرش خاصی را در بحث برخورد با بزهکاری کودکان به پلیس ارائه کند.

دوره آموزشہ , ۱۴ روزہ

در بحث آموزش ۱۴ روزه، ما از نگرش کلبی فراتر رفته و تغییری در نگرش ایــجاد مــهیکنیم. محورهای آموزشی که در دورهٔ آموزش ۳ روزه در حد یکساعت بود در دورهٔ ۱۴ روزه می تواند در قالب کارگاه و کارگروهی و در حد ۳ با ۴ جلسه مورد بحث قرار بگیرد. همچنین در این دوره مسئولین با تجربهای از مدارس، پلیس، افسران بازجویی پلیس، افسران جنایی و قضات و مسئولین کانونهای اصلاح و تربیت باید حضور یابند و دیدگاههای خود را بیان کنند تا ایــن آمــوزشها بــه

صورت عميقي در ذهن افراد پليس جا بازكند. در هر صورت محورهای پیشنهادی در دورهٔ آموزش ۳ روزه عبارتند از: ۱ ـ توجه به ویژگی های خاص روحی و روانی کودکان ۲ ـ توجه به جامعه جوان و ویژگی های آن ۳ـ تجزیه و نحلیل آماری جرایم کودکان، یعنی این که کودکان چه نوع جرمهایی را و در چه میزان مرتکب مے شوند ۴ ـ ربشه یابی علل بزهکاری کودکان ۵ ـ تهیه راههای پیشگیری از بزهکاری کودکان ٦- اولویت داشتن مسایل کودکان بر دیگر مسائل ۷\_ ایجاد راههای تعامل و رابطه و اعتماد بین پلیس و کودکان ۸\_ رسیدگی به جرایم کودکان توسط پلیس نوجوان، یعنی پلیسها آموزش ببینندکه اگر با جرایم کودکان برخوردکردند آنها را به ایستگاههای پلیس نوجوان تحویل دهند. ۹ ـ تفکیک نوع برخوردها بر اساس سن، جنس و نوع جرم ۱۰ـ توجیه پلیس نسبت به اهمیت نسل جوان جامعه برای پویایی و توسعهٔ آن، همچنین توجیه پلیس به ضرورت سالم نگهداشتن افرادکه اگر این کار صورت بگیرد و افرادکمتر مرتکب بزه شوند، موفقیتی بزرگت به دست خواهد آمد ۱۱ ـ حضور مستمر پلیس در مناطق جرم خیز با نگاه پیشگیری از وقوع جرم و بزه ۱۲ ـ توجه به نکات اخلاقی و تربیتی در مواجهه باکودکان و نوجوانان ۱۳ ـ توجه به نقش عوامل مؤثري همچون خانواده، مدرسه و… در بزهکاري کودکان

۱۴ ـ تلاثر در جهت قضازدايي كودكان بزهكارو حل مشكلات آنها حتى الامكان از طريق مددکاری و آموزش

۰ اما در مورد دوره ۱۴ روزه، اولین نکتهای که پیش بینی شد این بود که دورهٔ آموزشی ۱۴ روزه پشت سر هم نباشد. یعنی یک هفته آموزش صورت بگیرد، یک هفته کارورزی و دوباره این روند تکرار شود. دورهٔ کارورزی هم برای این پیشنهاد شدکه در دورهٔ کـارورزی، پـلیس بـا ســوالات، اشکالات، ابهامها و دیدگاههای جدید برخوردکند و در آموزش دوباره، برای ابهامها و مشکلات

گزارش کارگاههای آموزشی دادرسی ویژه نوجوانان ۱۳۸۱

راه کار ارائه شود. محورهای پیشنهادی برای دورهٔ ۱۴ روزه از قرار زیر هستند: ۱ ـ طرح فرضیات خاص و بحثگروهی برای نجزیه و تحلیل آنها در جهت آموزش عملی ۲ ـ تهیه فیلم و اسناد از جرایم و بزهکاری در سطح جامعه که این فیلمها در کارگاهها نشان داده میشود و در نهایت مورد تجزیه و تحلیل قرار میگیرد. ۳\_ جهت دار نبودن سوال&ا و فرصت دادن به کودکان برای پاسخگویی به سوالات ۴\_ حضور خانواده کودک و مددکار در جلسات مصاحبه ۵\_ توجه به نقش مددکاران اجتماعی در برخورد باکودکان ٦ ـ آموزش قوانین ملی و بینالمللی در مورد حقوق کودک ۷\_ تفکیک برخوردها باکودکان بزهکاربر اساس سن و جنس ٨\_ آموزش نحوۀ برخورد صحيح باكودك هنگام دستگيري، تحقيق، مصاحبه، بـازجـويي و غيره

بين خو د جوان@ا و ارائه آموزشهای لازم به آنها بحث کنترل و پیشگیری توسط خـود آن افـراد صـورت

نلأ

میگیرد و لذا از یک سو درگیریها، تنشها و ناراحتیهاکم شده و از سوی دیگر مانیز راحت $\tau$ ر به خواستههای خود میرسیم

۱۹ ـ بازدید از مراکز بازیروری و نگهداری کو دکان و نوجوانان

#### گروه ۲

❖

دوره آموزشی ۳ روزه ۱ ـ تعریف کلیاتی دربارهٔ تشکیل پلیس نوجوان ۲ ـ توجیه برخورد باکودکان و نوجوانان ۳۔ شرح وظایف پلیس نوجوان ۴\_ شرح نحوهٔ تعامل و همکاری پلیس نوجوان با دیگر پلیس ها ۵- آشنایی پلیس نوجوان با آثین دادرسی اطفال و وظایف مددکاران اجتماعی ٦ ـ شناخت اهمیت و نحوهٔ ارتباط با سازمانهای دولتی و غیر دولتی ۷\_ نحو ه انتقال کو دکان و نوجوانان آسیب دیده و هدایت آنها به سوی پلیس ویژه نوجوان

دورہ آموزشہ ، ۱۴ روزہ ۱ ـ توجه به چگونگمی تشکیل پلیس نوجوان با تفصیل بیشتر نسبت به دورهٔ ۳ روزه ۲ ـ توجه به شرایط افراد پلیس نوجوان و شرح وظایف افراد ۳ـ آشنایی پلیس نوجوان با آئین دادرسی اطفال وکنوانسیون حقوق کودک ۴\_ توجه به نحوهٔ هماهنگی در اقدامات پلیس جوان با مراکز .قضایی و مددکاران اجتماعی ۵- آشنایی با روانشناسی کودک و نوجوان به صورت عملی و تئوری ٦ ـ شناخت نحوهٔ تعامل پلیس نوجوان با سازمانهای دولتی و غیر دولتی

گزارش کارگامحای آموزشی دادرسی ویژه نوجوانان ۱۳۸۱

۷\_ شناخت نحوه هماهنگی اقدامات با خانوادهها و مدارس ٨۔ بررسی آسیبهای اجتماعی اطفال ۹ ـ آشنایی با نحوهٔ برخورد با اطفال بزهکاردر صحنهٔ جرم و مراحل تحقیق، به هر دو صورت عملي و تنورې ۱۰ ـ آشنایی با نحوهٔ تهیه فیلم و نوار از تمامی مراحل تحقیق یک پرونده ۱۱ ـ آشنایی با اقدامات پلیس در جهت اصلاح کودکان و نوجوانان ۱۲ ـ آموزش قضازدایی به پلیس نوجوان در مواجهه باکودکان بزهکار در نهایت نیز به نظر میرسدکه در بحث اصلاح کودکان و نوجوانان ۲ موضوع باید سر لوحه کار متولیان اصلاح و سالم سازی کودکان و نوجوانان قرارگیردکه عبارتند از: ۱ ـ عقلانیت و پشتکار و علاقهٔ جدی که در کنار آن باید مدارا، ملایمت و عطوفت نیز وجود داشته باشد

۲ ـ تلاش در جهت دستیابی به آخرین یافتهها و تجربیات بینالمللی در بحث اصلاح کودکان و نوجوانان، زيرا ما ناگزير هستيم از تجربيات همهٔ مجامع بينالعللي استفاده كنيم.

#### گروه ۳

دوده آموزشه ، ۳ دوذه ۱ ـ آموزش نحوهٔ برخورد و تعامل باکودکان و نوجوانان ۲ ـ شناخت حقوق کودکان از منظر بینالمللی و منطقهای ۳\_ راههای پیشگیری از ارتکاب بزه توسط کودکان و نوجوانان ۴\_ راههای مشارکت کودکان در امر پیشگیری، یعنی مشـارکت مسـتقبم کــودکان بــا پــلیس و برقراری تعامل جهت جلوگیری از تکرار جرم ۵- بررسی نوع تهدیدات و آسیبهای کودکان و نوجوانان، به دلیـل تـفاوتهای مـنطقهای و عوامل بيروني و دروني.

دوره آموزشی ۱۴ روزه ۱ ـ شناخت حقوق کودکان و نوجوانان از منظر ملی و بین المللی ۲ ـ شناخت مشکلات و معضلات کو دکان و نوجوانان ۳\_ شناخت مسائل روان شناسی کو دکان و نوجو انان ۴ ـ شناخت نیازمندیهای روحی و روانی و دیگر مسائل کودکان ۵ ـ شناخت نوع جرایم ارتکابی توسط نوجوانان برای دستهبندی و تجزیه و تحلیل آماری آنها ٦- تجزیه و تحلیل آماری بزههای ارتکابی از ناحیه کـودکان و نـوجوانـان تـا از ايـن طـريق، تصمیمها و برنامهریزیهای جدیدی اتخاذ شود.

۷- آموزش مقابله با جرایم ارتکابی از ناحیه کو دکان و نو جوانان

۸- شناخت و بررسی نقش دستگاههای مرتبط با مسائل کودکان و نوجوانان. پلیس باید نـقش دستگاههای ذی صلاح در برخورد باکودکان و نوجوانان را بداند و همچنین دستگاههای دیگر را نیز در این مراحل دخیل کند.

۹ ـ شناخت مسائل تربیتی و پرورشی کودکان و نوجوانان ۱۰\_گسترش راههای اعتمادکودکان و نو جوانان به پلیس ۱۱ ـ بررسی چگونگی ارتباط و تعامل پلیس باکودکان و نوجوانان ۱۲ ـ شناخت مسائل و نحوهٔ برخورد خانوادهها باکودکان و نوجوانان ۱۳ ـ راههای پیشگیری از وقوع بزه از ناحیه کودکان و نوجوانان ۱۴ ـ آموزش اقدامات اولیه پلیسی برای کودکان و نوجوانان ۱۵ ـ آموزش روشهای متناسب با واقعیتهای موجودکودکان و نوجوانان ۱۶ ـ آموزش روش های کنترل، پس از ارتکاب بزه قبلی و اعمال اقدامات قانونی، در واقع افراد بعد از آزادی از محیطهای بسته، باید تحت کنترل غیر محسوس قانونی قرار گیرند تا تاثیرات محیط

∙

۱۷ ـ آموزش نحوهٔ نگهداری سوابق کودکان و نوجوانان بزهکار، به دلیل دسترسی نیافتن افراد فاقد صلاحیت به این اسناد و مدارک ۱۸ ـ مراعات عدالت پلیسی در برخورد باکودکان و نوجوانان

۱۹ ـ ريشه يابي علل وقوع جرابم

 $\clubsuit$ 

 $\label{eq:2} \mathcal{L} = \mathcal{L} \left( \mathcal{L} \right) \mathcal{L} \left( \mathcal{L} \right)$  $\label{eq:2.1} \frac{1}{\sqrt{2}}\int_{0}^{\infty}\frac{1}{\sqrt{2\pi}}\left(\frac{1}{\sqrt{2\pi}}\right)^{2}d\mu\,d\mu\,.$ 

 $\label{eq:2.1} \frac{1}{\sqrt{2}}\int_{\mathbb{R}^3}\frac{1}{\sqrt{2}}\left(\frac{1}{\sqrt{2}}\right)^2\frac{1}{\sqrt{2}}\left(\frac{1}{\sqrt{2}}\right)^2\frac{1}{\sqrt{2}}\left(\frac{1}{\sqrt{2}}\right)^2\frac{1}{\sqrt{2}}\left(\frac{1}{\sqrt{2}}\right)^2\frac{1}{\sqrt{2}}\left(\frac{1}{\sqrt{2}}\right)^2\frac{1}{\sqrt{2}}\frac{1}{\sqrt{2}}\frac{1}{\sqrt{2}}\frac{1}{\sqrt{2}}\frac{1}{\sqrt{2}}\frac{1}{\sqrt{2}}$ 

 $\mathcal{L}(\mathcal{L}(\mathcal{L}))$  and the contract of the contract of the contract of the contract of the contract of the contract of the contract of the contract of the contract of the contract of the contract of the contract of the

 $\label{eq:2.1} \frac{1}{2}\sum_{i=1}^n\frac{1}{2}\sum_{i=1}^n\frac{1}{2}\sum_{i=1}^n\frac{1}{2}\sum_{i=1}^n\frac{1}{2}\sum_{i=1}^n\frac{1}{2}\sum_{i=1}^n\frac{1}{2}\sum_{i=1}^n\frac{1}{2}\sum_{i=1}^n\frac{1}{2}\sum_{i=1}^n\frac{1}{2}\sum_{i=1}^n\frac{1}{2}\sum_{i=1}^n\frac{1}{2}\sum_{i=1}^n\frac{1}{2}\sum_{i=1}^n\frac{1}{2}\sum_{i=1}^n\$ 

 $\label{eq:2.1} \frac{1}{\sqrt{2}}\sum_{i=1}^n\frac{1}{\sqrt{2}}\sum_{i=1}^n\frac{1}{\sqrt{2}}\sum_{i=1}^n\frac{1}{\sqrt{2}}\sum_{i=1}^n\frac{1}{\sqrt{2}}\sum_{i=1}^n\frac{1}{\sqrt{2}}\sum_{i=1}^n\frac{1}{\sqrt{2}}\sum_{i=1}^n\frac{1}{\sqrt{2}}\sum_{i=1}^n\frac{1}{\sqrt{2}}\sum_{i=1}^n\frac{1}{\sqrt{2}}\sum_{i=1}^n\frac{1}{\sqrt{2}}\sum_{i=1}^n\frac$  $\label{eq:2} \frac{1}{2}\sum_{i=1}^n\frac{1}{2}\sum_{j=1}^n\frac{1}{2}\sum_{j=1}^n\frac{1}{2}\sum_{j=1}^n\frac{1}{2}\sum_{j=1}^n\frac{1}{2}\sum_{j=1}^n\frac{1}{2}\sum_{j=1}^n\frac{1}{2}\sum_{j=1}^n\frac{1}{2}\sum_{j=1}^n\frac{1}{2}\sum_{j=1}^n\frac{1}{2}\sum_{j=1}^n\frac{1}{2}\sum_{j=1}^n\frac{1}{2}\sum_{j=1}^n\frac{1}{2}\sum_{j=1}^n\frac{$ 

 $\label{eq:2.1} \frac{d\mathbf{r}}{dt} = \frac{d\mathbf{r}}{dt} \mathbf{r} + \frac{d\mathbf{r}}{dt} \mathbf{r}$ 

گزارش کارگامهای آموزشی دادرسی ویژه نوجوانان ۱۳۸۱

#### **یرسشهای گروهی**

 $\clubsuit$   $-$ 

١ - چه نوع مساعدتي را پليس مي تواند نسبت به قاضي داشته باشد؟ ۲ ـ چه نوع مساعدتي را قاضي مي تواند نسبت به كاركنان زندانها وكانونهاي اصلاح و تربيت داشته ياشد؟ ۳ ـ چه نوع مساعدتی را مددکار اجتماعی می تواند نسبت به قاضی داشته باشد؟ ۴\_ چه نوع مساعدتی را مددکار اجتماعی می تواند نسبت به کارکنان زندانها و کانونهای اصلاح و تربيت داشته باشد؟ ۵ - چه نوع مساعدتی را پلیس می تواند نسبت به مددکار اجتماعی داشته باشد؟ ٦ ـ به منظور اجتناب از افزایش ارتکاب جرم توسط نوجوانان، چه نوع همکاریهایی می تواند بین دستگاه قضائبي، پليس و مددكاران اجتماعي انجام گيرد؟ ۷\_ چه راه کارهای مناسبی را برای پلیس در ارتباط با جرایم کودکان توصیه مینمائید؟ ۸- چه ارتباطی بین نیرویانتظامی و آموزش و پرورش در رابطه با پیشگیری می توان تصور نمود؟ ۹ ـ چه نوع همکاریهایی بین پلیس و مددکار اجتماعی در امر پیشگیری از جرم میتواند صورت يذيرد؟ ۱۰ - چه نوع برخوردی را پلیس می تواند در مواجهه باکو دکان خیابانی انجام دهد؟ ۱۱\_کدامگروه از کودکان و نوجوانان باید در مراکز بسته نگه داری شوند؟ به چه مدت؟ به چـه

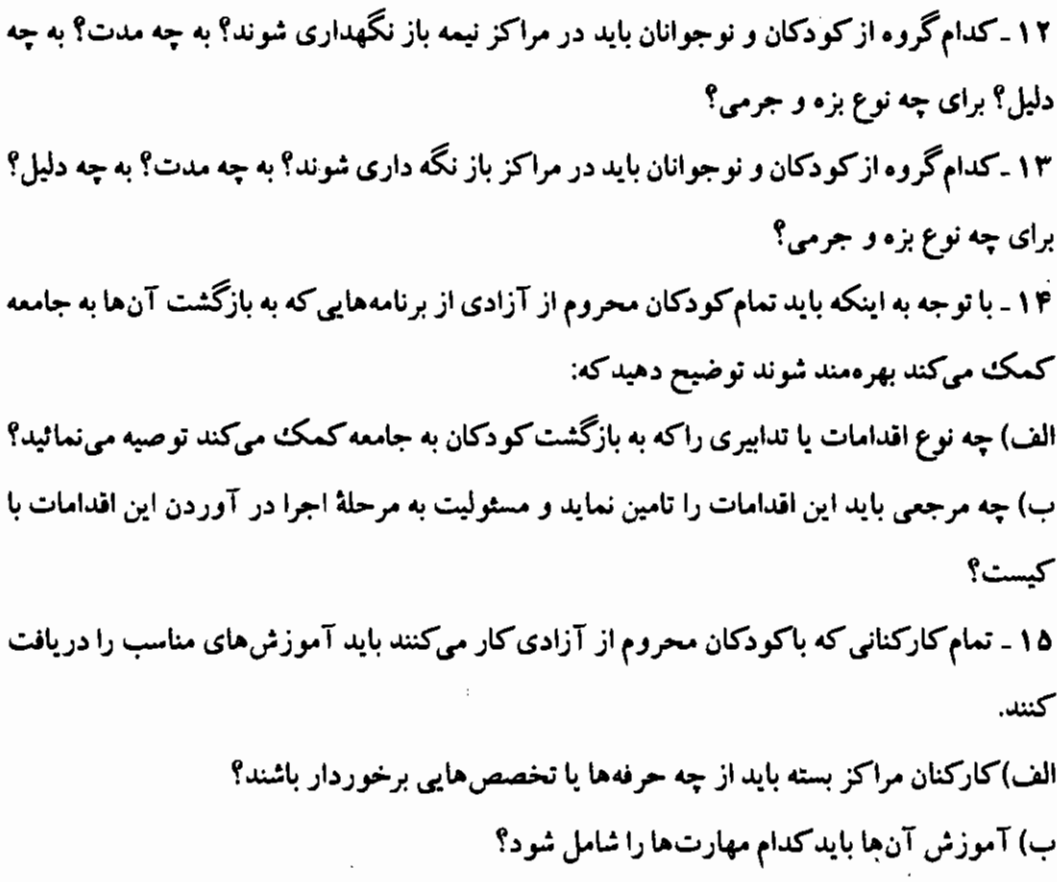

 $\mathcal{A}_1$ 

 $\bar{z}$ 

گزارش کارگامهای آموزشی دادرسی ویژه نوجوانان ۱۳۸۱

l,

 $\overline{\phantom{a}}$ 

 $\overline{\phantom{a}}$ 

 $\bar{z}$ 

 $\bar{z}$ 

بخش جهارم: پرسش ویاسخ و نظرات

تربيت داشته باشد؟

 $\bullet$ 

مساعدت هایی که قاضی برای کارکنان زندانها و کانونهای اصلاح و تربیتِ میتواند داشته باشد عبارتند از:

۱ ـ از مجازاتهای جایگزین زندان بیشتر استفاده نماید. ۲ ـ حتى الامكان،كودكان را با قرار بازداشت موقت معرفي نموده يا دورة باز داشت موقت را به حداقل ممکن کاهش دهد. ۳\_ احکام صریح و واضحی صادر کند. ۴\_ تناسب حکم صادره با بزه صورتگرفته و ویژگیهای بزه کار را در بـیشترین حــد مــمکن رعایت کند. ۵ ـ اطلاعات لازم در مورد بزه کار را به کانون اصلاح و تربیت ارائه کند. ٦ ـ بخشي از مجازات را قابل تعليق اعلام كند. ۷- در صورت اصلاح رفتار محکوم، تخفیف لازم داده شود. ۸ ـ مددکارانی را برای نظارت بر عمل به قانون درکانونها تعیین نماید. ۱۰ ـ خود قاضی، در دورههای زمانی مناسب و حتی الامکان سر زده از کانون بازدید نماید. ۱۱ ـ اختیار حرفهآموزی، سواد آموزی و سایر اقدامات آموزشی و تربیتی در مراکز خارج از

کانون را به مسئول کانون تفویض کند تا مسئول کانون بتواند از امکانات کانون هم استفاده کند.

۳– چه نوع مساعدتی را مددکار اجتماعی می تواند نسبت به قاضی داشته باشد؟

مساعدت هایی که مددکار اجتماعی برای فاضی می تواند داشته باشد عبارتند از: ۱ ـ کمک به قاضی در مورد شناسایی بسترهای مساعد برای بزهکاری کودکان بزهکار

گزارش کارگاههای آموزشی دادرسی ویژه نوجوانان ۱۳۸۱

۴- چه نوع مساعدتی را مددکار اجتماعی می توانـد نسـبت بـه کـارکنان زنـدانهـا و کانونهای اصلاح و تربیت داشته باشد؟

مساعدت هایی که مددکار اجتماعی برای کارکنان زندان ها و کانون های اصلاح و تربیت می تواند داشته باشد عبارتند از: ۱ ـ استفادهٔ کامل از اطلاعات جمع آوری شده توسط مددکاران، پلیس و دادگاه ۲ ـ ایجاد آرامش روانی در کودک و تلاش برای سازگاری او با محیط جدید ۳- تلاش برای حرفه آموزی و سواد آموزی کودک ۴ ـ تلاش براي آموزش تعاملات صحيح اجتماعي كودك ۵ ـ آماده سازی کودک و خانوادهٔ او برای آزادی و پذیرش وی ٦ ـ پیش بینی راه حل های مناسب برای مشکلات تحصیلی، شغلی و غیره کودک و خانوادهاش ۷- تلاش برای تحت پوشش قرار دادن کودک و خانوادهٔ او توسط سازمان های حمایتی ۸- تلاش برای سامان دهی اقدامات روان درمانی و غیره در مورد بزهکار ۹ ـ برنامه ریزی اقدامات لازم برای مراقبت از فرد، پس از آزادی از کانون ١٠ - آشناكر دن كاركنان كانون به وظايف و اهميت نقش آنها ۱۱\_کاستن از اثرات منفی و روحی و روانی کار کردن کارکنان کانون ها بـا افـراد نـابهنجار و

**يز مکار** 

❖

۱۲ ـ آگاه نمودن کارکنان کانون از مشکلات مددجو و توصیههای لازم برای انجام رفتارهای مناسب با مددجو

۱۳ ـ تلاش برای کاهش اثرات منفی نوع کار کارکنان کانون بر روی اعضای خانواده کانون

۶– به منظور اجتناب از افزایش ارتکاب جرم توسط نوجوانان، چه نوع همکاریهایی می تواند بین دستگاه قضائی، پلیس و مددکاران اجتماعی انجام گیرد؟

 $\mathcal{L}^{(k)}$  and  $\mathcal{L}^{(k)}$  and  $\mathcal{L}^{(k)}$ 

 $\sim$ 

گزارش کارگاههای آموزشی دادرسی، بژه نوجیانان ۱۳۸۱

قبل از پاسخ به این سؤال، باید در نظر داشت که امکـانات چــنین هــمکاریهایی در شــهرهای مختلف متفاوت از همدیگر است. به عبارت دیگر، در همهٔ شهرهای کشور ما امکاناتی که بر اساس آنها از هر ۳ نهاد مورد نظر استفاده شود وجود ندارد. در بعضی مواقع عدم امکان همکاری به نقض قوانین مربوط میشود. به عنوان ً مثال، نقش و حیطه کاری مددکاران اجتماعی در قانون ما تعریف نشده است. لذا هنوز هم مددکاران اجتماعی نمیدانندکه چگونه باید با قاضی و یا پلیس، همکاری نمایند. بنابراین باید ابتدا وظایفکاری و چهارچوبهای همکاری این ۳گروه مختلف تبیین شود.

با این حال، یکی از مراکزی که می تواند همکاری این ۳گروه را هماهنگ کند مراکز مشاوره است. اینگونه مراکز اگر توسعه یابند می توانند نقش بسیار مهمی در جلوگیری از جرم و جنایت داشته باشند. به طور مثال، در شهر تبریزگروه بزرگی از کودکان زیر ۱۸ سال درکارگاههای قـالی بـافی مشغول کار هستند. این گروه از کودکان به دلیل عدم اشتفال به تحصیل، بهرهای از سواد و آگاهی نداشته و بیشتر کودکان اصلاح و تربیت تبریز نیز از این گروه کودکان هستند. لذا، ایجاد چنین مراکز مشاورهای برای بالا بردن آگاهی های این گونه کودکان و حتی دیگر کودکان می تواند مفید باشد. در کنار ایجاد چنین مراکزی، بایستی تلاش کردکه آگاهی کودکان از فوانین بـالا رود. مـتأسّفانه در بسیاری از موارد کودکان به دلیل عدم آگاهی از قانون، عنوان بزهکار پیداکرده، بسیاری از آنها در دادگاهها عنوان کردهاندکه از اقدام خود و اینکه مخالف با قانون بوده است اطلاع نداشتهاند.

همکاری این ۳گروه میتواند در زمان صدور حکم نیز صورت گیرد. در واقع، باید شـوراثـی منشکل از این ۳گروه تشکیل شده و اجازه ندهندکه قاضی به تنهائی به جرم او رسیدگی کرده و رأی صادرکند. اگر چه مشکلی که هست عدم وجود نیروی انسانی کافی است.کمبود مددکاران اجتماعی نقیصهای است که باید هر چه زودتر حل گردد، زیرا با این تعداد مددکار نمیتوان در مراکز مشاوره حضور فعال داشته و با حتى كارهاى مددكارى انجام داد؟ ۷- چه راه کارهای مناسبی را برای پلیس در ارتباط با جرایم کودکان توصیه مینمائید؟

۱ ـ تشکیل پلیس تخصصی کودکان در سازمان پلیس و آموزشهای خاص این پلیس ۲\_ آگاهی پلیس از حقوق کودکان ۳ـ حضور مستمر پلیس و شناخت اجتماع و ناهنجاریهای اجتماعی در حوزهٔ مسئولیت خود ۴ ـ راه اندازی بانک اطلاعاتی برای جمع آوری ارقام و جرایم کودکان و یا ایجاد سایت اینترنتی در این رابطه ۵ ـ استفاده از تجربیات کشورهای دیگر ٦\_ آموزش همگانی توسط پلیس برای همه قشرهای جامعه

۷\_ استفاده از مددکاران اجتماعی و سازمانهای غیر دولتی

۸\_ آموزش پلیس برای نحوهٔ برخورد باکودکان، این کار میتواند این زمینه را فراهم کندکه کودک مشکلات خود را به پلیس اظهارکند و پلیس هم در رفع آن مشکلات بکوشد.

۸– چه ارتباطی بین نیرویانتظامی و آموزش و پرورش در رابطه با پیشگیری می توان تصور نمود؟

یکمی از علل اصلی بروز مشکلات در نوجوانان، احساس ناکامی است. در واقع،گاهی اوقات نیازهای کودکان و نوجوانان برای احراز هویت، امنیت، استقلال و یا محبت به گونهای دچار شکست میشوندکه رفتارهای ضد اجتماعی آنان، تلاشی در جهت کاهش آن شکست هاست. همچنین در مواقعی، شرایطی همچون کم هوشی، فیقر فیرهنگی، اجتماعی، اقتصادی، تیعارض در خیانواده، خانوادههای از هم پاشیده، بی محبتی والدین، فقدان ضوابط اعتقادی صحیح در خانواده، تحقیر و شکست و احساس حقارت ناشی از عیوب جسمانی باعث بروز ناکامیها درکودکان و نوجوانـان

گزارش کارکامحای آموزشی دادرسی ویژه نوجوانان ۱۳۸۱

مہ گ دند. حال اگر بیذیر یم که پلیس ویژه کودکان، می;تواند عامل موثری در پیشگیری از ارتکاب جـرم کو دکان باشد، نیاز به تعامل با آموزش و پرورش بیشتر احساس میگردد. البته باید در اینجا عنوان کرد که امروزه کارهای زیادی درکشورمان در این رابطه صورت میگیردکه مواردی از آنها عبارتند از: ۱ ـ ارتباط پلیس با آموزش و پرورش با تشکیل جلسات مختلف ۲ ـ حضور پلیس در مدارس و صحبت با دانش آموزان ۳\_ بیان هشدارهای لازم به کودکان و والدینشان ۴\_ انتشار جزوات تربیتی و آموزشی با همکاری آموزش و یرورش ۵ ـ جلب اعتماد بين پليس وكودك ٦- آموزش به خانوادهها جهت مراقبت از فرزندان خود ۷- حضور پلیس در خیابانها و راهنمائی کودکان ۸- ایجاد کانون های مشاوره برای حل مشکلات کو دکان چنین کارهایی هم اکنون در ایران انجام میگیرد ولی باید در جهت ارتقای کمی و کـیفی ایـن برنامهها تلاش شود. در همین رابطه چندی پیش ۲کار ارزشمند صورتگرفت. ابتدا، پلیس جزوهای مصور تحت عنوان دانستنی هایی برای کودکان منتشر کرده و در مدارس پخش نمود. در این جزوه ر هنمو دهایی در کلیه زمینهها به بچهها داده شده بود و بچهها استقبال خوبی از آن کردند. هم چنین در اقدامی دیگر، پلیس یک مسابقهٔ دو با شرکت کودکان و نوجوانان نرتیب داده و به نفرات اول لباس یلیس پوشانده شد. همین حرکتها به نظر ما می تواند نوعی تعامل و ارتباط مثبت بین پلیس و کودکان که تحت حمایت آموزش و پرورش هستند ایجاد نماید.

۹- چه نوع همکاریهایی بین پلیس و مـددکار اجـتماعی در امـر پـیشگیری از جـرم مي تواند صورت پذير د؟ بخش جهارم: پرسش و پاسخ و نظرات

لزوم همکاری پلیس با مددکار اجتماعی در پیشگیری از جرم امری انکارناپذیر است. در واقع به واسطهٔ نقشی که هر دو در جامعه ایفاء میکنند، ناگریز باید با همدیگر همکاریهای لازم را داشته باشندکه این همکاریها میتواند شامل موارد زیر باشد:

۱ ـ مددکار اجتماعی به دلیل حضور در سطح جامعه، می تواند موارد را شناسائی و بررسی کرده و مواردی راکه لازم است توسط پلیس رسیدگی شود به پلیس واگذارکند.

۲ ـ پلیس هم به دلیل حضور متفاوت تر در سطح جامعه، می تواند مواردی را در اختیار مددکار اجتماعی قرار دهد تا مددکار اجتماعی از دید اجتماعی به آنها رسیدگی کند.

۳ ـ مدد کار اجتماعی می تواند اطلاعات کسب شده را در اختیار پلیس قرار دهد تا پلیس بتواند در اقدامات بعدی از آنها استفاده کند. این کار به این دلیل است که چون معمولاً رابطهٔ مددکار با کودک بزهکار رابطهای غیر رسمی است، محیط صـمیمانهتری بـه وجـود آمـده و طـبعاً مـددکار اجتماعی اطلاعات بیشتری کسب میکندکه ارائه آنها به پلیس در تصمیمگیریها و اقدامات بعدی يليس مفيد و موثر خواهد بود.

۴\_ مدد کار اجتماعی میتواند بروندهٔ شخصیتی برای کودک بزه کار ایجاد کرده و پلیس را در کنترل های آینده یاری دهد. نتایجی که میتوان از همکاری پلیس و مددکار اجتماعی به دست آورد شامل موارد زیر خواهد بود:

۱ ـ کاهش وقوع جرایم و ارتکاب بزه توسط نو جوانان یاگروههای مختلفی که در اختیار مددکار قرار ميگيرد.

۲ ـ ارتباط مددکار وکودک بزهکار میتواند به بالا رفتن سطح آگاهی و معلوماتکودک بزهکار منجر گردد.

۳\_ ایجاد حس اعتماد بین کودکان و خانوادهشان برای مراجعه به پلیس در مواقع ضروری که همین کار موجب پیشگیری از وقوع بزه خواهدگردید.

۴ ـ اعتماد کودکان به پلیس، باعث کاهش حس پلیس ستیزی کودکان خواهد گشت.

۵ـ همکاری پلیس و مددکار اجتماعی باعث خواهدگردیدکـه کـودکان انـدکم در دادگـاهها حضور يابند.

گزارش کارگاههای آموزشی دادرسی ویژه نوجوانان ۱۳۸۱

۱۰- چه نوع برخوردی را پلیس می تواند در مواجهه باکودکان خیابانی انجام دهد؟

برای روشن شدن بحث، در ابتدا باید به تعریفی از کودکان خیابانی رسید.کودکان خـیابانی بـه <sup>.</sup> کودکانی اطلاق میشودکه برای ادامهٔ زندگی مجبور به کار یا حضور اجباری در شهرها هستند. هم اینک این گروه از کودکان را نیروی انتظامی شناسائی و جمع آوری کرده و سپس آنها را به سازمان بهزیستی و یا دیگر سازمانهای حمایتی که مسئولیت طبقه بندی و نگهداری این گروه از کودکان را بر عهده دارند تحویل میدهد.

یک نوع از همکاری که پلیس و مددکار در این زمینه می توانند انجام دهند این است که تیمهای ویژهای را در پایانههاکه معمولاًکودکان شهرستانی از خانهگریز، در آنجا رفت و آمد میکنند مستقر کرده و پلیس و مددکار هر دو به وظایف خود عمل کنند. در واقع برخورد و پیگیری موضوع باید توسط مددکار صورت بگیرد و حضور پلیس در آن تبم صرفاً جهت برخورد با اقدامات پیش بینی نشده خواهد بود. البته تمام واحدهای گشت پلیس مجاز هستندکه این گونه کودکان را از سطح معابر و خیابانها جمع آوری کنند، اما باید بلافاصله موضوع را به گروه مــددکاری اطـلاع دهـند و ایـن مددکاران باید تا لحظهٔ تحویل کودکان به مراکز بهزیستی و یا مراکز نگهداری درکنارکودکان حضور داشته باشند. در مورد کودکان پناهنده یا تبعهٔ خارجی نیز به این ترتیب عمل خواهد شد با این تفاوت که وضعیت این گونه کودکان باید به مقامات ذیربط اطلاع داده شود. هم چنین پلیس می;توانــد بــا شناسائی مناطقی که این گونه کودکان بیشتر در آنجا رفت و آمد میکنند، اقدامات پیشگیرانه انجام دهد.

در بحث بازداشت کودکان، پلیس باید به سن اطفال توجه خاصی کند. در حقیقت اگر سن کودک از ۱۸ سال کمتر باشد باید تا تعیین حکم اصلی در محل مناسبی نگهداری شود، ولی اگر بالاتر از ۱۸ سال باشد اگر چه در زندان به سر خواهند برد، باید در قسمتی جدا از بخش متهمین و مجرمین با سابقه

نگهداری شوند و این کار باید بلافاصله و بدون فوت وقت انجام گیرد.

وظیفهٔ نگهداری چنین کودکانی نیز بر عهدهٔ سازمان بهزیستی و در مواقعی شهرداری است. این مراکز از این گونه کودکان حفاظت کرده و برنامههای آموزشی و تربیتی برای آنها تدارک می بینند. همچنین به دلیل تفاوت فرهنگ الگوهای رفتاری کودکان پناهنده و باورهای مذهبی آنان پیشنهاد میکنیم که مراکز تربیتی ویژهای برای این گروه کودکان ایجاد گردد.

یونیسف در تعریفی که از کو دکان خیابانی به عمل آورده،کلیه کو دکانی راکه برای بقای زندگی خود دست به کار و یا حضور اجباری در شهرها میزنند مشمول این کودکان دانسته است. این در حالی است که کو دکانی که کار مرکنند عموماً دارای سرپرست هستند و اگیر از خیانوادههایشان حمایت اقتصادی به عمل آید، این گروه کودکان به زندگی خود باز خـواهـند گشت. امـاکـودکان خیابانی، بی جا و مکان، بد سرپرست و یا بی سرپرست هستندکه باید حمایت شــوند، زیــرا آســیب یذر ی آنها بیشتر است. لذا به عقیدهٔ ما این گو نه کو دکان را باید در اختیار دولت یا نهادهای غیر دولتی همانند NGOها قرار داد تا آنها بتوانند دوباره این کودکان را به سوی زندگی شرافتمندانـه رهـنمون ساز ند.

همانطور که میدانید، اغلب بزهکاران حرفهای، اشخاصی هستند که اگر از ابتدا در چرخه صحیح تربیتی قرار میگرفتند، به سوی زندگی درستی میرفتند اما چون این زمینه در زندگیشان فراهم نبوده است به مسیر خلاف کشانیده شدهاند. بنابراین باید در راستای یک سیاست واحد، برنامههایی را بـا توجه به فرهنگ ملی تدوین کرد و از ابتدا سعی کرد کـه ایـن کـودکان بـه سـوی زنـدگی پـاکـُ و شرافتمندانه رهنمون گردند.

۱۱-کدام گروه از کودکان و نوجوانان باید در مراکز بسته<sup>(۱)</sup> نگه داری شوند؟ بـه چـه

۱- مرکز بسته مرکزی است که شخص اجازهٔ خروج از آن جا را به اختیار خودش نداشته باشد.

مدت؟ به چه دلیل؟ برای چه نوع جرم و بزهی؟

کو دکان و نوجوانانی که برای نگهداری در این گونه مراکز می توانند در نظر گرفته شوند عبارت هستند أز:

۱ ـ مرتکبین جرایم مهم

۲ ـ کو دکان یا نوجو انانی که حالت خطرناک دارند و اگر چه مرتکب جرمی نشدهاند، اما حالت خطرناکی که در آنها وجود دارد ممکن است باعث ایجاد جرم و جنایت گردد.

۳\_کودکانی که قبلاً در مراکز باز و نیمهباز بوده و مجازات نیز شدهاند، اما دوباره مرتکب جرم شدهاند.

اما درباره مدت نمیشود زمان واحدی را ذکر کرد. بلکه به طورکلی میتوان گفت که مـدت نگهداری باید بر اساس نوع جرم، سابقهٔ متهم و هم چنین نظر مددکاران و مسئولین کانون تعیین شود. در موردکودکان خطرناک هم به برطرف شدن حالت خطرناکی که در آنها وجود دارد بستگی دارد. دلایل نگهداری نیز می توانند موارد زیر باشند: ۱ ـ جلوگیری از ارتکاب مجدد جرم توسط کودک و در واقع تلاش برای اصلاح او ۲ ـ عدم اثر گذاری اقدامات نگه داری در مراکز باز ۳۔ جهت نظم و آسایش عمومی در نهایت نگهداری افرادی که مرتکب جرایم مهمی مثل قتل، سرقتهای مسلحانه، آدم ربایی و... شدهاند در این گونه مراکز تجویز میشود.

۱۲-کدام گروه از کودکان و نوجوانان باید در مراکز نیمه باز<sup>(۱)</sup> نگهداری شوند؟ به چه

۱- مرکز نیمه باز مرکزی است که افراد بعضاً در طی روز آنجا می.مانند ولی شب.ها را نزد خـانوادهاشــان سـهری مــیکنند و یـا بالعكس. بخش جهارم: پرسش ویاسخ ونظرات

مدت؟ به چه دلیل؟ برای چه نوع بزه و جرمی؟

در و هلهٔ اول باید کو دکانی راکه مدتی در مراکز بسته بوده و متنبه شدهاند به این مراکز منتقل کرد. هم چنین کو دکانی که مرتکب جرمی شدهاند که نیازی به نگهداری در مراکز بسته ندارند و پاکو دکانی که در معرض ارتکاب مجدد جرم هستند باید به این مراکز فرستاده شوند.

برای چه مدت؟

 $\mathbf{e}$ 

در کو ناهترین زمان ممکن، در حقیقت فقط تا حدی که هدف نهایی ما را از سلب آزادی چنین کودکان و نوجوانانی تأمین کند.

به چه دلیل؟

به دلیل این که تأثیرات مخرب محرومیت از آزادی،کمترین اثر را روی کودکان و نوجوانسان داشته باشد.

برای چه نوع بزه و جرمی؟ بسته به شرایط شخص مجرم، حتبی الامکان باید در جرایمی مثل سرقت، مواد مخدر و این قبیل مسائل از این مراکز استفاده شود. اما در صورتی که مکانهای مناسبی هم چون بهزیستی و یا خود کانون خانواده برای نگه داری وجود داشته باشند، بایستی از نگهداری کودک در مـرکز نـیـمه بـاز خو دداري گر دد.

۱۳-کدام گروه از کودکان و نوجوانان باید در مراکز باز<sup>(۱)</sup> نگه داری شوند؟ به چه مدت؟ به چه دلیل؟ برای چه نوع بزه و جرمی؟

۱ ـ کو دکانی که دارای سرپرستان با والدین بدی هستند.

۱- مرکز باز مرکزی است که فرد هر زمانی که اراده کند می تواند از آنجا خارج شده یا به آنجا برگردد.

گزارش کارگاههای آموزشی دادرسی ویژه نوجوانان ۱۳۸۱

۲\_کو دکانی که کاملاً از اعمالشان متنبه شدهاند. ۳\_کودکانی که خانوادهها به هر دلیل از پذیرفتن آنها سرباز میزنند. ۴\_کودکانی که احتمال ارتکاب مجدد بزه و یا پیوستن دوباره آنها به دام تبهکاران حرفهای کم است.

۵-کودکانی که ابتدا در مرکز بسته بودهاند، سپس به مراکز نیمه باز منتقل شدهاند و در نهایت آماده ورود به جامعه هستند.

٦ ـ کودکانی که سابقهٔ جرایم سنگین ندارند. ۷ ـ کودکانی که قبل از جلسهٔ دادگاه بایستی در نوبت دادرسی بمانند. در این گونه مواقع کودکان می توانند در مراکز باز نگهداری شوند.

۸-کودکان بزه کاری که با پلیس برای شناسائی مجرمین همکاری اطلاعاتی کرده و هم اینک در معرض تهدید قرار دارند که این مرکز میتواند به نوعی از آنها حمایت کند. به جه مدت؟

مدتی که برای اینها باید در نظرگرفته شود، بستگی به شرایط آنها دارد. در حقیقت این مدت باید از طرف قاضی تعریف و تعیین شودکه با پایانگرفتن آنکودک به آزادی دست پیداکند. به چه دلیل؟

چون هدف کلی از نگهداری مجرم، اصلاح و تربیت او است، وقتی که به این هدف رسید دیگر نمی توان توجیهی برای نگهداری او ارائه کرد. به عبارت دیگر، هدف از نگه داری کودک بزه کار در چنین مراکزی کمک به سالمهسازی شرایط روحی فرد و بازگشت سالم او به سطح جامعه است که در صورت تحقق این مسأله، مفهوم نگهداری معنای خود را از دست میدهد.

به چه جرم و بزهی؟ ۱ ـ کودکانی که مرتکب جرایم سادهای هم چون دزدیهای کوچک شدهاند. ۲ ـ کودکانی که مرتکب جرایم سنگین شدهاند، اما مجازاتهای خاص آن بزه را تحمل کرده و هم اینک آمادهٔ بازگشت به جامعه شدهاند.

۳\_کودکانی که با بزه دیده به توافق رسیدهاند، اما از نگاه مدعی العموم و به عنوان حفظ منافع جامعه باید مدتی را در این مراکز بگذرانند تا بتوانند به جامعه برگردند.

۴\_کو دکانی که خود در عین بزه کار بودن، قربانی بزه شده و یا به عبارتی بزه دیده هستند. ۵\_کودکانی که آزادی آنها برای جامعه مشکل ساز نشود.

٦ ـ کو دکانی که برای ترک اعمال خلاف خودشان، خـود را بـه ایـن مـراکـز مـعرفی کـرده و درخواست حمایت از این نوع مراکز میکنند.

۷\_کودکانی که به دلیل سؤ رفتارهای پدر و مادر از خانه فراری بوده و به این گونه مراکز پناه آوردهاند.

۱۴ – با توجه به اینکه باید تمام کودکان محروم از آزادی از برنامههایی که به بـازگشت آنها به جامعه کمک میکند بهرهمند شوند توضیح دهیدکه:

الف) چه نوع اقدامات یا تدابیری راکه به بازگشت کودکان به جامعه کمک میکند توصیه م نمائيد؟

ب) چه مرجعی باید این اقدامات را تامین نماید و مسئولیت به مرحلهٔ اجرا در آوردن این اقدامات باكيست؟

در ابتدا باید در نظر داشت که مهمترین مطلب برای ارائه راه کار و برنامهریزی جهت به سـامان نمودن شخصیت بزه کار، شناخت مـخاطب است. بـعنی در وهـلهٔ اول بـاید بـزهکار را شـناخت و برنامههایی را با توجه به پروندهٔ شخصیتی او تنظیم و ارائه کرد. این برنامهها خود به دو دسته اقدامات درون سازمانی و برون سازمانی تقسیم میشوند.

در درون اقدامات درون سازمانی که انجام مـیگیرد، ضـرورت دارد کـه آمـوزش دورههـای تحصیلی را هم ادامه داد. هم چنین درکنار آموزشهای تحصیلی، باید آموزشهای فنی و حرفهای نیز در جهت تخصصی کردن آموزشها به مددجو ارائهگردد. آموزش دیگری که بایستی به مددجو ارائه شود، آموزش مهارت&ای زندگی است. به کرات مشاهده شده است که بیشتر بـزهکاریها از

طرف افرادي صورت ميگير دکه مقبوليت اجتماعي چنداني در جامعه ندارند. لذا اگر بتوان در درون کانونهای اصلاح و تربیت، آموزشهایی در زمینههای مختلف اجتماعی ارائه کـرد، مـطمثناً ایـن آموزشها میتواندکار ساز بوده و سبب پذیرش مجدد فرد در درون خانوادهگردد. هم چنین در کنار این مسأله باید آموزش هایی برای خانوادهها ارائه کرد. زیرا قطعاً میدانید که اصولاً خانوادهها از قبول داشتن فرزند بزهکار خود داری میکنند. مثالی که من در اینجا می توانم خدمتتان عرض کنم این است که چند وقت پیش، خانمی به محل کار بنده مراجعه کرد و از من استدعاکرد که دوباره فرزند او را به کانون اصلاح و تربیت منتقل کنیم. فرزند آن خانم مرتکب قتل شده بود و حکم اولیه قصاص بود. اما حکم صادره بعد از اعتراض به دادگاه تجدید نظر رفته بود و در این فاصله نوجوان مورد نظر به سن ۱۹ سالگی رسیده و به زندان اوین منتقل شده بود. من به آن خانم گفتم که شما از بستگان و آشنایان در این رابطه کمک بگیرید. ولی ایشان در جواب گفتندکه حتی خواهر من اطلاعی از زندانی بودن فرزند من ندارد. یعنی در واقع، آنها قبول نمیکردندکه چنین اتفاقی افتاده است. لذا ما باید در ابتدا خانوادهها را آموزش داده و به آنها یاد دهیم که به هر حال این حادثه اتفاق افتاده است و تنها کاری که باقی مانده و میتوان انجام داد این است که با همدیگر همکاری کنیم تا بتوان نتیجهٔ مطلوبی از این حادثهگرفت.

نکتهٔ دیگری که وجود دارد، بحث آموزشهای فراسازمانی است. در نگاه کلی،گاهی اوقـات مددجویان جامعه را نپذیرفته و آن را قبول ندارند وگاهی اوقات جامعه اطفال بزه کار را نمی پذیرد. کاری که باید در این میان انجام شود این است که با آموزش های متقابل، هم کودک جامعه را بپذیرد و هم جامعه طفل بزهکار را قبول کند.

در همین رابطه باید از طریق رسانههای جمعی همچون صدا و سیما و نشریات آموزشهای غیر مستقیمی ارائه گردد و به آحاد جامعه تفهیم گردد که هر فردی ممکن است اشتباه کرده و مرتکب جرم گردد. بنابراین اگر احیاناً جامعه افرادی راکه اشتباه کردهاند در درون خود نپذیرد، فرد ناچاراً مرتکب جرایم دیگری شده و صدمات بدتری بر جامعه وارد مـیکند. بـنابرایـن بـاید بـاکــمک و همکاری افراد بزهکار را به زندگی شرافتمندانه ترغیب نمود.

یکی دیگر ازکارهایی که باید صورت بگیرد اقدامات حسابتی است.گــاهی وقت\مــا مــددکار اجتماعی کودکی را شناسایی کرده و اعتقاد پیدا میکند که این کودک از نظر روحی و روانی آسیب

 $\bullet$
دیده است و به همین خاطر نیازمند نگهداری در یک مکان مناسب است. در همین رابطه ما بـرای حمایت از این کو دکان مراکز تربیت بعد از خروج پیش بینی کردهایم که این مراکز راه کارهای مناسبی برای قبول کودک در جامعه ارائه میدهند. در واقع این مراکز باید با هر شیوهٔ ممکن کودکان را به سطح جامعه برگردانند و همهٔ این کارها باید درکنارگرفتن رضایت شکات صورت گیرد. مـتأسفانه خواست جامعه ما در بسیاری مواقع، انتقام جویی است. ما در یک نظر خواهی که چندی پیش انجام دادیم، از مردم دربارهٔ چگونگی بالا بردن کیفیت نان سؤال کردیم. بسیاری از افرادی کـه در نـظر خواهی شرکت کرده بودند روشهای مقتدرانه را توصیه نموده بودند. بسیاری از آنها عنوان کرده بودندکه باید شخصی مثل رضاخان یک متصدی نانوایی را در داخل تنور بیندازد تاکیفیت نان به سامان شود و این تفکر امروزه هم در سطح جامعه وجود دارد.

به عنوان مثال، فرض کنیدکه کودکی چشم کودک دیگری راکور کرده است.کودک زبان دیده و خانواده او این تصور را دارند که چشم کودکشان برای همیشه از بین رفته است، اما نهایت خسارتی که به بزهکار وارد شده است ۳ ماه حبس درکانون است. لذا در قدم اول، باید یک رفیاقت بـین بزهکار و بزه دیده ـ البته پس از معذرت خواهی و اظهار ندامت و شرمندگی از طرف بـزه کــار و خانوادهٔ او \_ ایجادگرددکه دیگر در آینده بزه دیده درصدد انتقام جویی بر نیاید.

کار دیگری که می توان انجام داد، تعدیل و انعطاف پذیرکردن بعضی از قوانین ناظر برکودکان و نوجوانان است. در بیشتر موارد مشاهده میگرددکه قاضی و رئیس کانون نسبت بـه اصـلاح رفـتار کودک بزهکار اتفاق نظر دارند، اما متأسفانه مقررات خشک و غیر قابل انعطاف، اجازهٔ تبدیل قرار را نمی،دهد. به همین خاطر، قانونگذار باید در جهت اصلاح قوانین گام بردارد تا مجریان این قــوانــین توانایی انجام بعضی اقدامات در جهت خدمت به اطفال بزهکار را داشته باشند.

۱۵ – تمام کارکنانی که باکودکان محروم از آزادی کار میکنند باید آموزش های مناسب را در بانت کنند.

**گزارش کارگامهای آموزشن دادرسی ویژه نوجوانان ۱۳۸۱.** 

الف) کارکنان مراکز بسته باید از چه حرفهها یا تخصص هایی برخوردار باشند؟ ب) آموزش آنها باید کدام مهارتها را شامل شود؟

مدیر و معاونین اجرایی چنین مراکزی، باید از تخصص هایی در زمینههای علوم اجتماعی، روان شناسی، امور مددکاری و علوم تربیتی برخوردار باشند. پرسنلی هم که در این مراکز کار میکنند، یا کارکنان ستادی هستند و پاکارکنان اجرائی.کارکنان اجرائی خود به دستههای مختلفی تقسیم بندی می شوند. یکی از آنهاکارکنان مراقبتی هستند.گروه دیگر، متخصصین آموزشی هستندکهگروهی از ایسن متخصصان در زمینهٔ آمیوزش های کیلاسیک فیعالیت میرکنند و گیروهی دیگیر در زمینهٔ آموزش های فنی و حرفهای.گروه دیگری از کبارکنان اجبرائی، میددکاران اجتماعی هستند. از گروههای دیگر کارکنان اجرایی می توان به روان شناس هاکه خود به ۲ دستهٔ روان شناسان بالینی و روان شناسان تربیتی تقسیم می شوند نام برد.گروه گستردهٔ دیگری که وجود دارد کاِرکنان فرهنگی هستند که به زیر مجموعههای تربیتی، هنری، مذهبی و ورزشی تقسیم میشوند. نکتهٔ مهمی کـه در اینجا وجود دارد این است که کلیه کارکنان باید آمـوزش۵ایی را در زمـینهٔ مـوضوعات آمـوزشی مختلف مورد نظر طی کنند.

شوند.

۳ـ متأهل و دارای فرزند باشند.

بخش جهارم: پرسش و پاسخ و نظرات

۴ ـ دارای قدرت انعطاف در عمل و تصمیمگیری باشند. حرفههای پیشنهادی شامل نجاری، مکانیکی، برق کاری ساختمان، لوله کشی منازل،کارهای ساختمانی، آهنگری، نقاشی ساختمان با اتومبیل، تراشکاری، فـیلمبرداری، عکـاسی و آرایشگـری است. هم چنین چون در میان این کودکان، افرادی هستند که قبل از ورود به کانون به تحصیل اشتغال داشتهاند باید آموزش های کلاسیکی نیز درکنار آموزش های فنی و حرفهای به آن ها ارائه گرددکه تعدادی از این آموزش ها می تواند شامل موارد زیر باشد:

 $\mathcal{L}^{\text{max}}(\mathcal{L})$ 

 $\sim 10^{11}$ 

**The Contract of State** 

**这个人就是一个人的人,我们也不能在这个人的人,我们也不能** 

 $\mathcal{L}^{\text{max}}_{\text{max}}$ 

۱ ـ کازشناسی روان شناسی کودک ۲ ـ کارشناسی علوم تربیتی ۳-کارشناسی مددکاری اجتماعی ۴-کارشناسی امور مذهبی و فرهنگی **6 - کارشناسی امور هنری** ٦- کارشناسی امور اجتماعی مستقد ۔ ۷-کارشناسی امور رایانه ۸ ـ کارشناسی امور انتظامی و پلیسی ۹ ـ کارشناسی امور ورزشی ۱۰-کارشناسی مقاطع مختلف تحصیلی

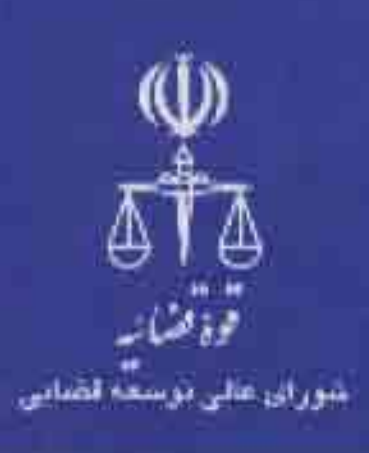

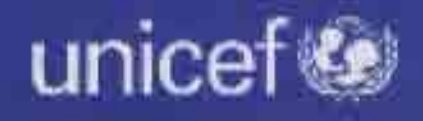